# **DISEÑO DE UNA INCUBADORA DE HUEVOS DE GALLINA PARA LAS GRANJAS PRODUCTORAS Y COMERCIALIZADORAS AVÍCOLAS EN EL MUNICIPIO DE BECERRIL-CESAR.**

**CARLOS ANDRÉS BARBOZA PITRE**

**Proyecto integral de grado para optar por el título de INGENIERO MECÁNICO**

> **Orientador MARÍA ANGELICA ACOSTA PÉREZ PhD. MSc. en Ingeniería Mecánica.**

**FUNDACIÓN UNIVERSIDAD DE AMÉRICA FACULTAD DE INGENIERÍAS PROGRAMA DE INGENIERÍA MECÁNICA BOGOTÁ D.C.**

**2021**

# **NOTA DE ACEPTACIÓN**

**\_\_\_\_\_\_\_\_\_\_\_\_\_\_\_\_\_\_\_\_\_\_\_\_\_\_\_\_\_\_**

**\_\_\_\_\_\_\_\_\_\_\_\_\_\_\_\_\_\_\_\_\_\_\_\_\_\_\_\_\_\_**

**\_\_\_\_\_\_\_\_\_\_\_\_\_\_\_\_\_\_\_\_\_\_\_\_\_\_\_\_\_\_**

**\_\_\_\_\_\_\_\_\_\_\_\_\_\_\_\_\_\_\_\_\_\_\_\_\_\_\_\_\_\_**

**\_\_\_\_\_\_\_\_\_\_\_\_\_\_\_\_\_\_\_\_\_\_\_\_\_\_\_\_\_\_**

Nombre director Nombre

Firma Firma del Presidente Jurado

\_\_\_\_\_\_\_\_\_\_\_\_\_\_\_\_\_\_\_\_\_\_\_\_ \_\_\_\_\_\_\_\_\_\_\_\_\_\_\_\_\_\_\_\_\_\_\_\_\_\_\_\_\_\_

 $\overline{\phantom{a}}$  , and the contract of the contract of the contract of the contract of the contract of the contract of the contract of the contract of the contract of the contract of the contract of the contract of the contrac

 $\overline{\phantom{a}}$  , and the contract of the contract of the contract of the contract of the contract of the contract of the contract of the contract of the contract of the contract of the contract of the contract of the contrac

Nombre Firma del Jurado

Nombre

Firma del Jurado

Bogotá, D. C., octubre de 2021

# **DIRECTIVOS DE LA UNIVERSIDAD**

Presidente de la Universidad y Rector del Claustro

Dr. Mario Posada García-Peña

Consejero institucional

Dr. Luis Jaime Posada García-Peña

Vicerrectora Académica y de Investigaciones

Dra. Alexandra Mejía Guzmán

Vicerrector Administrativo y Financiero

Dr. Ricardo Alfonso Peñaranda Castro

Secretario General

Dr. José Luis Macías Rodríguez

Decano de la Facultad de Ingenierías

Ing. Julio César Fuentes Arismendi

Director Ingeniería Mecánica

PhD. MSc. Ing. María Angelica Acosta Pérez

Los directivos, jurados y docentes no son responsables por las ideas y conceptos expuestos en este documento. Estos son de su autor.

#### **AGRADECIMIENTOS**

Agradezco infinitamente a Dios, a mis profesores a quienes les debo mis conocimientos, gracias por brindarme todos los recursos y herramientas necesarias para llevar a cabo el proceso de formación de mi profesión, a mis padres gracias por ser siempre el motor que impulsa mis sueños y esperanzas, quienes estuvieron siempre a mi lado en los momentos más difíciles, siempre han sido mis mejores guías de vida, gracias nuevamente por creer en mí. Un agradecimiento muy especial a mis tíos Marieth y Leonardo, quienes fueron parte fundamental en mi formación profesional, sin su apoyo esto no hubiera sido posible, de igual forma a mis primos Daniel y Valentina por acompañarme en todo momento. Hoy me toca cerrar un capítulo maravilloso en mi vida y no puedo dejar de agradecer a todas las personas que con su apoyo y constancia siempre estuvieron ahí.

# **DEDICATORIA**

Quiero dedicar este proyecto principalmente a mis padres y a mi familia por brindarme los medios para hoy ser un profesional, por su paciencia, por el apoyo y por siempre creer en mis capacidades, de igual manera a todas las personas que hicieron parte del largo proceso, gracias por ayudarme a culminar esta etapa de mi vida.

# **TABLA DE CONTENIDO**

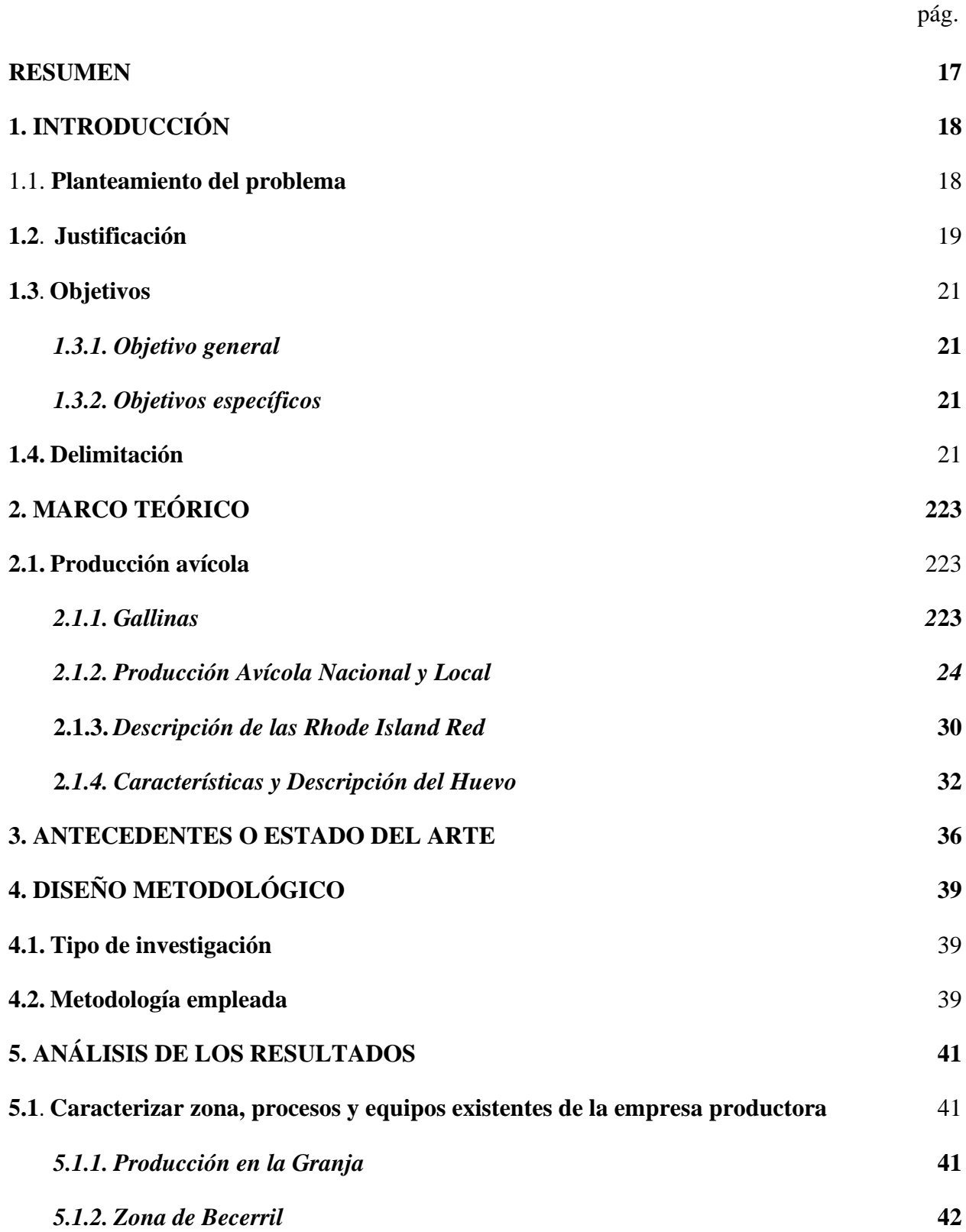

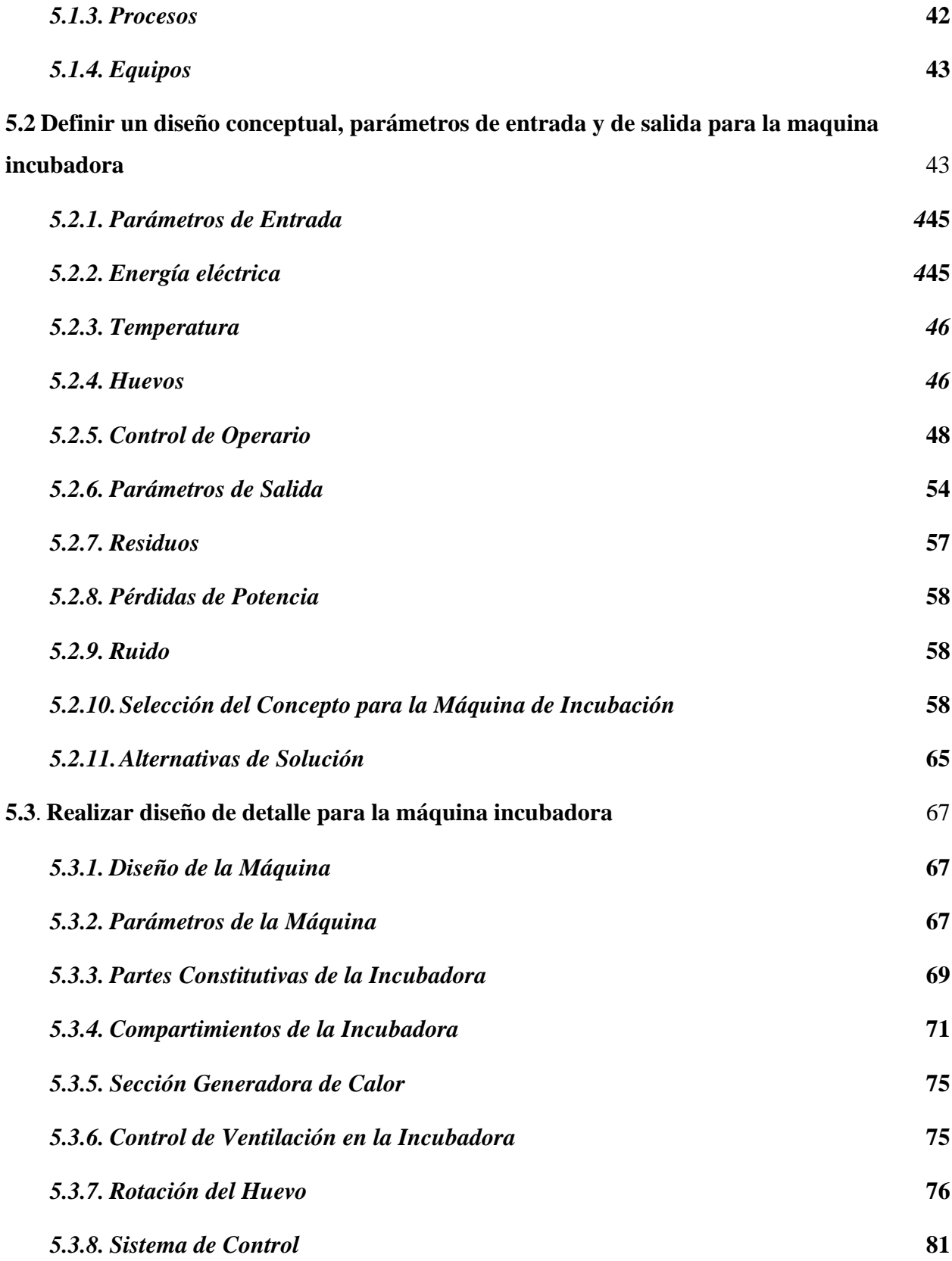

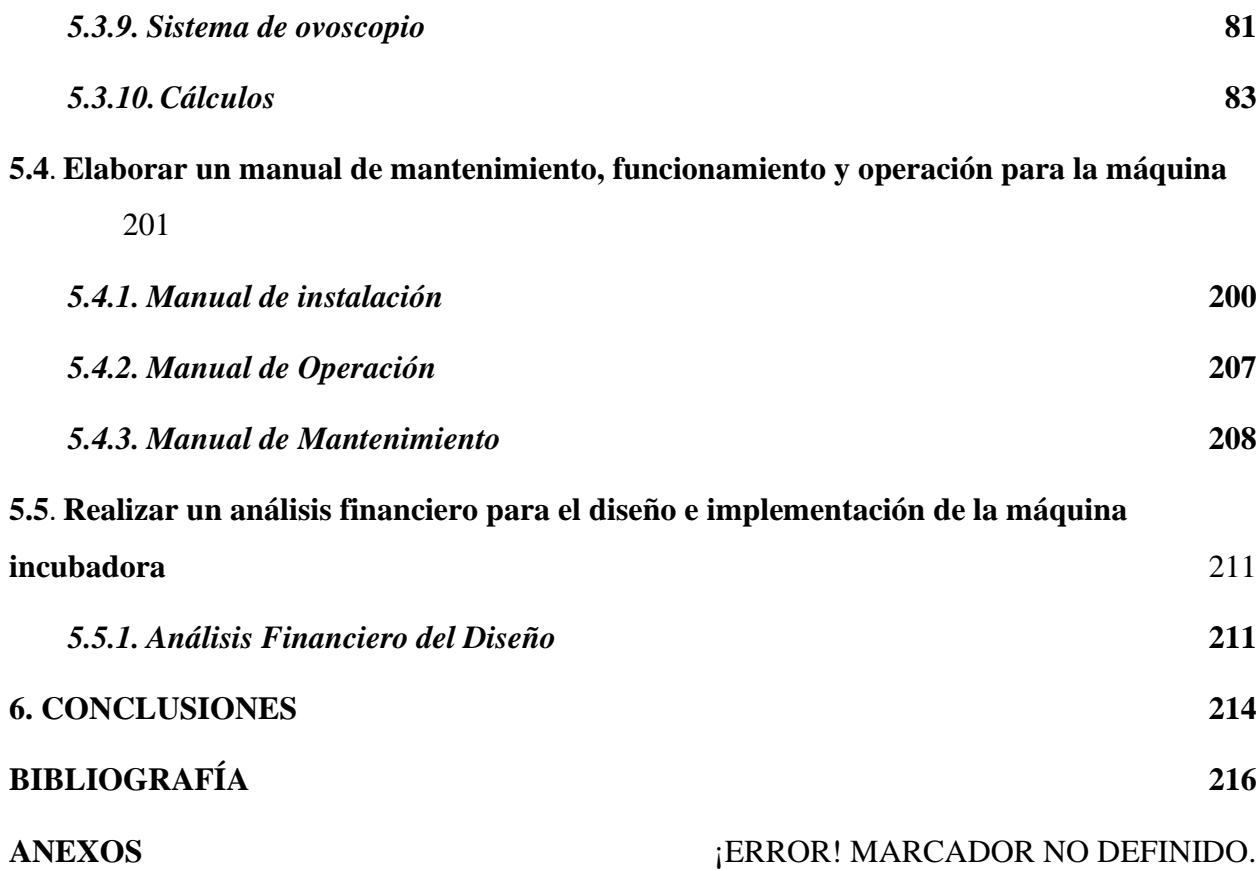

# **LISTA DE FIGURAS**

pág.

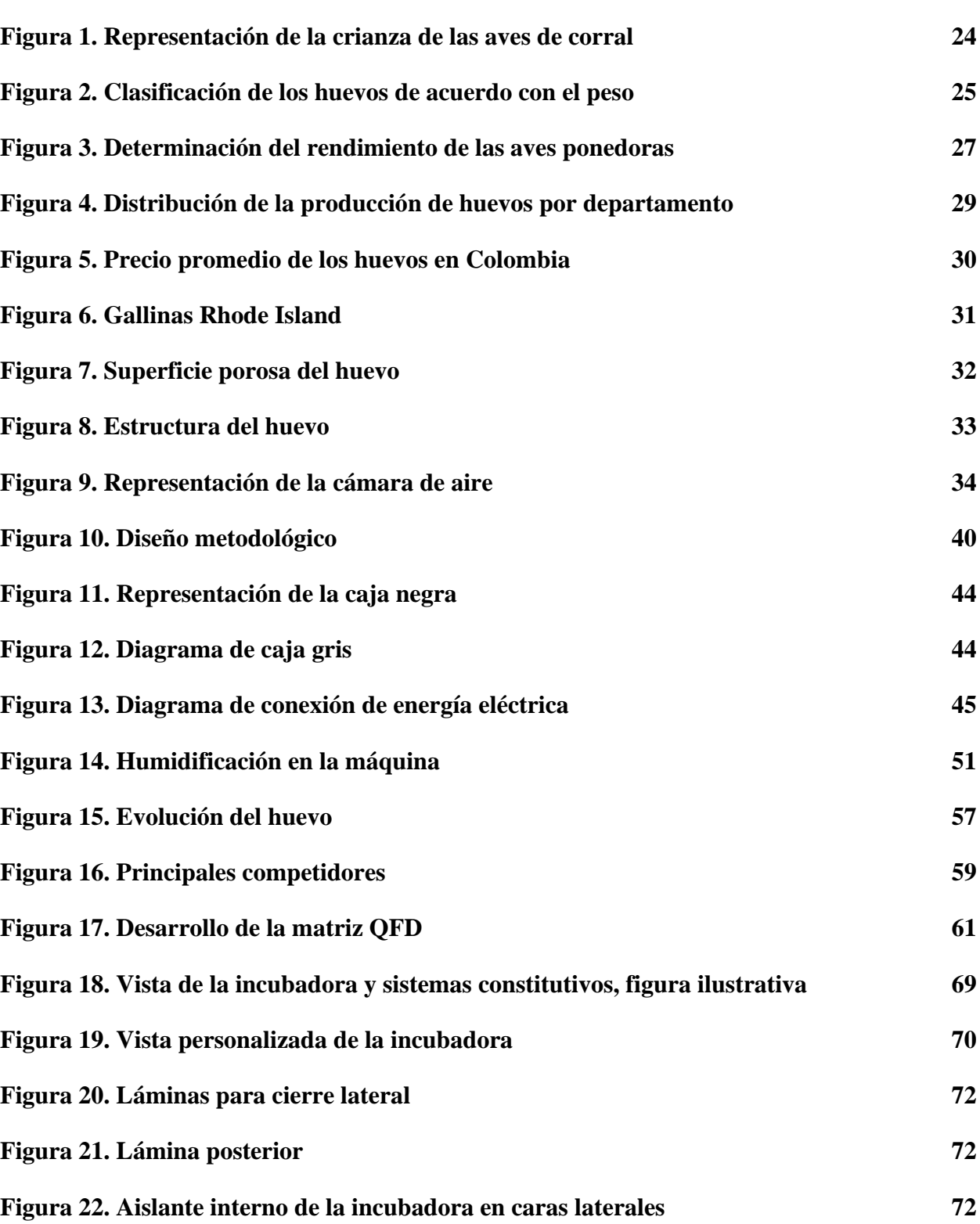

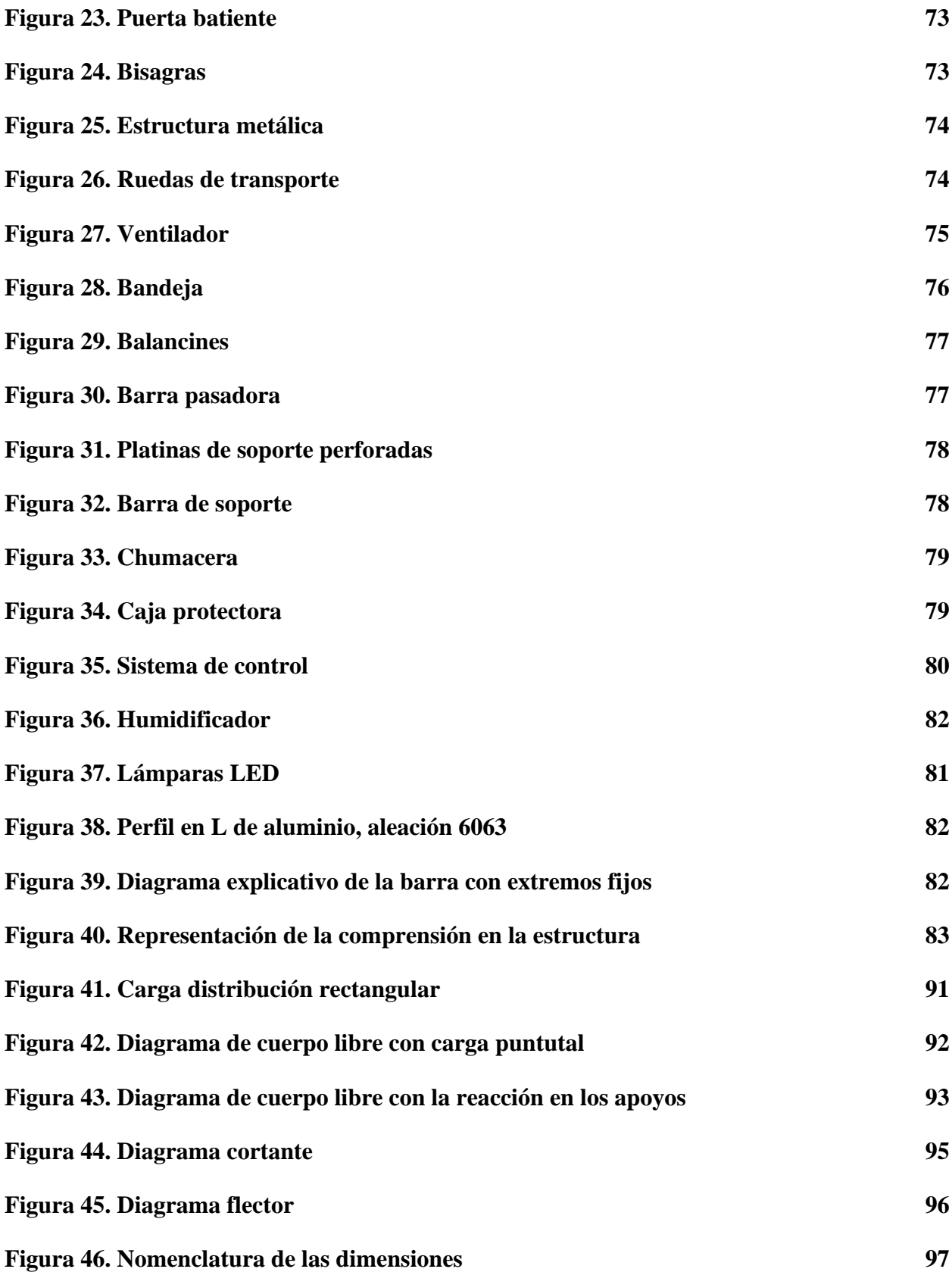

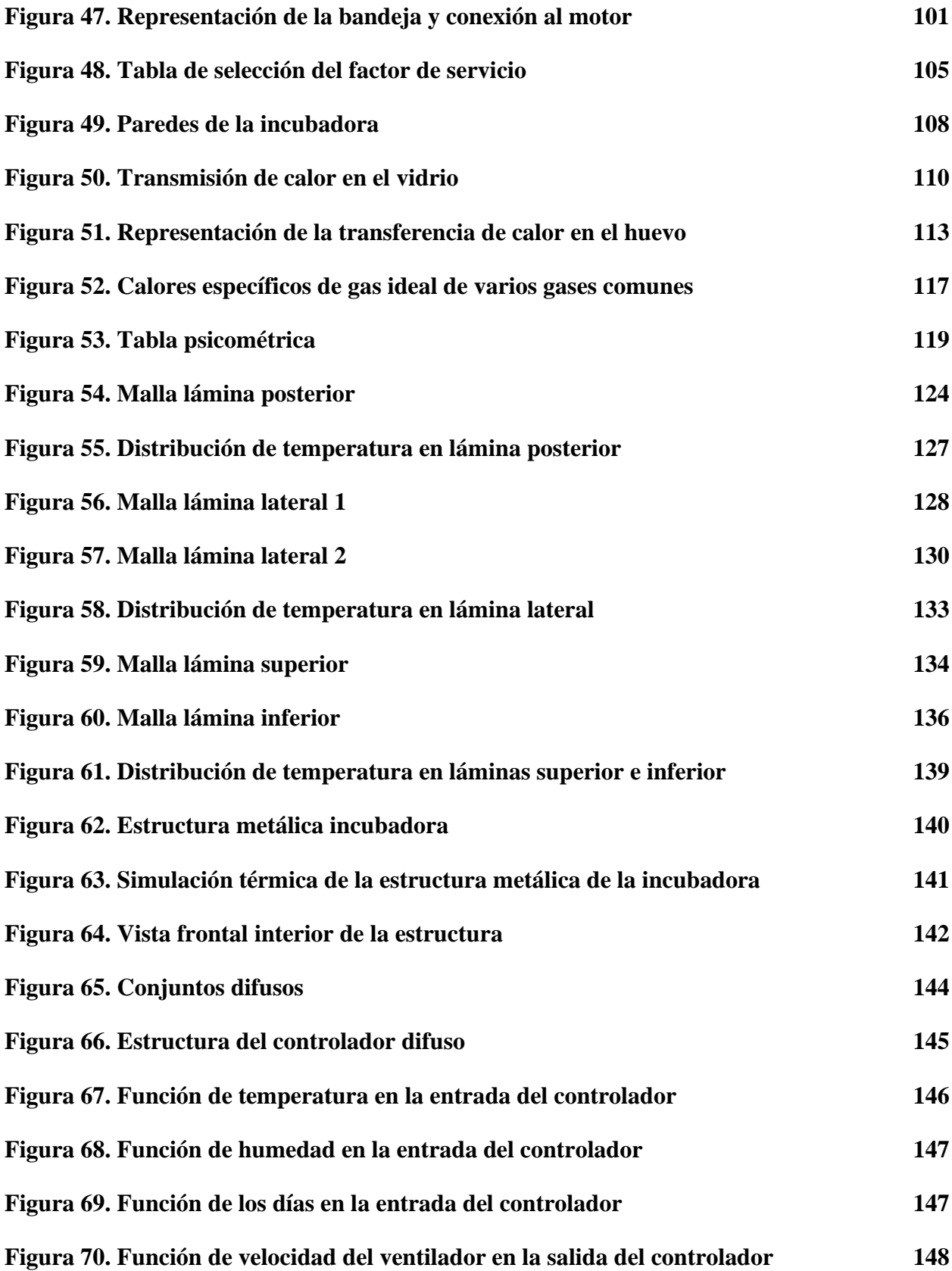

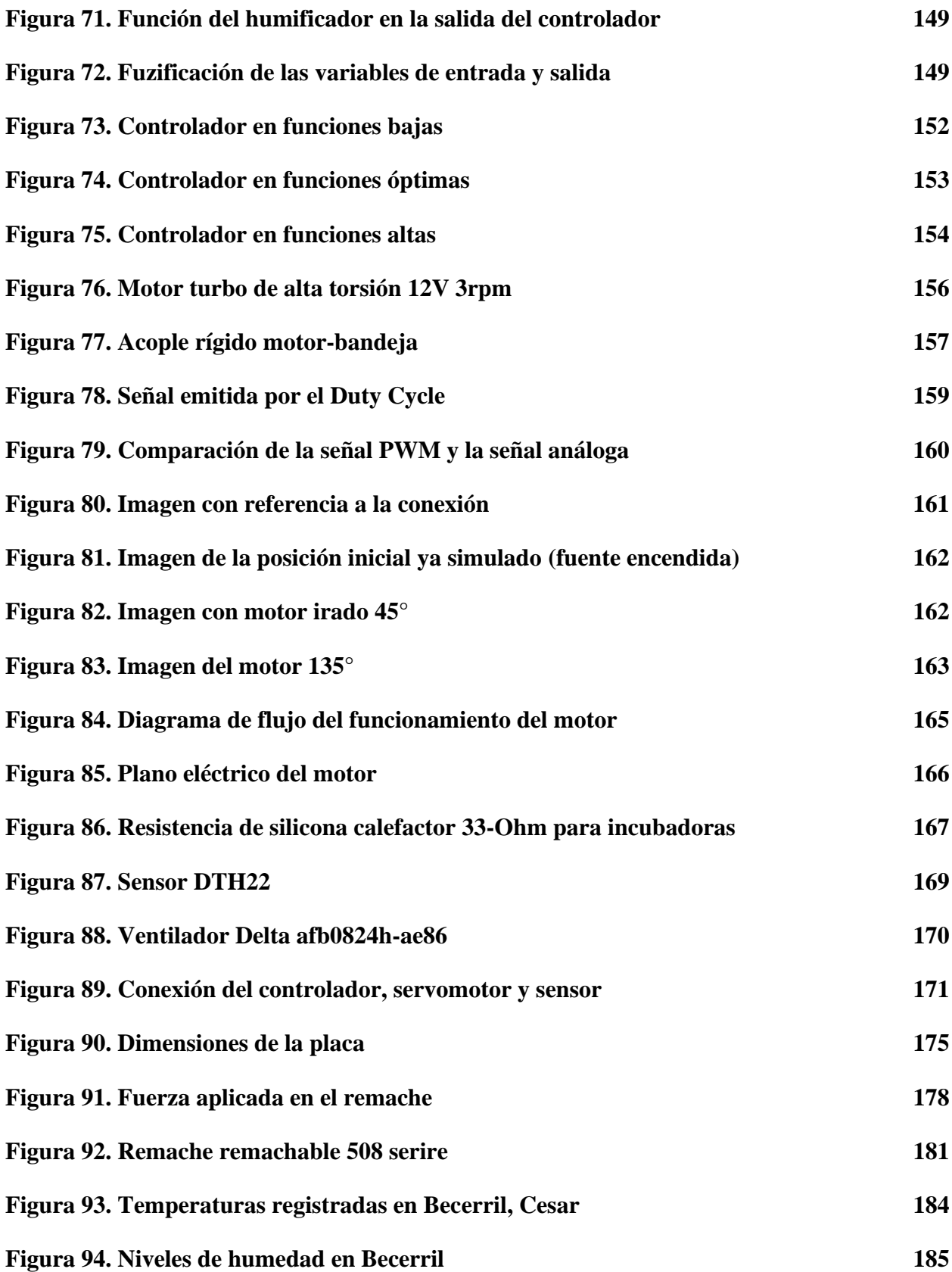

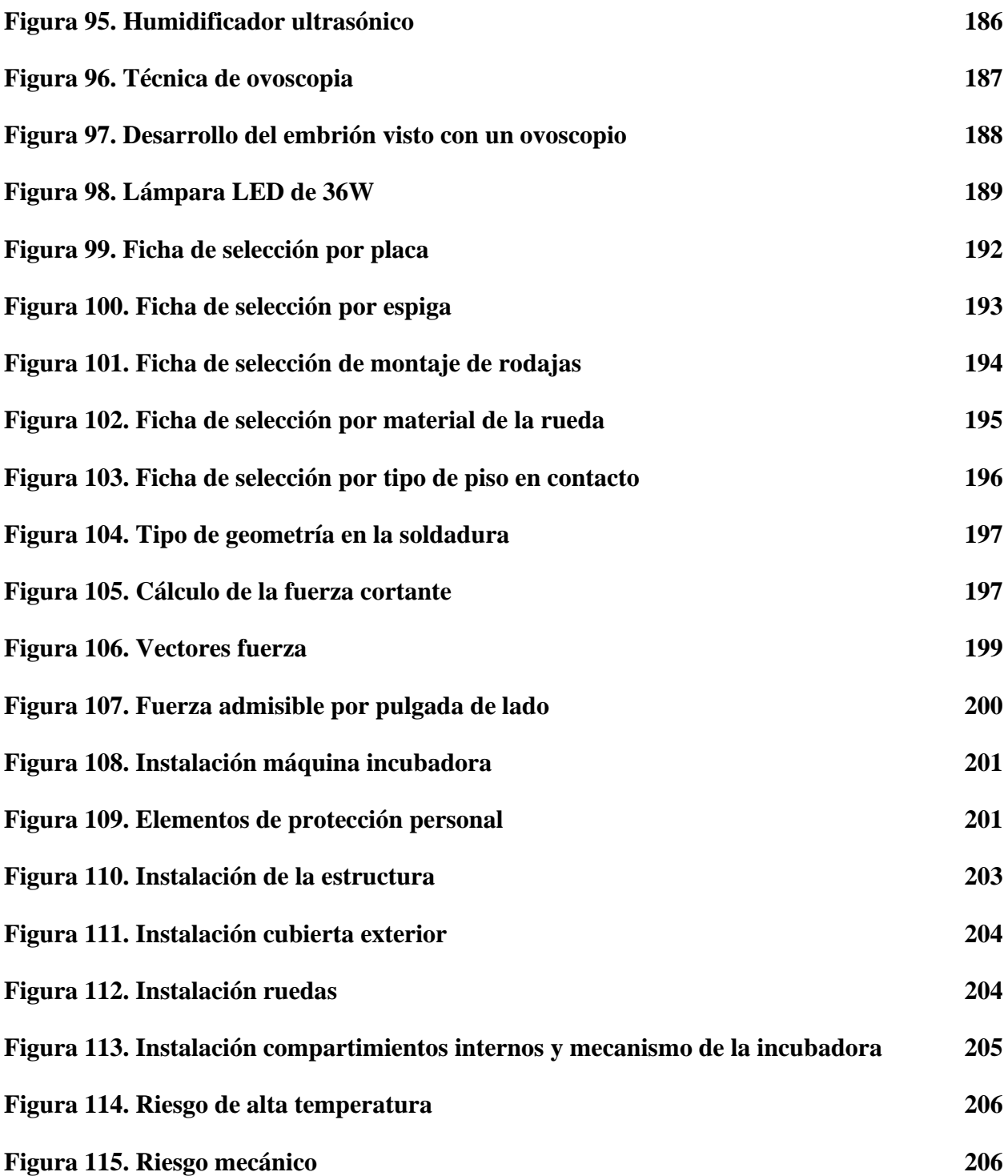

# **LISTA DE TABLAS**

pág.

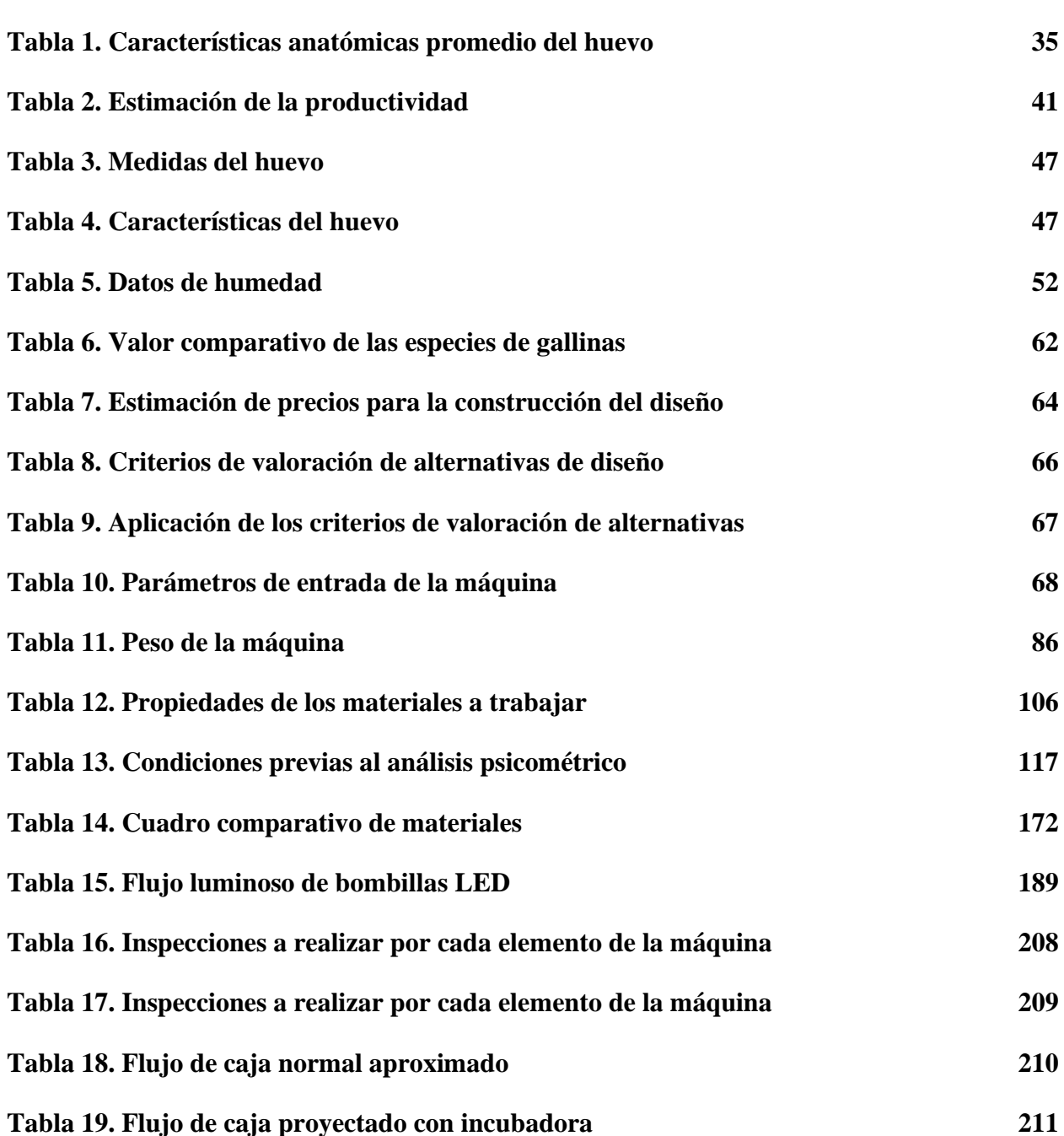

# **LISTA DE ANEXOS**

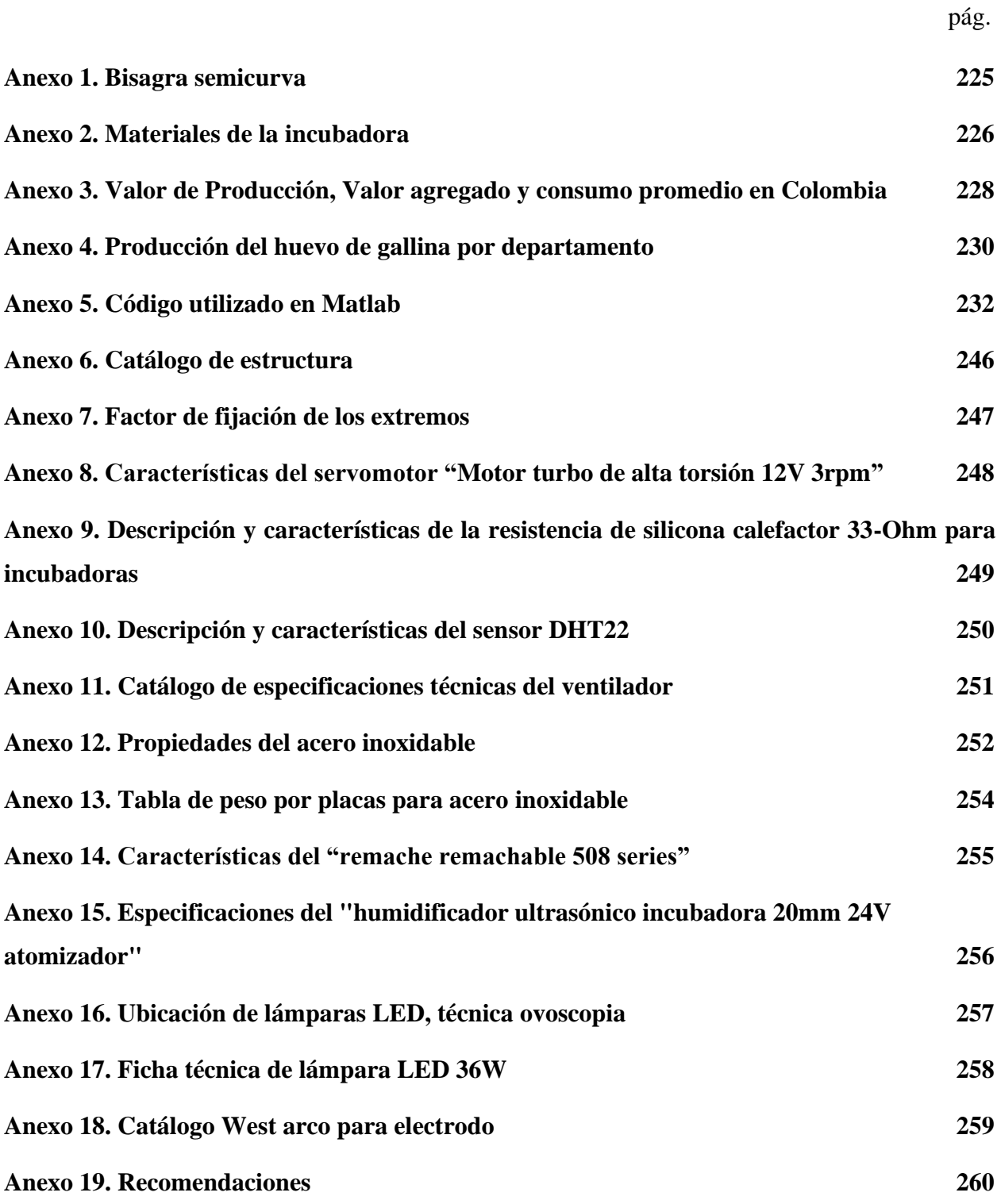

#### **RESUMEN**

<span id="page-16-0"></span>Este documento presenta como objetivo principal, el diseño de una maquina incubadora de huevos de gallina para las granjas productoras y comercializadoras avícolas en el municipio de Becerril-Cesar, la granja actualmente no cuenta con un equipo que ayude al desarrollo embrionario de forma automática. La granja se dedica a la producción y comercialización avícola de la raza Rhode Island Red, ha realizado una importación de 1000 gallinas ponedoras de raza mencionada proveniente de Estados Unidos. La cantidad de gallinas ponedoras importadas produce aproximadamente 30.000 huevos mensuales para la producción, contando con unas pérdidas no mayores al 3% se obtienen aproximadamente 29.100 huevos mensuales. Se realizó una caracterización de la zona y procesos correspondiente al desarrollo de estas especies. Seguido a esto se realiza el diseño a detalle de la máquina incubadora teniendo en cuenta los parámetros de incubación en la zona, a su vez, un análisis en la distribución de temperatura, la cual permitió determinar que la resistencia utilizada calienta el interior de la máquina adecuada al proceso de incubación, también se diseñó el controlador y todo el sistema referente a la automatización de la máquina. Se complementa el proyecto con los manuales de mantenimiento y un análisis financiero que permite evaluar la viabilidad del proyecto.

**PALABRAS CLAVE:** Incubadora, humedad, temperatura, huevos, gallinas, ovoscopio.

# 1 **1. INTRODUCCIÓN**

## <span id="page-17-1"></span><span id="page-17-0"></span>**1.1 Planteamiento del problema**

En Colombia, la región de Becerril en el departamento del César, cuenta con la operación de alrededor de 30 asociaciones avícolas para en el procesamiento de carne y huevos, lo que convierte a esta zona en una de las comunidades avícolas más importantes del país, es así, que la avicultura se constituye como una opción generadora de ingresos y mano de obra [1], convirtiéndola en un foco de producción minoritario de aves de corral en aras de fomentar su crecimiento.

A diferencia de otras regiones del país, en la zona el número de granjas avícolas especializadas y tecnificadas es muy pequeño, lo cual resta atención por parte del Estado y del gobierno nacional dejando a los productores del Cesar desatendidos [2]. En tal sentido, teniendo presente que uno de los rubros de mayor preferencia en el esquema alimenticio del colombiano lo comprende el huevo, y la carne blanca derivada del pollo y la gallina, y que parte de ese producto proviene del departamento [3], la falta de tecnificación en sus procesos se convierte en un gran inconveniente.

Además, el carácter productivo de una granja avícola, específicamente aquellas que se dedican a la producción de huevos, subyace en mantener controlados los niveles de pérdidas operativas siendo estas las originadas durante la carga, transporte y descarga de las gallinas, así como la manipulación en la misma granja, lo cual repercute en pérdidas de carácter financiero y que son consecuencia a su vez de esta misma falta de equipos tecnificados, por ende, al ser las gallinas ponedoras la base y el sustento de la actividad desarrollada en las granjas dedicadas a la venta de huevos de consumo en la Becerril, César, es importante que estas sean escogidas de acuerdo a sus capacidades biológicas, según el portal web Gallina Ponedora, la raza Rhode Island es la preferida entre los granjeros, al ser reconocida por el potencial de puesta que logran una camada de hasta 300 huevos anuales [4].

En importante tener en cuenta que, una vez culminado el ciclo de fertilidad de las gallinas, la granja avícola debe tramitar la logística necesaria para el reemplazo de las mismas, lo que ocasiona gastos con cada reposición al requerirse una inversión que deberá augurar una tasa de retorno plausible para mantener la rentabilidad de la organización. A pesar de que el consumo de huevos en Colombia se corresponde con un fuerte posicionamiento en el mercado alimenticio, registrando importantes ganancias para el sector agropecuario, no siempre el desembolso para la adquisición de nuevas especies ponedoras logra completar el ciclo de retorno, comprometiendo así, el margen de utilidad de la granja.

Es por esta razón, se hace necesario proponer el diseño de una máquina de incubación que pueda funcionar en el marco operativo de las granjas avícolas y comercializadoras del municipio Becerril, César, y procesar adecuadamente los huevos fertilizados de las especies de gallinas Rhode Island, coadyuvando de esta forma en la obtención de nuevos animales una vez finalizado su período de fertilidad, asimismo optimizar los márgenes de ganancias de las granjas en el municipio objeto de estudio, por ende la propuesta tiene como finalidad, atender el requerimiento de los granjeros de la zona de producir sus propias gallinas para no tener que comprarlas, pues bien, al ser su actividad productiva la venta de huevos de consumo ellos deben garantizar una producción constante de estos para satisfacer la demanda, que de acuerdo con Rodríguez [5] es actualmente de 303 huevos diarios en 2018 a pesar de que hubo una leve baja, estimada en 1.6% en 2019, el país está en el puesto 11 de mayor consumo a nivel mundial.

Es así que es importante considerar que el problema radica que cuando el tiempo útil de las gallinas ponedoras se cumpla, la granja debe tener un reemplazo para esta que han dejado de ser útiles para la producción. La raza de estas gallinas ponedoras ha sido el éxito de la granja durante la primera importación y busca que se mantenga así por mucho tiempo, dado que no cuenta con la capacidad económica suficiente para realizar varias importaciones anuales de la raza. Una forma de dar solución a esta problemática, es la implementación de una incubadora de huevos capaz de sacar 250 pollos cada 21 días (tiempo normal-natural) teniendo en cuenta las condiciones y parámetros que requiere el empolle de los huevos. La granja busca disminuir los gastos que genera la importación, a su vez aumentar la producción y comercialización de las gallinas ponedoras. Ante ello, de acuerdo a la problemática, se tiene como pregunta de investigación la siguiente: *¿Cuáles son las características de diseño que requiere la incubadora solicitada por los granjeros del municipio Becerril, César?*

## <span id="page-18-0"></span>**1.2 Justificación**

Las gallinas Rhode Island Red, se constituyen como la variedad de aves de corral de mayor producción en la zona, provenientes de un cruce obtenido de especies autóctonas de territorio estadounidense que se caracterizan por su gran capacidad de producción y su docilidad para la cría, que le han valido como características de preferencia entre animales de grandes cuotas productivas [4].

Los productores avícolas en el Cesar se interesan por este tipo de gallinas, tanto para la producción de huevos fértiles, como de consumo, por tal razón se convierte en prioridad la posesión de equipos que faciliten e incrementen su producción como lo son las incubadoras, para evitarse las perdidas arrojadas durante la transportación de las gallinas que adquieren de productores en otra región, además, por estas deben pagar alrededor de \$30.000.000 para reponerlas entre una y dos veces al año, costos que afectan su presupuesto de operación [2].

La disminución de los costos de producción y el aumento de la rentabilidad, se puede dar para los productores al mejorar la tecnología en sus procesos a través de propuestas económicas adaptadas a sus necesidades, puesto que las incubadoras de huevos de gallina permiten obtener cierta cantidad de huevos eclosionados de forma semiautomática, puesto que el proceso de incubación tiene un periodo total de 21 días, desde la postura del huevo hasta la eclosión [3].

Por esta razón en las granjas avícolas de Becerril apuestan por este tipo de gallinas, para impulsar la producción de huevos debido a la capacidad de las mismas para completar una importante cantidad de posturas al año. Por lo tanto, la incorporación de una máquina de incubación es uno de los requerimientos principales de los granjeros, puesto que, abarataría los costos luego de la inversión inicial la cual pudiere asumirse por las organizaciones de granjeras con la finalidad de solventar la problemática identificada.

Los productores y comercializadores avícolas consiguen obstáculos para tecnificar la producción de las granjas, esto a razón de que la incorporación de máquinas incubadoras que se encuentran disponibles en el mercado son costosas, y las que obedecen a fabricación artesanal presentan un esquema de inviabilidad económica.

Es así que la pretensión de este proyecto es elaborar el diseño de una incubadora que cumpla con todos los factores requeridos para el cumplimiento normal del proceso, así como la incorporación de un ovoscopio para el seguimiento del desarrollo embrionario y demás sistemas complementarios, para un entorno de incubación idóneo y con una estructura de costos asequible. Es importante mencionar que, el desarrollo de esta propuesta surgió a partir de la información brindada por los granjeros quienes describieron las principales características que debe poseer la incubadora, solicitando que posea una bandeja única para facilitar la visualización del desarrollo embrionario mediante la instalación de un ovoscopio, y un visor instalado en la tapa superior.

## <span id="page-20-0"></span>**1.3 Objetivos**

#### <span id="page-20-1"></span>*1.3.1 Objetivo general*

Diseñar una incubadora de huevos de gallina para las granjas productoras y comercializadoras avícolas en el municipio de Becerril-Cesar.

### <span id="page-20-2"></span>*1.3.2 Objetivos específicos*

- 1. Caracterizar zona, procesos y equipos existentes de la empresa productora.
- 2. Definir un diseño conceptual, parámetros de entrada y de salida para la maquina incubadora.
- 3. Realizar diseño de detalle para la máquina incubadora.
- 4. Elaborar un manual de mantenimiento, funcionamiento y operación para la máquina.
- 5. Realizar un análisis financiero para el diseño e implementación de la máquina incubadora.

#### <span id="page-20-3"></span>**1.4 Delimitación**

Este proyecto diseñara una incubadora con capacidad de almacenar 250 huevos de gallina después de finalizar cada proceso de incubación, es decir, cada 21 días con el fin de que estos se reproduzcan.

La máquina incubadora permitirá el desarrollo embrionario controlando de forma semiautomática: temperatura, humedad, rotación del huevo, oxigeno, así mismo la implementación del ovoscopio, y distribución de temperatura y simulación (secciones que se sustentan en los cálculos).

A diferencia del anteproyecto inicial, en el cual se hace referencia a la cámara termográfica, esta es reemplazada por el cálculo. Cambio que estuvo aprobado por el comité, y que posibilita que el operador vea lo que pasa en el interior del huevo durante el proceso de incubación.

En este proyecto sólo se evaluará la producción de gallinas ponedoras. No se compromete a realizar un prototipo de la incubadora, de manera que se realizará un diseño de detalle en el cual se represente el control y el diseño de dicha máquina. Se realizará un análisis financiero del diseño e implementación de la máquina incubadora. También, se entregarán los respectivos manuales y/o plan de mantenimiento de la máquina.

# **2 2. MARCO TEÓRICO**

## <span id="page-22-1"></span><span id="page-22-0"></span>**2.1 Producción avícola**

#### <span id="page-22-2"></span>*2.1.1 Gallinas*

Las gallinas pertenecen a una clasificación de las aves que corresponden al orden de las Galliformes, las mismas que se conocen en el temario avícola como aves de corral. Éstas últimas, de acuerdo con el Instituto Nicaragüense de Tecnología Agropecuaria (INTA), forman parte de la familia Fasiánidas, atendiendo al nombre científico Gallus gallus [6]. En efecto, las aves de corral se distinguen por su tamaño superior al resto de otras aves y son un tipo de especie que suele ser muy utilizada en los contextos domésticos.

Las gallinas son aves que se distribuyen por medio de la existencia de 250 especies, un factor limitante en la vida de las gallinas es la temperatura, por cuanto estas aves procuran controlar su temperatura interna en altos niveles para con ello, obtener un alto metabolismo. La temperatura interna de los animales ronda los 40°C y la función de las plumas, de acuerdo con el INTA, es más para la contribución de su proceso respiratorio junto al comportamiento del metabolismo, en virtud de que las gallinas no cuentan con glándulas sudoríparas que les permitan transpirar [6].

La contribución de las gallinas al mercado alimentario es principalmente de pollos, siendo éste un alimento preferido en todos los hogares del mundo, y que su estructura económica para la crianza de aves de corral es relativamente accesible, debido a que la inversión y tiempo de desarrollo de los mismos como afirma el INTA: "Es tan popular, que cada año se consumen más de 33 millones de toneladas de su carne y se producen unos 600.000 millones de huevos" [6, p. 10].

En la Figura 1 se logra observar la representación de una escena de crianza de aves de corral como las gallinas, sobre todo en espacios domésticos destinados a consumos propios de núcleos familiares; la economía y el rápido desarrollo, son los aspectos más concernientes al tipo de actividad avícola.

# <span id="page-23-1"></span>**Figura 1.**

#### *Representación de la crianza de las aves de corral.*

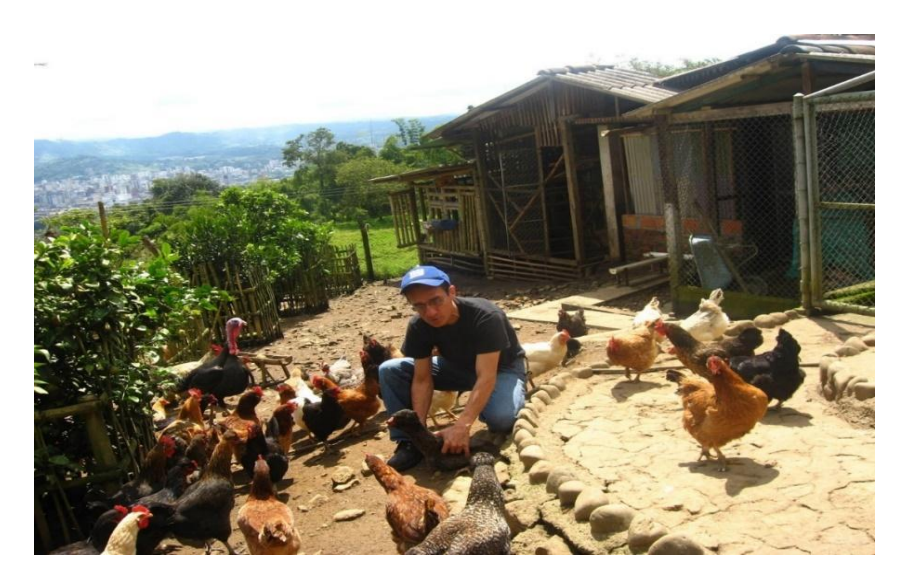

*Nota.* Se muestra la crianza de las aves de corral en la granja. Tomado de: Instituto Nicaragüense de Tecnología Agropecuaria [INTA] - Instituto Nacional Tecnológico [INATEC], Manejo Eficiente de Gallinas de Patio, Nicaragüa: Organización de las Naciones Unidas para la Agricultura y la Alimentación (FAO), 2008.

## <span id="page-23-0"></span>*2.1.2 Producción Avícola Nacional y Local*

La producción avícola en Colombia se caracteriza primordialmente por acometerse a través de la concreción de una serie de procesos productivos que son independientes entre sí, obedecen a la aplicación de una técnica específica y a parámetros concernientes a "genética, nutrición, sanitarios, de bioseguridad y medioambiente" [3, p. 14].

En el contexto de la granja reproductora, el huevo fertilizado a través de procedimientos de incubación podrá ser destinado a ser parte de la línea cárnica o de la línea de huevos, mismos productos que seguirán con los demás procesos que se alinean a la cadena de producción y presentación hacia el consumidor final.

A pesar de que cada uno de los procesos en las granjas se atienen a una aplicación técnica y tratamientos de genética y seguridad diferenciados, los mismos pueden obedecer a una estructura uniformizada de función en donde se reconoce desde la línea primordial de genética, hasta la producción de huevos y carne de canal.

En la prosecución del ciclo, el huevo proveniente de las granjas es llevado a los espacios en donde se disponen de los equipos de incubación; los huevos son emplazados en las bandejas de los equipos con temperaturas reguladas de 37°C y un giro de ±45° para con esto evitar una posible adhesión del embrión a la pared del huevo [3].

Entre los procesos medulares de la producción de aves se encuentran: la recepción, la vacunación, el levante, la producción, el fin de ciclo y el aislamiento, donde en este último se acometen las acciones de gallinazas y aguas residuales procedentes de las etapas de descarte, donde la especie que ha sido clasificada por tal se introduce en el mercado con fines domésticos o alimenticios.

Los huevos obtenidos y que son identificados para la venta, se clasifican primeramente por peso; la mencionada estandarización, se estipula en las normativas colombianas NTC 1240, por cuanto el dimensionamiento del huevo, se aprecie en la Figura 2.

### <span id="page-24-0"></span>**Figura 2.**

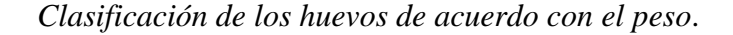

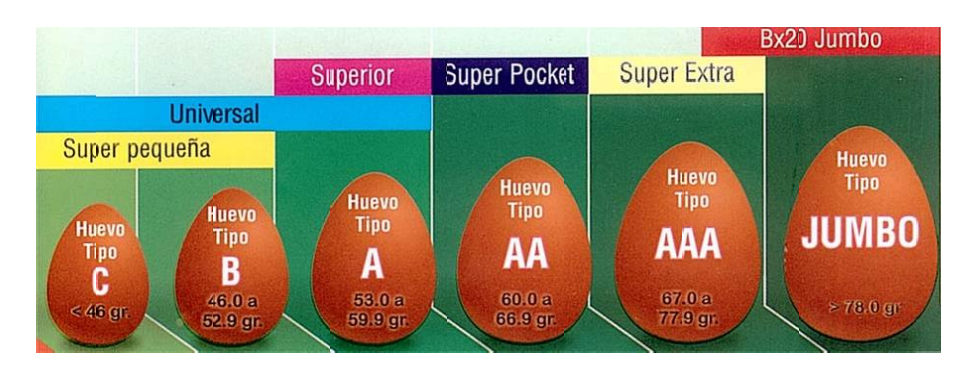

*Nota.* Se representa la clasificación de los huevos según su peso. Tomado de: M. Aguilera, «Determinantes del desarrollo en la avicultura en Colombia: instituciones, organizaciones y tecnología,» Documentos de trabajo sobre economía regional - Banco de la República, Bogotá, D. C., 2014.

En la Figura 3 se observa un parámetro para lo que es la determinación de las aves ponedoras, en esta se discierne la relación existente entre el progreso del tamaño del ave conforme transcurre la edad en semanas, con la cantidad de posturas que puede realizar hasta el culmino de la semana 88 donde la producción sigue una tendencia con ligera reducción hasta que el ave logra alcanzar los 2.6 kg, mientras que, el peso del huevo es una variable que permanece si se quiere constante en la duración de la etapa de postura, para lo cual se puede asumir de acuerdo a la data presentada que el rendimiento de las gallinas ponedoras es aproximadamente un 80%.

Mientras ocurre el ciclo de posturas, las aves son ubicadas en galpones encerrados que poseen un tipo de piso con nidos especiales para la adaptación al hábitat natural del ave, los mismos que se constituyen con virutas de madera o cascaras de arroz; el proceso de levante o recría, haciendo referencia directa al suministro de alimentación se puede realizar en forma normal o automática. Una vez finalice el ciclo, la gallinaza y demás residuos son retirados según las disposiciones del supervisor técnico del proceso [3].

### <span id="page-26-0"></span>**Figura 3.**

*Determinación del rendimiento de las aves ponedoras*.

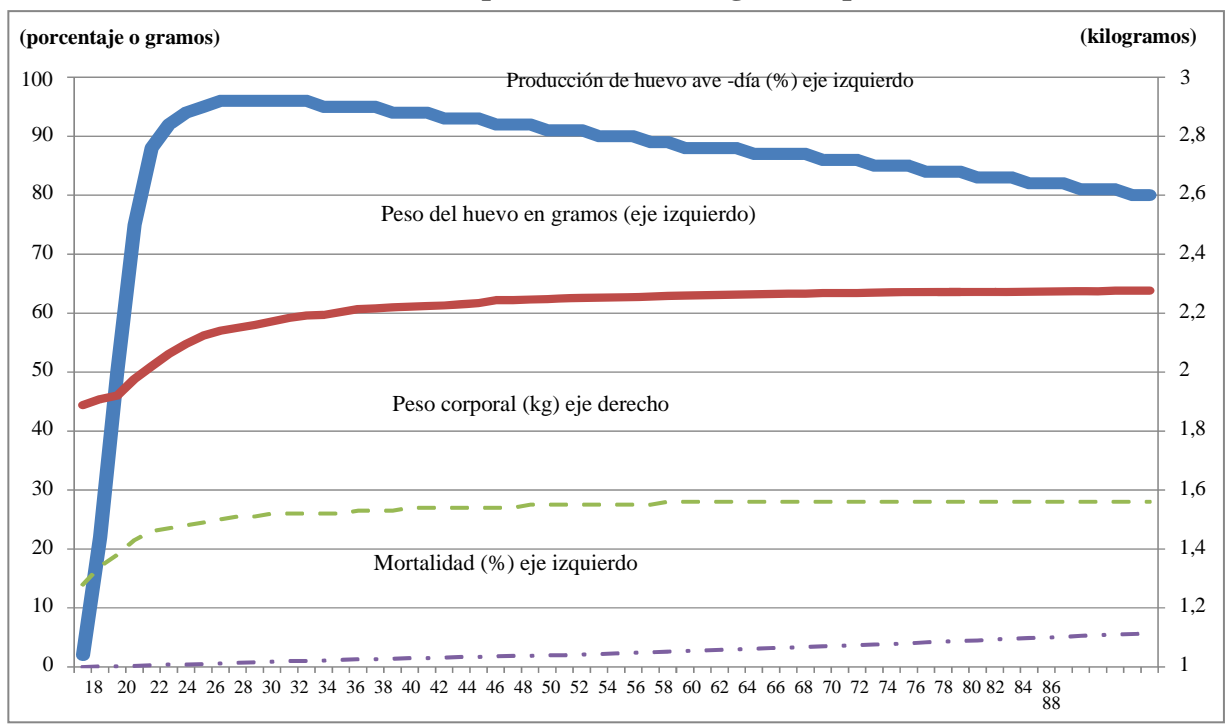

**Rendimiento en la producción de las gallinas ponedoras** 

*Nota.* Grafica representativa del rendimiento en la producción de gallinas ponedoras. Tomado de: L. E. Rodríguez, «Cada colombiano consume 36 kilos de pollo y 303 huevos por año,» 29 diciembre 2019. [En línea]. Available: https://caracol.com.co/programa/2019/12/28/al\_campo/1577568668\_560385.html#:~:text=Sobre %20huevos%2C%20el%20consumo%20promedio,mayor%20consumo%20a%20nivel%20mund ial. [Último acceso: 20 agosto 2020].

En cuanto a una argumentación acerca de la distinción del sector avícola colombiano, este mismo puede asumirse como el más dinámico del mercado pecuario nacional revelando un crecimiento superior al consumo de res y bobino desde los últimos 30 años, tanto así que: "entre 1980 y 2013, el crecimiento de la producción de carne de pollo fue de 7.5% promedio anual, al pasar de 108 910 toneladas a 1 275 515 toneladas" [3, p. 32].

El valor de la producción avícola fue del 36.8% en el sector pecuario nacional en 2013, siendo inclusive superior a la del café, la misma que aporta el 8.3% del total de la producción pecuaria y el 0.6% del país. En lo que se refiere a la dinámica de las actividades avícolas, la producción cárnica consistió en un 71.9% del aporte, los huevos el 28.1% y el restante de derivados, el 0.1% del total [3].

Aguilera calcula que "entre el 2000 y el 2013, el valor agregado avícola presentó una tasa de crecimiento real de 6.6% de promedio anual, cifra superior en 4.4 puntos porcentuales al del resto del sector pecuario que fue de 2.2%" [3, p. 32]. De acuerdo a esto, la representación avícola tiene un comportamiento superior al del resto de los rubros del sector, inclusive, Colombia que es reconocido en el mundo como territorio cafetalero, el crecimiento de la actividad avícola es equiparable al de este último.

En los últimos 10 años, la producción de huevo colombiano se mantuvo con un promedio anual del 4% [3]. Aproximadamente, las tres cuartas partes se produjeron en 4 departamentos de la región central del país que, geográficamente comprende el eje más importante de consumo del rubro.

Se puede apreciar en la Figura 4 la comparación establecida entre los principales departamentos del país que asienten a una mayor contribución de la producción de huevos, entre los años 2005 y 2013 de la cual se observa que entre las regiones de, Cundinamarca, Valle, Santander y Antioquía, se agrupa la mayor distribución productiva, destacándose el primero como el más grande productor de huevos en Colombia.

### <span id="page-28-0"></span>**Figura 4.**

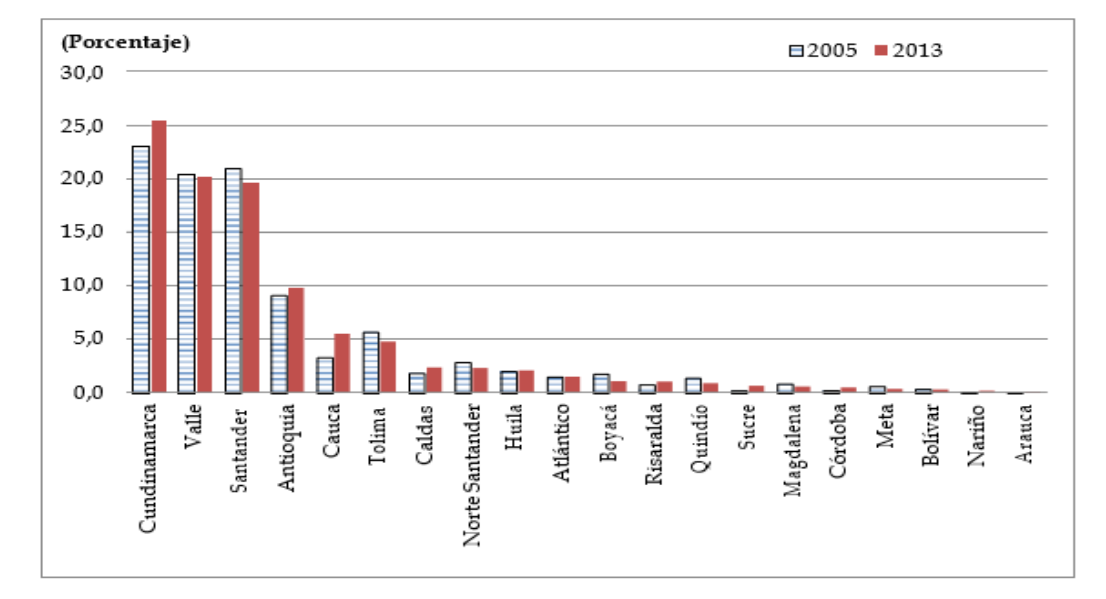

*Distribución de la producción de huevos por departamento.*

*Nota.* Grafica representativa de la producción de huevos por departamento. Tomado de: M. Aguilera, «Determinantes del desarrollo en la avicultura en Colombia: instituciones, organizaciones y tecnología,» Documentos de trabajo sobre economía regional - Banco de la República, Bogotá, D. C., 2014.

Conforme se ha podido exponer la situación productiva del rubro del huevo en el mercado alimenticio local, esta misma se enmarca en una caracterización positiva, es decir, de un crecimiento sostenido lo que se debe principalmente al consumo interno, registrándose un pico máximo de hasta 240 unidades por persona en una tendencia anual [3]. La causalidad subyacente en la descripción realizada, tiene lugar a los precios del producto por cuanto se considera como un alimento altamente asequible por la población.

<span id="page-28-1"></span>La Figura 5 sustenta la aseveración de que el huevo es un rubro alimenticio que es asequible a la población colombiana; en efecto, el precio del huevo rojo extra oscila entre los 200 a 250 pesos la unidad, conservando el comportamiento durante el período de observación y de acuerdo con las estipulaciones del índice inflacionario; misma ocasión que se presenta para el huevo rojo AA y A.

# **Figura 5.**

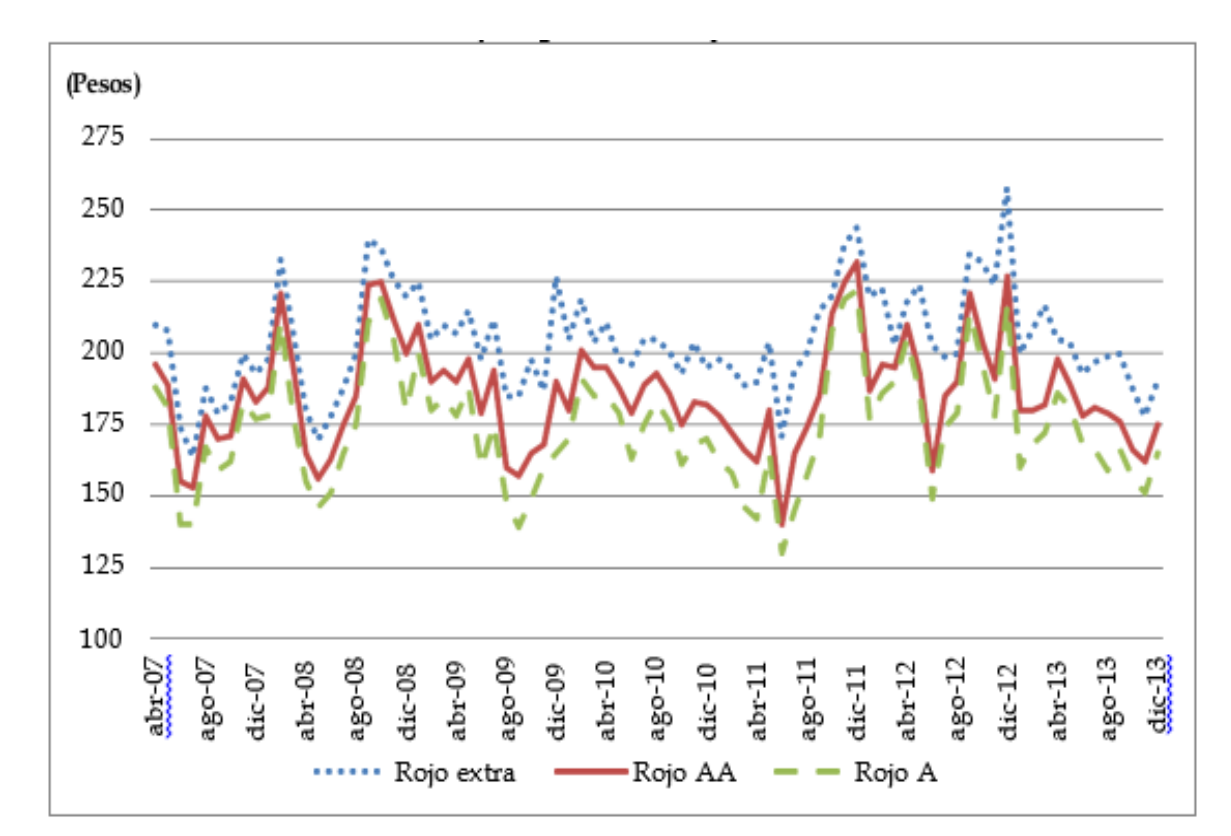

*Precio promedio de los huevos en Colombia.*

*Nota.* Comparación de precios de huevos en Colombia. Tomado de: M. Aguilera, «Determinantes del desarrollo en la avicultura en Colombia: instituciones, organizaciones y tecnología,» Documentos de trabajo sobre economía regional - Banco de la República, Bogotá, D. C., 2014.

# <span id="page-29-0"></span>*2.1.3 Descripción de las Rhode Island Red*

De acuerdo con el sitio web Granja Santa Isabel [7], esta raza se localiza el origen de la raza de Galliformes en el Estado de Rhode Island en Norteamérica, la misma que surgió en la época de 1845 con otras variedades como Combatiente Malayo y Cochinchina, comprendiendo de esta forma, el tipo de gallinas industriales que más se emplean en los procesos avícolas actuales. Los partícipes del cruce de Rhode Island, pretendían obtener un ave de corral capaz de colocar una cantidad importante de huevos, sobresaliendo del resto de las razas, "pueden poner entre 200 a 300 huevos al año, a partir de los seis meses de edad" [7].

De acuerdo con el portal Web Gallina Ponedora, fue manipulada genéticamente para optimizar la presencia de estas aves en la industria avícola, y fue aceptada por la American Poultry Association a inicios de 1900 y son consideradas como aves propias de Norteamérica con fuertes piernas [4]. Son aves resistentes y con una significativa capacidad de producción de huevos y de carnes blancas.

En la Figura 6 se visualiza la complexión de la raza Rhode Island, dando cuenta de la descripción efectuada en torno a la coloración de las plumas, patas, picos y ojos; así mismo, "los pollitos son de color rojo claro a marrón claro; los gallos generalmente pesan alrededor de 8.7 libras (3.9 kg) las gallinas tienen un promedio ligeramente menor a 6.5 libras (2.9 kg)" [4, p. 3] El temperamento de las Rhode Island se pueden asumir como aves dóciles y activas, aunque el gallo puede manifestar episodios de agresividad cuando intenta presentar una posición de resguardo hacia la hembra puede criarse en campo abierto o en espacios confinados [4].

#### <span id="page-30-0"></span>**Figura 6.**

*Gallinas Rhode Island.*

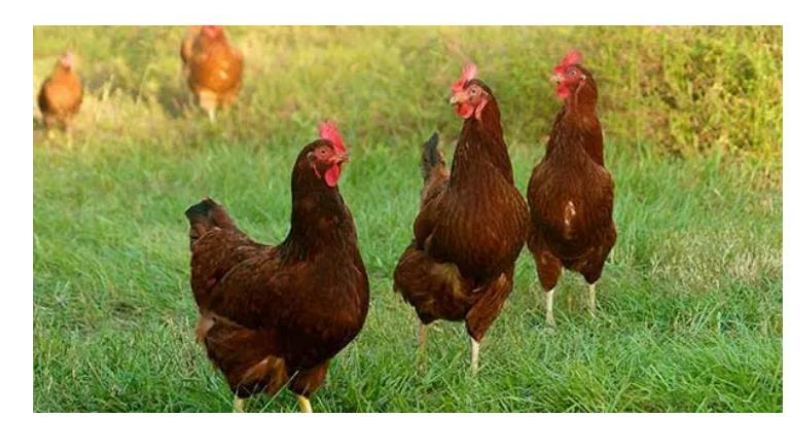

*Nota.* Representación gallina Rhode Island Red. Tomado de: Gallina Ponedora, «Rhode island Red,» 2019. [En línea]. Available: https://www.gallinaponedora.com/rhode-islandred/. [Último acceso: 18 agosto 2020].

#### <span id="page-31-0"></span>*2.1.4 Características y Descripción del Huevo*

Para iniciar con la argumentación de la caracterización del huevo, es primordial explicar la formación y fertilización del mismo; en virtud de que el ovario derecho de las gallinas se encuentra atrofiado del ovario izquierdo se desprenden los ovocitos en forma de yema; mientras se desplazan por el oviducto, van adquiriendo primeramente la clara o albúmina y posteriormente la cáscara.

Este proceso ocurre en 24 horas y tiene lugar en el oviducto de las aves, el aparato reproductor de la gallina demuestra la ubicación del oviducto en la anatomía de la especie, así como del albergue del huevo y su conexión física con la cloaca [8]. El proceso de fecundación siempre sucede en la zona superior del oviducto, es donde concuerda las células masculinas, espermatozoides y las femeninas, como óvulos.

El huevo se encuentra recubierto por una cáscara de color caliza y delgada, pero de contextura dura; esta cualidad, favorece la respiración del embrión, por medio de la circulación del oxígeno en los poros de la superficie del mismo; el nacimiento del pollito ocurre cuando éste, ya puede romper las cáscaras y respirar por sus propios medios. Es así que el aspecto microscópico de la cáscara del huevo, se logra vislumbrar según la Figura 7.

#### <span id="page-31-1"></span>**Figura 7.**

*Superficie porosa del huevo.*

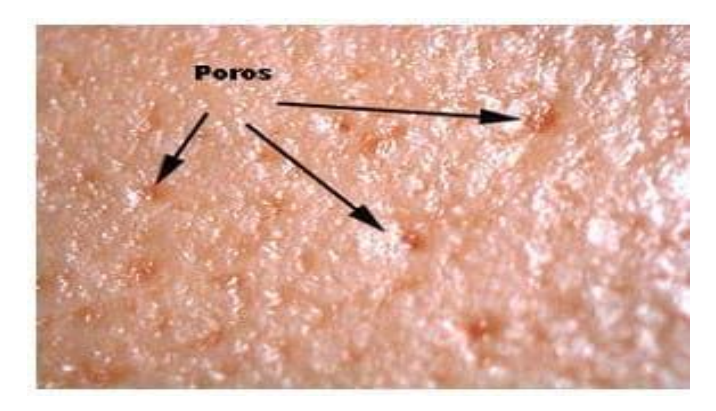

*Nota.* Vista microscópica de la cáscara de huevo. Tomado de: R. Castillo, «Guía de incubación,» 24 octubre 2011. [En línea]. Available:

https://www.engormix.com/avicultura/articulos/guiaincubacion-t28445.htm. [Último acceso: 20 agosto 2020].

En virtud de que la respiración del pollito se efectúa a través de la porosidad emplazada en la superficie del huevo, ésta misma es un elemento vital para el desarrollo embrionario; de igual manera, el huevo contiene una cierta disposición de membranas que se alinean de forma muy cercana entre sí, pero con un distanciamiento prudente de las paredes del huevo. En este sentido, la membrana más próxima a la cáscara se conoce como membrana exterior, mientras que aquella que está colindante con la albúmina, se denomina membrana interior [8].

De acuerdo con la información contenida en la Figura 8, la estructura del huevo se compone de los siguientes elementos: la cáscara, núcleo germinativo, chalaza, membrana exterior, albúmina (clara) yema (vitelo) membrana interior y la cámara de aire, ésta última, se origina como resultado de la separación entre las membranas interior y exterior [8].

#### <span id="page-32-0"></span>**Figura 8.**

*Estructura del huevo.*

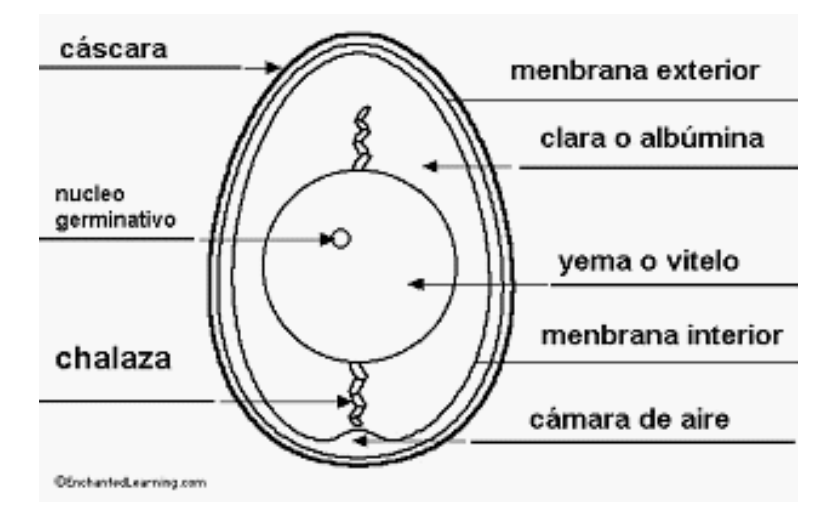

*Nota.* Partes del huevo. Tomado de: R. Castillo, «Guía de incubación,» 24 octubre 2011. [En línea]. Available: https://www.engormix.com/avicultura/articulos/guiaincubacion-t28445.htm. [Último acceso: 20 agosto 2020].

El espacio que se forma dentro del huevo como producto de la separación entre las membranas, se fundamenta por la función de las mismas, así como las sustancias que surgen a razón de una posible interacción biológica; la Figura 9 asume la representación de la forma de la cámara de aire.

# <span id="page-33-0"></span>**Figura 9.**

Representación de la cámara de aire.

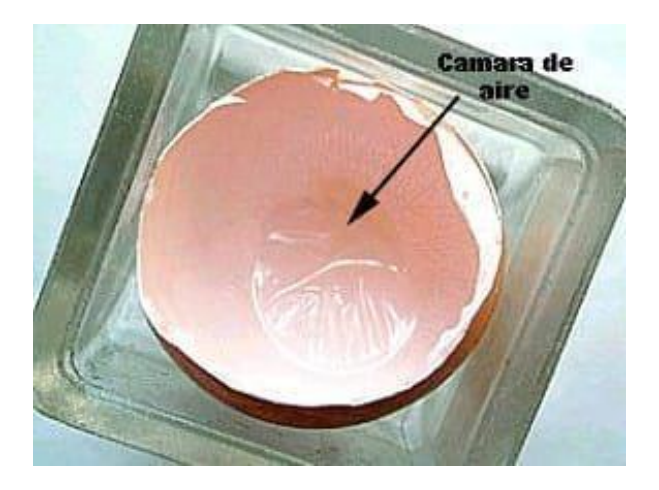

*Nota.* Tomado de: R. Castillo, «Guía de incubación,» 24 octubre 2011. [En línea]. Available: https://www.engormix.com/avicultura/articul os/guia-incubacion-t28445.htm. [Último acceso: 20 agosto 2020].

A continuación, la Tabla 1 resume las características anatómicas promedio del huevo [9]. Y hace referencia a los aspectos anatómicos representativos del huevo: perímetro de largo, de ancho, área del cascarón, volumen y peso.

# <span id="page-34-0"></span>**Tabla 1**.

*Características anatómicas promedio del huevo.*

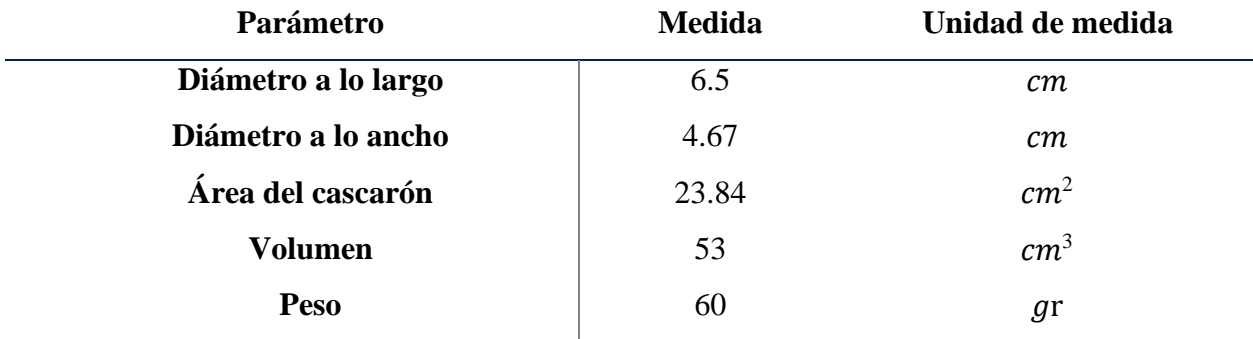

*Nota.* La Tabla 1 muestra las características anatómicas que presenta el huevo, las cuales permiten conocer el tallaje de los huevos promedio para la incubación. Tomado de: Universidad de Deusto, «Experimento de la Granja: Desde un huevo a un pollo, paso a paso,» 2013. [En línea]. Available: https://weblab.deusto.es/olarex/cd/UD/Incubator\_ES\_final/index.html. [Último acceso: 25 agosto 2020].

La Tabla 1 para cálculos de diseño es importante porque permite conocer que un huevo promedio mide  $15.7$  cm de largo,  $13.5$  cm de ancho, tiene un volumen de  $53 \text{ cm}^3$  y un peso aproximado de 60 gr. De igual manera, de acuerdo a los estándares de los mercados internacionales las medidas del producto, pueden estar reglamentadas y marcadas en tallas americanas.

#### 3 **3. ANTECEDENTES O ESTADO DEL ARTE**

<span id="page-35-0"></span>Los antecedentes o estado del arte que se presentan a continuación, permiten hacer un acercamiento al avance del conocimiento que ha tenido el objeto de estudio seleccionado. Para este fin se ha realizado una revisión documental como punto de partida, que arrojado los siguientes resultados que se consideraron pertinentes:

Diseño y construcción de un prototipo de incubadora avícola basado en el análisis fenomenológico del equipo. Este trabajo de investigación consiste en una propuesta de diseño para una máquina que realiza funciones de incubación y nacimiento de huevos de gallina, permitiendo la adaptación para incubar cualquier otra especie avícola.

Un alcance evidenciado dentro de este, es que fue primordial poseer el conocimiento teórico y empírico para el proceso de incubación, así mismo la implementación de controladores para disminuir o aumentar la temperatura y la humedad relativa, capaz de poder mantenerlas si así se desea. Los controles requieren de sensores para el funcionamiento adecuado, medidor de temperatura y un sensor de humedad para la humedad relativa, todo esto en función de la electrónica necesaria.

Como uno de sus principales aportes, la investigación cuenta con un estudio en las características del aire y funcionamiento del sistema de aire forzado, como lo son las del aire atmosférico, psicometría, propiedades termodinámicas, flujo de aire húmedo, comportamiento del flujo, características del fluido y flujo de incubación. El trabajo fue realizado por Eduardo Castilla Gómez y Joaquín Mendoza Galicia, en la Universidad Nacional Autónoma de México, en el año 2016 [10].

Diseño y construcción de una incubadora para el estudio de embriones de pollo. En este trabajo de grado se plantea un concepto de incubadora que cuenta con un sistema activo de control de temperatura, un control pasivo de la humedad, a su vez acceso para mediciones acústicas, eléctricas y de video.

Como aportes valiosos se encuentran el haber realizado diferentes modelos metodológicos con los que se representa el diseño final, ya que con estos se hicieron pruebas, experimentos y demostraciones para definir ideas de diseño para la incubadora.

36
Otro aporte significativo a la elaboración de este trabajo, fue el diseño y construcción de la incubadora que se realizó basados en mantener un control de temperatura entre los 30º y 40º C, con una precisión de  $\pm$  0.2°C. El trabajo de grado fue realizado por Edickson Ramírez y Guillermo Hernández, en la Universidad Central de Venezuela, en el año 2009 [11].

Diseño de máquina incubadora automática de huevo. Las memorias del congreso de la Sociedad Mexicana de Ingeniería Mecánica, son un valioso aporte al plantearse como necesidad que la incubación artificial de huevos surge para satisfacer la demanda alimenticia humana y que para incubar especies por selección natural es difícil lograr. Es así que se expone, que la mayoría de las incubadoras a pesar de contar con controles digitales de alta precisión, son pocas las que garantizan una alta tasa de nacimiento (mayor al 85%) y un control de las variables que sea flexible al usuario.

El artículo expuesto hace un énfasis en el diseño mecatrónico apoyado en modelos matemáticos para el desarrollo de un control electrónico para las variables, permitiendo el control de los parámetros de incubación. El congreso fue realizado por estudiantes: Fernando Cortes Bárcenas, Ulises M. Peñuelas Rivas, Juan Carlos Contreras Licona, Jesús Manuel Dorador González de la Universidad Nacional Autónoma de México [12].

Modelo funcional de una incubadora de huevos para la industria avícola. Este trabajo de investigación se basa en diseñar y construir un modelo de incubadora automática para la producción de pollos que sea accesible a pequeños avicultores, los cuales presentan una problemática al momento de obtener nuevos pollos para engordar, y que se enfrentan ante el panorama de que durante el transporte de los pollitos existe una gran cantidad de riesgos para que estos mueran.

Como aporte al conocimiento, el objetivo del proyecto fue la búsqueda de producción a grandes cantidades con el uso de tecnologías de automatización. Y la realización del diseño de la incubadora teniendo en cuenta el proceso óptimo de incubación, como lo son: calidad de los reproductores, condiciones de los gallineros, recogida de los huevos, condiciones de temperatura, la selección de huevos a incubar y medidas sanitarias.

Es importante resaltar el análisis realizado en las condiciones ambientales respecto a la temperatura y la humedad, durante el tiempo de empolle estas deben mantenerse entre [37.5ºC – 37.7ºC] y [60% – 70% los primeros 18 días y 80% - 85% los últimos 3 días], respectivamente, para complementar el proceso de incubación es fundamental seguir un protocolo de giro, el huevo debe girar 45º cada dos horas. El trabajo de investigación fue realizado por Jairo Alonso Jiménez Rueda y Jhon Fredy Veloza Caro, en la Universidad Industrial de Santander, en el año 2008 [13].

# 4 **4. DISEÑO METODOLÓGICO**

## **4.1 Tipo de investigación**

Teniendo en cuenta que para alcanzar el objetivo propuesto es necesario reconocer el funcionamiento del sector avícola y su producción en el municipio de Becerril, Cesar, el tipo de estudio exploratoria, dado que permite aproximarse a nivel teórico al conocimiento investigado por otros autores, la cual incrementa la familiaridad del investigador con el fenómeno que se va a investigar, aclara conceptos, y establece referencias para posteriores investigadores [14]. Para el caso de este proyecto, los recursos del investigador resultan insuficientes para realizar una observación y caracterización en terreno, por lo que en este tipo de estudios no solo se busca conocer los hechos relacionados con el fenómeno poco conocido, sino identificar conceptos o variables o sugerir afirmaciones, y plantear un diseño que permita la solución de la problemática [15].

# **4.2 Metodología empleada**

La metodología empleada para el desarrollo del proyecto inicia con la recopilación bibliográfica, y el reconocimiento de las condiciones del sector productivo avícola. De esta manera, la presente investigación permitirá realizar un diseño que satisfaga las necesidades detectadas en el sector [16].

Como métodos y técnicas se tendrán en cuenta a partir del análisis de documentación dos aspectos, primero, *análisis,* se utiliza con el propósito de estudiar los elementos de la teoría y los resultados de la aplicación de instrumentos y técnicas de investigación. Segundo, *síntesis*, de esto se desprende la aplicación del trabajo investigativo, mediante el proceso de analizar los resultados obtenidos con el propósito arribar a conclusiones y recomendaciones [14].

A continuación, se relaciona el mapa del proceso metodológico proyectado para el desarrollo del trabajo, que da inicio con la revisión bibliográfica, para finalizar con la evaluación del ajuste del presupuesto de la incubadora a las necesidades de la granja.

# **Figura 10.**

*Diseño metodológico.*

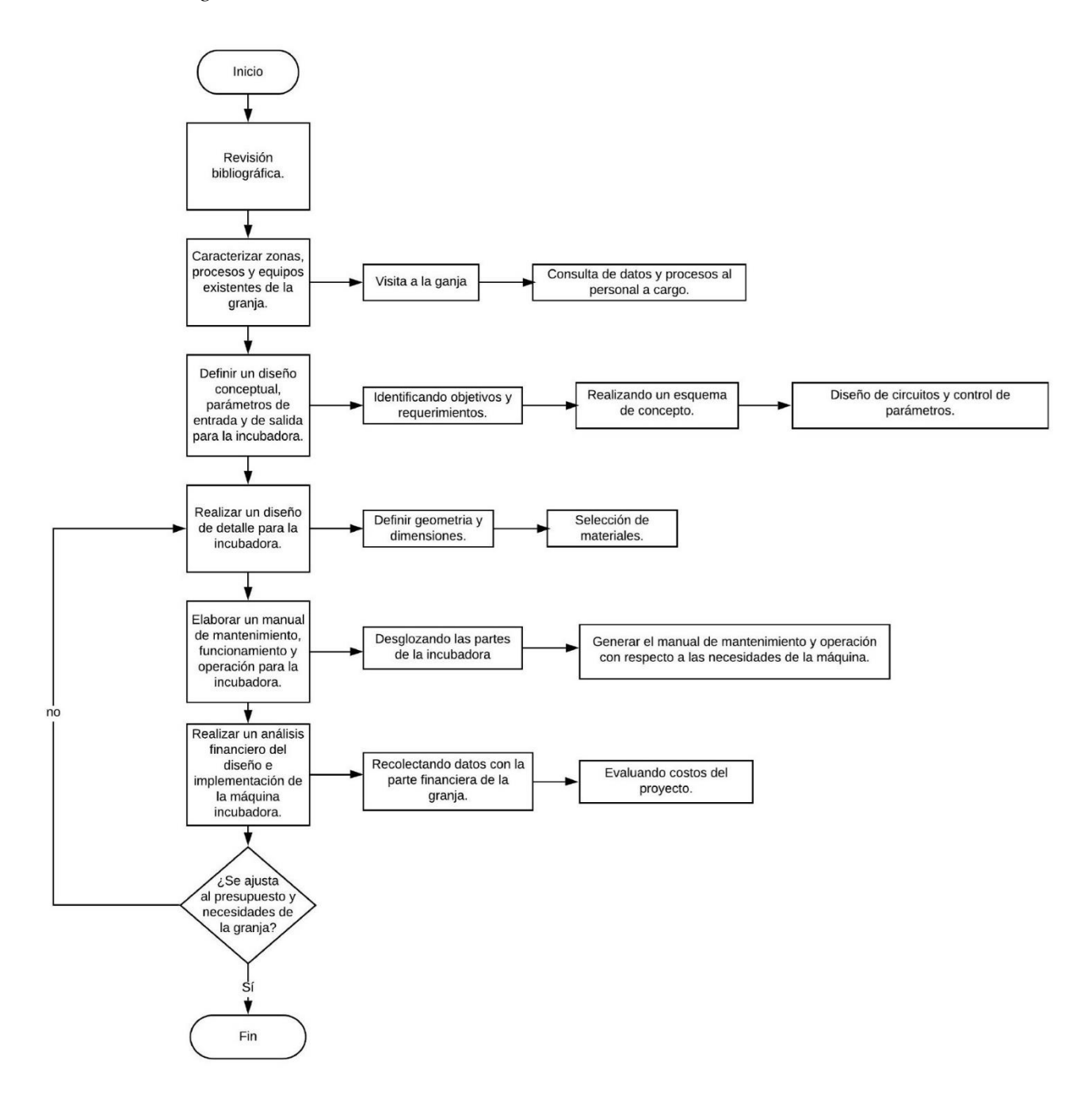

*Nota.* Diagrama de flujo del diseño metodológico.

# 5 **5. ANÁLISIS DE LOS RESULTADOS**

# **5.1 Caracterizar zona, procesos y equipos existentes de la empresa productora**

#### *5.1.1 Producción en la Granja*

La granja objeto de estudio cuenta con más de 1000 gallinas ponedoras importadas de la raza Rhode Island Red, con esta cantidad produce mensualmente un aproximado de 30.000 huevos en total, con unas pérdidas no mayores al 3%, por tanto, se tienen 29.100 al mes que son vendidos para el consumo humano, y para la producción de nuevas gallinas ponedoras.

Debido a que la granja tiene un fuerte en la distribución de huevos para el consumo humano, el mayor porcentaje de la producción es utilizada para dicho fin, aproximadamente 89%. Por otro lado, el 8 % restante se tiene un galpón especializado o exclusivo para reproducir la especie como se evidencia en la Tabla 2:

#### **Tabla 2.**

*Estimación de la productividad.*

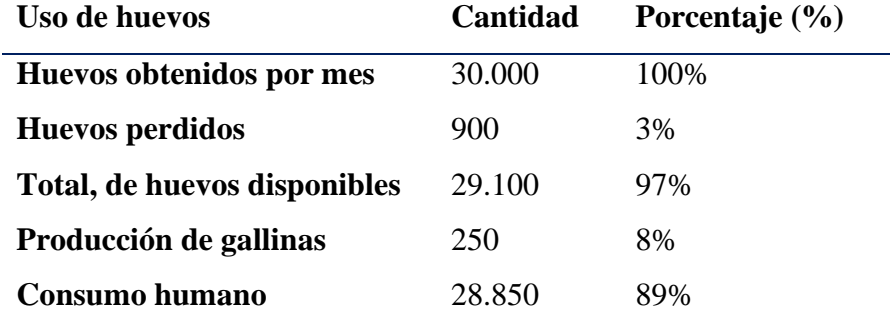

*Nota*. Productividad de la granja productora evaluada en el año 2020.

La granja cuenta con un proceso de selección adecuado para los huevos que darán vida a nuevos pollos, esta se hace debido al limitante que tiene la producción, y siendo estos los de mejor calidad para aprovechar la incubación, y cumplir con el objetivo de obtener satisfactoriamente el nacimiento del 100% de los especímenes incubados.

#### *5.1.2 Zona de Becerril*

El municipio Becerril se ubica geográficamente en la región central del Departamento del César, la caracterización propia de los suelos favorece el crecimiento del pasto y es beneficioso para el impulso de la cría ganadera y demás labores pecuarias.

Para el cierre del año 2013, el DANE y el Banco de la Republica [17] informaron que el municipio del Cesar apunto con un PIB de 1.85% de la contribución nacional que resalta por la explotación de las siguientes actividades: minería, con respecto a la extracción de carbón, carbón lignito y turba; agricultura, ganadería y pesca con el 8.84%, comercio y turismo con un 8.11%, y actividades inmobiliarias con 7.24% de la contribución, lo cual indica que, la minería es el principal eje económico del César. La segunda actividad con más proporción y posicionamiento en la economía departamental, se trata del sector pecuario.

En consecuencia, las especificaciones contenidas en el reconocimiento económico del departamento del Cesar explican de forma taxativa el predominio de las actividades bovinas, cuya explotación aún conserva un tipo de esquema convencional de traspatio; en relación a la avicultura, el censo de especies indica una cantidad importante de aves de postura y engorde, donde la inclinación productiva se identifica con la generación de rubros cárnicos, más que de huevos.

#### *5.1.3 Procesos*

El proceso medular que se lleva dentro de una granja avícola ponedora se conoce como espacios de incubación, los cuales específicamente se utilizan para la producción de huevos. En efecto, los que son recogidos se trasladan a las incubadoras y nacedoras para posteriormente, ser separados los animales por sexo y condición.

En aras de optimizar la eficiencia de la granja, deben ser provistos de antibióticos en el agua por períodos regulares, la densidad de especies por metro cuadrado en la galera debe ser la recomendada, mientras que las aves serán agrupadas en ordenaciones etarias similares, los comederos se ubican a la altura del dorso de las aves. Coto [18]considera que un apartado importante de añadir, es la situación de las vacunas y desparasitación de las especies, el control del canibalismo y de roedores que entorpezcan el proceso de crianza y postura; las gallinas cluecas son apartadas del resto, lo que resulta de la culminación de las colectas diarias.

También señala Coto [18] que es importante llevar un registro de la cantidad de huevos recolectados, así como de la frecuencia con que se distribuye el alimento dentro de los comederos en conjunto con el agua, las vitaminas y los antibióticos, las vacunas y demás elementos desparasitantes incluidos en el esquema de control, para que de esta manera la administración de la granja cuente con un balance de materia prima, que se convierta en el sustento para la estructura y proyección de costos y gastos asociados al proceso.

# *5.1.4 Equipos*

La caracterización de la zona, procesos y equipos existentes incluyen la descripción de los equipos usados en la granja contexto de estudio. La operación de una granja avícola, amerita de la incorporación de los siguientes equipos que coadyuvarán en la crianza de las especies galliformes, "círculos de crianza, campanas criadoras, bombillos infrarrojos, bebederos, comederos y nidales" [18, p. 4].

# **5.2 Definir un diseño conceptual, parámetros de entrada y de salida para la maquina incubadora**

La definición del diseño conceptual, está supeditado a la sustentación de los parámetros funcionales, es decir los componentes físicos, térmicos, eléctricos, sonoros y de ventilación que consistirán en la conformación de la entrada y salida del proceso de incubación.

Al respecto se tiene que, por entrada se considera la potencia eléctrica, los huevos, el agua y el aire que exigen el emprendimiento de los subsistemas asociados a la propuesta de incubación; en cuanto a la salida, están los resultados esperados del buen desempeño del proceso de incubación, considerándose entre las mismas, los pollos, los residuos, entendiéndose por tales, los cascarones y plumas, las pérdidas de potencia eléctrica expresadas en calor y el ruido producto de la mecanización; el detalle de los parámetros, se observan en la siguiente Figura 11.

# **Figura 11.**

# *Representación de la caja negra.*

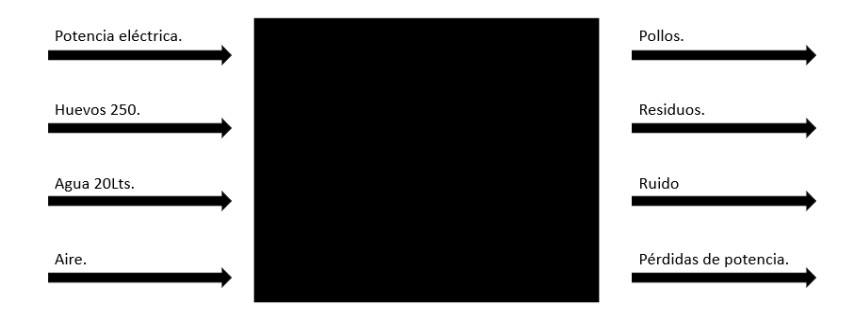

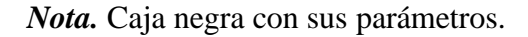

Los elementos representados en la caja negra, se corresponden con aquellos que se consideran como fundamentales para la operación de la incubadora; es así que, para iniciar el acercamiento del diseño conceptual con base a los requerimientos funcionales de la máquina, se añade el diagrama de la caja gris de la Figura 12.

# **Figura 12.**

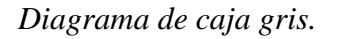

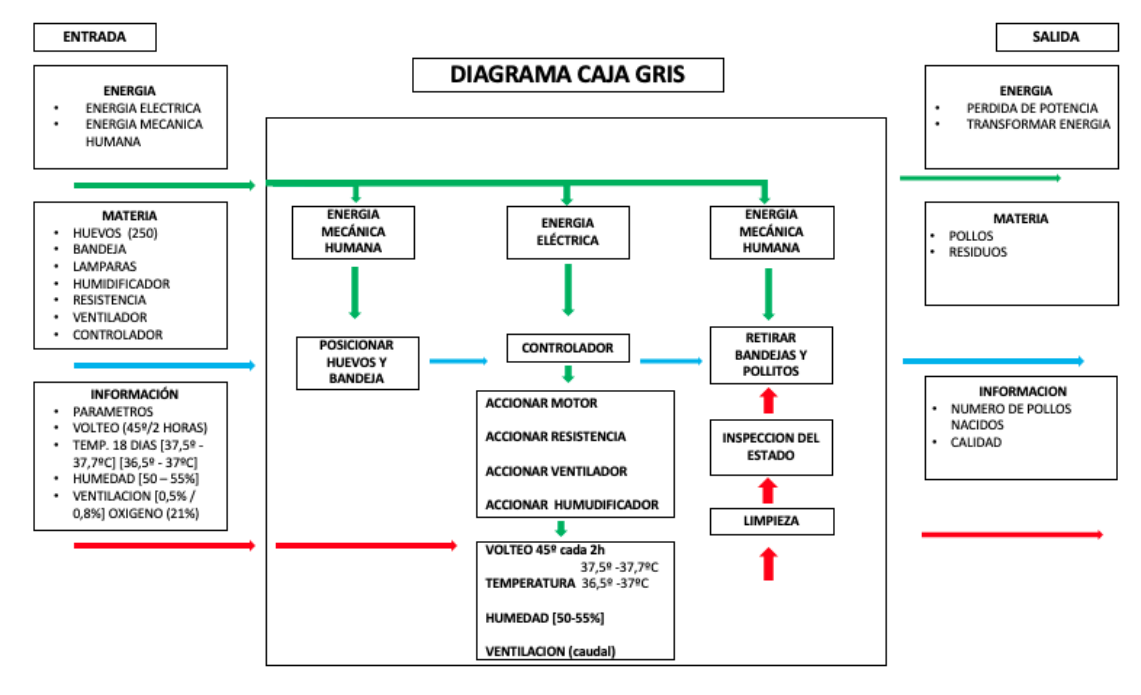

*Nota.* Representación del diagrama de caja gris.

En este sentido, se puede adentrar en la argumentación correspondiente a cada uno de los elementos expresados en la constitución de los diagramas funcionales de la caja negra y gris.

#### *5.2.1 Parámetros de Entrada*

Son los componentes que otorgan el sentido de funcionabilidad de la máquina y dan sentido a su diseño. En conjunto se les denomina parámetros de entrada.

#### *5.2.2 Energía eléctrica*

Una de las entradas de las maquinas propuestas se corresponde con la potencia eléctrica, la cual permitirá el funcionamiento del sistema para 25.28W y 110V, siendo el voltaje indicado para la carga nominal de la maquina propuesta. En esta, el suministro de potencia se efectúa a través de la interconexión con la red convencional, a la cual se le deberá adaptar un regulador de voltaje para evitar que cualquier fluctuación en la presentación de la onda eléctrica, ocasione afectaciones irreversibles en los dispositivos electrónicos y de control. La conexión de la resistencia, va directamente a la toma de corriente y requiere de una corriente igual a 0.739 Amp para su función, la Figura 13 muestra un diagrama eléctrico representativo del diseño, indicando el encendido representado por un interruptor, la conexión de las resistencias y el voltaje requerido por la carga nominal de la máquina.

#### **Figura 13.**

*Diagrama de conexión de energía eléctrica.*

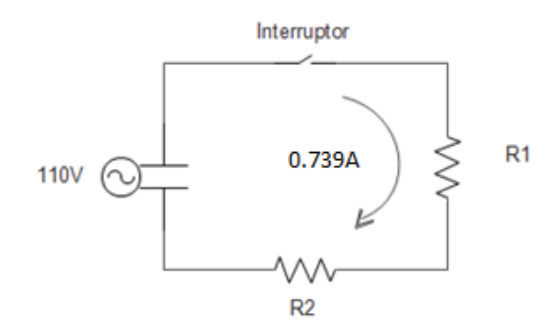

*Nota.* Representación del diagrama de conexión de la energía eléctrica.

#### *5.2.3 Temperatura*

En la incubación artificial, el calentamiento de los huevos está dado por el intercambio de calor que existe entre el aire y los huevos, pues al ser artificial no recibe radiación. Por esto, se dice que la temperatura es el factor fundamental para llevar a cabo este proceso. La cual debe mantenerse entre [37.5ºC – 37.7ºC] durante el tiempo de empolle, por lo que se considera para mantener la temperatura la presencia de un controlador digital, lo anterior se justifica de acuerdo con las exigencias del desarrollo embrionario.

En virtud de garantizar el éxito del proceso de incubación, Boerjan [19] considera que se debe conservar la temperatura de la cáscara en un valor constante de 37.8°C en el período comprendido entre los 12 y 14 días, pudiendo incrementarse hasta 38.6°C en la fase previa a la transferencia. Cabe destacar que las alternativas de solución cuentan con un control de temperatura mediante termómetro, controladores y resistencia térmica.

Acerca del control de los valores de temperatura que deberán registrarse en la cáscara del huevo, es importante tener en cuenta que, para la primera etapa de incubación, es decir, durante los primeros 18 días, se debe mantener una temperatura de [37.5ºC – 37.7ºC]. La segunda etapa de incubación o bien sean los últimos 3 días del proceso, es necesario disminuir la temperatura, por lo tanto, esta se adaptará a esta condición durante ese periodo, manteniendo la temperatura de  $[36.5^{\circ}\text{C} - 37^{\circ}\text{C}].$ 

#### *5.2.4 Huevos*

Es el producto cuyo fin es la incubación para la obtención de gallinas, las cuales pasaran a sustituir a los animales que pierden con el tiempo su capacidad productiva, por ende, las alternativas de solución presentadas son incubadoras de huevos. La cantidad a trabajar en el proyecto es de 250 huevos, teniendo en cuanta las condiciones y tamaños del mismo para el diseño de la bandeja; cabe resaltar que los datos presentados en las tablas son basados en los huevos a incubar dentro de la granja productora.

# **Tabla 3.**

*Medidas del huevo.*

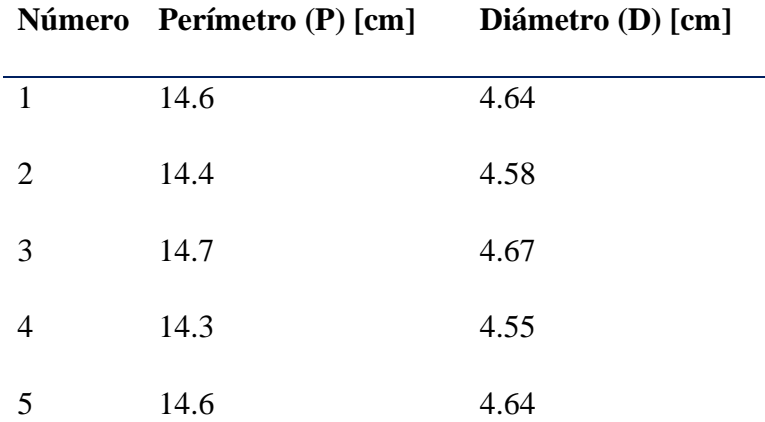

*Nota.* Toma de muestras para determinar las medidas del huevo producto de las gallinas Rhode Island Red y considerarlos en el diseño de la bandeja.

El diámetro promedio D= 4.7cm y promedio experimental según los datos de la Tabla 3 es D=4.67cm, por tanto, la bandeja debe cumplir con este criterio para el diseño.

## **Tabla 4.**

*Características del huevo.*

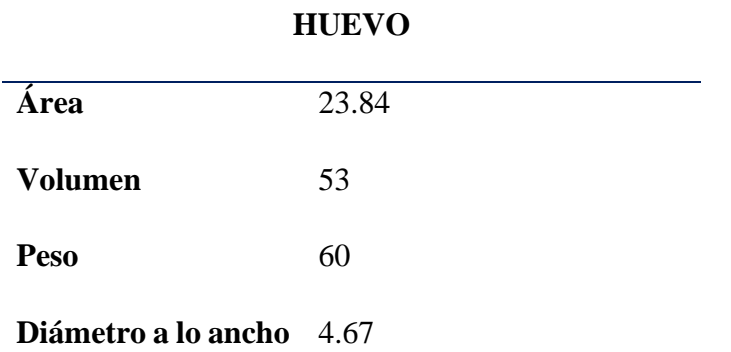

*Nota.* Características del huevo a trabajar en la granja productora.

#### *5.2.5 Control de Operario*

Se ha definido como contexto de control de operario, a aquellos parámetros que se gobernarán por medio de un sistema de control o controlador, encontrándose entre las mismos: temperatura, rotación, embriodiagnosis (ovoscopio), humedad relativa y la ventilación.

La temperatura será controlada por medio de la programación del operario, por lo que se requiere de un controlador con características específicas, un mini controlador de temperatura con pantalla LED grande y clara para una mejor legibilidad, un amplio rango de medición de temperatura, calefacción y refrigeración de control, sistema de función de calibración de temperatura, así como función de protección de retardo.

Cabe destacar que estos controladores están disponibles en el mercado, y que las alternativas de solución seleccionadas poseen similares, sin embargo, el diseño propuesto pretende la incorporación empotrada del mismo, con tamaño ajustado al requerimiento de bajo costo solicitado puntualmente por los granjeros. La rotación, por otra parte, se realizará de forma automática mediante el servomotor para evitar la manipulación manual que puede afectar el correcto de los huevos, y que además favorece la acción del efecto ovoscopio que comprende la colocación de lámparas LED que favorecen la visualización de estos en su interior, y cuya innovación no se presenta en las alternativas propuestas.

Dentro del diagrama de caja negra, se especificaron como entradas: agua en una cantidad de 20 litros, requeridos para iniciar el proceso de humidificación establecido para el clima de Becerril, César, y la velocidad del ventilador en un dimensionado de 33.67 rpm aproximado al tipo de funcionamiento de la máquina de incubación. Es importante mencionar que el contenedor de agua, no posee automatización alguna para su funcionamiento más que la evaporación ocasionada de manera natural dentro de la máquina, y que en conjunto con el ventilador garantizan la temperatura adecuada dentro de la incubadora.

5.2.5.a**.** Rotación. También se conoce como rotación a la posición que toman los huevos durante la incubación; éste corresponde a un proceso normal en el marco de ésta en virtud de que los huevos deberán ser volteados cada 2 horas, y con ello se evita que la yema entre en contacto con el albumen del grueso exterior, según lo expone Ricaurte (2010) la importancia de este proceso radica en que, el desarrollo embrionario normal solo puede ocurrir cuando los huevos son volteados en los primeros 18 días de incubación [20].

Los métodos de rotación son: manual y automatizados, existiendo para este segundo una variedad de métodos como son los motores de giro, bandejas con motor de giro, motores de eje de rotación sincrónico y neumático, en el caso del proyecto en curso, se propone un servomotor para facilitar la movilidad de la bandeja debido a su gran tamaño.

El proceso de rotación, a partir de la explicación encontrada en la web "El Sitio Avícola" [21], corresponde a una etapa primordial para el buen desempeño del propósito de incubación, ya que permite y favorece la formación de las membranas de la vesícula vitelina y de los vasos sanguíneos, en complemento con la provisión de nutrientes requerido por los órganos extraembrionarios y de esta manera, eliminar el calor metabólico que se produce en el interior del huevo.

Durante la etapa de incubación, el huevo es sometido a un proceso de desecamiento, por lo que el embrión esta propenso a adherirse a la membrana interna de la cáscara, lo cual, es una causa de muerte directa, más aún en los primeros 6 días. Así mismo, el peso específico del embrión que procura sostenerlo en la parte superior de la yema, en las proximidades de la ubicación de la cámara de aire. Finalmente, la posición del huevo, es un aspecto fundamental que influirá en la posición futura que tomará el pollo al momento del nacimiento, siendo esta una función automatizada por la incubadora [20].

5.2.5.b. Ovoscopio. La ovoscopia consiste en un método diafanodiagnóstico, la Universidad de Murcia a través de la Unidad de Innovación, determina que este "se basa en la traslucidez de la cáscara y en las diferencias de transmisión lumínica que presentan las estructuras internas del huevo, modificadas más o menos según las alteraciones" [22, párr. 1].

La ejecución de la técnica consiste para ellos, en posicionar el huevo de forma vertical ante un foco de iluminación. Debido a la exposición, la parte interior del huevo queda completamente a la vista mostrando la cáscara su estructura porosa, siendo este último un factor elemental para determinar el diagnóstico del huevo de acuerdo a la coloración que demuestre por cuanto se emplea, la disposición de una lámpara LED para emprender las funciones descritas de la técnica [22].

La técnica por sí misma, permite detectar la cantidad de huevos infértiles y embriones muertos en una camada de huevos incubados, cuyo proceso se suele realizar entre el 5to al 9no día de incubación, aunque para efectos de reducir los márgenes de error en la fase diagnóstica más temprana, es preciso añadir que el diagnóstico que señala una coloración clara de los huevos, es el correspondiente a los infértiles. Comercialmente el ovoscopio no forma parte de las incubadoras [23].

Entonces, la importancia de valerse del uso del ovoscopio para que las granjas avícolas emprendan actividades de embriodiagnosis, es decir, de detección temprana del estado de fertilización de los huevos, radica principalmente en las mejoras funcionales de la máquina de incubación, permitiendo reducir a la mínima expresión los desperdicios del proceso de incubación, puesto que las otras alternativas de solución no poseen el ovoscopio incorporado.

5.2.5.c. Humedad Relativa. El ajuste de la humedad relativa, varía de acuerdo a los requerimientos de calidad de la cáscara del huevo pudiendo encontrarse entre el 50% y 55%; sin embargo, es imprescindible considerar que el huevo es sometido a una progresiva pérdida de peso durante los primeros 10 días de incubación, lo cual podrá acelerarse al finalizar el período, Kolanczyk [24] considera en este sentido que, la referenciación de una humedad relativa por debajo del 48% representa un potencial riesgo de deshidratación para el embrión.

Partiendo de la conceptualización anterior, se entiende que la humedad es un factor determinante para establecer la calidad de la incubación, influyendo sobre éste la locación geográfica; entonces, la consideración se esgrime alrededor del promedio de humedad relativa presente en la zona de Becerril, César, para sí generar una saturación al inicio y que el huevo no pierda agua. A medida que el proceso avanza, este va evaporando su contenido y puede llegar a perder hasta el 11.5% del peso inicial, dependiendo a su vez del diámetro de cada uno.

En la última etapa de incubación es necesario aumentar la humedad en la incubadora, con el fin de evitar el desecamiento tanto en la membrana de la cascara, como en el pulmón de los pollitos en su fase de eclosión. Para mantener la humedad relativa dentro de la máquina incubadora, se hace uso de un humidificador vaporizador, el cual tiene como función vaporizar durante todo el proceso de incubación 20L de agua, la ubicación estratégica de este humidificador permite que, durante el proceso los huevos se mantengan húmedos sin exceder los valores permisibles. La vaporización del agua por la parte superior de los huevos hace que el ventilador no afecte la distribución de la misma, por lo que el calentamiento o enfriamiento de los huevos al interior de la máquina mediante la circulación del aire se realiza por la parte inferior a la ubicación de los huevos en la bandeja, como se observa en la Figura 14.

## **Figura 14.**

*Humidificación en la máquina.*

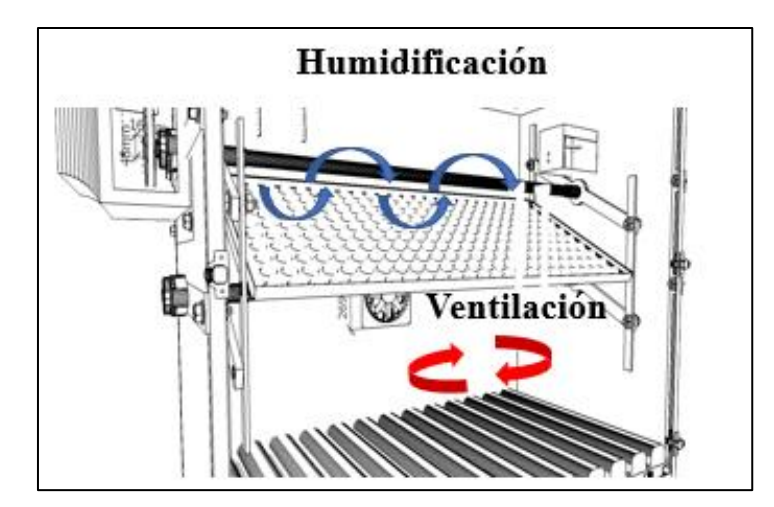

**Nota.** Representación gráfica del flujo de humedad.

La cantidad estimada para abastecer a humedad al interior de la incubadora, permite que no se interrumpa el proceso de incubación durante los 21 días, si el agua es consumida por completo durante una parte del proceso, se debe hacer reemplazo de la misma cantidad con el fin de que el humidificador siga trabajando continuamente para regular los niveles de humedad a los que el ambiente interno debe estar.

#### **Tabla 5.**

*Datos de humedad.*

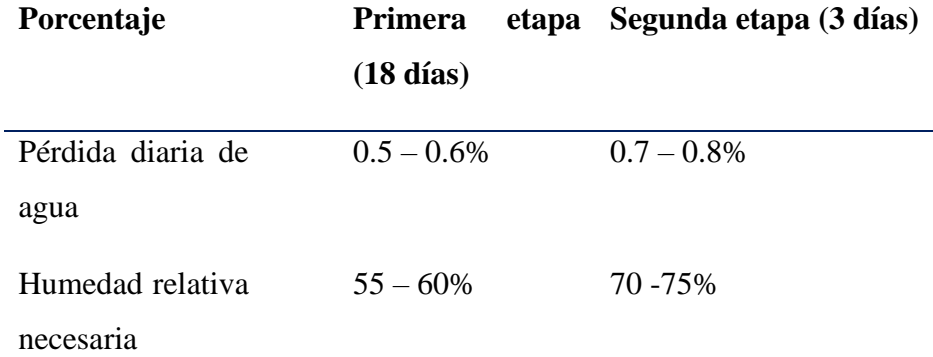

*Nota.* Porcentajes de pérdida de agua y humedad relativa durante la incubación y nacimiento, primera etapa (18 días) y segunda etapa (3dias), respectivamente. Tomado de: Universidad de Deusto, «Experimento de la Granja: Desde un huevo a un pollo, paso a paso,» 2013. [En línea]. Available:

https://weblab.deusto.es/olarex/cd/UD/Incubator\_ES\_final/index.html. [Último acceso: 25 agosto 2020].

En la Tabla 5 se aplica para los sistemas de incubación regulable, en virtud a los condicionantes del crecimiento del pollo y la pérdida de agua estimable al inicio y prosecución del ciclo de incubación, no obstante que, los cálculos se diagramarán conforme son los recuentos de tendencia local de la zona de Becerril.

5.2.5.d. Ventilación. En el marco de un proceso de incubación, Daniels [25] explica que, el embrión consume oxígeno y produce dióxido de carbono a una tasa que es proporcional a su evolución filogenética entonces, el parámetro de la ventilación debe tratarse desde dos perspectivas, una por circulación de aire que es el aire que circula en el interior de la incubadora libremente y otra por recambio o re ventilación. Siendo éste el parámetro que, a su vez, favorece el control de la temperatura y la humedad dentro de la cámara de incubación, y es producido por un elemento adicional como lo es el ventilador [9].

Una adecuada ventilación será necesaria para eliminar el agua que produce el huevo por la transpiración, eliminar el CO2 y renovar el oxígeno que va directo al embrión. La temperatura y humedad uniforme se logra con la correcta aireación que requiere el proceso. En el procedimiento de incubación artificial, esto solo puede lograrse con la incorporación de ventilación forzada o convección, ya que de forma natural no podría fanatizarse el requerimiento de ventilación.

El agujero para el ventilador está definido en primera línea, por las dimensiones que tendrá el diseño y fundamentalmente por la velocidad de aire que proveerá el ventilador, la misma que estará en el orden de los 33.67 rpm en concordancia con los parámetros nominales del ventilador. En este sentido para Mauldin [26], los requerimientos de aire para un huevo en condiciones de incubación para una concentración del 21% de oxígeno, están expresados por medio de una relación que, para 1000 huevos, se requiere alrededor de 15cfm.

En efecto, de acuerdo con la expresión expresada por Hidalgo [27], de caudal de aire , y una vez conocida la velocidad que proporcionará el ventilador para poder proveer un entorno adecuado a la incubación de los 250 huevos que se contendrán en la bandeja, se amerita de un caudal aproximado de 0.63 determinada en la sección de cálculos para el ventilador; por lo que, la lámina posterior cuenta con un agujero de 15cm, agujero en el que va el ventilador, ara este agujero se tuvo en cuenta las dimensiones del ventilador seleccionado, se puede observar en apartados posteriores y en los anexos de este documento. El diámetro para el agujero se obtiene luego de realizar una serie de cálculos con los que se estima el caudal de aire al interior de la incubadora, el cual se halla con la Ecuación 32 y al tener en cuenta las dimensiones del ventilador con el que se trabajará para mantener el flujo de aire; así, se obtiene que el área de flujo es igual a 0.0176, dato evidenciado en la sección de cálculos, Ecuación 44. Posterior a estas ecuaciones, se halla la velocidad de flujo a trabajar, cálculo representado en la Ecuación 45 y que tiene como valor 35.65m/h.

La ecuación del caudal , que al desglosarse se escribe como , permite reemplazar los valores ya conocidos y obtener el radio de agujero requerido para trabajar con el diseño propuesto. Finalmente, se conoce el valor del diámetro como se determina en la Ecuación 46.

#### *5.2.6 Parámetros de Salida*

5.2.6.a. Pollos (Incubación). El proceso de incubación consiste en brindarle al huevo fértil un medio óptimo para su desarrollo embrionario, desde su postura hasta lo que es la eclosión o el nacimiento del pollito. Actualmente, este método artificial de incubación de huevos a nivel industrial ha creado gran demanda en el mercado provocando algunos cambios y avances tecnológicos en los sistemas de incubación, por lo que el monitoreo y control han sido adoptados para llevar a cabo numerosas operaciones en las maquinas incubadoras, siendo los parámetros de incubación, la humedad y ventilación explicadas anteriormente.

5.2.6.b. Maquina Seleccionada. La incubadora es un equipo que tiene por propósito, simular lo más cercano a la realidad las condiciones de crecimiento del huevo, aclara Ríos [28], procurando conservar a niveles permisibles los factores de: temperatura, humedad y ventilación para con ello, impulsar la producción avícola y optimizar los márgenes operativos de las granjas ponedoras.

La incubación es considerada por Castilla y Mendoza [10], como un régimen donde confluyen una serie de factores físicos que se encuentran en el entorno del huevo, distinguiéndose entre ellos: la temperatura, humedad, ventilación y rotación de los huevos la temperatura se entiende como el parámetro más álgido de incubación, en virtud de que cualquier variación que experimente el referido factor, ocasionará consecuencias irreversibles sobre el desarrollo del embrión.

El avance en el crecimiento del huevo es una condición que puede suceder con normalidad, siempre que existan todas las condiciones de entorno exigidas para su ocurrencia; en efecto, debe contarse con valores apropiados de humedad, temperatura y composición química de la atmósfera; todo lo anterior es requerido garantizarse, ya que a medida que progresa el tamaño del huevo, así mismo el entorno asociado va cambiando con él dado a las emisiones de calor y gases provenientes de éste.

> El huevo sometido al calor propio de la incubación que se desarrolla en torno a los 37.7°C, adquiere vida y se convierte en embrión; éste va creciendo y en lo que en principio era un pequeño punto pequeño, va tomando forma; el embrión se va nutriendo de las sustancias que contiene la yema, a medida que el futuro ser va creciendo, el mismo va extendiéndose primero por la yema y después por la clara hasta abarcar la totalidad del interior; una vez formado el polluelo, sirviéndose del

diamante (minúscula protuberancia córnea situada en el extremo de la mandíbula superior) éste logra romper el cascarón; a los pocos días de la eclosión, desaparece el diamante. [8, párr. 9]

Lo precitado advierte que el embrión inicia su crecimiento con una temperatura de entorno de 37.7°C, por lo que, estando el factor mencionado en condiciones estables, el futuro pollo se nutre normalmente de las sustancias contenidas en la yema, alcanzando tal nivel de dimensión y robustez que es capaz de romper el diamante del cascarón, en consecuencia, producirse el nacimiento. El progreso embrionario descrito, se puede observar en la Figura 15.

Un aspecto de suma relevancia para tener en consideración al iniciar un proceso de incubación, es someter al huevo a un régimen de aclimatación, para con ello proteger al huevo dado que, ante posibles variaciones de temperatura, el vapor de agua se condense en la cáscara y obstaculice la superficie porosa de la misma, dificultando con ello el proceso de respiración del embrión.

El mencionado proceso de aclimatación se conoce como pre incubación, lo que implica entre los beneficios inmediatos de acuerdo con Castillo y Mendoza [10], el incremento del porcentaje de incubabilidad hasta de un 2%, así mismo, el huevo soporta temperaturas de 38°C durante un lapso de 2 horas, para luego ser enfriados a temperatura ambiente como parte de la etapa previa a la introducción en la incubadora.

Es el proceso mediante el cual se obtienen las condiciones aptas para el desarrollo embrionario; su función principal es incrementar la producción de aves incubadas para el desarrollo económico o de consumo, igualmente, se entiende como un compendio de factores físicos que están presentes en el entorno del huevo, entre los que se mencionan, temperatura, humedad, ventilación y rotación [10].

Es necesario mantener al margen, cualquier brusquedad en las variaciones de temperatura, ya que las mismas están en capacidad de afectar el embrión por el efecto de condensación en el cascarón, por lo que los huevos deberán ser aclimatados previamente de entrar a la incubadora, cuyos rangos de temperatura se ubicarán entre los 23.9°C y los 26.7°C en complemento con la correspondiente circulación de aire [10]. El período idóneo de aclimatación está entre las 6 a 12 horas sin importar la temperatura inicial; así mismo, la máquina de incubación debe encenderse con un tiempo adecuado a razón de lograr la estabilización de los parámetros de control, fundamentalmente el de temperatura.

Como parte de las actividades enmarcadas en la producción avícola, se encuentra el proceso inherente a la incubación, el mismo que requiere de la disposición de un conjunto de áreas, como lo son: almacenaje de huevos, incubadora, donde se emplazan la maquinaria diseñada para tales fines y una final, para el nacimiento de los pollitos una vez se ha cumplido la totalidad de los 18 días de incubación, este último que recibe el nombre de nacedora [10].

En cada una de las áreas mencionadas, se efectúa el control de los parámetros fundamentales: ventilación, humedad, temperatura, conforme son los requerimientos de las etapas; en el caso específico de las nacedoras, la capacidad calorífica demandada es menor, debido a que es necesario evitar el sobre calentamiento, ya que en dicho punto, el huevo emana más calor azuzando un incremento en la ventilación: "iniciada la eclosión, la humedad se aumenta en un 80%, lo que facilita la rotura del cascarón y cuando la eclosión está a punto de concluir, la humedad se reduce hasta un 40%, favoreciendo el secado del pollo" [10, p. 16].

En los días 19 y 20 se empiezan a ver los huevos picados, comenzando así el nacimiento de los pollitos; en efecto, estos no deben ser ayudados a nacer, puesto que dicha acción repercute en una merma del vigor del ave haciéndolo proclive a adquirir enfermedades, de igual manera, no debe retirarse al pollito de la nacedora antes de concluir las 24hrs del nacimiento de la primera camada, dado que ellos requieren conservarse con temperaturas elevadas hasta que se sientan los suficientemente secos, que normalmente suele ocurrir en el día 22; los crías que no hayan nacido al momento, serán desechados aunque estén vivos ya que anatómicamente, no están dispuestos para someterlos a las actividades avícolas [10].

## **Figura 15.**

#### *Evolución del huevo*.

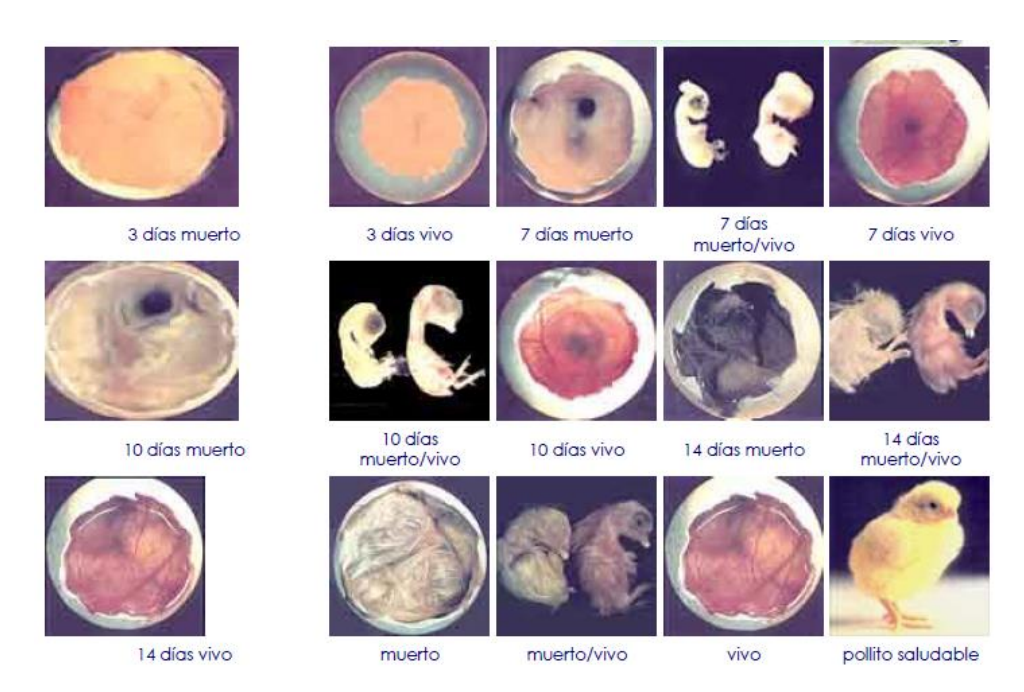

**Nota.** La imagen representa la evolución del huevo desde que es fecundado hasta que nace. Tomado de: S. L. Ricaurte, «Embriodiagnosis y ovoscopia: análisis y control de calidad de los huevos fertilizados,» *Revista electrónica de veterinaria,* vol. 6, nº 3, pp. 1-25, 2005.

En la Figura 15 se observa la evolución del huevo que ha sido fecundado, haciendo de igual manera la comparación con lo que sería la constitución del embrión muerto, por lo cual la caracterización presentada obedece al diagnóstico temprano de la situación del embrión.

## *5.2.7 Residuos*

Como aspecto de salida al funcionamiento de la máquina de incubación, están los residuos, pudiéndose identificar a los mismos como los cascarones y plumas que abandonan los pollos en su nacimiento y que al cabo del proceso en cuestión, deberán ser removidos y limpiados de la máquina, para poder efectuar la siguiente carga de huevos.

#### *5.2.8 Pérdidas de Potencia*

Todo proceso que implique la consideración de parámetros de temperatura, produce de manera natural pérdidas de potencia, ya que los mismos se alimentan desde una fuente de energía eléctrica, y éstas se expresan en calor remanente, cuyo origen se identifica en la energía calorífica que no se aprovecha en las paredes de la máquina, en la operación del humidificador, y en la manipulación de la puerta, para lo que se considera como un nivel tolerable de energía disipada en la máquina incubadora.

#### *5.2.9 Ruido*

El proceso de incubación impele de sistemas mecanizados como es el caso de la rotación, la renovación de aire con ventilación forzada, el funcionamiento de una resistencia eléctrica montada en bastidor, los cuales generan ruido que no deberá sobrepasar los 85dB de magnitud, ya que, a registros superiores, se tiene un impacto adverso sobre el crecimiento de los pollos [10].

#### *5.2.10 Selección del Concepto para la Máquina de Incubación*

El diseño de la máquina de incubación y que a la vez presupone de los elementos fundamentales que garantizarán el cumplimiento de los parámetros de entrada y salida para el proceso, coincidiendo con los requerimientos operativos de la granja avícola en cuestión, resalta los siguientes aspectos a tener en cuenta: aspecto de geometría, la máquina de incubación deberá ser rectangular, a efectos de garantizar modularidad.

La capacidad de incubación estará sobre el orden de los 150 huevos por camada, para conservar la cuota productiva anual de la granja. El mecanismo de accionamiento de rotación es de preferencia automático, en virtud de los lapsos de actuación requeridos, lo que igualmente abarca los parámetros de temperatura y humedad. La ventilación de aire es tendente a efectuarse por renovación y es claro que, la embriodiagnosis es una técnica idónea para el control de las pérdidas embrionarias, pero no es un parámetro disponible dentro las máquinas incubadoras.

De acuerdo a las exigencias del proceso de incubación, aunado con las impresiones del mercado a donde se destinará la explotación del diseño propuesto, se presenta el siguiente análisis de los principales competidores, para con ello delimitar las oportunidades efectivas de cara al mercado

de los equipos de incubación, así como de la intención de compra probable. Para ello, en el Cuadro 1 se explican cuatro principales modelos comerciales que gozan de aceptación en el mercado de incubadoras, con las respectivas características funcionales, así como de la comparación con los conceptos pretendidos para el diseño en desarrollo.

#### **Figura 16.**

*Principales competidores.*

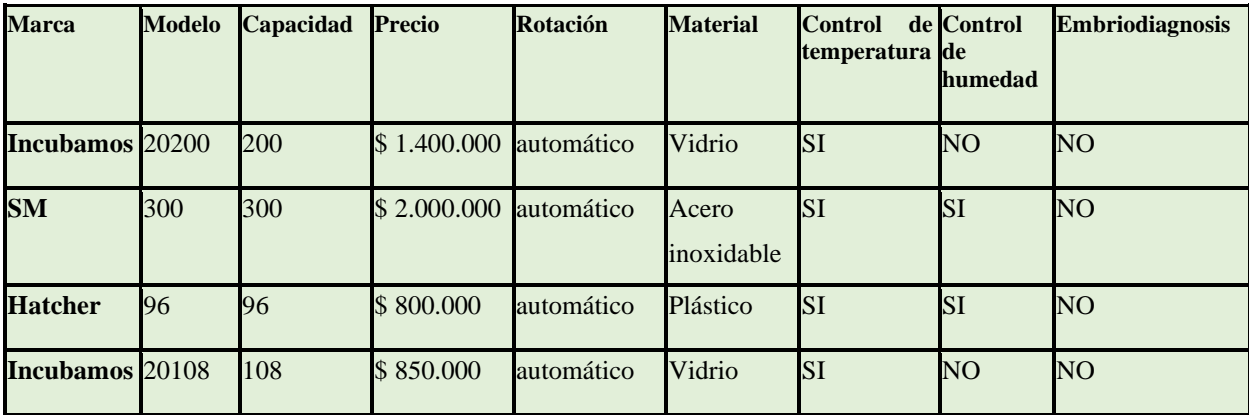

*Nota.* Características y parámetros de las incubadoras competentes en el mercado.

En la Figura 16 se logran apreciar los modelos más comercializables para una carga de incubación superior a las 90 unidades, identificándose que la rotación de los huevos o parámetro de rotación se efectúan en todos los modelos de forma automática, al igual que el control de la temperatura, se puede observar que ninguno posee ovoscopio para acometer al embriodiagnosis. Así mismo, el parámetro de control de humedad no está disponible para todos los modelos analizados, contándose solo para el Hatcher de 96 unidades y el SM para 300 unidades.

De la información presentada, es importante rescatar dos (2) aspectos fundamentales: el primero tiene que ver con que ningún modelo de incubadora cuenta con el emplazamiento de un ovoscopio y solo algunas propuestas comerciales ofrecen el control de humedad. En tal sentido, se advierte como la mayor competencia, el modelo SM 300 que posee una capacidad de incubación para 300 huevos, es de acero inoxidable y tiene control para los parámetros de entradas, con un costo que se puede aproximar a los gastos operacionales del diseño en estudio, en similitud del modelo Hatcher 96, que en cuyo caso pudiera ameritar la adquisición de dos (2) máquinas para la atención operativa de la granja, alcanzando un monto aproximado de \$1.600.000 para la incubación de 192 huevos.

Este marco de hallazgos de mercado y análisis de los competidores más cercanos, se presenta en añadidura el análisis QFD, para con ello establecer los criterios de diseño para la máquina. Explicando la constitución del diagrama, los renglones rosados se atienen a los requerimientos identificados en el cliente, mientras que los verdes, son las especificaciones técnicas que deben tomarse en cuenta para una optimización del diseño, quedando los renglones naranjas para el análisis de los competidores de acuerdo a dichos preceptos.

Las relaciones encontradas entre los *qué* y los *cómo* fueron jerarquizadas con la asignación de figuras geométricas, en el análisis de los *cómo* referente a las características de los competidores según las exigencias técnicas que deberá contemplar el equipo de incubación, se estableció el valor 1= no cumple y 2= si cumple, para determinar una base algebraica de 24 puntos como objetivo máximo alcanzar, lo que permitió ponderar una valoración para cada modelo y atisbar las potencialidades del equipo a diseñar.

En el listado de los *cómo*, se tiene como primera opción según fueron las relaciones entabladas el sistema de rotación con rotación de 45°, siendo éste prioridad y el mando de una mecanización con piñón cadena, corresponde una alternativa de factibilidad económica bajo este mismo criterio, primó la ventilación por recambio, el humidificador y el sistema de temperatura.

En complemento, la matriz QFD se ha presentado en función de identificar las correlaciones existentes entre el diseño preconcebido, los requerimientos efectivos del cliente y las oportunidades que tiene el producto de competir con otros prototipos similares, todo lo cual, resulta en la adición de la Figura 17, donde se vislumbra las relaciones encontradas conforme es la disposición de la matriz

# **Figura 17.**

# *Desarrollo de la matriz QFD.*

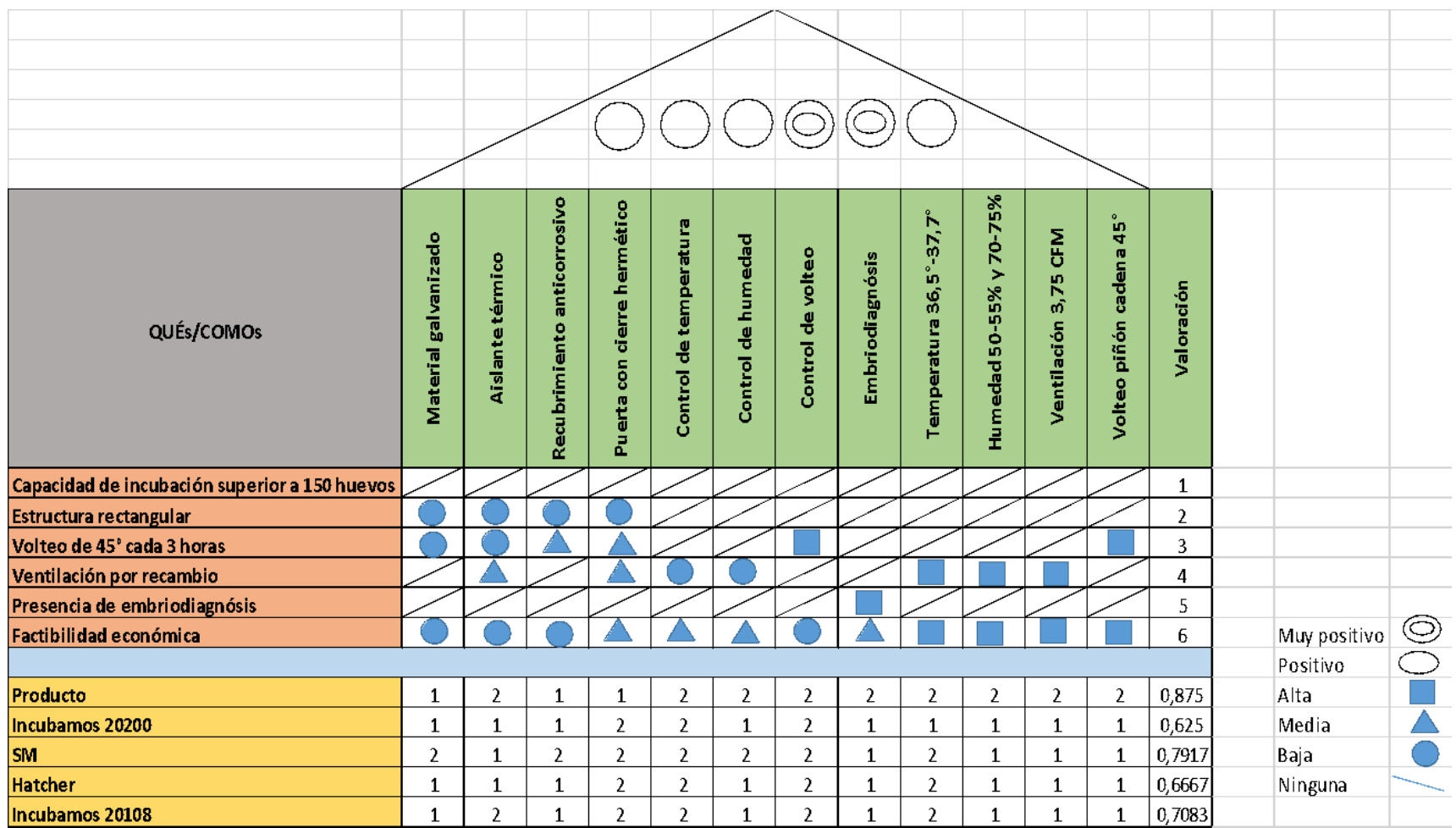

*Nota.* Desarrollo y ponderación de la matriz QFD.

Las ideas obtenidas de la matriz QFD advierten que el aspecto económico es fundamental para la elección de los sistemas de ventilación, rotación, temperatura, humedad y embriodiagnosis, de acuerdo con los hallazgos expuestos, a la vez que la evaluación obtenida de los competidores, advierte que el diseño a plantear para que se convierta en el más cercano a las especificaciones técnicas de incubación, deberá cumplir con dichos parámetros jerarquizados. No obstante, pueden reconocerse otras alternativas de diseño que se vinculan más a los aspectos estructurales como: la presencia de material galvanizado, aislante térmico, recubrimiento corrosivo y emplazamiento de puerta hermética, ya que se enmarcan en opciones de menor jerarquía para la propuesta.

Es así que se cuenta con el primer perfil de un diseño que sea capaz de satisfacer los requerimientos operativos de la granja avícola, la misma que emplea la especie galliforme Rhode Island y que se caracteriza por su gran capacidad ponedora con un el ciclo de fertilidad de 50 semanas de vida, que de acuerdo con Pardo, este hecho representa una situación problemática para los directivos de la granja, debido a que para mantener el funcionamiento operacional del criadero avícola, se requiere de la adquisición de una cantidad especies y continuar así con las actividades normales de producción sus especificaciones de requerimiento son bastantes puntuales. En este sentido, la estructura de costos asociada al desembolso adquisitivo, se vislumbra en la Tabla 6 [29].

### **Tabla 6.**

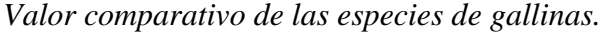

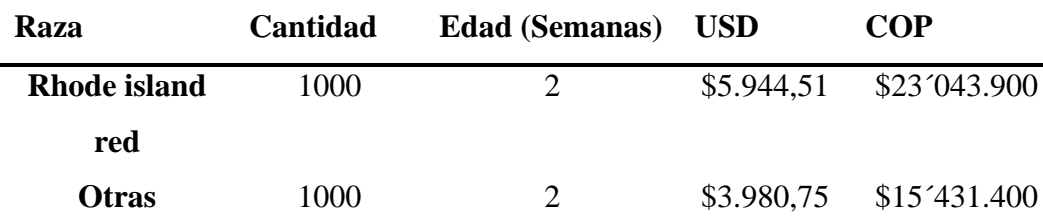

*Nota.* Tabla de los precios por cada 1000 unidades de gallinas evaluada en dólares y pesos colombianos en el año 2020 Tomado de: Avícola de Selección, «Importación de gallinas ponedoras,» [En línea]. Available: https://avicoladeseleccion.es/12-gallinas-y-pollitos. [Último acceso: 13 mayo 2020].

La cantidad de 1.000 gallinas son las requeridas por la granja, para mantener la operacionalización de un año, representando el costo de \$23.043.900 COP, el mismo que pueden incluirse en los costos operativos de la organización. En consecuencia, una alternativa de decisión para evitar la cuantía señalada en lo que a adquisición de especies se refiere, la gerencia de la granja puede optar por la compra de una máquina de incubación para poder reproducir las especies exigidas de Rhode Island.

En el caso de una alternativa de adquisición para una máquina de incubación, la granja dispondría de una que albergue la capacidad de 250 huevos, esta opción no se encuentra presente en el mercado local, solo estando disponible los modelos de 200 y 300 huevos, tal como se ha incluido en la información de la Figura 17. Es a partir de dicha situación, que la propuesta consta en el diseño de una incubadora con capacidad nominal para 250 huevos y que además de ser asequible económicamente, de igual manera, cuente con todo un esquema operativo flexible y al alcance del personal de granja; es así que, el esquema de costos formulado para la construcción del diseño, se vislumbre en la siguiente Tabla 7.

Como puede observarse en la Tabla 7, el costo estimado relacionado a la construcción del diseño formulado, se ubica en los \$2.518.000 COP, lo que puede entenderse como un costo representativo en comparación de los modelos de competencia para una carga entre 200 y 300 huevos. El diseño modelo contiene aspectos relevantes de funcionamiento y de construcción que no poseen las máquinas comerciales, como lo es el contexto de embriodiagnosis y un visor en vidrio, las mismas que permitirán la observación del de las etapas de incubación. Analizando la decisión desde la perspectiva que otorgan los indicadores financieros, para una granja que tiene una utilidad operativa promedio anual de \$22.100.000 COP y puede gastar \$2.518.000 COP para la adquisición de la incubadora, indica que, con la decisión de comprar la máquina, solo está comprometiendo el 14.5% de los ingresos libres de la granja.

# **Tabla 7.**

*Estimación de precios para la construcción del diseño.*

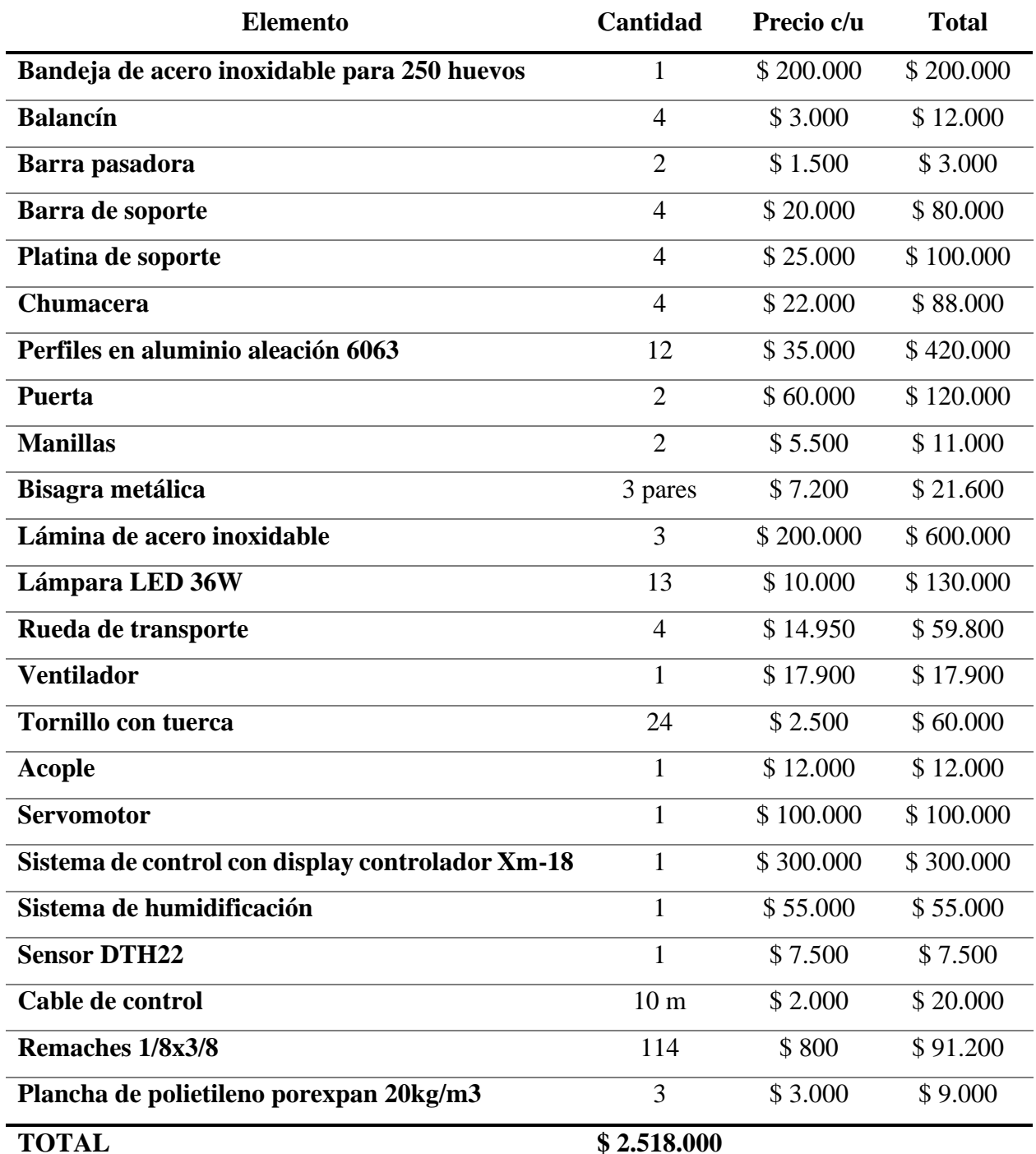

*Nota.* Precios por unidad de los componentes de la incubadora, se obtiene un valor aproximado en cuanto a materiales para la construcción del diseño. Tomado de: Alibaba, «Partes constitutivas de una incubadora,» [En línea]. Available: https://spanish.alibaba.com/trade/search?fsb=y&IndexArea=product\_en&CatId=&. [Último acceso: 15 mayo 2020].

Ante esta información, se puede establecer que el diseño seleccionado como alternativa de solución es una máquina contempla la disposición de una bandeja para la colocación de 250 huevos, que serán sometidos a una temperatura de calefacción de conformidad con los requerimientos del desarrollo embrionario, a la vez, que se incluye el emplazamiento de un ovoscopio a través de la sucesión de lámparas LED, con la finalidad de advertir un diagnóstico temprano de los huevos que no han podido ser fertilizados y un flujo de ventilación, para la renovación del aire interior, con un ventilador y un agujero en la parte posterior de la máquina para la complexión de la acción descrita.

#### *5.2.11 Alternativas de Solución*

Como resultado del análisis de los parámetros expuestos en la matriz QFD, surgen alternativas para configurar el diseño, los mismos que de igual manera son consistentes con los requerimientos operacionales y comerciales, por cuanto se puede detallar las características de cada una de ellas, en las líneas que se presentan a continuación:

5.2.11.a. Alternativa 1. Máquina de incubación sin ovoscopio (alternativa 1). - Asume un prototipo modelo que cumple con todas las exigencias de los parámetros de entrada y salida precisados en los diagramas de la caja negra y caja gris, estos son, humedad, temperatura, ventilación y rotación, pero sin incluir el apilamiento de lámparas LED de 36W para constituir el marco de embriodiagnosis.

5.2.11.b. Alternativa 2. Máquina de incubación con rotación neumático (alternativa 2). - Consiste en una alternativa de diseño en el cual, el procedimiento de rotación exigido para el normal desarrollo embrionario del huevo, se efectúa por medio de la ubicación de gatos neumáticos que ejecuten la rotación de 45° que amerita la bandeja de huevos.

5.2.11.c. Alternativa 3. Máquina de incubación con acero galvanizado (alternativa 3). - Constituye la opción de diseño cuyo valor presupuestado, se encuentran en los datos de la Tabla 8, donde se consideró la disposición de un sistema de iluminación LED, para actuar como ovoscopio, mecanismo de rotación con un motor y laminación galvanizado para evitar con ello, los efectos corrosivos del ambiente alusivo a las granjas avícolas. En atención a lo descrito como el marco funcional de las alternativas posibles de diseño y teniendo en cuenta de igual manera, los criterios de evaluación sujetos en la jerarquización de las oportunidades comerciales del prototipo que fueron presentadas en la matriz QFD, se considera a continuación la Tabla 8 con los parámetros de evaluación para dichas alternativas.

# **Tabla 8.**

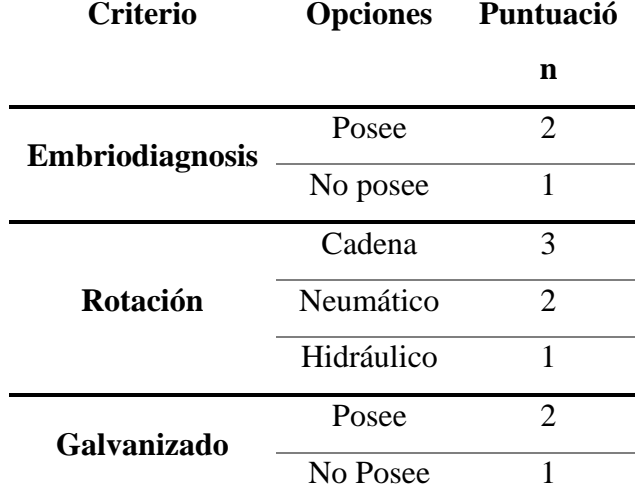

*Criterios de valoración de alternativas de diseño.*

*Nota.* Evaluación de las alternativas de diseño, utilizadas para la selección en base a los parámetros requeridos.

Cabe destacar que los 3 criterios predispuestos en la Tabla 8 son aquellos que marcaron con relaciones positivas y muy positivas en el techo de la matriz QFD, por ende, constituyeron las directrices para valorar las posibilidades de diseño para la máquina de incubación. En este sentido, se añade en la Tabla 9 contentiva de la aplicación de los mismos, para con ello, perfilar la decisión definitiva.

#### **Tabla 9.**

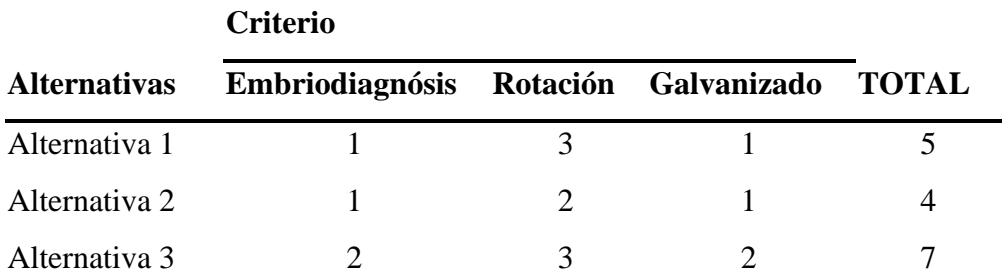

*Aplicación de los criterios de valoración de alternativas.*

*Nota.* Se aplican los criterios y se obtiene la puntuación dada por los valores de cada alternativa.

Los resultados manifiestos en la Tabla 9 advierten de forma clara que la alternativa 3 correspondiente a la composición de una estructura galvanizada con emplazamiento de lámparas LED para ovoscopio y rotación, es la que representa el mayor valor agregado, de acuerdo a lo que son los requerimientos operativos de las granjas avícolas de Becerril, y la opción de diseño más idónea para la constitución de la máquina de incubación propuesta.

# **5.3 Realizar diseño de detalle para la máquina incubadora**

## *5.3.1 Diseño de la Máquina*

La máquina de incubación, se diseña con el propósito de incubar los huevos de las especies de galliformes Rhode Island que se caracterizan por ser un tipo de ave con gran capacidad de postura para impulsar la capacidad productiva de las granjas avícolas de Becerril, Cesar. En este sentido, las secciones posteriores explican lo concerniente a parámetros, partes de constitución, compartimiento, sección de calor, ventilación, rotación y control.

#### *5.3.2 Parámetros de la Máquina*

El diseño consiste en la estructuración de una máquina que pueda efectuar las labores de incubación y nacimiento para los embriones de las especies galliformes, de acuerdo a los parámetros exigidos y explicados anteriormente en los procesos indicados, en cuanto a lo que se refiere a temperatura, humedad y ventilación. En efecto, el desarrollo de todo el marco de incubación, subyace en la inclusión de un ovoscopio, por medio del emplazamiento de una serie de lámparas LED, con la finalidad de proveer un diagnóstico temprano sobre la condición embrionaria de los huevos.

Así mismo, se complementa las actividades de inherentes a la incubación con el proceso de rotación de huevos según el mando de un sistema automático. Es preciso añadir que el factor de temperatura que se exige en el procedimiento, se realizará por medio de un conjunto de resistencias eléctricas que podrán controlarse en el sistema de control, mientras que la transferencia de calor se produce por la convección del aire generado en el interior de la máquina, el mismo que es producto de la actuación del ventilador, dichos parámetros constitutivos de la máquina incubadora se visualizan en la Tabla 10.

#### **Tabla 10.**

*Parámetros de entrada de la máquina.*

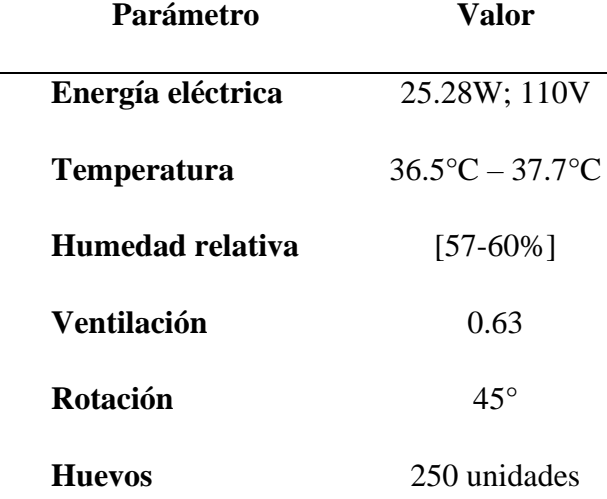

*Nota.* Datos correspondientes a los parámetros de entrada.

## *5.3.3 Partes Constitutivas de la Incubadora*

La máquina incubadora, posee dos grandes secciones: una se trata de la constitución principal o de la cámara en donde se emprenderá las actividades de incubación y ovoscopia, la constitución del control mecánico y térmico, la misma que se podrá ubicar en el lado derecho del prototipo, en consecuencia, las próximas figuras contienen la visualización de las partes de conformación que fueron señaladas en el desarrollo del presente apartado.

En la Figura 18 se logra visualizar la disposición de la cámara de incubación con la bandeja dimensionada para la ubicación de 250 huevos aunado con la inclusión del ovoscopio, representado en las lámparas LED de la parte inferior del compartimiento, lo cual se logra divisar a través de un modelado del diseño. Se observan los sistemas que componen la máquina incubadora como son el sistema de control, ventilación, rotación, humidificador, estructural, generador de calor y las lámparas LED cuya función es hacer un control del desarrollo embrionario mediante la

técnica de ovoscopia. La ubicación de cada uno de los componentes se visualiza en apartados posteriores, esta figura es ilustrativa para indicar cada sistema.

# **Figura 18.**

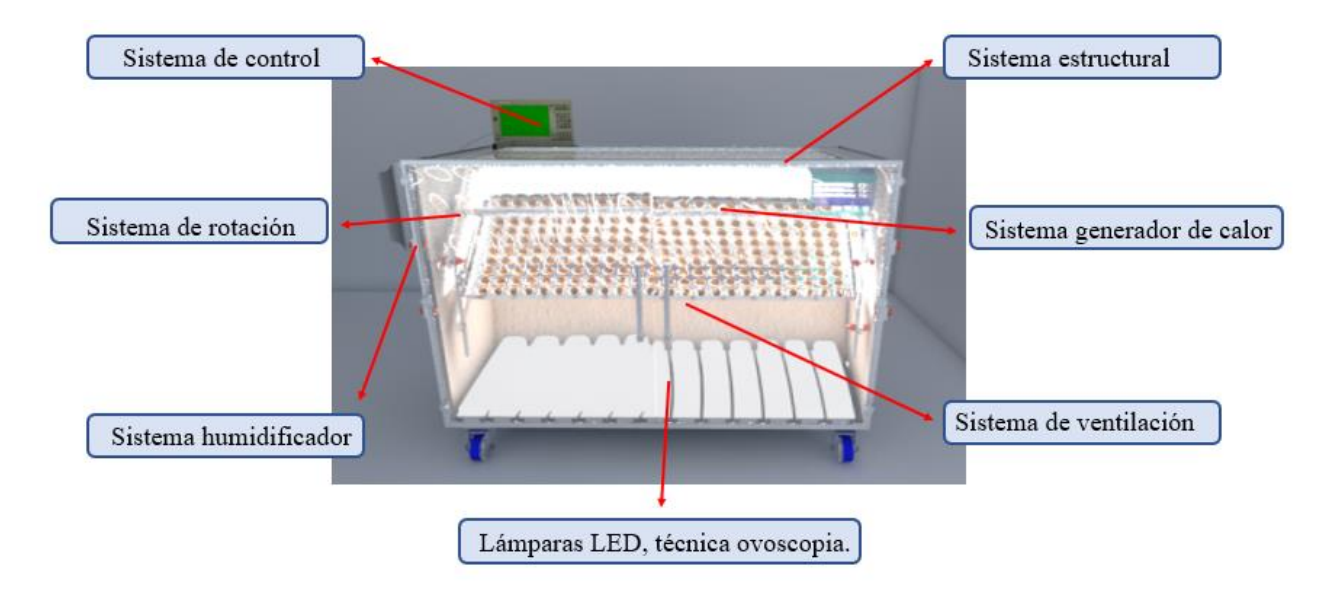

*Vista de la incubadora y sistemas constitutivos, figura ilustrativa.*

*Nota*. Ilustración de los sistemas de la máquina incubadora.

De igual manera, la Figura 19 permite observar los laterales de la máquina, especialmente el lado izquierdo en donde se dispuso la colocación del servomotor para el movimiento y rotación de la bandeja, así como del sistema de control para la ventilación y temperatura, que se encuentra en la parte superior, junto al encendido y apagado de la incubadora.

## **Figura 19.**

*Vista personalizada de la incubadora.*

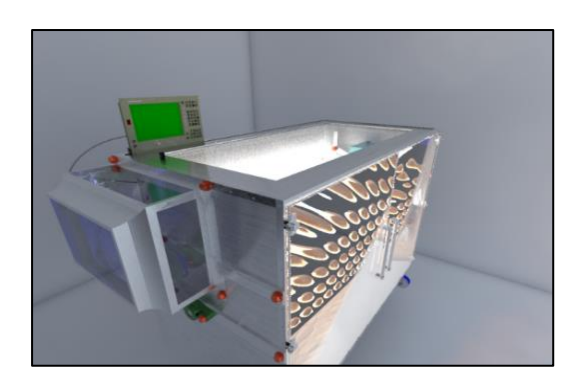

*Nota.* Vista de perfil para mostrar ubicación de componentes externos.

### *5.3.4 Compartimientos de la Incubadora*

El compartimiento de incubación es la parte estructural de mayor relevancia dentro de la conformación del diseño de la máquina, teniendo como propósito la conservación de las condiciones naturales para el desarrollo y correcto crecimiento embrionario. El material con el que se construyen la bandeja de huevos es en acero galvanizado, para el soporte de la carga mecánica, así como de la prevención de hongos y partículas bactericidas que puedan afectar la incubación de los huevos.

En tal sentido se presentan en las Figuras 20 y 21 las láminas de acero que componen los compartimientos de la incubadora los cuales son dos laminas cuya función es el cierre de los laterales de la incubadora fijadas con sus respectivos tornillos.

# **Figura 20.**

*Láminas para cierre lateral.*

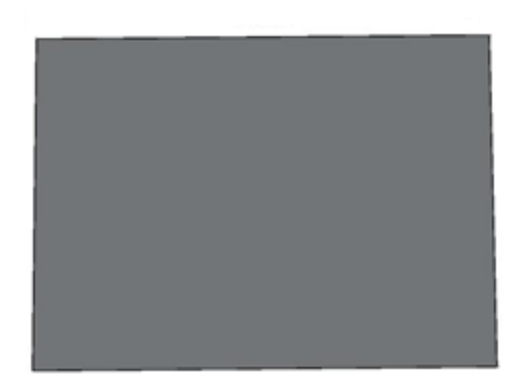

*Nota.* Ilustración de la lámina lateral.

Asimismo, una lámina de acero galvanizado que actúa como cierre de la parte trasera de la incubadora esta va perforada por un orificio de ventilación, en este se encuentra ubicado el ventilador, sus dimensiones se definen en apartados posteriores, la figura 21 ilustra la ubicación del orificio y la resistencia eléctrica. *22538 (Propia, 2020)*

# **Figura 21.**

*Lámina posterior.*

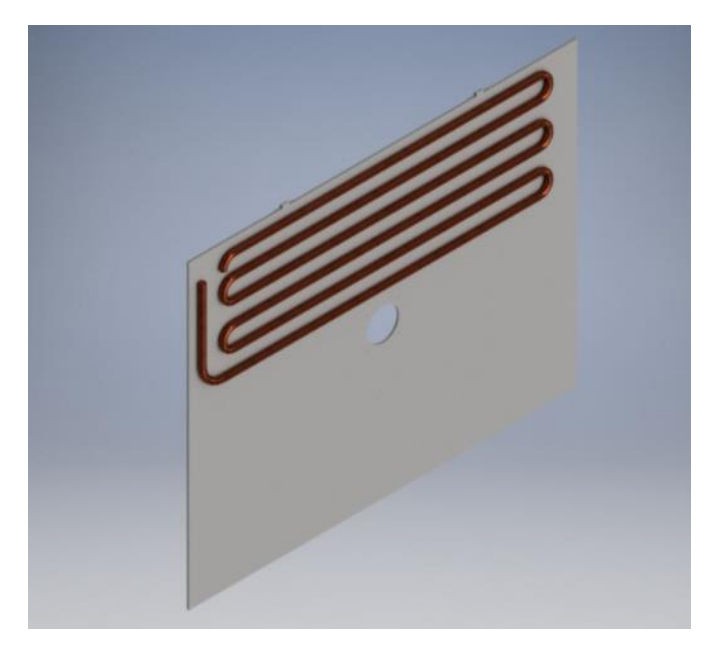

*Nota.* Lámina posterior con agujero y resistencia.
En aras de conservar el calor demandado en el proceso, se agregará una espuma en actuación de aislante térmico, mientras que las paredes del compartimiento, serán recubiertas con planchas de poliuretano como medida preventiva ante la corrosión. De allí que se requerirá de planchas de poliuretano expandido. que servirán para proteger los laterales internos de la incubadora (aislante interno) como se muestra en las Figuras 22.

### **Figura 22.**

*Aislante interno de la incubadora en caras laterales.*

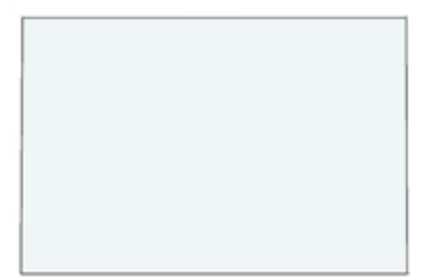

*Nota.* Aislante en poliuretano.

El compartimiento de incubación es la sección fundamental de operación y una adecuada diagramación y construcción del mismo, debe prever entre otros aspectos, de contar con la rigidez material necesaria para soportar la carga de los huevos, a la vez que el peso de los mismos deberá ser un parámetro reducido a la mínima expresión, la puertas cerrarán de manera hermética, para con ello prevenir posibles pérdidas caloríficas, para lo que también se incluye la presencia del aislante térmico en forma de espuma polimérica y los materiales de construcción no podrán ser sensibles a la acción corrosiva. En la Figura 23 se muestra el plano de la puerta batiente, de la cual se requieren dos piezas construidas en acero inoxidable y material aislante, las cuales permiten el suministro y revisión directa de los huevos.

# **Figura 23.**

*Puerta batiente.*

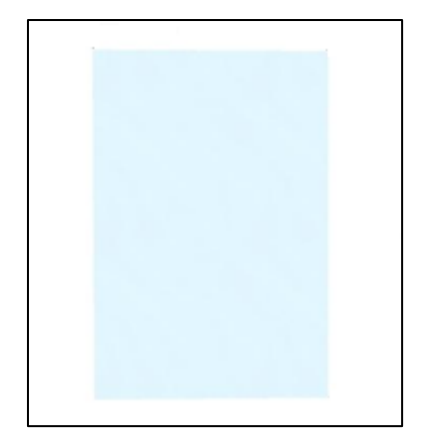

*Nota.* Puerta frontal.

También se requieren de dos manillas tubulares de policarbonato, y como muestra la Figura 25, se requerirán seis bisagras metálicas de cierre suave de referencia "BIS 51685", las cuales articulan la apertura y cierre de las puertas. Dichas bisagras tienen una vida útil de hasta 60.000 ciclos, sus características se encuentran en el Anexo 1.

## **Figura 24.**

*Bisagras.*

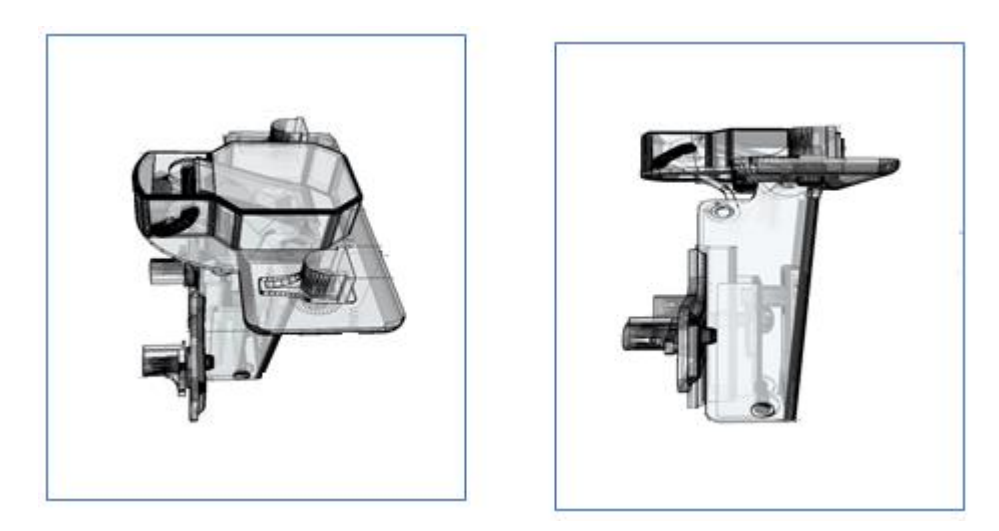

*Nota.* Representación de bisagras de cierre suave.

Lo anterior soportado por una estructura central en forma de caja, construida en acero A500 y cuya función de la cual van fijados todos los mecanismos, mecánicos y eléctricos de la incubadora, además de ser el esqueleto de la misma como se muestra en la Figura 25, y cuatro ruedas de transporte como puede apreciarse en la Figura 26.

# **Figura 25.**

*Estructura metálica.*

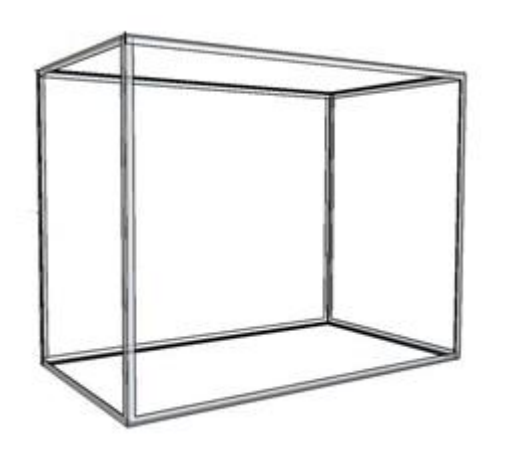

*Nota.* Representación perfiles de la estructura.

# **Figura 26.**

*Ruedas de transporte.*

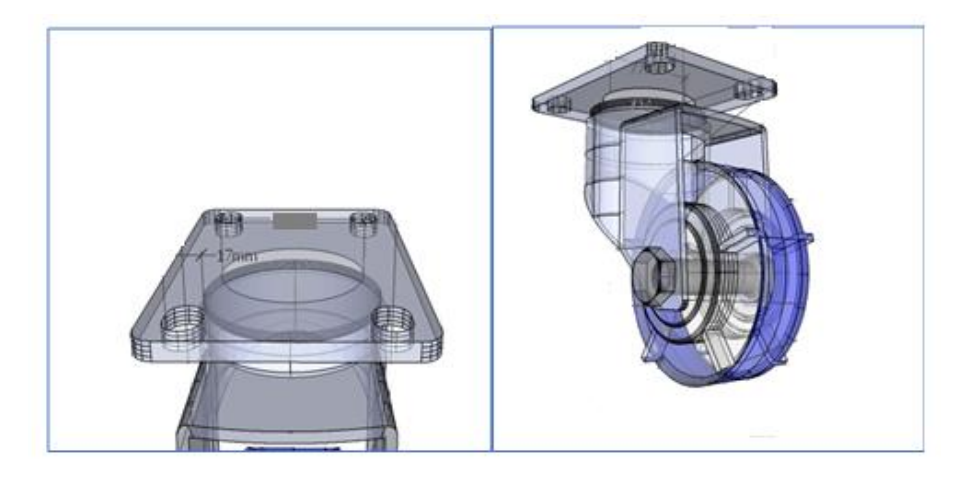

*Nota.* Representación de las ruedas de transporte.

### *5.3.5 Sección Generadora de Calor*

La sección generadora de calor se conforma a través de un conjunto de resistencias eléctricas que actuarán como generadores de calor para la sección de la incubación, conforme sea la producción de calor de las mismas, una vez se acciona el paso de corriente eléctrica en su interior, para así, regular el parámetro de temperatura en el interior del compartimiento principal.

Las resistencias según Castillo y Mendoza [10], se pueden presentar de dos tipos: una directa, en la cual la pieza resistiva se calienta una vez se inicia el paso de corriente, bien sea por convección o radiación, mientras que las resistencias blindadas, son aquellas que asumen un recubrimiento que les permiten la proporción de calor en ambientes especiales como en presencia de gases, líquidos, etc.

#### *5.3.6 Control de Ventilación en la Incubadora*

El control de la ventilación es un parámetro que se ejercerá con la inclusión del mecanismo controlador que se encargará del encendido y apagado del ventilador, así como también de su velocidad, este último aspecto que deberá rondar los 33.47 rpm para de esta manera alcanzar el flujo de aire requerido para el proceso, así como de las correspondientes renovaciones exigidas. En la Figura 27 se muestra el ventilador.

#### **Figura 27.**

*Ventilador.*

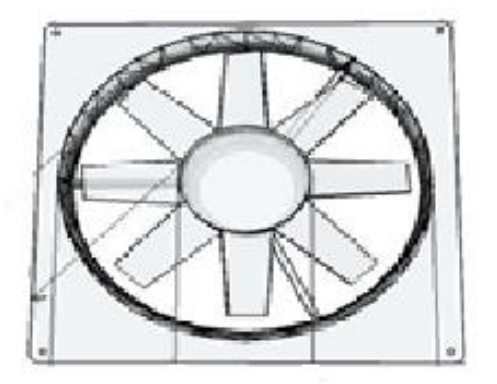

*Nota.* Ventilador para circulación del aire.

### *5.3.7 Rotación del Huevo*

La rotación es la rotación que ameritan los huevos incubados, para evitar con esto que el embrión se adhiera a la superficie de la cáscara y por ello, sean desechados de la camada. La máquina diseñada, contará con una bandeja metálica para la colocación de los huevos y ésta será capaz de rota de izquierda a derecha, hasta un ángulo de inclinación de +/-45°, de acuerdo a la sujeción del acople Motor-bandeja emplazado en las paredes del compartimiento y que se activará conforme el mando del servomotor. La rotación se realizará para girar levemente la bandeja que se muestra en la Figura 28. Esta figura es la bandeja de acero galvanizado con capacidad para alojar 250 huevos de manera simultánea, cada orificio tiene un diámetro de 4.69mm para que el huevo case y una profundidad o espesor de 33mm para que este pueda sostenerse al momento de cada giro y no se salgan de la bandeja, se le da una tolerancia de 2mm con el fin de que el huevo la condición biológica del huevo pueda variar y encaje en el orificio diseñado. Teniendo en cuenta las dimensiones del huevo y la profundidad de la bandeja, la cual es superior a la mitad de la altura del huevo, al ubicarse en las posiciones requeridas este no sale de su casilla, el diseño se adapta a la forma del huevo y sus dimensiones para asegurar su estabilidad dentro de la máquina.

#### **Figura 28.**

*Bandeja.*

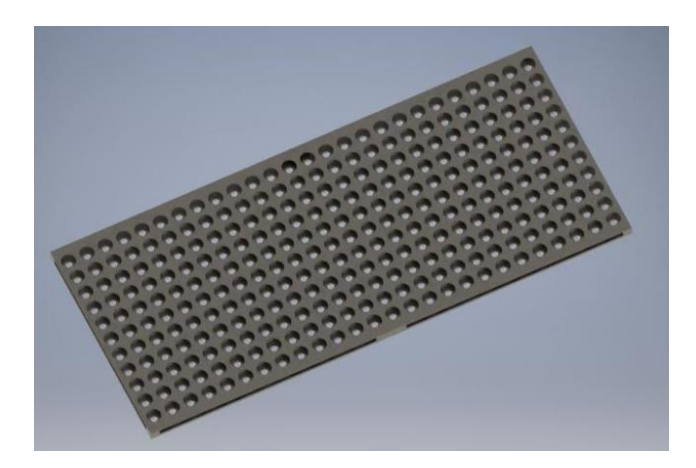

*Nota.* Representación bandeja de huevos (250).

Cabe mencionar que se requirió del diseño de cuatro balancines de acero con sus respectivas bocinas estos balancines forman parte del sistema de rotación de la incubadora, como se muestra en la Figura 29.

### **Figura 29.**

*Balancines.*

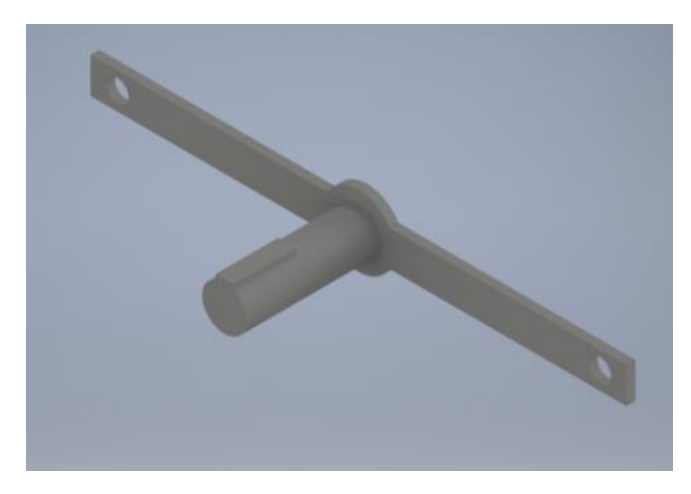

*Nota***.** Balancines para la rotación de la bandeja.

De igual manera se requirió de dos barras pasadoras dispuestas de manera transversal, cuya función es unir el movimiento, las cuales se muestran en la Figura 30.

### **Figura 30.**

*Barra pasadora.*

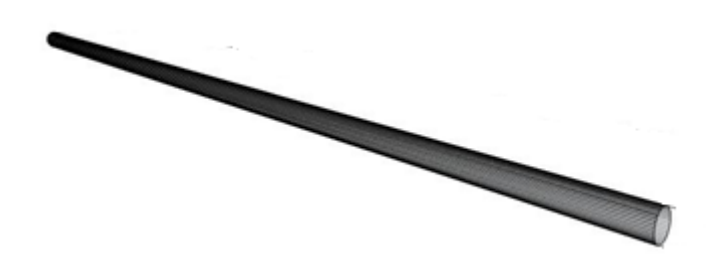

*Nota.* Barra soporte de bandeja*.*

También en el sistema de rotación se requiere de cuatro platinas de soporte perforadas las cuales van fijadas a la estructura externa de la incubadora, dando fijación al sistema de rotación, las cuales se presentan en la Figura 31.

# **Figura 31.**

*Platinas de soporte perforadas.*

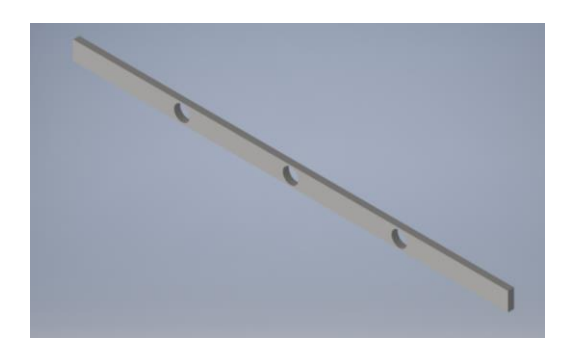

*Nota.* Platinas para el soporte de rotación.

Otro componente requerido en el sistema de rotación, son cuatro barras de soporte las cuales van ensambladas de manera vertical a los balancines permitiendo la sincronización del movimiento de manera mecánica, cuya pieza se muestra en la Figura 32.

## **Figura 32.**

*Barra de soporte.*

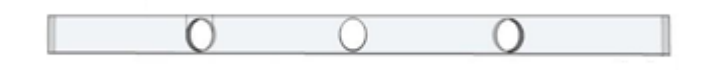

*Nota.* Bara que une la platina y barra soporte.

Como también de cuatro chumaceras cuya principal función es anclar las barras trasversales del sistema de rotación, cuyo diseño se muestra en la Figura 33.

# **Figura 33.**

*Chumacera.*

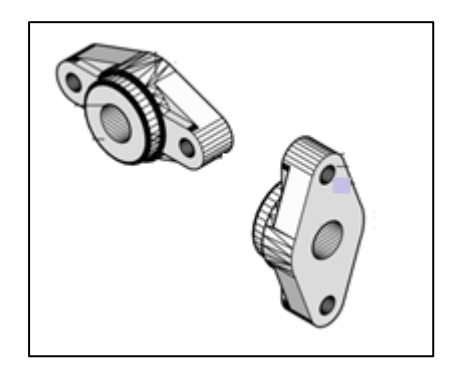

*Nota.* Chumaceras para soportar las barras.

Otro de los componentes se muestra en la Figura 34, una caja protectora para el sistema de control.

# **Figura 34.**

*Caja protectora.*

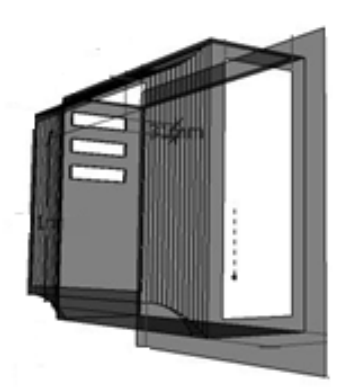

*Nota.* Representación de la caja exterior que protege el motor.

# *5.3.8 Sistema de Control*

El sistema de control contará entre su estructura con un panel visualizador digital, en el que podrá observarse la condición operativa de la máquina, es decir, básicamente el encendido y

apagado de la misma, de igual manera, se podrá activar la rotación de la bandeja, así como la detención del movimiento, control de las luces del ovoscopio y de la activación del ventilador.

El sistema de control con display incluido, sirve para transmitir los comandos de activación o movimiento a las diferentes piezas que conforman la incubadora cuyos procesos requieren de la intervención automatizada de controladores electrónicos. Desde este controlador se medirán indicadores específicos propios de la función de la incubadora, mostrándolos a tiempo real en la pantalla, el mismo se muestra en la Figura 35.

### **Figura 35.**

*Sistema de control.*

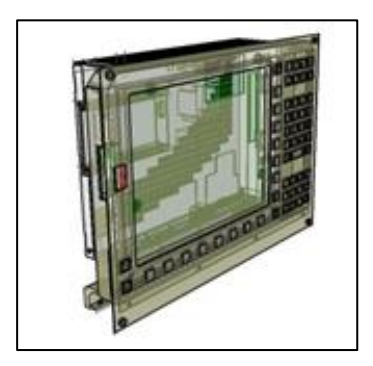

*Nota***.** Controlador.

El controlador cuenta con:

- 1. Pantalla **LCD.** Para visualización de los valores de la temperatura y humedad requerida como parámetros principales en la incubadora.
- 2. Switch **ON/OFF**. El switch que será utilizado para encender y apagar el sistema de a incubadora.
- 3. Switch de **rotación**. Con este switch el operador de la máquina incubadora puede detener o iniciar el proceso de rotación de forma manual.
- 4. Switch **Ovoscopio**. El operario realizará de forma manual el proceso de ovoscopia, el cual funciona con el encendido de las lámparas LED con este switch.

Otros de los componentes que forman parte de la incubadora y de su proceso de función son el sistema de humificación integrado a la incubadora, el mismo fue seleccionado en apartados posteriores, la Figura 36 representa lo que puede ser un humidificador.

### **Figura 36.**

*Humidificador.*

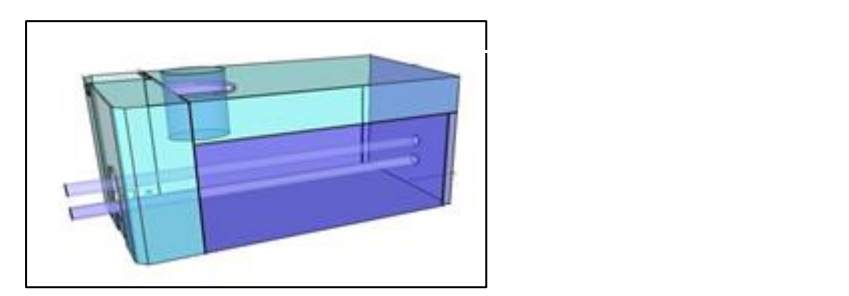

*Nota.* Ilustración del humidificador.

Además, la incubadora cuenta con otros componentes los cuales son de adquisición comercial como:

- 1 cable y alargadera para la conexión del servomotor al controlador.
- 1 cable y alargadera para la conexión del humidificador al controlador.
- 1 cable y alargadera para la conexión del ventilador al controlador.
- 1 cable y alargadera para la conexión de las lámparas al controlador.
- 1 cable de alimentación eléctrica.
- 114 remaches y 24 tornillos.

### *5.3.9 Sistema de ovoscopio*

Este sistema lo componen trece lámparas tipo led alargadas cuya función es iluminar desde la parte inferior de la bandeja los huevos depositados en ella, para permitir la visualización en su interior, las mismas se observan en la Figura 37, estas lámparas tienen su soporte unido a la estructura y no va fijado a la bandeja de huevos, tal como se muestra en apartados posteriores.

## **Figura 37.**

*Lámparas LED.*

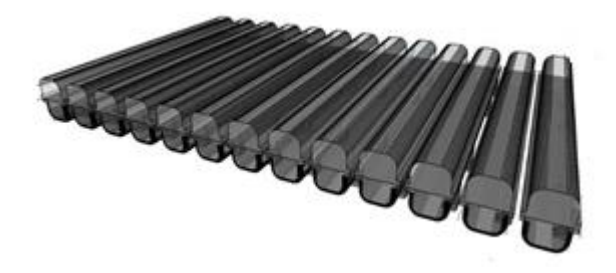

*Nota.* 13 lámparas para realizar técnica de ovoscopia.

#### *5.3.10 Cálculos*

5.3.10.a. Cálculo de la carga admisible por las columnas de la estructura. La incubadora tiene cuatro columnas soporte para fijar las cubiertas y soportar la estructura de la máquina. Para el diseño se selecciona un perfil en L de aluminio, aleación 6063, con lados iguales de 19mm con espesor de 2.8mm, también conocido como ángulo de aluminio, tal como se muestra en la Figura 38, donde se muestra la forma del perfil.

### **Figura 38.**

*Perfil en L de aluminio, aleación 6063.*

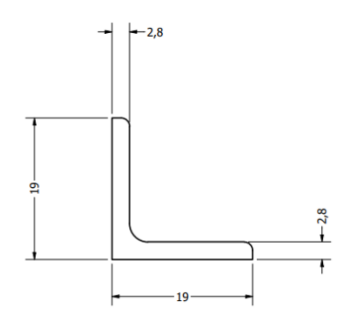

*Nota.* Figura del perfil en L.

Se realiza un estudio para el diseño de las columnas, para determinar así la relación de carga critica a carga de diseño, la Figura 30 muestra la articulación en los extremos de la barra fijada y el posible pandeo que puede sufrir, de manera que se resalta que la longitud, el material y la carga son factores puntuales para determinar la carga admisible a soportar.

# **Figura 39.**

*Diagrama explicativo de la barra con extremos fijos.*

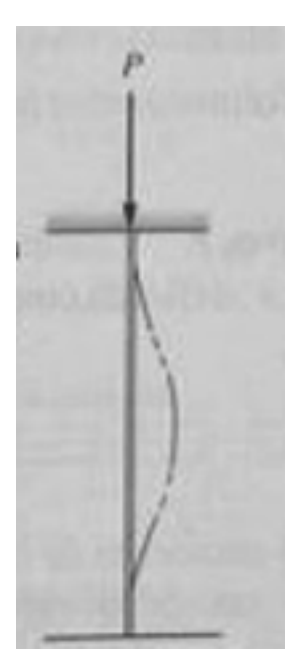

*Nota.* Selección de K=1. Tomado de: R. L. Mott, Diseño de elementos de máquinas, México: Pearson, 2006.

**Ecuación 1.** Cálculo de la relación de esbeltez (SR) [32]

$$
SR = \frac{K * L}{r}
$$

Donde:

SR: Relación de esbeltez.

K: Factor de fijación de los extremos.

L: Longitud efectiva.

r: Radio de giro.

Según el capítulo 6 del libro de diseño de elementos de máquinas de Robert Mott [32], el factor de fijación de los extremos (K) tiene un valor teórico y práctico igual a 1, la columna con ambos extremos de pasador, tal como se evidencia en el Anexo I. La selección de este valor se realiza según Rober Mott [32] para una columna con ambos extemos de pasador, esto se debe a que la carga concentrada en los nodos va hacia un punto común y estas cargas convergen en los centroides de cada perfil.

Donde:

K: 1

L: 1450mm

r:0.57cm

El radio de giro se selecciona según la tabla de especificaciones técnicas y estructurales evidenciadas en el Anexo 2, siendo de 0.57cm, reemplazando el valor se utiliza en unidades de milímetros.

$$
SR = \frac{1 * 1450mm}{5.7mm}
$$

$$
SR = 254.38
$$

Para que no haya pandeo en la columna, se debe cumplir que , no obstante, este factor no es determinante para la resistencia del perfil seleccionado, luego de hacer el cálculo se obtuvo la relación de esbeltez de 254.38, por tanto, se procede a analizar la carga crítica y la soportada por la columna para así determinar el factor de seguridad de la estructura y determinar si el perfil soporta la carga o falla.

Se realiza el cálculo de la constante de la columna.

**Ecuación 2.** Cálculo de la constante de la columna (Cc) [32]

$$
Cc = \sqrt{\frac{2\pi * E}{S_y}}
$$

Donde:

E: Módulo de elasticidad del material [32].

: Resistencia de fluencia del material [32].

Cc: Constante de la columna.

$$
Cc = \sqrt{\frac{2\pi * 70.5x10^9Pa}{413.685x10^6Pa}}
$$

$$
Cc = 32.72
$$

Comparación de la relación de esbeltez con la constante de la columna:

 $SR > Cc$  $254.38 > 32.72$ 

**Ecuación 3.** Cálculo de carga crítica de la columna [32]

$$
Pcr = \frac{\pi^2 * E * I}{(K * L)^2}
$$

Donde:

Pcr: Carga crítica de pandeo.

E: Módulo de elasticidad.

I: Momento de inercia.

El momento de inercia se obtiene respecto a las dimensiones y al espesor de pared igual a 2.8mm, se puede evidenciar esta selección en el Anexo B.

$$
Pcr = \frac{\pi^2 * 70.5x10^9 Pa * (0.31cm^4 * (\frac{1m}{100cm})^4)}{(1 * 1.45m)^2}
$$

$$
Pcr = 1025.92N
$$

Una vez conocida la carga crítica a soportar el perfil seleccionado, se procede a analizar la carga que va a soportar la máquina durante su operación, en la Tabla 11 se evidencia la masa y peso de los componentes de la máquina.

## **Tabla 11.**

*Peso de la máquina.*

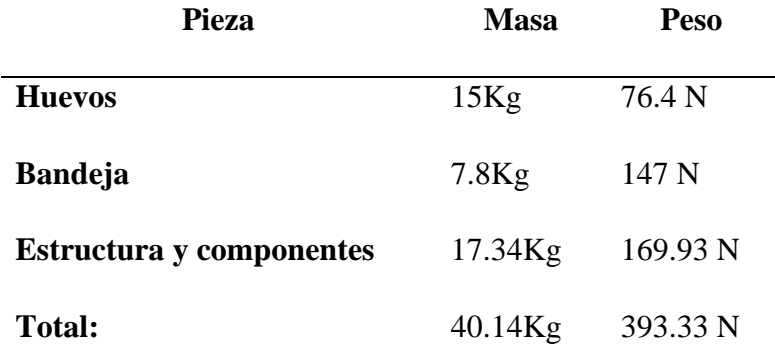

**Nota.** Tabla con los pesos a soportar por la máquina.

Con un peso total de 393.33 N, se realiza el cálculo del peso que soporta la columna.

Cálculo peso que soporta cada columna:

Peso máquina: 393.33N

Dividiendo el peso de la estructura 393.33 N entre las cuatro columnas se tiene que cada columna soporta:

> Peso por columna: 393.33N/4 Peso por columna: 98.33N

Conociendo que cada perfil de la estructura soporta un peso de 98.33 N y la carga crítica del mismo es de 1025.92 N, procede a calcular la relación entre la carga crítica de pandeo y la carga permisible del perfil, tal como se muestra en la ecuación 4.

**Ecuación 4.** Cálculo de la relación de carga crítica y carga permisible del perfil [32].

$$
N = \frac{Pcr}{Pa}
$$

Donde:

Pa: Carga permisible de la columna.

Pcr: Carga crítica de pandeo.

N: Factor de seguridad.

Se reemplazan los valores para determinar la relación y con ello analizar el factor de seguridad para el diseño con los perfiles seleccionados.

$$
N = \frac{1025.92N}{98.33N}
$$

$$
N = 10.43
$$

Con la relación de cargas crítica y permisible obtenemos un resultado de 10.43, siendo un factor de seguridad suficiente para el diseño de la máquina incubadora, es decir, estos perfiles pueden soportar hasta 10.43 veces la carga, por tanto, durante la operación de la máquina las columnas o perfiles no sufrirán fallas a menos que esta carga sea superior a 1025.92N, lo que es equivalente a 104.68Kg.

Se selecciona el perfil en L de aluminio aleación 6063 con las características y dimensiones mencionadas en el Anexo B, siendo este el perfil de menor dimensión encontrado en el mercado consultado y estéticamente considerado para el diseño, con el fin que no afecte el costo de la máquina incubadora y sea funcional para ella, es decir, no sufra averías y afecte la operación. Cada perfil tiene un costo de \$35.000 COP, lo que está dentro del presupuesto para llevar a cabo este

proyecto, si se desea disminuir costos y que aún pueda funcionar, otras opciones económicas y poco estéticas pueden ser consideradas que al igual no fallan al momento de soportar la carga.

### **5.3.10.1 Cálculo de la deformación por compresión.**

**Ecuación 5.** Cálculo la deformación por compresión

$$
\delta = \frac{P * L}{A * E}
$$

Donde:

P: Fuerza aplicada a la pieza.

: Deformación por compresión.

L: Longitud de la columna.

A: Área transversal de la columna.

E: Módulo de elasticidad.

Siendo  $\sigma = \frac{P}{4}$  $\frac{1}{4}$  el esfuerzo axial, como relación a la fuerza sobre el área transversal, el área se obtiene del catálogo del Anexo B, siendo de 0.97 cm<sup>2</sup>.

$$
\sigma = \frac{P}{A} = \frac{98.33N}{0.97cm^2 * (\frac{1m}{100cm})^2}
$$

$$
\sigma = 1013.71KPa
$$

Esta relación de fuerza por unidad de área se mantiene constante así las longitudes varíen, llevando a calcular la deformación del material como:

$$
\delta = \frac{98.33N * 1.45m}{0.000097m^2 * (70.5x10^9 Pa)}
$$

$$
\delta = 2.08x10^{-5} m
$$

$$
\delta = 0.0208 mm
$$

Las columnas en la estructura sufrirían una deformación por compresión de 0.0208 mm, tal como se representa en la Figura 40.

## **Figura 40.**

*Representación de la compresión en la estructura.*

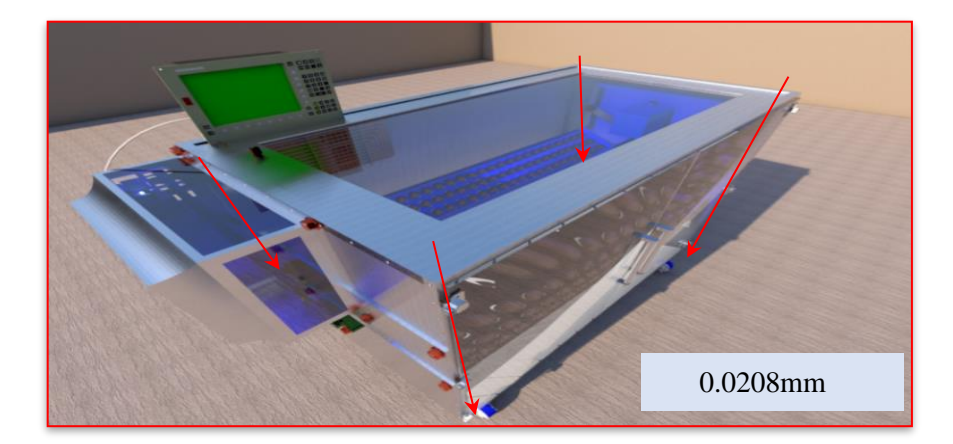

*Nota.* Diseño de la máquina con deformación de compresión.

5.3.10.b. Cálculo del esfuerzo a flexión. La también conocida como módulo de ruptura o resistencia a flexión, es una propiedad material que se manifiesta como esfuerzos ocurridos justo antes de ceder en una prueba de flexión. Para determinar el esfuerzo a flexión soporta la bandeja de huevos, se plantea una carga de distribución rectangular correspondiente a la distribución del peso de los huevos tal como se muestra en la Figura 41.

# **Figura 41.**

*Carga distribución rectangular.*

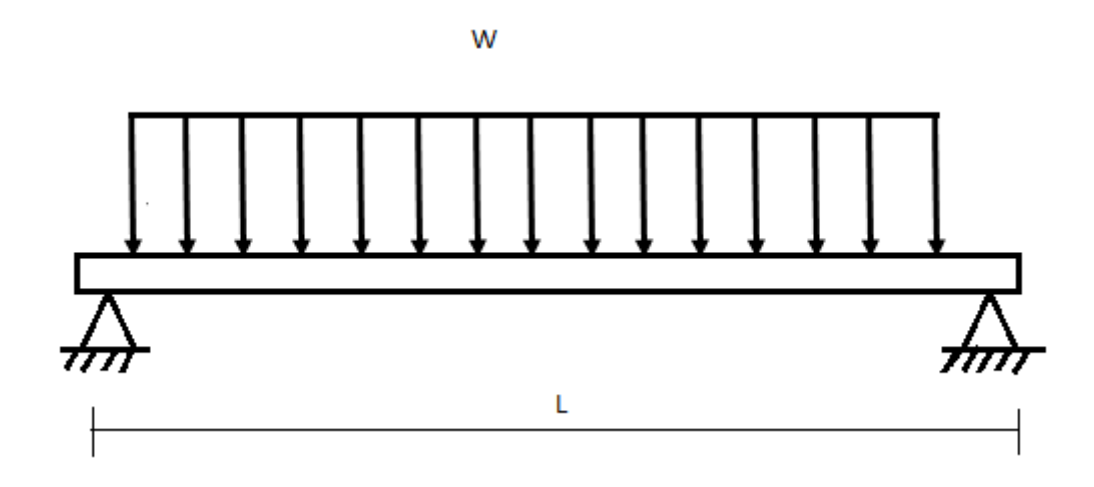

*Nota.* Representación de la distribución de carga en la bandeja.

Para determinar la carga distribuida a lo largo de la bandeja, se plantea la siguiente ecuación

# **Ecuación 6.** Carga distributiva

$$
w = \frac{F}{L}
$$

Donde:

w: Carga distribuida.

F: Fuerza carga puntual.

L: Distancia que recorre la carga distribuida.

$$
w = \frac{22.8Kg * 9.8m/s^2}{1.6m}
$$

$$
w = 139.65 \frac{N}{m}
$$

Debido a que la carga distribuida en la bandeja es rectangular, la carga puntual se coloca en el centro de su distancia recorrida (L/2), tal como se muestra en la Figura 42.

### **Figura 42.**

*Diagrama de cuerpo libre con carga puntual.*

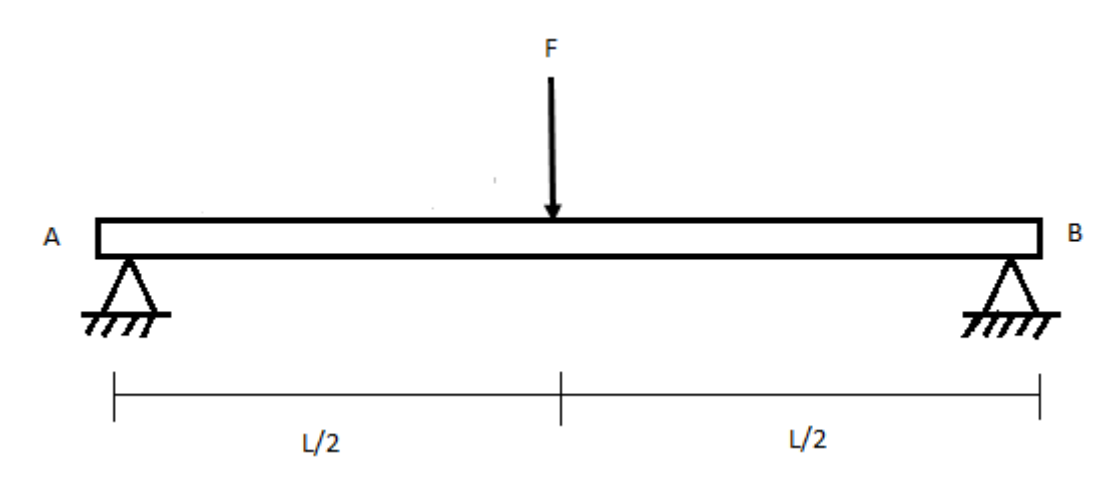

*Nota.* Representación de la carga puntual en la bandeja.

La magnitud de la fuerza se determina como:

**Ecuación 7.** Magnitud de la fuerza

$$
F = w * L
$$

Donde:

F: Magnitud de la fuerza.

w: Carga puntual.

L: Longitud de la bandeja.

$$
F = 139.65 \frac{N}{m} \times 1.6m
$$

$$
F=223.44N
$$

La fuerza puntual que soporta la bandeja es de 223.44 N.

Se realiza el análisis de momentos y fuerzas en los extremos de la bandeja generado por las reacciones en los apoyos. La Figura 43 es una representación del diagrama de cuerpo libre con las reacciones en los apoyos.

## **Figura 43.**

*Diagrama de cuerpo libre con la reacción en los apoyos.*

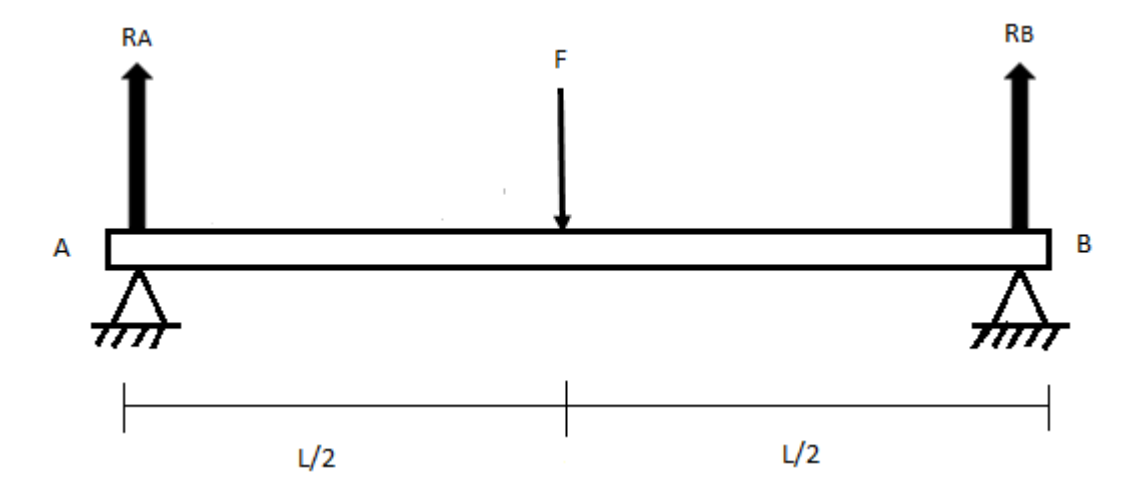

*Nota.* Representación de las reacciones en los apoyos.

La fuerza que ejerce el apoyo A en la bandeja, se determina mediante la siguiente ecuación:

**Ecuación 8.** Fuerza de apoyo A en la bandeja

$$
\sum M_A = -(F*d) + (R_B*d_B) = 0
$$

Donde:

F= Fuerza de la carga puntual.

- d: Distancia del apoyo a la carga.
- $M_A$ : Momento en apoyo A.

 $R_B$ : Fuerza en el apoyo B.

 $d_B$ : Distancia del apoyo B con respecto a la carga.

$$
-(223.44N * 0.8m) + (R_B * 1.6m) = 0
$$

$$
R_B = \frac{178.752Nm}{1.6m}
$$

$$
R_B = 111.72N
$$

La fuerza ejercida en el apoyo B es de 111.72 N, siendo la mitad de la carga total que soporta la bandeja en su centro.

Conociendo la fuerza en el apoyo B, mediante la sumatoria de fuerzas, se determina la Fuerza en el apoyo A:

**Ecuación 9.** Fuerza en el apoyo A

$$
\sum F_x = 0
$$
  

$$
\sum F_y = R_A - F + R_B = 0
$$

Donde:

F= Fuerza de la carga puntual.

d: Distancia del apoyo a la carga.

 $R_A$ : Fuerza en el apoyo A.

 $d_A$ : Distancia del apoyo A con respecto a la carga.

$$
R_A - 223.44N + 111.72N = 0
$$
  

$$
R_A = 111.72N
$$

La fuerza en el apoyo A es de 111.72N, al igual que la fuerza en el apoyo B, lo que determina que la distribución se hace de manera uniforme sobre toda la bandeja que soporta la carga de 223.44N.

Para realizar diagramas de esfuerzo cortante y momento flector, se tiene en cuenta la carga distribuida en la bandeja, la cual está asociada a los huevos que va a soportar. De este modo, se realiza el cálculo de esfuerzo cortante para carga distribuida.

5.3.10.c. Cálculo de esfuerzo cortante.

**Ecuación 10.** Esfuerzo cortante

$$
V=\frac{w*L}{2}
$$

Donde:

**Cortante** 

w: Carga distribuida.

L: Distancia que recorre la carga distribuida.

$$
V = \frac{139.65 \frac{N}{m} * 1.6m}{2}
$$

$$
V = 111.72N
$$

Teniendo como resultado un esfuerzo cortante de 111.72 N en cada uno de los extremos de la bandeja, tal como se grafica en la Figura 44.

# **Figura 44.**

*Diagrama cortante.*

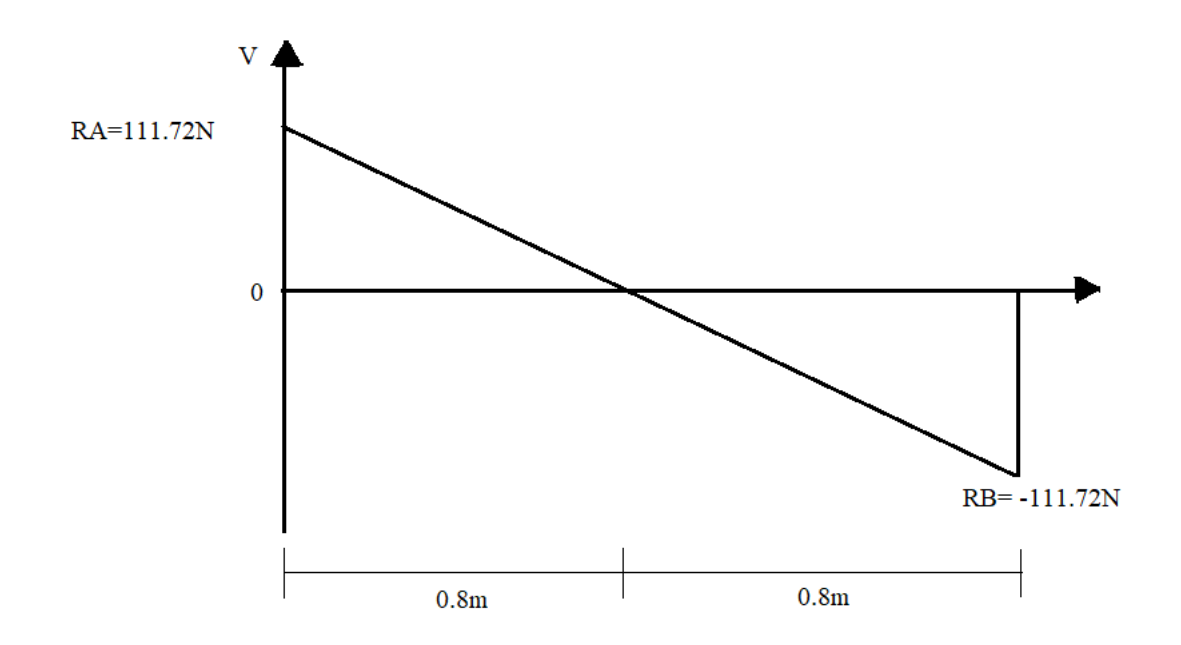

*Nota.* Diagrama cortante con los esfuerzos a cortante.

Se realiza el cálculo del momento flector en la bandeja, al considerar la carga distribuida y la distancia en la que se propaga dicha carga.

5.3.10.d. Cálculo momento flector.

**Ecuación 11.** Momento flector

$$
M=\frac{w*L^2}{8}
$$

Donde:

: Momento flector.

w: Carga distribuida.

L: Distancia que recorre la carga distribuida.

$$
M_{max} = \frac{139.65 \frac{N}{m} * (1.6 m)^2}{8}
$$

$$
M_{max} = 44.688 N m
$$

El momento flector obtenido para una carga distribuida de 139.65 N/m es de 44.688Nm, este es el momento máximo soportado por la bandeja; el resultado se grafica en la Figura 45.

### **Figura 45.**

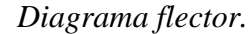

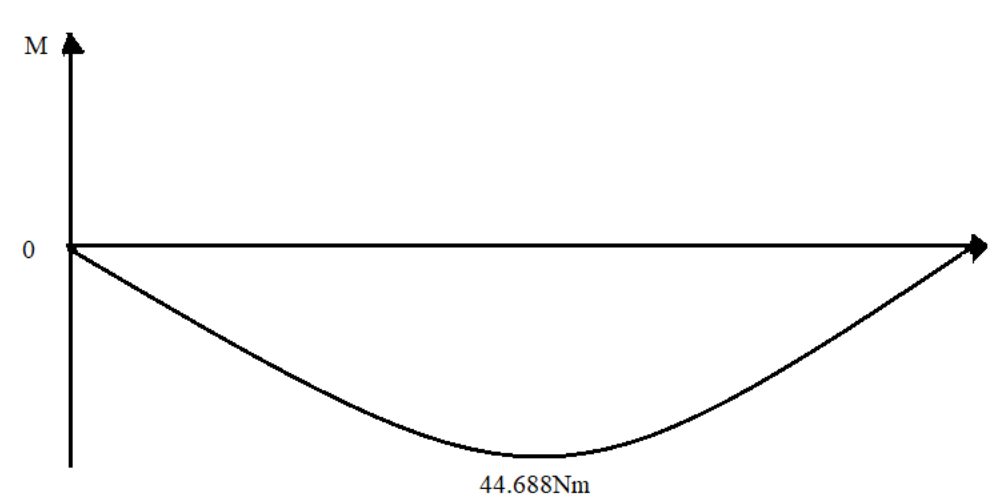

*Nota.* Diagrama momento flector con sus valores.

Conociendo el momento flector máximo, se determina un esfuerzo admisible mediante la selección del material a trabajar; para este caso, un acero inoxidable, cuyas propiedades se muestran en el Anexo L.

El momento flector máximo es de 44.688 Nm, tal como se observa en la Figura 45; este es máximo en el punto que el esfuerzo cortante es cero o es nulo. Dicho momento se debe a la aplicación de la carga distribuida en la viga, en la que se tiene un punto máximo al cual es permisible llegar para que esta no sufra grandes deformaciones predominantes por flexión. Según la norma de diseño ASD, el criterio de falla para este caso se da como:

**Ecuación 12.** Criterio de esfuerzo admisible [32]

$$
\sigma_{admissible} = 0.66 * \sigma_y
$$

Donde:

$$
\sigma_y = 220 \frac{N}{mm^2}
$$

$$
\sigma_{admissible} = 0.66 * 220 \frac{N}{mm^2}
$$

$$
\sigma_{admissible} = 145.2 \frac{N}{mm^2}
$$

Después de obtener estos datos previos, se realiza el cálculo del módulo de sección para determinar el espesor mínimo requerido en el diseño de la bandeja. La figura 46, representa la nomenclatura de las dimensiones a tener en cuenta para el cálculo del módulo de sección; cabe resaltar que es la representación de la vista lateral de la bandeja.

#### **Figura 46.**

*Nomenclatura de las dimensiones.*

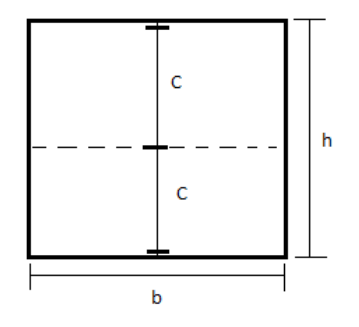

*Nota. Nomenclatura de* dimensiones de la bandeja.

**Ecuación 13.** Módulo de sección

$$
S_I = \frac{I}{C_I}
$$

Donde:

Módulo de sección.

I: Inercia.

 $C_I$ : Distancia desde el eje neutro hasta la fibra más extrema.

b: Distancia base del perfil.

h: Distancia altura del perfil.

 $\sigma_{admissible}$ : Esfuerzo adminsible

### **Ecuación 14.** Inercia

$$
I = \frac{b * h^3}{12}
$$

### **Ecuación 15.** Distancia desde el eje neutro hasta la fibra más extrema

$$
C_I=\frac{h}{2}
$$

Posterior a obtener cada una de las ecuaciones, se reemplazan en la ecuación del módulo de sección, con lo que se halla la siguiente ecuación:

$$
S_I = \frac{b * h^2}{6}
$$

El esfuerzo admisible se halla como el momento máximo por módulo de sección.

**Ecuación 16.** Esfuerzo admisible

$$
\sigma_{admissible} = \frac{M_{max}}{S_I}
$$

Al reemplazar las ecuaciones, se tiene que el esfuerzo admisible se halla como:

$$
\sigma_{admissible} = \frac{6 * M_{max}}{b * h^2}
$$

Conversión del esfuerzo admisible  $\left(\frac{N}{m m^2}\right)$  a  $\left(\frac{N}{m}\right)$  $\frac{N}{m^2}$ ):

$$
145.2 \frac{N}{mm^2} * (\frac{1000mm}{1m})^2 = 145200000 \frac{N}{m^2}
$$

Para hallar el espesor mínimo requerido, se despeja h de la Ecuación 16, donde h es igual al espesor o ancho de la placa.

$$
h = \sqrt{\frac{6 * M_{max}}{\sigma_{admissible} * b}}
$$
  

$$
h = \sqrt{\frac{6 * 44.688 N m}{145200000 \frac{N}{m^2} * 1.6 m}}
$$
  

$$
h = 1.07x10^{-3} m
$$
  

$$
h = 1.07 mm
$$

Se obtiene un espesor mínimo permisible de 1.07 mm en la bandeja para no sufrir deformaciones que afecten el proceso ni el material. En este proyecto se utiliza una bandeja con espesor estructural de 33 mm, resaltando que dicha estructura se construye con láminas calibre 18, con 1.2mm de espesor [62], los cuales están por encima de este espesor mínimo permisible, dando consistencia al diseño de la bandeja y no permitiendo deformaciones, dicha lámina se selecciona en el anexo L.

5.3.10.e. Torque del Motor Eléctrico (Servomotor). El torque de un motor es la fuerza de empuje que va a tener el eje de salida, siendo independiente del tiempo que tarde en ejercer esa fuerza, eso sería la potencia. La potencia producida por el par motor es proporcional a la velocidad angular del eje de transmisión. Se realiza el cálculo del torque que debe ejercer el motor a seleccionar para determinar su potencia y velocidad, la Figura 47 representa la conexión del motor y la bandeja, resaltando que esta lleva un acople.

Cálculo para hallar el torque del motor:

### **Figura 47.**

*Representación de la bandeja y conexión al motor.*

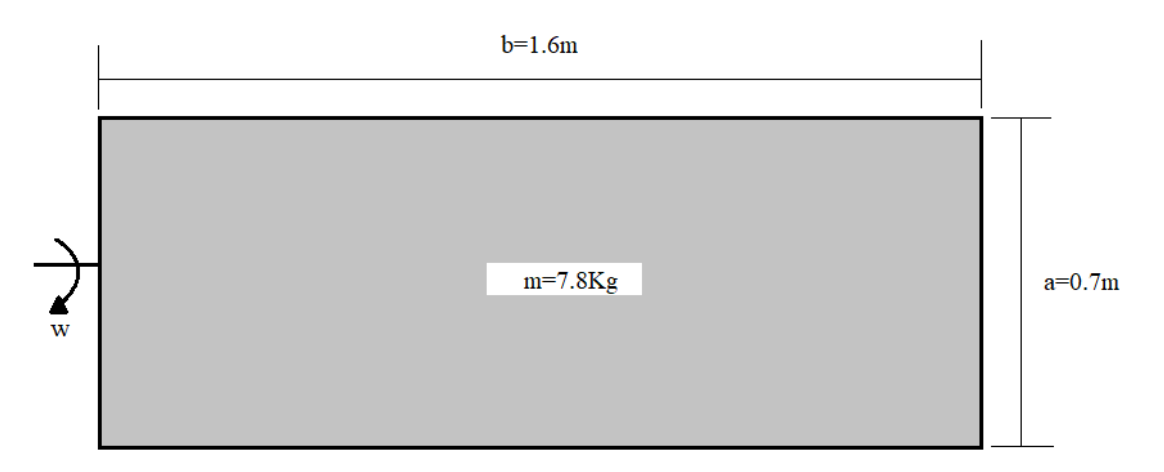

*Nota.* Bandeja conectada al motor, dimensiones y peso.

Para hallar la potencia requerida por el motor y cumplir con su principal función, que es dar giro a la bandeja con sus huevos, se inicia por el cálculo de la inercia a vencer, definida como:

**Ecuación 17.** Inercia por el motor

$$
I = \frac{1}{12} * m * a^2
$$

Donde:

I: Inercia.

m: Masa de la bandeja y huevos.

a: Ancho de la bandeja.

Tal como lo muestra la Tabla 11, se hace la sumatoria de la masa de los huevos y la bandeja, 15 Kg y 7.8 Kg respectivamente, para un total de 22.8 Kg.

Reemplazando los valores se obtiene:

$$
I = \frac{1}{12} * 22.8Kg * (0.7m)^{2}
$$

$$
I = 0.931Kgm^{2}
$$

La inercia que debe vencer el motor es de  $0.931Kgm^2$ , por lo que se procede a obtener la aceleración angular en el eje del motor.

#### **Ecuación 18.** Aceleración angular

$$
\alpha = \frac{w}{t}
$$

Donde:

- w: Velocidad angular a la que se realiza el movimiento.
- t: Tiempo de giro de la bandeja.
- T: Periodo de giro por ángulo.

La velocidad angular "w" para 360° es  $\frac{2\pi rad}{T}$ , donde T hace referencia al periodo. El giro de la bandeja es para 45°, por tanto, la velocidad angular está definida por 1  $rac{1}{4}\pi rad$  $\frac{n \pi}{T}$ . Se halla la velocidad angular con la siguiente ecuación:

#### **Ecuación 19.** Velocidad angular

$$
w = \frac{\frac{1}{4}\pi}{T}
$$

 $\alpha$ : Aceleración angular.

$$
w = \frac{\frac{1}{4}\pi}{1s}
$$

$$
w = 0.785 \frac{rad}{s}
$$

Luego de obtener una velocidad angular de 0.785 $\frac{rad}{s}$ , se determina un tiempo de t= 45 s, este es el tiempo en el que la bandeja debe ubicarse a los 45° requeridos. Por tanto, como se conocen cada uno de los datos, se reemplazan en la ecuación de la aceleración angular.

$$
\alpha = \frac{0.785 \frac{rad}{s}}{45s}
$$

$$
\alpha = 0.0174 \frac{rad}{s^2}
$$

Se obtiene una aceleración angular de  $0.0174 \frac{rad}{s^2}$  para, posteriormente, hallar el torque del motor.

# **Ecuación 20.** Torque del motor

$$
\tau = I * \alpha
$$

Donde:

#### $\tau$ : Torque del motor.

I: Inercia.

 $\alpha$ : Aceleración angular.

Reemplazando los datos previamente conocidos:

$$
\tau = 0.931Kgm^2 * 0.0174 \frac{rad}{s^2}
$$

$$
\tau=0.00162Nm
$$

Con ello, se obtiene un torque de 0.00162 Nm, valor que es el momento en el eje una vez se realice el giro de la bandeja. Así, se procede a calcular la potencia en el eje del motor, la cual está dada por valores previamente calculador, tal como se evidencia en la Ecuación 21:

**Ecuación 21.** Potencia en el eje del motor

$$
P = \tau * w = I * \alpha * w = I * \frac{w^2}{t}
$$

Reemplazando los valores:

$$
P = 0.931Kgm^{2} * \frac{0.0174 \frac{rad}{s^{2}}}{45s}
$$

$$
P = 0.00036W
$$

Luego de hacer el cálculo, se halla una potencia en el eje del motor de 0.00036W, que es una potencia baja en comparación con el trabajo que requieren otros equipos. Una vez determinada la potencia en el eje, se determina la potencia que debe tener el motor para cumplir con la principal función y es darle giro a la bandeja.

# **Ecuación 22.** Potencia del motor

$$
P_s = P * ft
$$

Donde:

 $P_s$ : Potencia del motor.

P: Potencia en el eje del motor.

ft= Factor de servicio.

Se tiene en cuenta el factor de servicio seleccionado en la Figura 48. El motor es eléctrico con una entrada constante de corriente, su trabajo es de 24 horas por día, con un encendido parcial, el cual se realiza cada 2 horas para dar giro a la bandeja; por ende, este trabajaría un total de 12 horas al día, con una carga media por el peso que representan los huevos.

### **Figura 48.**

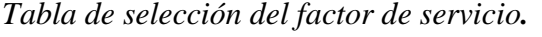

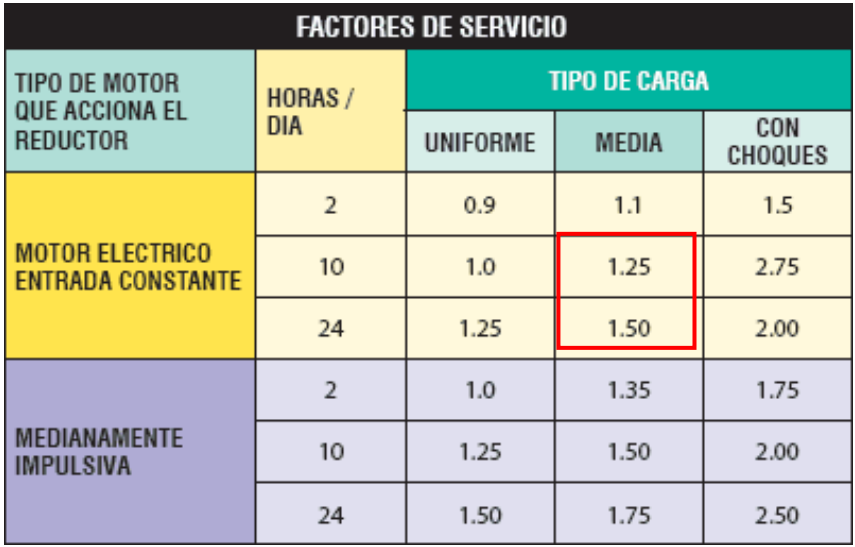

**Nota.** Elección del factor de servicio. Tomado de: Compañia Levantina de Reductores, «Qué es factor de servicio y cómo se calcula,» [En línea]. Available: https://clr.es/blog/es/que-esfactor-de-servicio-calcularlo/. [Último acceso: 10 junio 2020].

Cuando se realiza una interpolación con los datos tabulados, se obtiene un factor de servicio de 1.285 para un trabajo de 12 horas por día.

$$
P_s = 0.00036W * 1.285
$$

$$
P_s = 0.00046W
$$

Se aplica este factor de servicio a la potencia del eje para así obtener una potencia en el motor de 0.00046W, potencia que se tendrá en cuenta para determinar la velocidad del motor en rpm.

5.3.10.f. Velocidad del Motor Eléctrico (Servomotor).

Velocidad del motor:

Se determina la potencia en HP, siendo de y se plantea la formula para determinar con este dato las revoluciones por minuto que debe tener el motor.

**Ecuación 23.** Potencia en HP

$$
HP = \frac{rpm * \tau}{5252}
$$

**Ecuación 24.** Cálculo de la velocidad del motor en rpm

$$
rpm = \frac{5252 * HP}{\tau}
$$
\n
$$
rpm = \frac{5252 * 4.83 \times 10^{-7} HP}{0.00162Nm}
$$
\n
$$
rpm = 1.56rpm
$$

La velocidad con la que trabaja el motor para dar el giro a la bandeja de huevos debe estar en el orden de 1.56 rpm, de modo que se cumple con una velocidad baja para realizar el giro en la bandeja sin que el huevo sufra daños en su cascara o afectaciones directas al embrión.

Una vez se analizan los valores, se selecciona el motor a trabajar en apartados posteriores, teniendo en cuenta la potencia requerida, la velocidad, el voltaje y el torque; cabe resaltar que se trabaja con un servomotor debido a los requerimientos del proceso, este permite posicionar la bandeja a los 45° sin necesidad de implementar un controlador externo.

5.3.10.g. Cálculos térmicos. En esta sección, se determina la transmisión de calor para que el huevo se mantenga a la temperatura requerida por los parámetros de incubación y no haya pérdidas durante el desarrollo del embrión.

## **Tabla 12.**

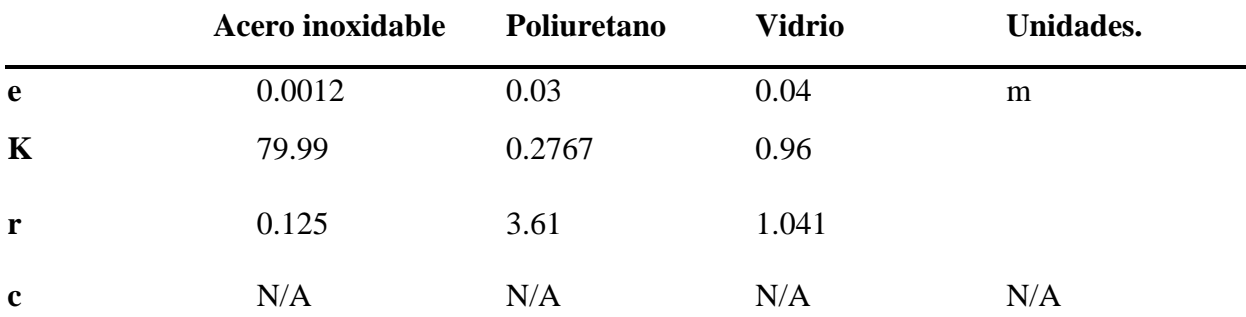

*Propiedades de los materiales a trabajar.*

*Nota.* Propiedades del acero, vidrio y poliuretano, materiales para la construcción de la estructura de la incubadora. Tomado de: R. Salazar, «Propiedades térmicas de materiales de construcción y aislantes,» [En línea]. Available: https://www.academia.edu/8999996/PROPIEDADES\_T%C3%89RMICAS\_DE\_MATERIALES \_DE\_CONSTRUCCI%C3%93N\_Y\_AISLANTES?auto=download. [Último acceso: 18 junio 2020].

Se trabajan dos tipos de materiales para la construcción de la caja o de la estructura, los cuales son el acero inoxidable y el poliuretano como material aislante, como se observa en la Figura 49, cabe destacar que se utiliza un plástico para evitar la condensación. Las temperaturas a manejar al interior y al exterior de la maquina son  $\tau_{int} = 37.7$ °C y  $\tau_{\infty} = 28$ °C, respectivamente.

### **Figura 49.**

*Paredes de la incubadora.*

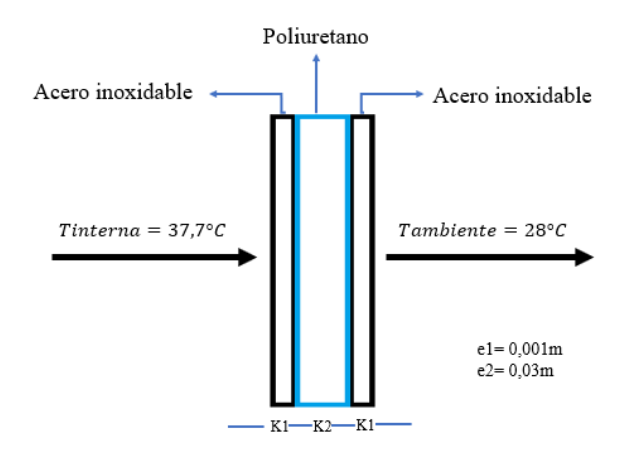

*Nota.* Representación de la transmisión de calor en la estructura de paredes.

Las paredes en la incubadora están compuestas por dos láminas de acero inoxidable de espesor igual a 0.001m y una lámina de poliuretano expandido de 0.03m de espesor. Esta estructura de placas planas compone todas las paredes de la máquina incubadora, exceptuando la placa superior que actúa como un visor en vidrio.

5.3.10.g.i. Transmisión de calor Q a través de las paredes. El paso del calor a través de las paredes varia con el tipo de construcción, el área, tipo de aislamiento y espesor, a su vez, la diferencia entre la temperatura en el ambiente y en el espacio a calentar.

Se calcula la transmisión de calor en la incubadora en las paredes planas de acero y poliuretano, como se muestra a continuación:

**Ecuación 25.** Transmisión de calor en la incubadora en paredes planas de acero y poliuretano

$$
Q = U * A * \Delta T
$$

Donde:

Q= Transmisión de calor.

U= Coeficiente total de transmisión.
A= Área.

 $\Delta T$ = Diferencia de temperatura.

$$
R_{total} = \frac{e_{acero}}{K_{acero}} * 2 + \frac{e_{poliuretano}}{K_{poliuretano}} + \frac{1}{C_{plastico}}
$$
  

$$
R_{total} = \frac{0.0012}{79.99W/m*K} * 2 + \frac{0.03m}{0.2767W/m*K} + \frac{1}{16.70}
$$
  

$$
R_{total} = 0.168W/m^{2} * K
$$
  

$$
\Delta T = T_{int} - T_{\infty}
$$
  

$$
\Delta T = 37.7^{\circ}C - 28^{\circ}C
$$
  

$$
\Delta T = 9.7^{\circ}C
$$

El área de la incubadora, al ser medianamente rectangular, se calcula como:

**Ecuación 26.** Área de la incubadora

$$
A = 2(a * b + a * h + b * h)
$$
  

$$
A = 2((1.43m * 0.93) + (1.43m * 1.40m) + (0.93m * 1.40m))
$$
  

$$
A = 9.26m2
$$

$$
U = \frac{1}{R_{total}} = \frac{1}{0.168W/m^2 * K}
$$

$$
U=5.95W/m^2*K
$$

Se determina la carga de transmisión de calor desde el interior hacia el exterior de la máquina incubadora.

**Ecuación 27.** Carga de transmisión de calor del interior al exterior de la incubadora

$$
Q = (5.95W / m2 * K) * (9.26m2) * (9.7°C)
$$

$$
Q = 534.44W
$$

La carga de transmisión de la máquina incubadora es de 534.44W, este valor es transferido del interior de la máquina al ambiente, siendo este último el exterior de la máquina, evitando pérdidas mayores de calor.

5.3.10.g.i.i. Transmisión de calor Q a través del vidrio visor. El visor está compuesto por un vidrio de espesor 0.04m, el cual se ubica en la tapa superior de la incubadora, con el fin de brindar visibilidad a los huevos y así hacer el control dentro de la máquina sin necesidad de abrirla, la Figura 50 muestra lo que será la transferencia y características para realizar el análisis.

#### **Figura 50.**

*Transmisión de calor en el vidrio.*

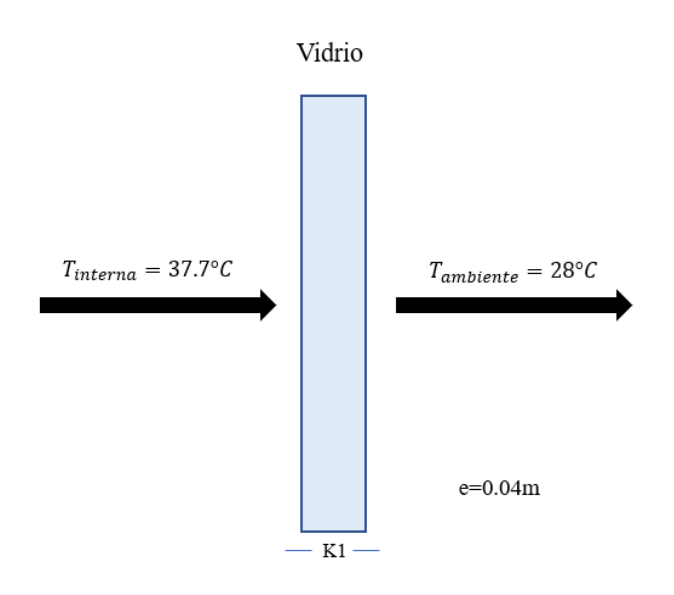

*Nota.* Representación de la transmisión de calor en el vidrio visor.

Se calcula la transmisión de calor en la incubadora en el vidrio que actúa como visor, tal como se muestra a continuación:

**Ecuación 28.** Transmisión de calor en la incubadora en visor

$$
Q = U * A * \Delta T
$$

Donde:

Q= Transmisión de calor.

U= Coeficiente total de transmisión.

A= Área.

 $\Delta T$ = Diferencia de temperatura.

$$
R_{total} = \frac{e_{vidrio}}{K_{vidrio}}
$$

$$
R_{total} = \frac{0.04m}{0.96W/m*K}
$$

$$
R_{total} = 0.0416W/m^{2} * K
$$

$$
\Delta T = T_{int} - T_{\infty}
$$

$$
\Delta T = 37.7^{\circ}C - 28^{\circ}C
$$

$$
\Delta T = 9.7^{\circ}C
$$

El área del visor se calcula como:

**Ecuación 29.** Área del visor

$$
A = b * h
$$

$$
A = 0.93m * 1.8m
$$

$$
A = 1.67m2
$$

$$
U = \frac{1}{R_{total}} = \frac{1}{0.0416W / m2 * K}
$$

$$
U = 24.03W / m2 * K
$$

Se determina la carga de transmisión de calor desde el interior hacia el exterior de la máquina incubadora.

**Ecuación 30.** Carga de transmisión de calor del interior al exterior de la incubadora

$$
Q = (24.03W / m2 * K) * (1.67m2) * (9.7°C)
$$

$$
Q = 389.26W
$$

La carga de transmisión a través del vidrio visor es de 389.26W. Esta carga permite determinar la cantidad de calor que va del interior de la máquina al exterior, siendo la que puede ser transferida a través del vidrio visor.

5.3.10.g.i.i.i. Análisis de transferencia de calor en los huevos. Al interior de la máquina incubadora, se debe mantener una temperatura de 37.7°C como máximo para cumplir con el proceso de incubación y no afectar el desarrollo del embrión al interior del huevo. Se tomaron en cuenta los siguientes datos referentes al huevo para el cálculo realizado en esta sección:

Determinando el área del huevo como:

**Ecuación 31.** Área del huevo [39]

$$
A_{Huevo} = \frac{D_{ancho}}{2} * \frac{D_{largo}}{2} * \pi
$$

Donde:

 $A_{Huevo}$ : Área del huevo.

 $D_{ancho}$ : Diámetro a lo ancho del huevo.

D<sub>largo</sub>: Diámetro a lo largo del huevo.

$$
A_{Huevo} = \frac{4.67cm}{2} * \frac{6.5cm}{2} * \pi
$$

$$
A_{Huevo} = 23.84cm2
$$

Cabe resaltar que estos datos se obtuvieron de forma experimental con los huevos a trabajar; se evidencian los datos resumidos en la Tabla 4, en apartados anteriores.

Peso de huevo: 60 gr

Área del huevo: 0.002384

Número de huevos: 250

Espesor de la cáscara (EC): 0.035m

Conductividad térmica (K): 550 W/m°C [39].

En la Figura 51 representa el flujo de calor requerido por el huevo mantenga la temperatura a 37.7°C por medio de la convección.

### **Figura 51.**

*Representación de la transferencia de calor en el huevo.*

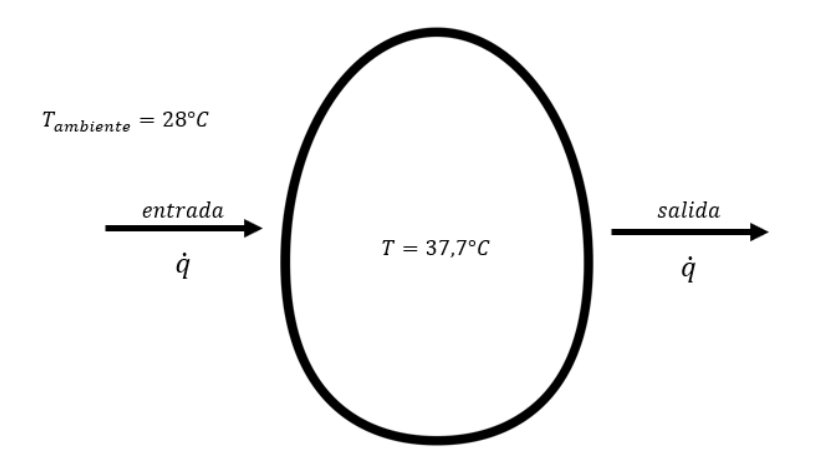

*Nota.* Representación de la transferencia de calor en el huevo.

Se realiza un análisis para determinar el flujo de energía necesaria para llevar al huevo a la temperatura de incubación. Por tanto, se realiza el cálculo de la transferencia de calor .

**Ecuación 32.** Transferencia de calor q

$$
\dot{q} = \frac{T_{huevo} - T_{ambiente}}{\frac{1}{h} + \frac{EC}{K}}
$$

Donde:

̇: Transferencia de calor.

 $T_{huevo}$ : Temperatura del huevo.

 $T_{ambiente}$ : Temperatura ambiente.

h: Coeficiente de convección.

K: Conductividad térmica.

EC: Espesor de la cáscara

$$
\dot{q} = \frac{37.7^{\circ}C - 28^{\circ}C}{\frac{1}{25\frac{W}{m^2 * \circ C}} + \frac{0.035m}{550\frac{W}{m^{\circ}C}}}
$$

$$
\dot{q} = 242.11W/m^2
$$

Se determinó el calor transferido por unidad de área desde el interior de la máquina incubadora hacia el exterior, el cual es de 242.11 $W/m^2$ ; después de obtener este dato, se procede a calcular el calor necesario por unidad de huevo.

**Ecuación 33.** Calor transferido por área de cada huevo

$$
q = \left(\frac{242.11W}{m^2}\right) * 0.002384m^2
$$

$$
q = 0.577W
$$

El calor transferido por cada huevo es de 0.577W, se procede a calcular el calor total transferido por los 250 huevos al interior de la incubadora.

### **Ecuación 34.** Calor total en los huevos

$$
q_{total} = q * \#huevos
$$

Donde:

 $q_{total}$ : Calor total en los huevos.

q: Calor transferido por área de cada huevo.

$$
q_{total} = 0.577W * 250huvos
$$

$$
q_{total} = 144.29W
$$

El calor total en los huevos es de 144.29W lo que indica la transferencia de calor que existente por los 250 huevos a incubar. Este calor va del huevo al ambiente, es decir, al interior de la incubadora.

Teniendo en cuenta la temperatura a la cual se encuentra el huevo luego de ser ingresado a la máquina incubadora, se realiza el cálculo para determinar el calor transferido a 36°C:

**Ecuación 35.** Calor transferido a 36 °C

$$
\dot{q} = \frac{37.7^{\circ}C - 36^{\circ}C}{25 \frac{W}{m^2 \cdot 96^{\circ}C} + \frac{0.035m}{550 \frac{W}{m^2C}}}
$$

$$
\dot{q} = 42.43W/m^2
$$

**Ecuación 36.** Calor por área de cada huevo

$$
q = \frac{42.43W}{m^2} * 0.002384m^2
$$

$$
q = 0.11011W
$$

 $q_{total} = q * # havevos$  $q_{total} = 0.11011W * 250huevos$  $q_{total} = 25.28W$ 

Para mantener la temperatura de incubación, es necesario aplicar 25.28W cada vez que se pierda 1°C de temperatura. Esto determina la selección de la resistencia, puesto a que debe suplir los 25.28W y así poder llevar el ambiente interno de la incubadora a la temperatura requerida para el proceso, siendo de 37.7°C.

Se determina el flujo de calor ganado en el huevo, mientras se tiene en cuenta el balance que mantiene al tener una fuente de temperatura al interior de la incubadora de 37.7°C. El huevo recibe calor y mediante la siguiente ecuación, se puede determinar el Q por cada huevo.

**Ecuación 37.** Calor que sede el huevo

$$
Q = \dot{m} * Cp * \Delta T
$$

Donde:

Q: Calor que sede el huevo.

 $\dot{m}$ : Flujo másico.

 $Cp$ : Calor específico.

∆: Diferencia de temperatura entre el ambiente y el huevo.

El flujo másico y el calor específico para el aire y el huevo, se obtienen de tablas termodinámicas [37], como se ve en las Figura 52.

# **Figura 52.**

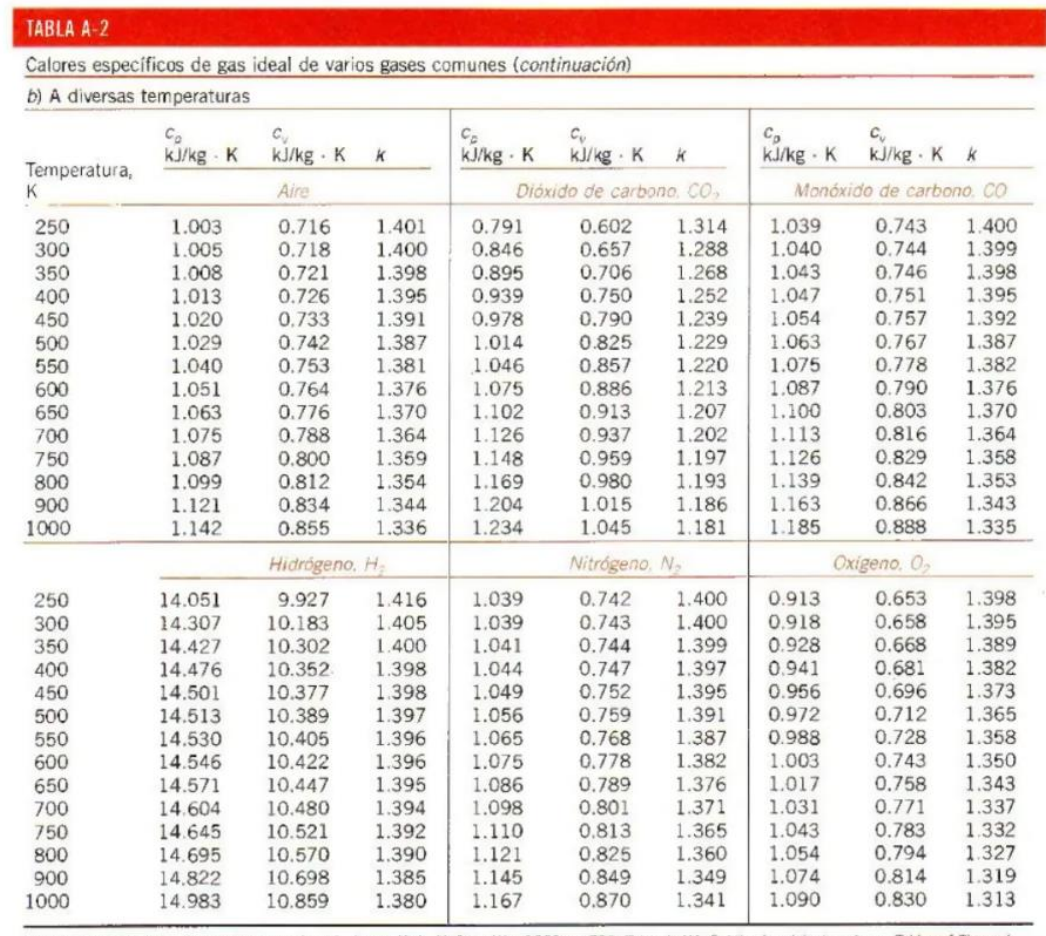

*Calores específicos de gas ideal de varios gases comunes* 

Fuente: Kenneth Wark, Thermodynamics, 4a. ed., Nueva York, McGraw-Hill, 1983, p. 783, Tabla A-4M. Publicada originalmente en Tables of Thermal Properties of Gases, NBS Circular 564, 1955.

*Nota.* Tabla termodinámica para selección del calor específico. Tomado de: C. J. Yanina, «Tablas termodinámicas,» [En línea]. Available: https://www.slideshare.net/irisyaninacamposjime/tablas-termodinamica-completo. [Último acceso: 18 junio 2020].

Una vez determinado el calor, que equivale 1.85W, se iguala el calor perdido con el calor ganado en el huevo para determinar su flujo, mediante el balance de masa expresado en la siguiente ecuación.

**Ecuación 38.** Balance de masa determinado por el calor

$$
Qhuevo = Qaire
$$
  

$$
\dot{m}h * Cph * \Delta Th = \dot{ma} * Cpa * \Delta Ta
$$
  

$$
\dot{m}h * 38.84 \frac{Kj}{Kg} = 0.00184 \frac{Kj}{s}
$$
  

$$
\dot{m}h = 0.000047 \frac{Kj}{s}
$$

El resultado evidencia un flujo másico de 0.000047Kg/s por cada uno de los huevos, de manera que se permite la selección de una resistencia capaz de suplir o transmitir energía con el fin de calentar la masa total a incubar; selección que se realiza en apartados posteriores junto con la selección de un ventilador para el flujo de aire requerido.

5.3.10.h. Cálculo caudal requerido en el interior d la incubadora.

### **Tabla 13.**

*Condiciones previas al análisis psicométrico.*

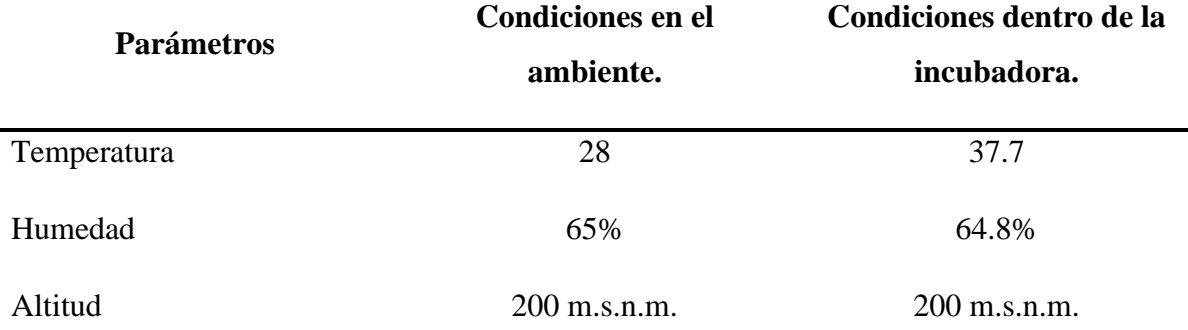

*Nota.* Se muestran las condiciones tenidas en cuenta antes de realizar el análisis en las tablas psicométricas, teniendo en cuenta estos valores del ambiente al que está expuesta la incubadora en Becerril- Cesar y en el interior de la incubadora. Elaboración propia.

# **Figura 53.**

*Tabla psicométrica.*

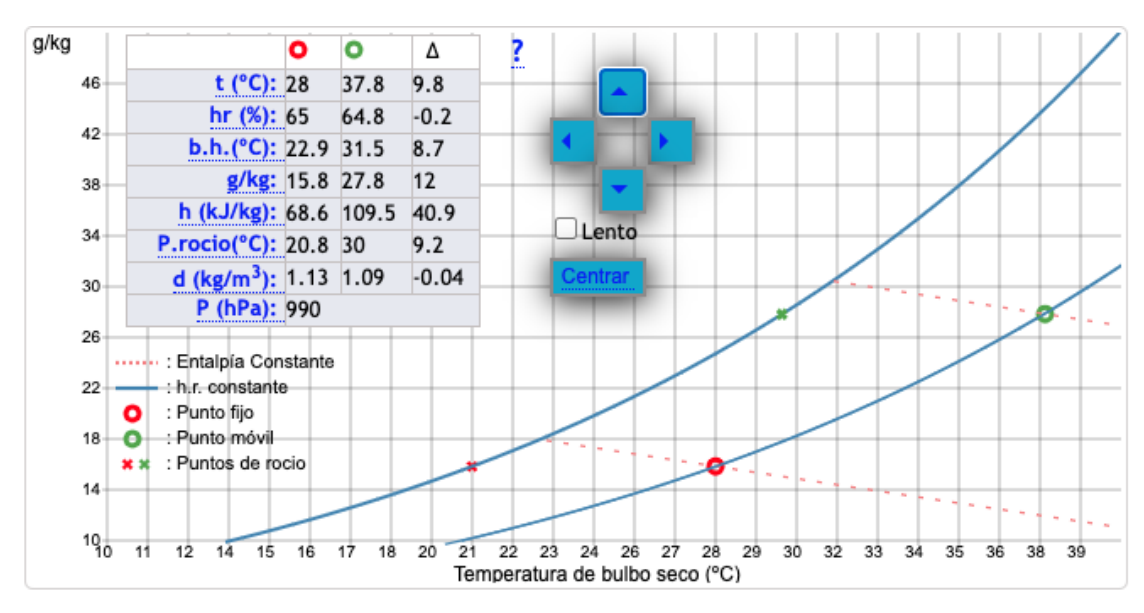

*Nota.* La tabla psicométrica muestra los valores tenidos en cuenta y explicados a continuación, para la selección de la resistencia Tomado de: R. Salazar, «Propiedades térmicas de materiales de construcción y aislantes,» [En línea]. Available: https://www.academia.edu/8999996/PROPIEDADES\_T%C3%89RMICAS\_DE\_MA TERIALES\_DE\_CONSTRUCCI%C3%93N\_Y\_AISLANTES?auto=download. [Último acceso: 18 junio 2020].

**Ecuación 39.** Entalpía específica

$$
\Delta h = \left[109.5 - \frac{68.6Kj}{Kg}\right] = 40.9Kj/Kg
$$

**Ecuación 40.** Volumen de la caja/estructura

$$
V = 3.05ft * 4.71ft * 4.62ft
$$

$$
V = 66.36ft3 = 1.88m3
$$

**Ecuación 41.** Volumen de la caja/estructura a masa

$$
\dot{V} = V * \rho
$$

Donde:

̇: Volumen másico de la estructura.

V: Volumen de la caja.

 $\rho$ : Densidad.

$$
\dot{V} = 1.88m^3 * 1.09Kg/m^3
$$

$$
\dot{V} = 2.0492Kg \text{ air}
$$

Se debe calentar un volumen de  $2.0492Kg$  aire.

El aire dentro de la incubadora debe cambiar 8 veces al día, por lo que a continuación se obtiene el caudal dentro de la incubadora y la energía que se debe adicionar a la masa trabajada:

**Ecuación 42.** Caudal del aire [38]

Donde:

̇: Caudal.

$$
\dot{Q} = V * 8 = 1.88m^3 * 8
$$

$$
\dot{Q} = \frac{15.04m^3}{dia}
$$

**Ecuación 43.** Caudal por hora [38]

$$
\dot{Q} = \frac{15.04m^3}{24 \text{ horas}}
$$

$$
\dot{Q} = \frac{0.63m^3}{h} \text{ de aire.}
$$

Donde:

 $\dot{m}$ : Flujo másico en la incubadora.

$$
\dot{m} = \frac{0.63m^3}{h} * \frac{1.09Kg}{m^3}
$$

$$
\dot{m} = \frac{0.7Kg}{h}
$$

El flujo másico de aire que debe moverse al interior de la incubadora es de 0.7kg/h, a un caudal de  $0.63m^3/h$  o bien  $0.000175m^3/s$ . Estos datos son tenidos en cuenta secciones posteriores para la selección del ventilador, en representación de la tasa de flujo que debe suministrar el ventilador es de 0.37cfm.

5.3.10.g.i.i.i. Cálculo del diámetro de agujero. El diseño planteado en este trabajo, presenta un flujo de aire para renovar oxígeno y no mantener un flujo estático al interior de la incubadora, puesto que, durante el desarrollo del embrión puede haber falencias o pérdidas por la falta de aire u oxígeno, lo que causa la mayoría de la mortalidad en los procesos de incubación. En esta sección, se realiza el cálculo del área de flujo, velocidad de flujo y como conclusión el diámetro requerido para el agujero que presenta la lámina posterior del diseño de incubadora.

Se inicia determinando el área de flujo en la incubadora, teniendo en cuenta las dimensiones del ventilador incorporado en la incubadora, área calculada en la Ecuación 44.

### **Ecuación 44.** Área de flujo

 $s = \pi * r^2$ 

Donde:

s: Área de flujo.

r: Radio total del ventilador.

Si se tienen en cuenta las dimensiones del ventilador a trabajar, el radio total del ventilador es de 0.075m, de manera que se reemplaza en la Ecuación 44 para obtener el área de flujo.

$$
s = \pi * (0.075m)^2
$$

$$
s = 0.0176m^2
$$

El área de flujo es de  $0.0176m^2$ , para el diseño propuesto en este trabajo, se realizará el flujo mediante un agujero en la parte posterior de la máquina, tal como se muestra en los planos de cada sección.

Al considerar la velocidad de flujo que debe proporcionar el ventilador, como se muestra en apartados posteriores, se corrobora mediante el cálculo de la Ecuación 45, con el uso de los valores calculados para el caudal y el área de sección.

### **Ecuación 45.** Velocidad de flujo

$$
v=\frac{Q}{s}
$$

Donde:

v: Velocidad de flujo.

Q: Caudal.

S: Área de sección del agujero.

$$
v = \frac{0.63m^3/h}{0.00085m^2}
$$

$$
v = 35.65m/h
$$

Cuando se reemplazan los valores, se obtiene que la velocidad de flujo al interior de la máquina y pasa por el agujero es de 35.65m/h. Con el desglose de la ecuación de caudal, se obtiene el radio necesario para el agujero, tal como lo muestra la Ecuación 46:

### **Ecuación 46.** Radio del agujero

$$
r = \sqrt{\frac{Q}{v * \pi}}
$$

Donde:

r: Radio del agujero.

v: Velocidad de flujo.

Q: Caudal.

$$
r = \sqrt{\frac{0.63m^3/h}{35.65m/h*\pi}}
$$

#### $r = 0.075m$

El radio de cada uno de los agujeros está en el orden de los 0.075m, para posteriormente determinar el diámetro requerido.

#### **Ecuación 47.** Diámetro del agujero

$$
D=2*r
$$

Donde:

D: Diámetro del agujero.

r: Radio del agujero.

$$
D=2*0.075m
$$

$$
D=0.0150\approx 150mm
$$

De este modo, se obtiene el diámetro de agujero para renovar el aire, que debe ser de 150mm, lo que permite la renovación adecuada del aire para la cantidad de huevos a incubar y las dimensiones de la máquina incubadora. Con dicho diámetro, se selecciona un ventilador con una dimensión igual o cercana, además de tener en cuenta las características principales, como son velocidad, potencia y capacidad de flujo, selección que se realiza en apartados posteriores.

5.3.10.i. Análisis de distribución de temperatura. El análisis de distribución de temperatura se realiza mediante el método de elementos finitos, al ser la maquina incubadora una estructura continua, se dispone de un método que tenga en cuenta su naturaleza, el Método de Elementos Finitos (MEF) [35] cuyo objetivo es obtener una función numérica aproximada sobre el cuerpo, estructura o dominio sobre el que están definidas ecuaciones diferenciales que caracterizan el comportamiento físico del problema. El análisis se hace para determinar la temperatura a la que llegan las paredes y bandeja al interior de la incubadora, de manera que se busca garantizar una temperatura uniforme dentro del rango óptimo para la incubación, siendo de 37.5°C a 37.7°C.

Los elementos finitos se unen entre si por una serie de puntos llamados nodos, estos nodos son las incógnitas del problema, para este análisis los nodos se trabajan en valores de temperatura, teniendo en cuenta los valores de las constantes presentes en el material, ambiente e importante el flujo de calor que se presenta entre las placas y el ambiente.

Para los cálculos del análisis por malla para cada lámina se utilizan las ecuaciones desarrolladas por Frank P. Incropera y David P. De Witt en el libro Fundamentos de Transferencia de calor [39], las ecuaciones son las siguientes:

**Ecuación 48.** Análisis por malla para cada lámina [39]

$$
(2T_{m-1,n} + T_{m,n+1} + T_{m,n-1}) + \frac{2q\Delta x}{k} - 4T_{m,n} = 0
$$
  

$$
T_{m,n+1} + T_{m,n-1} + T_{m+1,n} + T_{m-1,n} - 4T_{m,n} = 0
$$
  

$$
(T_{m,n-1} + T_{m-1,n}) + 2\frac{h\Delta x}{k}T_{\infty} - 2\left(\frac{h\Delta x}{k} + 1\right)T_{m,n} = 0
$$

5.3.10.i.i. Análisis por malla para la lámina posterior. Para la malla de la lámina posterior se enumeran los nodos del 1 al 25 tal como se muestra en la Figura 54, posteriormente estos valores se reemplazan en las ecuaciones de diferencias finitas anteriormente mencionadas para obtener el valor de temperatura en cada nodo y por último se lleva a programa Matlab para obtener la distribución de temperatura en la lámina, como se muestra en el Anexo 5. Este método se emplea para el análisis de cada una de las mallas, el desarrollo completo de cada una se detalla a continuación:

### **Figura 54.**

*Malla lámina posterior.*

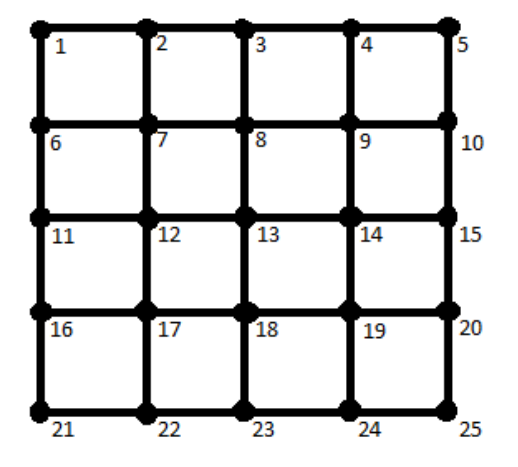

*Nota.* Enumeración de nodos en lámina posterior.

Datos previos al análisis:

$$
\Delta x = \Delta y = 0,25m
$$
  
\n
$$
h = 1.000 \frac{w}{m^2 k}
$$
  
\n
$$
K = 80.276 \frac{w}{mk}
$$
  
\n
$$
\left(\frac{k*\Delta x}{k}\right) = \frac{10*0,025}{80.276} = 0.0311
$$
  
\n
$$
q = 0.1538
$$
  
\n
$$
\frac{2*q*\Delta x}{k} = \frac{2*24.7*0.25}{80.276} = 0.1538
$$

Donde:

- $\Delta x = \Delta y$ : Distancia entre nodos.
- ℎ: Coeficiente de convección.
- K: Conductividad térmica.
- q: Calor transferido.

T: Temperatura.

\nNodo 
$$
1: (T_6 + 28^\circ C) - 2 (1.0311) * T_1 = -1.7416^\circ C
$$
  
\nNodo  $2: (2T_7 + T_1 + T_3) - 4 * T_2 = -0.1538^\circ C$   
\nNodo  $3: (2T_8 + T_2 + T_4) - 4 * T_3 = -0.1538^\circ C$   
\nNodo  $4: (2T_9 + T_3 + T_5) - 4 * T_4 = -0.1538^\circ C$   
\nNodo  $5: (T_4 + T_{10}) - 2 (1,0311) * T_5 = -1.7416^\circ C$   
\nNodo  $6: (2 * 28^\circ C + T_1 + T_{11}) - 4 * T_6 = -0.1538^\circ C$ \n

(

Nodo  $7:T_2 + T_{12} + T_8 + T_6 - 4T_7 = 0$ Nodo 8:  $T_3 + T_{13} + T_9 + T_7 - 4T_8 = 0$ Nodo 9:  $T_4 + T_{14} + T_{10} + T_8 - 4T_9 = 0$ Nodo 10:  $(2T_9 + T_5 + T_{15}) - 4 * T_{10} = -0.1538$ °C Nodo 11:  $(2 * 28^{\circ}C + T_6 + T_{16}) - 4 * T_{11} = -0.1538^{\circ}C$ Nodo 12:  $T_7 + T_{17} + T_{13} + T_{11} - 4T_{12} = 0$ Nodo 13:  $T_8 + T_{18} + T_{14} + T_{12} - 4T_{13} = 0$ Nodo 14:  $T_9 + T_{19} + T_{15} + T_{13} - 4T_{14} = 0$ Nodo 15:  $(2T_{14} + T_{10} + T_{20}) - 4 * T_{15} = -0.1538$ °C Nodo 16:  $(2 * 28^{\circ}C + T_{21} + T_{11}) - 4 * T_{16} = -0.1538^{\circ}C$ Nodo 17:  $T_{12} + T_{22} + T_{18} + T_{16} - 4T_{17} = 0$ Nodo 18:  $T_{13} + T_{23} + T_{19} + T_{17} - 4T_{18} = 0$ Nodo 19:  $T_{14} + T_{24} + T_{20} + T_{18} - 4T_{19} = 0$ Nodo 20:  $(2T_{19} + T_{15} + T_{25}) - 4 * T_{20} = -0.1538$ °C Nodo 21:  $(T_{16} + 28^{\circ}C) - 2(1.0311) * T_{21} = -1.7416^{\circ}C$ Nodo 22:  $(2T_{17} + T_{21} + T_{23}) - 4 * T_{22} = -0.1538$ °C Nodo 23:  $(2T_{18} + T_{22} + T_{24}) - 4 * T_{23} = -0.1538$ °C Nodo 24:  $(2T_{19} + T_{23} + T_{25}) - 4 * T_{24} = -0.1538$ °C Nodo 25:  $(T_{20} + 28^{\circ}C) - 2 (1.0311) * T_{25} = -1.7416^{\circ}C$  [36].

La Figura 55 representa la distribución en la placa posterior, en dicha placa va la resistencia que calienta el interior de la máquina. Según la escala de colores, en sus extremos la temperatura se encuentra a 37.9°C y se distribuye por toda la placa hasta llegar a 38.4°C manteniéndose dentro

del rango que se desea obtener al interior de la incubadora, es una temperatura esperada en la placa debido a que está en el rango apropiado para el proceso de incubación.

# **Figura 55.**

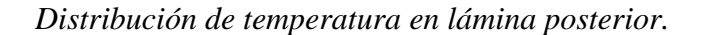

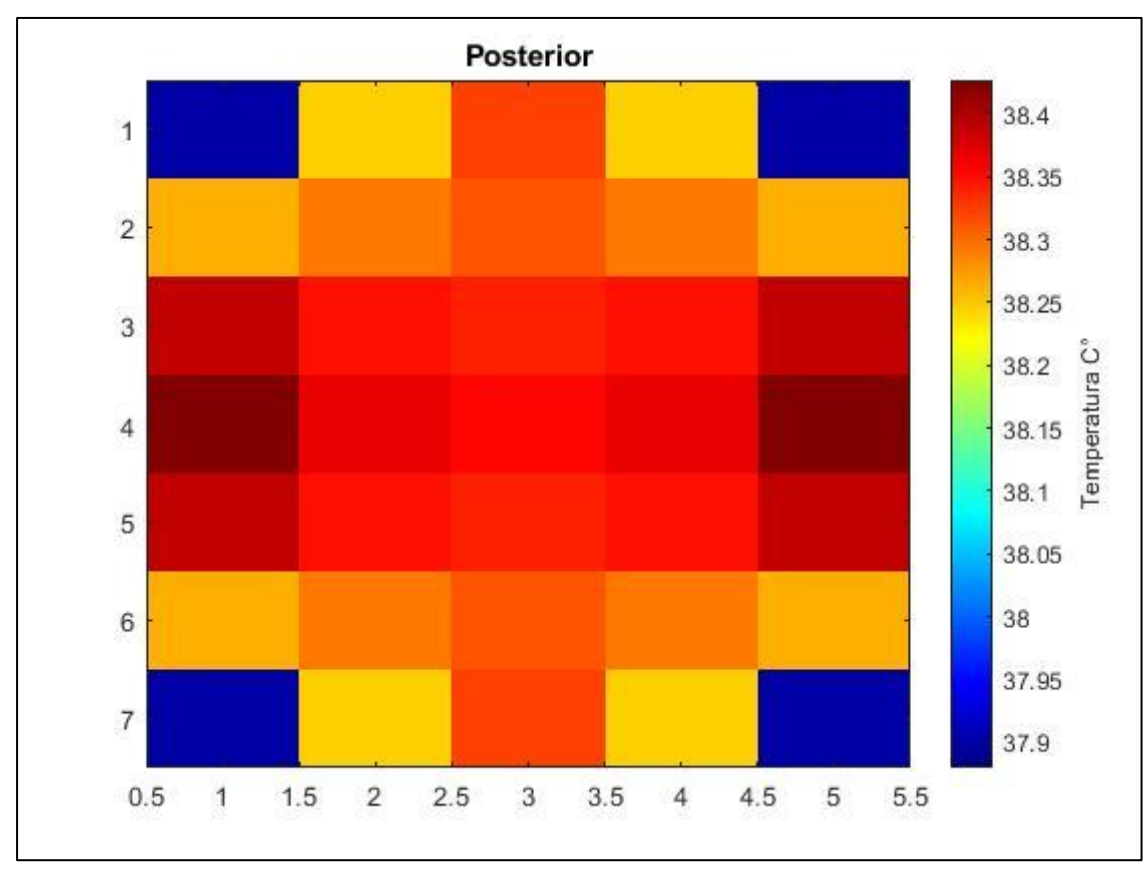

*Nota.* Temperatura en la lámina durante la operación de la incubadora.

5.3.10.i.i. Análisis por malla para las láminas laterales. Para el análisis en las láminas laterales se realiza el mismo procedimiento que para la lámina posterior.

# • **Lámina lateral 1:**

La malla en la lámina lateral 1 se enumera del 26 al 50, como se evidencia en la Figura 56.

# **Figura 56.**

*Malla lámina lateral 1.*

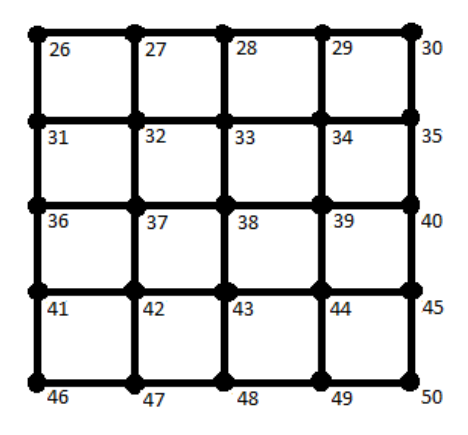

*Nota.* Enumeración de nodos en lámina lateral 1.

Datos previos al análisis:

$$
\Delta x = \Delta y = 0.25m
$$
  
\n
$$
h = 1.000 \frac{w}{m^2 k}
$$
  
\n
$$
K = 80.276 \frac{w}{mk}
$$
  
\n
$$
\left(\frac{k*\Delta x}{k}\right) = \frac{10*0.025}{80.276} = 0.0311
$$
  
\n
$$
q = 0.1538
$$
  
\n
$$
\left(\frac{2*q*\Delta x}{k}\right) = \frac{2*24.7*0.25}{80.276} = 0.1538
$$

Donde:

 $\Delta x = \Delta y$ : Distancia entre nodos.

ℎ: Coeficiente de convección.

K: Conductividad térmica.

q: Calor transferido.

T: Temperatura.

Nodo 1: $(T_6 + 37.7^{\circ}C) - 2(1.0311) * T_1 = -1.7416^{\circ}C$ Nodo 2: $(2T_7 + T_1 + T_3) - 4 * T_2 = -0.1538$ °C Nodo 3:  $(2T_8 + T_2 + T_4) - 4 * T_3 = -0.1538$ °C Nodo 4:  $(2T_9 + T_3 + T_5) - 4 * T_4 = -0.1538$ °C Nodo 5:  $(T_4 + T_{10}) - 2 (1,0311) * T_5 = -1.7416$ °C Nodo 6:  $(2 * 37.7^{\circ}C + T_1 + T_{11}) - 4 * T_6 = -0.1538^{\circ}C$ Nodo 7: $T_2 + T_{12} + T_8 + T_6 - 4T_7 = 0$ Nodo 8:  $T_3 + T_{13} + T_9 + T_7 - 4T_8 = 0$ Nodo 9:  $T_4 + T_{14} + T_{10} + T_8 - 4T_9 = 0$ Nodo 10:  $(2T_9 + T_5 + T_{15}) - 4 * T_{10} = -0.1538$ °C Nodo 11:  $(2 * 37.7^{\circ}C + T_6 + T_{16}) - 4 * T_{11} = -0.1538^{\circ}C$ Nodo 12:  $T_7 + T_{17} + T_{13} + T_{11} - 4T_{12} = 0$ Nodo 13:  $T_8 + T_{18} + T_{14} + T_{12} - 4T_{13} = 0$ Nodo 14:  $T_9 + T_{19} + T_{15} + T_{13} - 4T_{14} = 0$ Nodo 15:  $(2T_{14} + T_{10} + T_{20}) - 4 * T_{15} = -0.1538$ °C Nodo 16:  $(2 * 37.7^{\circ}C + T_{21} + T_{11}) - 4 * T_{16} = -0.1538^{\circ}C$ Nodo 17:  $T_{12} + T_{22} + T_{18} + T_{16} - 4T_{17} = 0$ Nodo 18:  $T_{13} + T_{23} + T_{19} + T_{17} - 4T_{18} = 0$ Nodo 19:  $T_{14} + T_{24} + T_{20} + T_{18} - 4T_{19} = 0$ 

Nodo 20:  $(2T_{19} + T_{15} + T_{25}) - 4 * T_{20} = -0.1538$ °C Nodo 21:  $(T_{16} + 37.7^{\circ}C) - 2 (1.0311) * T_{21} = -1.7416^{\circ}C$ Nodo 22:  $(2T_{17} + T_{21} + T_{23}) - 4 * T_{22} = -0.1538$ °C Nodo 23:  $(2T_{18} + T_{22} + T_{24}) - 4 * T_{23} = -0.1538$ °C Nodo 24:  $(2T_{19} + T_{23} + T_{25}) - 4 * T_{24} = -0.1538$ °C Nodo 25:  $(T_{20} + 37.7^{\circ}C) - 2 (1.0311) * T_{25} = -1.7416^{\circ}C$  [36].

# • **Lámina lateral 2:**

La enumeración para la malla en la lámina lateral 2 va desde el 51 al 75, como se muestra en la Figura 57.

### **Figura 57.**

*Malla lámina lateral 2.*

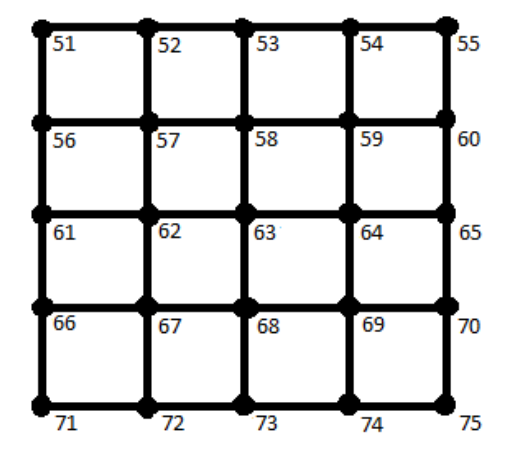

*Nota.* Enumeración de nodos lámina lateral 2.

Datos previos al análisis:

$$
\Delta x = \Delta y = 0.25m
$$

$$
h = 1.000 \frac{w}{m^2 k}
$$

$$
K = 80.276 \frac{w}{mk}
$$

$$
\left(\frac{k*\Delta x}{k}\right) = \frac{10*0.025}{80.276} = 0.0311
$$

$$
q = 0.1538
$$

$$
\left(\frac{2*q*\Delta x}{k}\right) = \frac{2*24.7*0.25}{80.276} = 0.1538
$$

Donde:

- $\Delta x = \Delta y$ : Distancia entre nodos.
- ℎ: Coeficiente de convección.
- K: Conductividad térmica.
- q: Calor transferido.
- T: Temperatura.

Nodo 1: $(T_6 + 37.7^{\circ}C) - 2(1.0311) * T_1 = -1.7416^{\circ}C$ Nodo 2: $(2T_7 + T_1 + T_3) - 4 * T_2 = -0.1538$ °C Nodo 3:  $(2T_8 + T_2 + T_4) - 4 * T_3 = -0.1538$ °C Nodo 4:  $(2T_9 + T_3 + T_5) - 4 * T_4 = -0.1538$ °C Nodo 5:  $(T_4 + T_{10}) - 2 (1.0311) * T_5 = -1.7416$ °C Nodo 6:  $(2 * 37.7^{\circ}C + T_1 + T_{11}) - 4 * T_6 = -0.1538^{\circ}C$ Nodo 7: $T_2 + T_{12} + T_8 + T_6 - 4T_7 = 0$ Nodo 8:  $T_3 + T_{13} + T_9 + T_7 - 4T_8 = 0$ Nodo 9:  $T_4 + T_{14} + T_{10} + T_8 - 4T_9 = 0$ 

Nodo 10:  $(2T_9 + T_5 + T_{15}) - 4 * T_{10} = -0.1538$ °C Nodo 11:  $(2 * 37.7^{\circ}C + T_6 + T_{16}) - 4 * T_{11} = -0.1538^{\circ}C$ Nodo 12:  $T_7 + T_{17} + T_{13} + T_{11} - 4T_{12} = 0$ Nodo 13:  $T_8 + T_{18} + T_{14} + T_{12} - 4T_{13} = 0$ Nodo 14:  $T_9 + T_{19} + T_{15} + T_{13} - 4T_{14} = 0$ Nodo 15:  $(2T_{14} + T_{10} + T_{20}) - 4 * T_{15} = -0.1538$ °C Nodo 16:  $(2 * 37.7^{\circ}C + T_{21} + T_{11}) - 4 * T_{16} = -0.1538^{\circ}C$ Nodo 17:  $T_{12} + T_{22} + T_{18} + T_{16} - 4T_{17} = 0$ Nodo 18:  $T_{13} + T_{23} + T_{19} + T_{17} - 4T_{18} = 0$ Nodo 19:  $T_{14} + T_{24} + T_{20} + T_{18} - 4T_{19} = 0$ Nodo 20:  $(2T_{19} + T_{15} + T_{25}) - 4 * T_{20} = -0.1538$ °C Nodo 21:  $(T_{16} + 37.7^{\circ}C) - 2(1.0311) * T_{21} = -1.7416^{\circ}C$ Nodo 22:  $(2T_{17} + T_{21} + T_{23}) - 4 * T_{22} = -0.1538$ °C Nodo 23:  $(2T_{18} + T_{22} + T_{24}) - 4 * T_{23} = -0.1538$ °C Nodo 24:  $(2T_{19} + T_{23} + T_{25}) - 4 * T_{24} = -0.1538$ °C Nodo 25:  $(T_{20} + 37.7^{\circ}C) - 2 (1.0311) * T_{25} = -1.7416^{\circ}C$  [36].

Tal como se evidencia en la Figura 58, la placa lateral hace referencia a dos placas ubicadas en los laterales de la máquina, unidas a la placa posterior, presenta una distribución de temperatura de 38.4°C y va disminuyendo hacia el frente de la maquina (punto más frio) hasta llegar a una temperatura de 36.6°C en su borde, de modo que las placas superior e inferior van unidas a la placa posterior y laterales, observando la distribución de temperatura en la unión con 38.2°C y hacia el frente termina en una temperatura de 36.6°C. Este resultado coincide con el esperado para la

distribución y control de la temperatura dentro de la máquina incubadora, la transferencia de calor mantiene la temperatura mayor a 37.5°C y menor a 37.7°C.

# **Figura 58.**

*Distribución de temperatura en lámina lateral.*

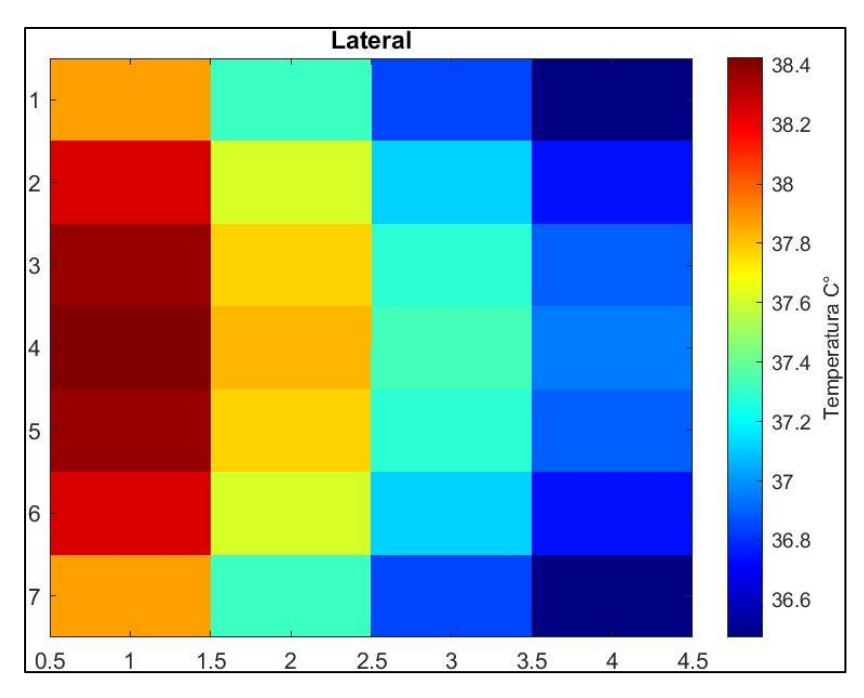

*Nota.* Temperatura en las láminas laterales durante la operación de la máquina.

5.3.10.i.i.i. Análisis por malla para las láminas superior e inferior. Al igual que las láminas laterales y posterior, se realizan el mismo desarrollo por nodos.

# • **Lámina superior:**

Se enumera la malla desde el 76 al 100 como se evidencia en la Figura 59.

# **Figura 59.**

*Malla lámina superior.*

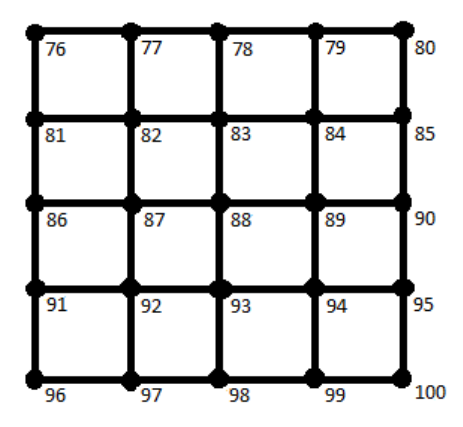

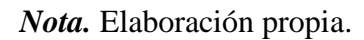

Datos previos al análisis:

$$
\Delta x = \Delta y = 0.25m
$$
  

$$
h = 1.000 \frac{w}{m^2 k}
$$
  

$$
K = 80.276 \frac{w}{mk}
$$
  

$$
\left(\frac{k*\Delta x}{k}\right) = \frac{10*0.025}{80.276} = 0.0311
$$
  

$$
q = 0.1538
$$
  

$$
\left(\frac{2*q*\Delta x}{k}\right) = \frac{2*24.7*0.25}{80.276} = 0.1538
$$

Donde:

 $\Delta x = \Delta y$ : Distancia entre nodos.

ℎ: Coeficiente de convección.

K: Conductividad térmica.

q: Calor transferido.

T: Temperatura.

Nodo 1: $(T_6 + 37.7^{\circ}C) - 2 (1.0311) * T_1 = -1.7416^{\circ}C$ Nodo 2: $(2T_7 + T_1 + T_3) - 4 * T_2 = -0.1538$ °C Nodo 3:  $(2T_8 + T_2 + T_4) - 4 * T_3 = -0.1538$ °C Nodo 4:  $(2T_9 + T_3 + T_5) - 4 * T_4 = -0.1538$ °C Nodo 5:  $(T_4 + T_{10}) - 2 (1.0311) * T_5 = -1.7416$ °C Nodo 6:  $(2 * 37.7^{\circ}C + T_1 + T_{11}) - 4 * T_6 = -0.1538^{\circ}C$ Nodo  $7:T_2 + T_{12} + T_8 + T_6 - 4T_7 = 0$ Nodo 8:  $T_3 + T_{13} + T_9 + T_7 - 4T_8 = 0$ Nodo 9:  $T_4 + T_{14} + T_{10} + T_8 - 4T_9 = 0$ Nodo 10:  $(2T_9 + T_5 + T_{15}) - 4 * T_{10} = -0.1538$ °C Nodo 11:  $(2 * 37.7^{\circ}C + T_6 + T_{16}) - 4 * T_{11} = -0.1538^{\circ}C$ Nodo 12:  $T_7 + T_{17} + T_{13} + T_{11} - 4T_{12} = 0$ Nodo 13:  $T_8 + T_{18} + T_{14} + T_{12} - 4T_{13} = 0$ Nodo 14:  $T_9 + T_{19} + T_{15} + T_{13} - 4T_{14} = 0$ Nodo 15:  $(2T_{14} + T_{10} + T_{20}) - 4 * T_{15} = -0.1538$ °C Nodo 16:  $(2 * 37.7^{\circ}C + T_{21} + T_{11}) - 4 * T_{16} = -0.1538^{\circ}C$ Nodo 17:  $T_{12} + T_{22} + T_{18} + T_{16} - 4T_{17} = 0$ Nodo 18:  $T_{13} + T_{23} + T_{19} + T_{17} - 4T_{18} = 0$ Nodo 19:  $T_{14} + T_{24} + T_{20} + T_{18} - 4T_{19} = 0$ Nodo 20:  $(2T_{19} + T_{15} + T_{25}) - 4 * T_{20} = -0.1538$ °C

Nodo 21:  $(T_{16} + 37.7^{\circ}C) - 2 (1.0311) * T_{21} = -1.7416^{\circ}C$ Nodo 22:  $(2T_{17} + T_{21} + T_{23}) - 4 * T_{22} = -0.1538$ °C Nodo 23:  $(2T_{18} + T_{22} + T_{24}) - 4 * T_{23} = -0.1538$ °C Nodo 24:  $(2T_{19} + T_{23} + T_{25}) - 4 * T_{24} = -0.1538$ °C Nodo 25:  $(T_{20} + 37.7^{\circ}C) - 2 (1.0311) * T_{25} = -1.7416^{\circ}C$  [36].

### • **Lámina inferior:**

En esta lámina, el enmallado se enumera desde el 101 al 125, como se observa en la Figura 60.

### **Figura 60.**

*Malla lámina inferior.*

| 101 | 102 | 103 | 104 | 105 |
|-----|-----|-----|-----|-----|
| 106 | 107 | 108 | 109 | 110 |
| 111 | 112 | 113 | 114 | 115 |
| 116 | 117 | 118 | 119 | 120 |
| 121 | 122 | 123 | 124 | 125 |

*Nota.* Enumeración de nodos lámina inferior.

Datos previos al análisis:

$$
\Delta x = \Delta y = 0.25m
$$

$$
h = 1.000 \frac{w}{m^2 k}
$$

$$
K = 80.276 \frac{w}{mk}
$$

$$
\left(\frac{k*\Delta x}{k}\right) = \frac{10*0.025}{80.276} = 0.0311
$$

$$
q = 0.1538
$$

$$
2*q*\Delta x \qquad 2*24.7*0.25
$$

$$
\left(\frac{2*q*\Delta x}{k}\right) = \frac{2*24.7*0.25}{80.276} = 0.1538
$$

Donde:

- $\Delta x = \Delta y$ : Distancia entre nodos.
- ℎ: Coeficiente de convección.
- K: Conductividad térmica.
- q: Calor transferido.

T: Temperatura.

Nodo 1: $(T_6 + 37.7^{\circ}C) - 2 (1.0311) * T_1 = -1.7416^{\circ}C$ Nodo 2: $(2T_7 + T_1 + T_3) - 4 * T_2 = -0.1538$ °C Nodo 3:  $(2T_8 + T_2 + T_4) - 4 * T_3 = -0.1538$ °C Nodo 4:  $(2T_9 + T_3 + T_5) - 4 * T_4 = -0.1538$ °C Nodo 5:  $(T_4 + T_{10}) - 2 (1.0311) * T_5 = -1.7416$ °C Nodo 6:  $(2 * 37.7^{\circ}C + T_1 + T_{11}) - 4 * T_6 = -0.1538^{\circ}C$ Nodo 7: $T_2 + T_{12} + T_8 + T_6 - 4T_7 = 0$ Nodo 8:  $T_3 + T_{13} + T_9 + T_7 - 4T_8 = 0$ Nodo 9:  $T_4 + T_{14} + T_{10} + T_8 - 4T_9 = 0$ Nodo 10:  $(2T_9 + T_5 + T_{15}) - 4 * T_{10} = -0.1538$ °C

Nodo 11:  $(2 * 37.7^{\circ}C + T_6 + T_{16}) - 4 * T_{11} = -0.1538^{\circ}C$ Nodo 12:  $T_7 + T_{17} + T_{13} + T_{11} - 4T_{12} = 0$ Nodo 13:  $T_8 + T_{18} + T_{14} + T_{12} - 4T_{13} = 0$ Nodo 14:  $T_9 + T_{19} + T_{15} + T_{13} - 4T_{14} = 0$ Nodo 15:  $(2T_{14} + T_{10} + T_{20}) - 4 * T_{15} = -0.1538$ °C Nodo 16:  $(2 * 37.7^{\circ}C + T_{21} + T_{11}) - 4 * T_{16} = -0.1538^{\circ}C$ Nodo 17:  $T_{12} + T_{22} + T_{18} + T_{16} - 4T_{17} = 0$ Nodo 18:  $T_{13} + T_{23} + T_{19} + T_{17} - 4T_{18} = 0$ Nodo 19:  $T_{14} + T_{24} + T_{20} + T_{18} - 4T_{19} = 0$ Nodo 20:  $(2T_{19} + T_{15} + T_{25}) - 4 * T_{20} = -0.1538$ °C Nodo 21:  $(T_{16} + 37.7^{\circ}C) - 2(1.0311) * T_{21} = -1.7416^{\circ}C$ Nodo 22:  $(2T_{17} + T_{21} + T_{23}) - 4 * T_{22} = -0.1538$ °C Nodo 23:  $(2T_{18} + T_{22} + T_{24}) - 4 * T_{23} = -0.1538$ °C Nodo 24:  $(2T_{19} + T_{23} + T_{25}) - 4 * T_{24} = -0.1538$ °C Nodo 25:  $(T_{20} + 37.7^{\circ}C) - 2(1.0311) * T_{25} = -1.7416^{\circ}C$  [36].

La distribución obtenida en las láminas superior e inferior muestran una temperatura entre los 38.2°C y 36.6°C, la temperatura se distribuye desde la conexión en la placa posterior hacia la puerta batiente de la incubadora como se evidencia en la Figura 61, se muestra un resultado adecuado debido a que el punto más caliente se encuentra más cerca a la placa posterior que posee la resistencia, de igual forma se encuentra en el rango de incubación.

## **Figura 61.**

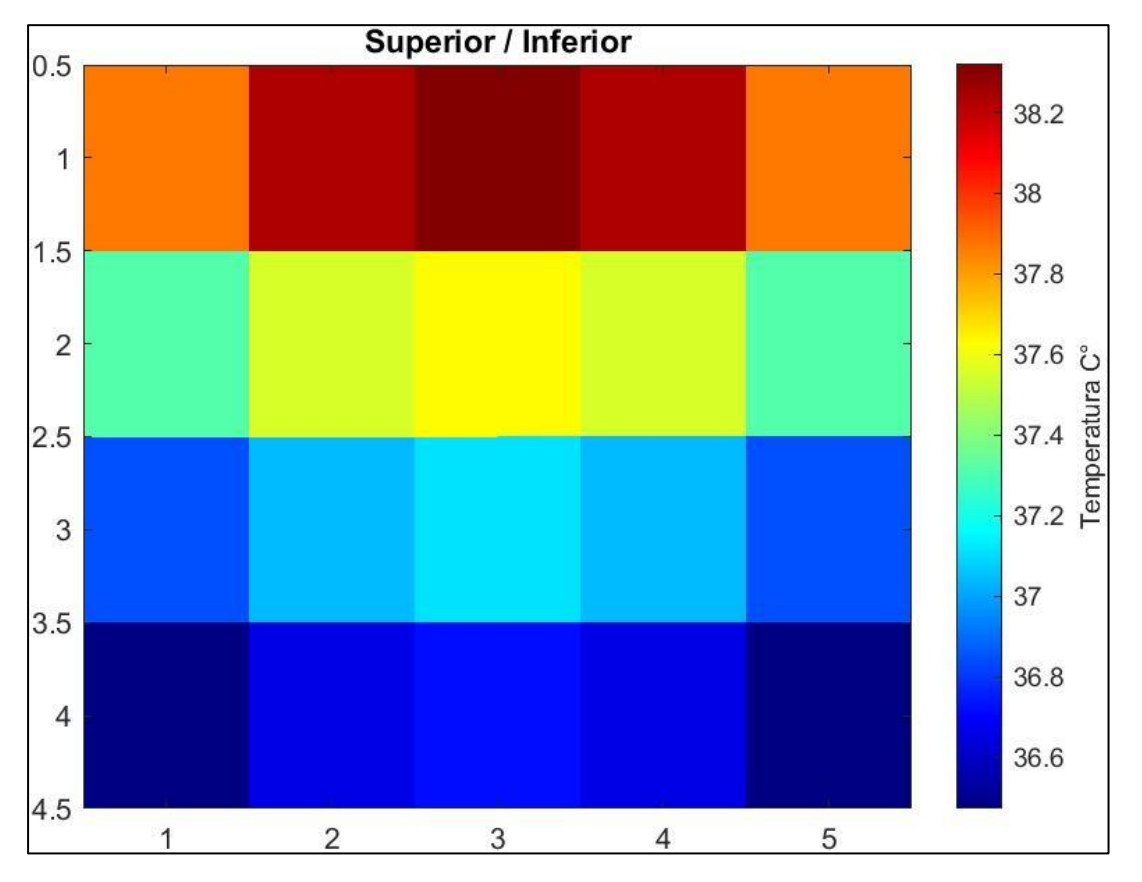

*Distribución de temperatura en láminas superior e inferior.*

*Nota.* Temperatura en la lámina superior e inferior durante la incubación.

Los resultados de cada una de las láminas son esperados debido a que todas presentan una distribución de temperatura considerable dentro del rango máximo para que el huevo pueda eclosionar de manera correcta y evitar las pérdidas de embriones por altas de temperatura al interior.

Dicho rango está entre los 37.5°C y los 37.7°C. Al estar en la temperatura ideal para la incubación se requerirá menos trabajo en el humidificador y ventilador, a su vez hace que el proceso sea continuo, es decir, que no haya picos altos y bajos en los factores de incubación que puedan afectar al embrión.

**5.3.10.j.** Simulación térmica y distribución de temperatura en la incubadora. Se realiza la simulación de la distribucion de temperatura en la máquina incubadora, representada por su estructura metálica y su bandeja, partes que protagonizan los puntos importantes en temperatura para el proceso de incuabción. Como se muestra en la Figura 62, se tienen en cuenta los valores de temperatura en la resistencia, temperatura ambiente, la conveccion, la radiación y el flujo de calor.

# **Figura 62.**

*Estructura metálica incubadora.*

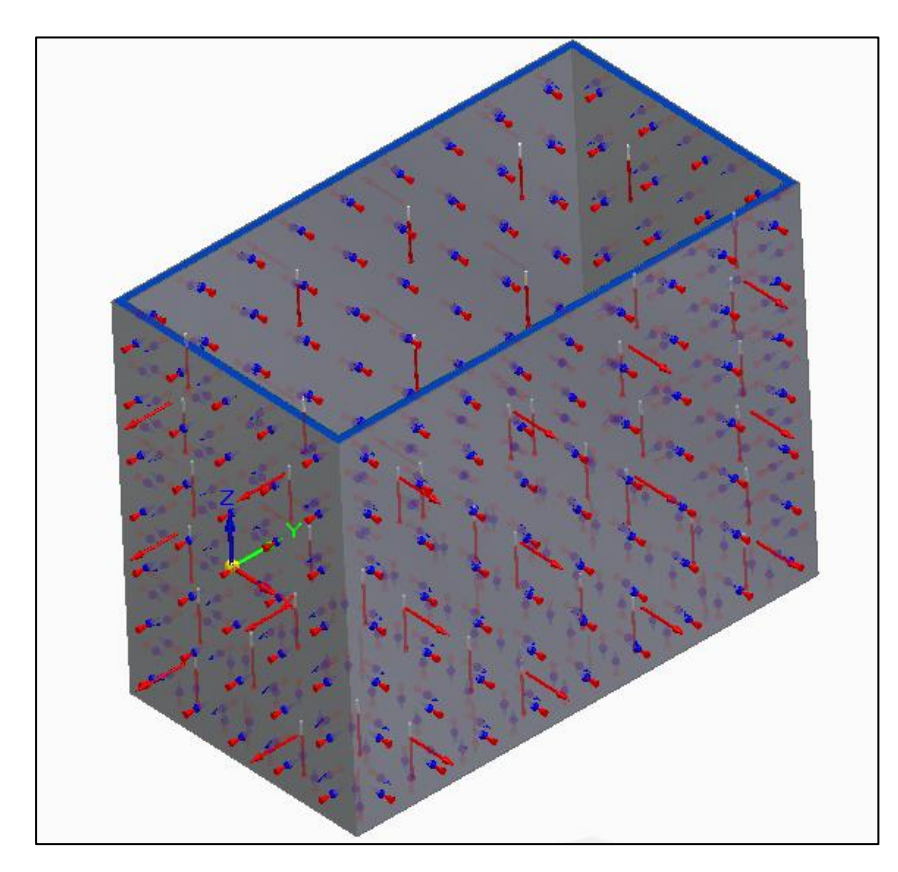

*Nota.* Representación del análisis de la temperatura en la caja.

En la Figura 63 logramos observar una vista de la estructura con los valores de temperatura para las caras de las láminas expuestas al ambiente, la temperatura ambiente es de 28°C y se evidencia que esta se mantiene en el exterior.

# **Figura 63.**

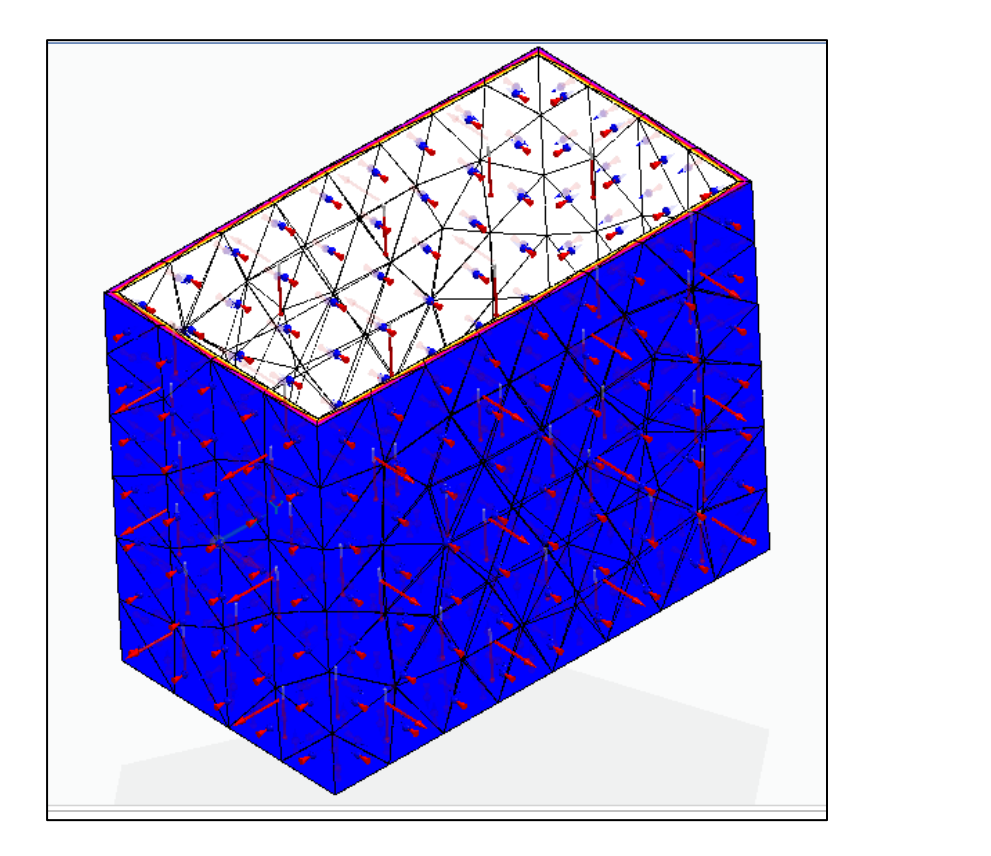

*Simulación térmica de la estructura metálica de la incubadora.*

*Nota.* Simulación térmica en la caja.

La vista frontal permite observar la temperatura al interior de la maquina incubadora, tal como se muestra en la Figura 64 la transferencia de calor va desde el punto interno que está a una temperatura mayor que el exterior de la caja, cabe resaltar que en las paredes del interior y la bandeja se mantienen a una temperatura de 37.7°C.

# **Figura 64.**

*Vista frontal interior de la estructura.*

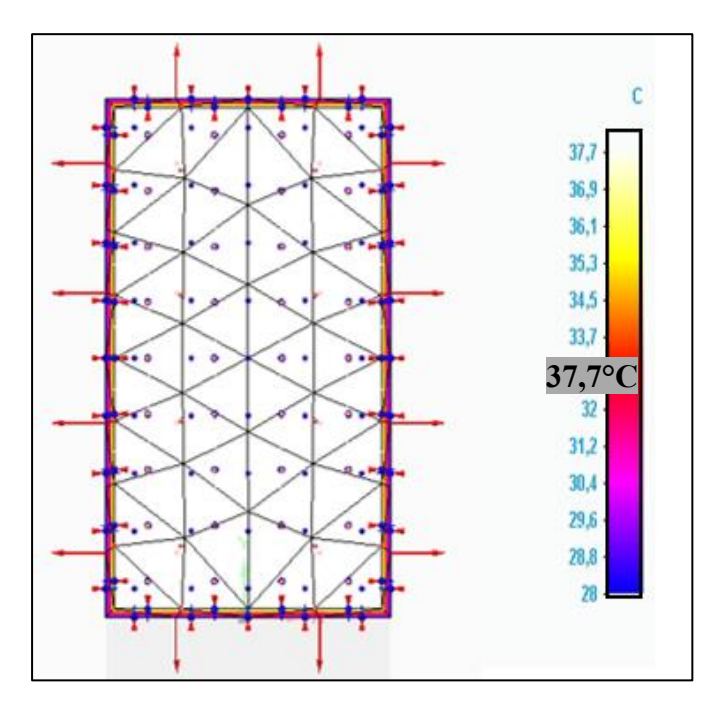

*Nota.* Temperatura en la bandeja.

Como se evidencia en las imágenes, la distribución y transferencia de calor en la maquina incubadora esta dado por los valores de radiación, convección y temperatura a trabajar tanto al interior como al exterior de la máquina. De manera que se realiza la simulación térmica del diseño, obteniendo como resultado las temperaturas internas a las que se mantiene la caja 37.7°C y la temperatura ambiente a la que está expuesta, siendo de 28°C. Se utiliza una resistencia que suministre 25.28 W para llevar el interior de la incubadora a la temperatura requerida. Los valores obtenidos por la simulación térmica son aptos para el proceso de incubación, como se ha mencionado, se necesita mantener la temperatura entre 37.5°C y 37.7°C como valores máximos para que el embrión eclosiones sin quemaduras, sin afectación en oxígeno y humedad requerida, de igual forma se comprueba que el análisis por elementos finitos y la simulación obtenida por Solidedge están en el mismo rango.

5.3.10.j. Diseño del controlador. Se plantea un diseño de controlador para el manejo de temperatura y humedad.

5.3.10.j.i. Controladores difusos (Fuzzy control). Se ha demostrado que los controladores difusos o bien conocidos con Fuzzy control, han sido extremadamente útiles para el control de procesos bien definidos y mal definidos. Durante el desarrollo de este proyecto fue útil esta alternativa debido a que permite con el conocimiento experto, dar al sistema la capacidad de tomar decisiones en base a las acciones que presente su funcionamiento. Para la selección de este controlador difuso, se realizó un análisis en las ventajas y desventajas que pueden poseer otros controladores, como lo son los controladores PID y termostato, los cuales pueden ser útiles para el diseño realizado. Para hacer uso de un controlador PID, se debe tener en cuenta que necesitan una caracterización del proceso, dicha caracterización amplia el trabajo en cuanto a la efectividad del proyecto, este presenta mayor tiempo de respuesta y baja precisión en comparación a los controladores difusos. Un termostato pudo ser otra opción y una de las razones por las cuales no se tomó en cuenta para la decisión, es el poco alcance que este presenta, es decir, no alcanza a encender las resistencias y humidificador como lo puede hacer un controlador difuso, este último presenta varias salidas las cuales lo hace de mayor alcance. Lo mencionado anteriormente, alude a la selección del controlador difuso, como se mencionó, la experiencia hace que se diseñe el controlador a partir de los parámetros necesarios para incubar, ya teniendo esta caracterización, lo más importante es analizar sus comportamientos. El controlador difuso tiene un tiempo de respuesta menor que el controlador PID; ambos controladores presentan valores de error pequeños, sin embargo, el controlador difuso mantiene un error más pequeño en la mayoría de los casos. En cuanto a la temperatura controlada por el controlador difuso, tiene la capacidad de caer apenas en 0.5°C y estabilizarse en un valor admisible por el rango de error [40].

5.3.10.j.i.i. Lógica difusa. La lógica difusa permite trabajar con valores que no son exactos, es decir, valores que presentan imprecisión, esta lógica trabaja de forma muy diferente a la tradicional, la cual solo permite valores exactos y precisos. En los conjuntos difuso se tiene la teoría que su función puede tener valores de 0 a 1. El concepto de conjunto difuso va ligado a un determinado valor lingüístico, etiqueta, palabra o adjetivo, tal como se muestra en la Figura 65.

### **Figura 65.**

*Conjuntos difusos.*

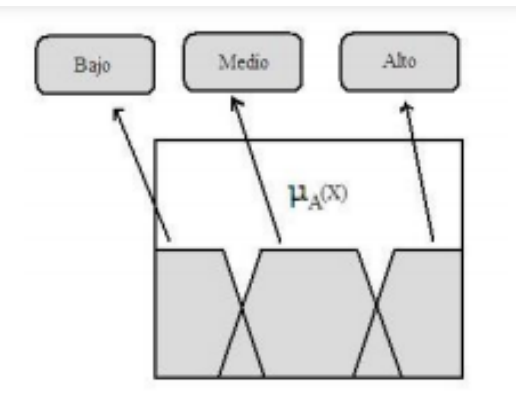

*Nota.* Etiquetas lingüísticas. Tomado de: SlideShare, «Ventajas y desventajas de control difuso,» 19 febrero 2011. [En línea]. Available: https://es.slideshare.net/aleckssss/v entajas-y-desventajas-de-controldifuso. [Último acceso: 1 julio 2021].

Así es como se define la función de pertenencia para cada variable del conjunto difuso, en esta se indica el rango en el que se encuentra incluido el concepto de la etiqueta. De tal manera que agrupa objetos por el valor de cierta magnitud, como el ejemplo visto en la figura, se agrupa un conjunto de personas por su altura.

Existen varias formas de conjuntos difusos como lo son las trapezoidales, triangulares, tipo campana de Gauss, tipo S, entre otros. Para todos los conjuntos se mantiene el rango de pertenencia (0 a 1).

5.3.10.j.i.i. Control difuso. Este control emplea las técnicas de razonamiento aproximado y es posible controlar sistemas en los que el entorno no se conoce de forma precisa, esta característica permite mayor flexibilidad a comparación del sistema de control clásico.

La estructura utilizada en un control difuso se puede visualizar en la Figura 66.
### **Figura 66.**

*Estructura del controlador difuso.*

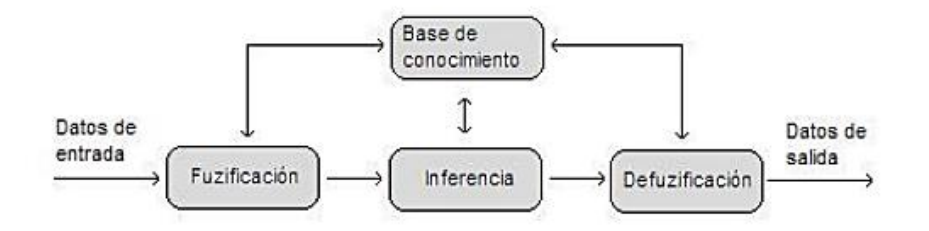

*Nota.* Representación del controlador difuso. Tomado de: SlideShare, «Ventajas y desventajas de control difuso,» 19 febrero 2011. [En línea]. Available: https://es.slideshare.net/aleckssss/ventajas-y-desventajas-decontrol-difuso. [Último acceso: 1 julio 2021].

5.3.10.j.i.i.i. Desarrollo del controlador. Para el desarrollo del controlador se definen las variables de entrada y de salida del sistema. El controlador se encarga de nivelar la temperatura y humedad mediante el uso del ventilador y humidificador, todo este proceso se divide en las dos etapas dentro del periodo de incubación, como lo son el de incubación y nacimiento, primeros 18 días y últimos 3 días, respectivamente. Las etiquetas lingüísticas de las variables a controlar se denominan como: Baja, óptima, alta, días y medio para representar el "óptimo" en las variables de salida.

Las variables a controlar son:

• **Entrada:** Temp**er**atura (°T); Humedad (H); Días (18 y 3 días).

La Figura 67 es la representación gráfica de la variable de entrada "Temperatura", se logra observar las tres etiquetas lingüísticas utilizadas para mencionar los niveles en los cuales las salidas tienen que actuar. El nivel "bajo" es representado con una forma trapezoidal que va desde un punto -10 hasta el valor mínimo que debe alcanzar la temperatura para estar fuera del parámetro de incubación, en los primeros 18días el punto mínimo es de 37.5°C y para los últimos 3 días un valor de 36.5°C para accionar el ventilador y disminuya la velocidad para mantenerla en el nivel "optimo". En un nivel óptimo, se utiliza una forma triangular para el rango de trabajo en el cual deben estar las variables para el buen funcionamiento de la máquina incubadora. Para la temperatura debe estar entre [ 37.5°C -37.7°C] en los primeros 18 días y [ 36.5°C -37°C] en los últimos 3 días y finalmente en el nivel "alto" es representado con una forma trapezoidal que parte desde el punto máximo, siendo 37.7°C en los primeros 18 días y 37°C en los últimos 3 días.

### **Figura 67.**

#### *Función de temperatura en la entrada del controlador.*

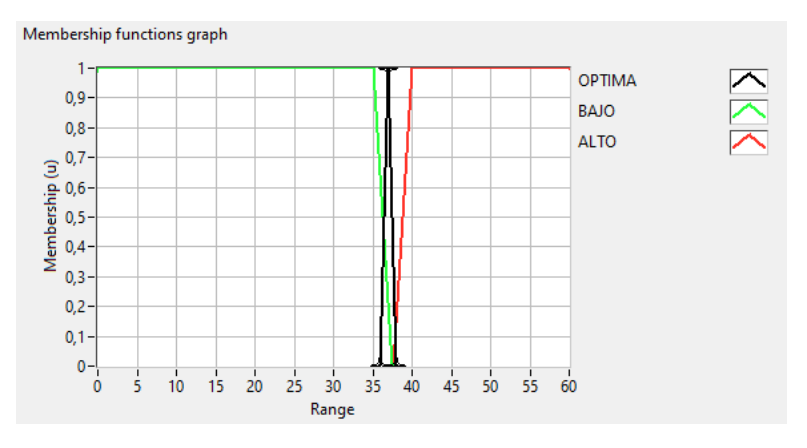

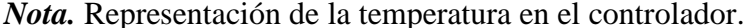

La representación gráfica de la humedad viene dada por la gráfica de la Figura 68, se observan las tres etiquetas lingüísticas cada una con un color y forma distintiva. El nivel "bajo" se representa con la forma trapezoidal, desde el punto -10 hasta el valor mínimo que debe alcanzar la humedad, este valor esta dado en porcentaje y es del 57%, cuando este valor se alcanza, hace que el humidificador actúe en función de aumentar la humedad y mantenerla en el nivel adecuado.

La representación del nivel "óptimo" está dado por la forma triangular en el rango permitido para la incubación, siendo de [57% - 60% ], cuando se encuentra en este nivel la salida mantiene estable la humedad dentro de la incubadora y por último, para el nivel "alto" se utiliza una forma trapezoidal desde el valor máximo permitido de la humedad hasta un valor de 100, en este nivel la humedad debe disminuir accionando el humidificador hasta llegar a un menor porcentaje.

# **Figura 68.**

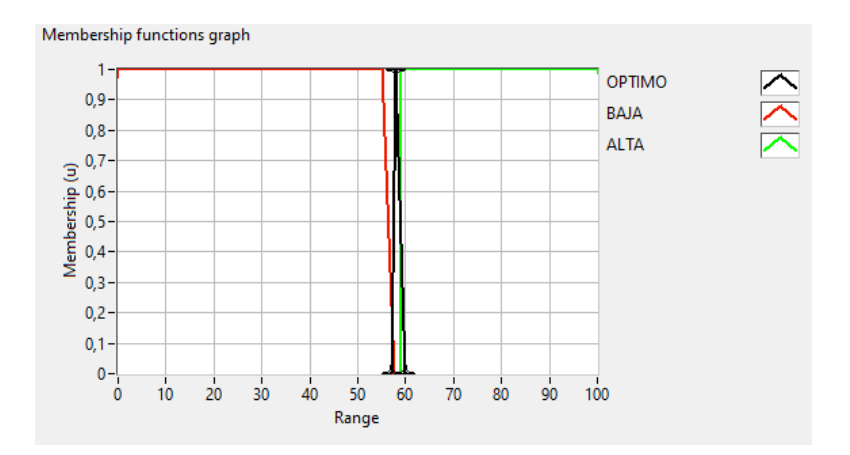

*Función de humedad en la entrada del controlador.*

*Nota.* Representación de la humedad en el controlador.

Se crea una variable llamada "días", representada en la Figura 69 donde se trabajaron dos formas trapezoidales partiendo desde un punto 0 hasta el 18, representando los primeros 18 días llamados "incubación" y otra forma trapezoidal desde el 18 hasta un valor máximo que pueda alcanzar el funcionamiento de la incubadora, lo ideal son 3 últimos días llamados "nacimiento".

# **Figura 69.**

*Función de los días en la entrada del controlador.*

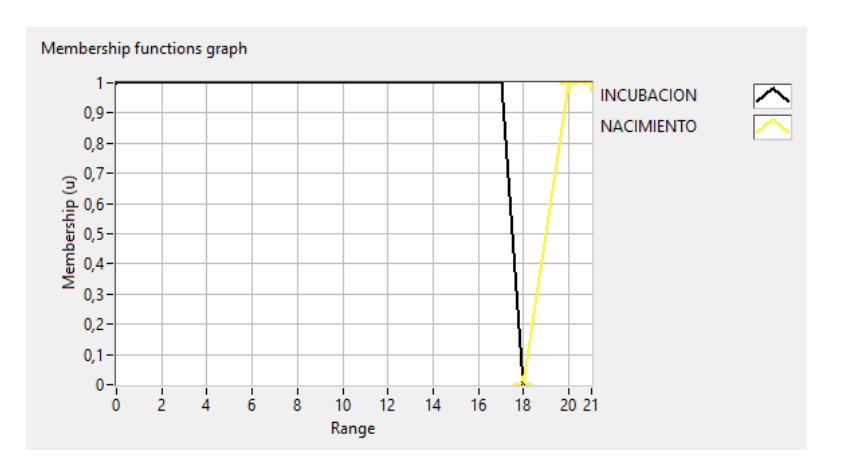

*Nota.* Representación de los días en el controlador.

• **Salida:** Velocidad del ventilador (V); Humidificador (H).

Una de las salidas del controlador es la velocidad del ventilador, representada en la Figura 70, al igual que las anteriores se utilizan formas trapezoidales y una triangular para marcar los valores que debe tener el ventilador cuando la temperatura se encuentre en cualquier nivel de los mencionados "bajo, optimo y alto", el mando para el ventilador se trabaja en porcentaje, es decir, la forma triangular representa el valor "medio" que debe estar en un 45% al 58%, resaltando que la velocidad del ventilador es de 33.47rpm. Los valores anteriormente mencionados se utilizan como margen para las formas trapezoidales que representan le nivel "bajo" y "alto".

#### **Figura 70.**

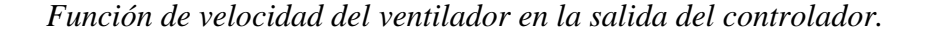

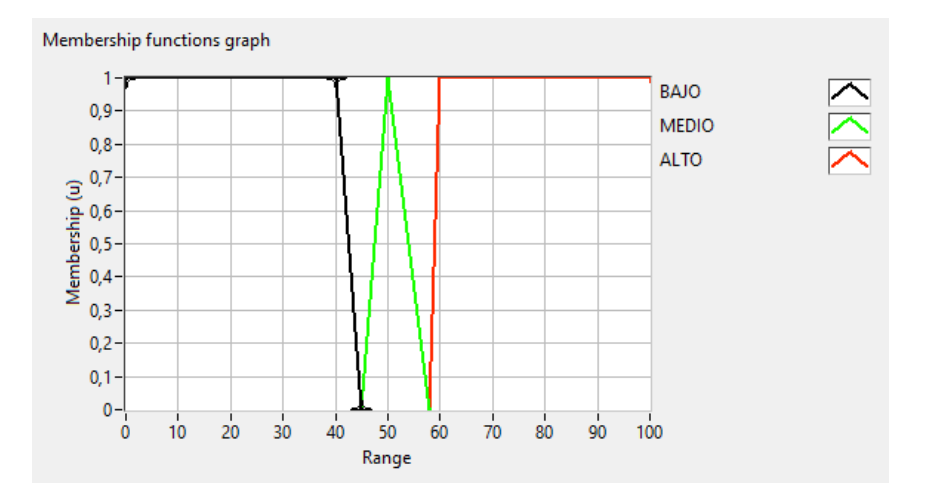

*Nota.* Representación de la velocidad del ventilador a la salida del controlador.

La Figura 71 representa la función dada en la salida del controlador para el humidificador. Se utilizaron las formas trapezoidales y una triangular para representar los niveles "alto, bajo y medio", al igual que en el ventilador, para el humidificador se da el mando en porcentajes, se trabajan los niveles para mantener la humedad en los valores "medio" lo que representa el "optimo". Los valores mínimos y máximos son de 45% al 58%.

# **Figura 71.**

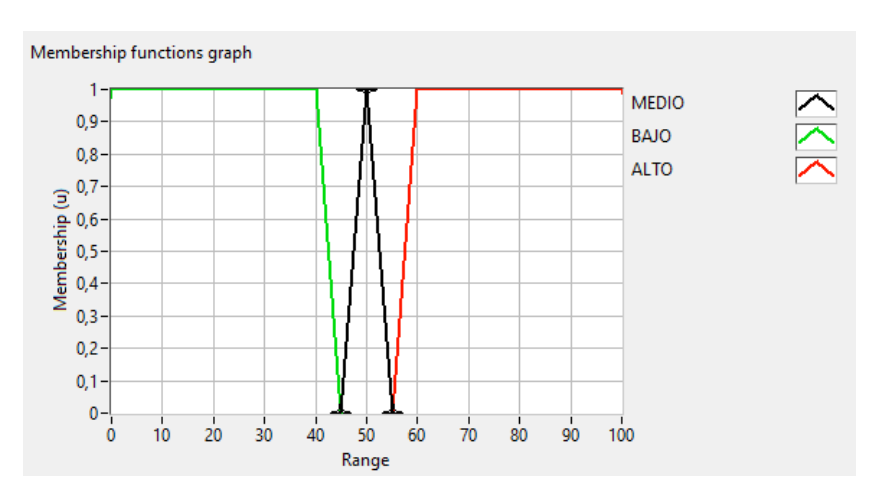

*Función del humificador en la salida del controlador.*

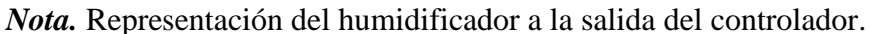

Para comprender mejor la información expuesta anteriormente, la Figura 72 hace referencia a la fuzificación de las variables.

## **Figura 72.**

*Fuzificación de las variables de entrada y salida.*

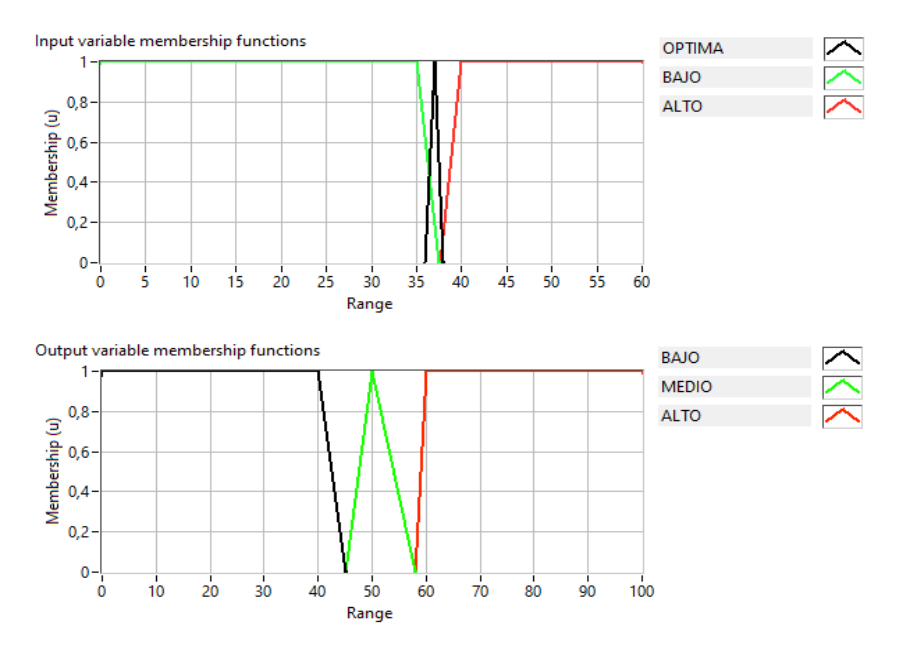

*Nota.* Unificación de las variables.

Reglas de mando en la entrada y salida del controlador:

- 1. °T alta + Halta +  $18d$ ias  $\rightarrow$  Valta + Hbaja
- 2. ° T alta + Halta +  $3d$ ias  $\rightarrow$  Valta + Hbaja
- 3. ° T alta + Hbaja + 18días  $\rightarrow$  Valta + Halta
- 4. °T alta +  $Hbaja + 3dias \rightarrow Valta + Halta$
- 5. °T alta + Hoptima +  $18d$ ias  $\rightarrow$  Valta + Hoptima
- 6. °T alta + Hoptima +  $3dias \rightarrow Valta + Hoptima$
- 7. ° T optima +  $H$ alta + 18días  $\rightarrow$  V optima +  $H$ baja
- 8. ° T optima +  $H$ alta +  $3d$ ias  $\rightarrow$  V optima +  $H$ baja
- 9. ° T optima +  $Hbaja + 18dias \rightarrow Voptima + Halta$
- 10. °T optima +  $Hbaja + 3dias \rightarrow Voptima + Halta$
- 11. °T optima +  $H$ optima + 18días  $\rightarrow$  Voptima + Hoptima
- 12. ° T optima +  $H$ optima +  $3d$ ias  $\rightarrow$  V optima +  $H$ optima
- 13. ° T baja + Halta + 18días  $\rightarrow$  V bajo + H baja
- 14. ° T baja + Halta +  $3d$ ias  $\rightarrow$  V bajo + H baja
- 15. °T baja + Hbaja + 18días  $\rightarrow Vba$ jo + Halta
- 16. °T baja +  $Hbaja + 3dias \rightarrow Vbajo + Halta$
- 17. °T baja + Hoptima + 18días  $\rightarrow Vba$ jo + Hoptima
- 18. °T baja + Hoptima +  $3dias \rightarrow Vbajo + Hoptima$

Donde:

°T: Temperatura.

- H: Humedad en la entrada y Humidificador a la salida.
- V: Velocidad del controlador.

Para entender mejor estas reglas, tomamos 3 ejemplos al azar de las anteriormente mencionadas.

Ejemplo 1:

 $\degree$ T alta + Halta + 18días  $\rightarrow$  Valta + Hbaja; A temperatura alta, humedad alta y en los 18 días (incubación), la velocidad en el ventilador debe ser alta y el porcentaje de trabajo del humidificador debe ser bajo.

Ejemplo 2:

 $\degree$ T optima + Hoptima + 3días  $\rightarrow$  Voptima + Hoptima ; Cuando la temperatura esta en un nivel "óptimo", la humedad en un nivel "óptimo" y en la etapa de nacimiento (últimos 3 días), la velocidad del ventilador estará en el nivel "optimo" al igual que la humedad.

Ejemplo 3:

°T baja + Hbaja + 18días  $\rightarrow$  Vbajo + Halta; Si la temperatura es "baja", humedad "baja" y está en la etapa de incubación (primeros 18 días), la velocidad en el ventilador debe será baja y el humidificador debe estar en un nivel "bajo" ambos con el fin de mantener las variables de entrada en los parámetros de incubación.

La diferencia difusa se encarga de evaluar las reglas anteriormente mencionadas. Las reglas son utilizadas para darle la orden al controlador de mantener las variables estables y no afectar el proceso de incubación. Se toman tres puntos críticos o de análisis, cuando los niveles son "bajos", "óptimos" y "altos". El ventilador es de gran importancia para el control de temperatura, puesto que una vez la temperatura este en "alta" este se activará para bajar la temperatura a la deseada; cuando se encuentre en "optima" el ventilador se mantendrá en su nivel óptimo con el fin de mantenerla en su rango ideal; cuando la temperatura este en su nivel "bajo" el ventilador de igual forma bajará su velocidad con el fin de que no se enfríe el ambiente dentro de la incubadora.

Para el control de la humedad, se tiene el humidificador al cual se le dan los mismos mandos del ventilador, una vez la humedad este en "alta" se activará el humidificador para bajar la humedad a la deseada; cuando se encuentre en "optima" el humidificador se mantendrá en su nivel "óptimo" con el fin de mantenerla en su rango ideal; cuando la humedad este en su nivel "bajo" el humidificador de igual forma bajará su operación con el fin de que no se pierda la humedad requerida.

La Figura 73 hace referencia a un punto donde la temperatura es "baja", el humidificador está en "bajo", por ende, el ventilador bajará su velocidad al punto de regular la temperatura. Cabe

resaltar que las salidas en el controlador (Ventilador y humedad) trabajan en porcentaje del 0 al 100%.

# **Figura 73.**

#### *Controlador en funciones bajas.*

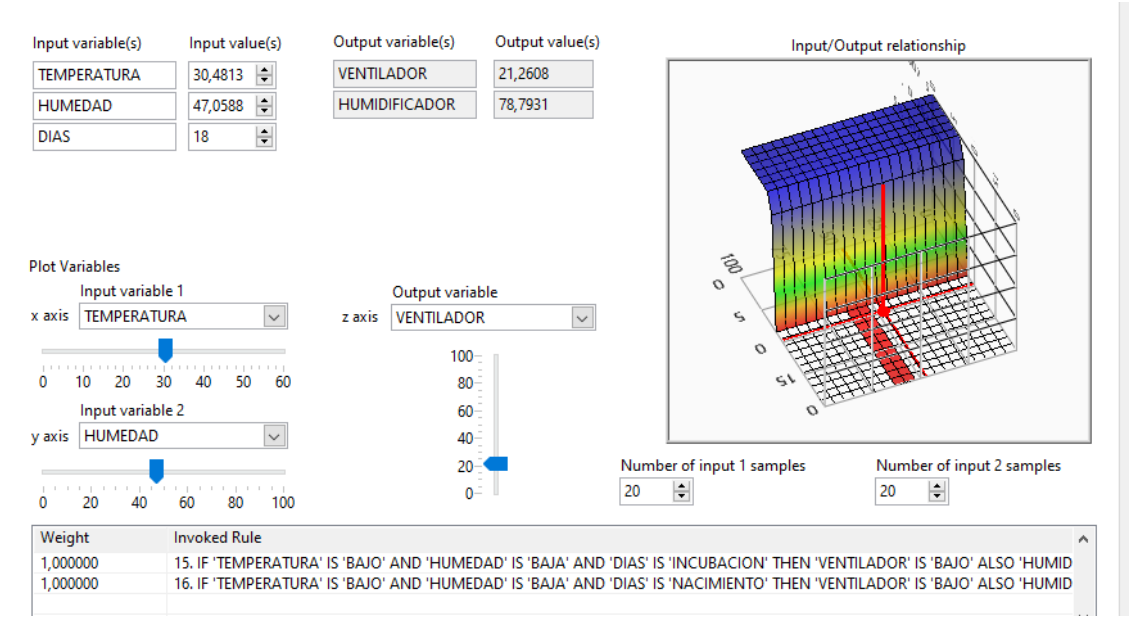

*Nota.* Ejemplo del funcionamiento del controlador en funciones bajas.

Luego de observarla gráfica y las funciones dadas en un nivel "bajo", podemos verificar que las reglas 15 y 16 cumplen la función de mantener el ventilador y la humedad en niveles "bajos" para que las variables de entrada logren estar en el rango permitido por los parámetros.

En la Figura 74 se puede observar que tanto la temperatura, como la humedad, se encuentran en un nivel "óptimo", es decir, sus valores están en el rango aceptable para la incubación, cuyos rangos son [ 37.5°C -37.7°C] para la temperatura, [57% - 60% ] para la humedad y 33.47 rpm para la ventilación . Cuando esto sucede, el ventilador y el humidificador mantienen sus niveles en "optimo" para no elevar ni disminuir las variables, tal como se observa, se cumplen las reglas 9 y 10 para esta condición.

# **Figura 74.**

### *Controlador en funciones óptimas.*

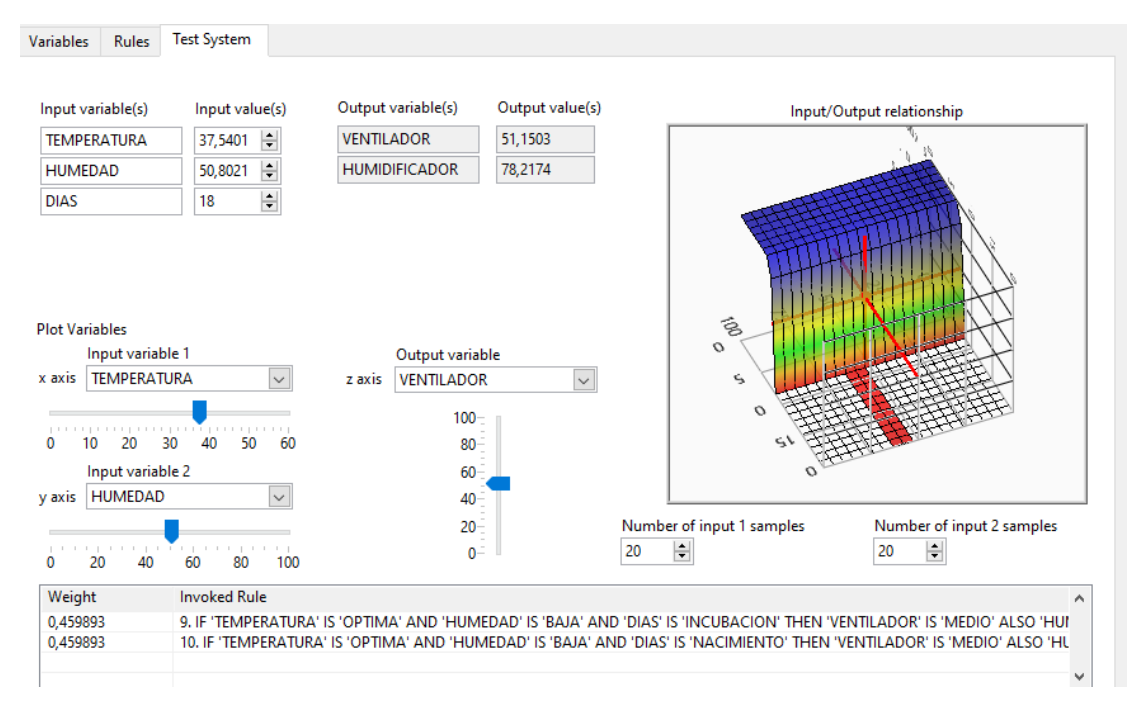

*Nota.* Ejemplo del funcionamiento del controlador en funciones óptimas.

En otro caso donde las variables están por encima de los rangos permitidos para la incubación, se evidencia que el ventilador aumenta su funcionamiento y el humidificador disminuye para poder mantener los valores en un estado "optimo", también se evidencia que las reglas 1 y 2 se cumplen, tal como se muestra en la Figura 75, al estar las variables de entrada en niveles "alto", lo que hacen estas reglas es aumentar la velocidad del ventilador para regular la temperatura y bajar el porcentaje de trabajo del humidificador con el fin que también este se regule.

### **Figura 75.**

#### *Controlador en funciones altas.*

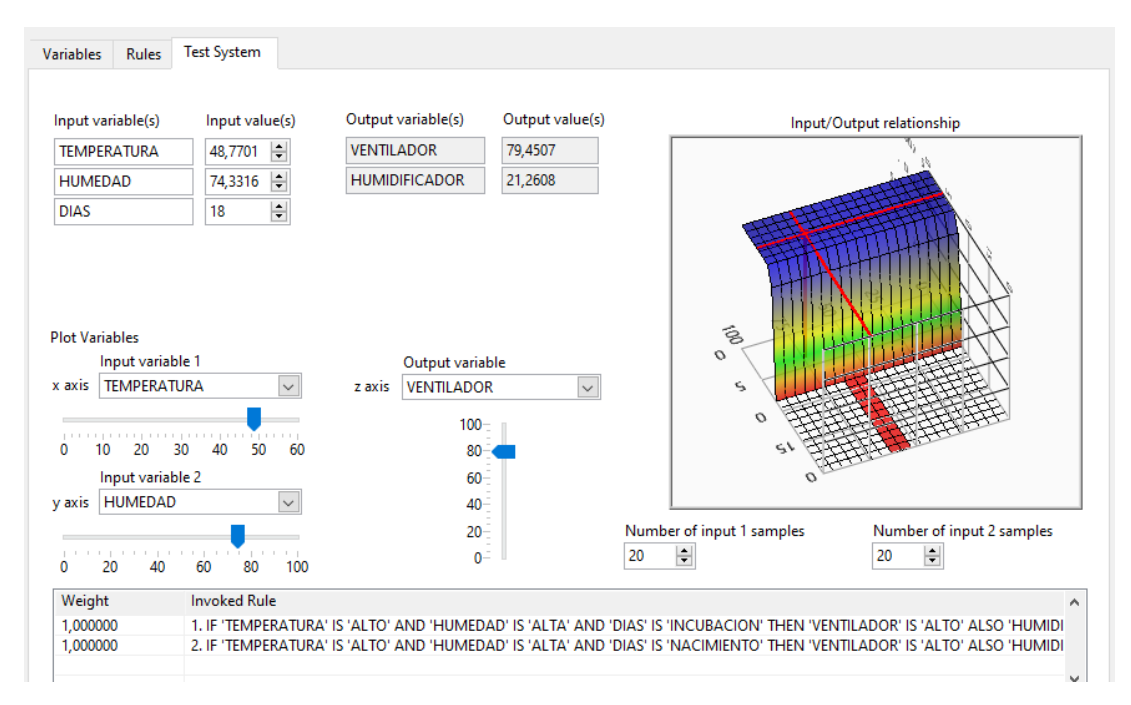

*Nota.* Ejemplo del funcionamiento del controlador en funciones altas.

En las gráficas anteriores arrojadas por la simulación del controlador, se puede visualizar según la situación, el nivel o estado en el que se encuentra cada valor de los factores a manipular. El resultado obtenido por esta simulación va ligada al trabajo que se debe cumplir en el proceso de incubación, incluyendo el de nacimiento, se observa y es coherente ya que si los valores de las entradas varían, los valores de la salida lo harán de igual forma con el fin de buscar un equilibrio en los rangos deseados ([ 37.5°C -37.7°C] para la temperatura, [57% - 60% ] para la humedad y 33.47 rpm para la ventilación), a su vez los valores en el ventilador y humedad corresponden al proceso para mantener nivelados los estándares de temperatura y humedad.

5.3.10.k. Selección del motor. Para la selección del motor, se realizó un análisis comparativo de diferentes tipos de motores con el fin de determinar que motor es el adecuado en cuanto al posicionamiento de la bandeja en la rotación, a continuación, se hace una descripción de cada uno con sus principales ventajas y desventajas de funcionamiento:

**1. Motor DC:** Este motor de corriente directa o corriente continua, convierte la energía eléctrica en energía mecánica. Provocado por un movimiento rotatorio, gracias a la acción de un campo magnético. Su funcionamiento se basa en la repulsión de los polos magnéticos de un imán permanente con los polos magnéticos del rotor, es decir, este motor hace que su eje gire continuamente a altas velocidades dando vueltas indefinidamente. Una de sus desventajas es que no está diseñado para soportar grandes cargas, si esto sucede, puede llegar a quemarse [41].

- **2. Motorreductor:** Es utilizado para reducir velocidad en los equipos de forma automática, manejan un torque elevado, es decir, resisten una carga alta a comparación de los motores DC. Una de sus desventajas es que no tiene control de posición, para este motorreductor, es necesario montar un encoder para obtener la configuración de la posición deseada para la rotación [42].
- **3. Motor paso a paso:** Son motores eléctricos sin sistemas de conmutación. Toda la conmutación debe ser manejada por un controlador externo del motor. Este motor se caracteriza por su conexión con 4 a 5 terminales y su configuración se hace en términos binarios, lo cual presenta una desventaja debido a que no cubre todos los grados requeridos para la rotación de la bandeja, la combinación puede alcanzar hasta 5 grados [43]. Ejemplo: (00000); (00001); (00010); (00100); (01000); (10000).
- **4. Servomotor:** Se componen de un motor de corriente continua o directa, un juego de engranajes en el eje se salida para conocer su posición y una plaqueta de circuito para el control, es decir, su control de posición ya está interno. Sus ventajas son que no necesita de un controlador externo, no gira completamente, su máxima posición está en los 180 grados y su función es directa. Por ende, se define el servomotor como un motor eléctrico que tiene capacidad de controlar principalmente tanto su velocidad como su posición, adicional a esto cuenta con una capacidad amplia de torque lo que permite su aplicación en mecanismos con mayor requerimiento [44].

En base a las características presentadas de cada uno de los motores evaluados y teniendo en cuenta los requerimientos para realizar la rotación de la bandeja, se selección un motor funcional para el diseño planteado como lo es el servomotor "Motor turbo de alta torsión 12V 3rpm", fabricado por "yosoo", como se muestra en la Figura 76. Las características del Anexo J se toman de las páginas de ventas de la misma [45].

# **Figura 76.**

*Motor turbo de alta torsión 12V 3rpm.*

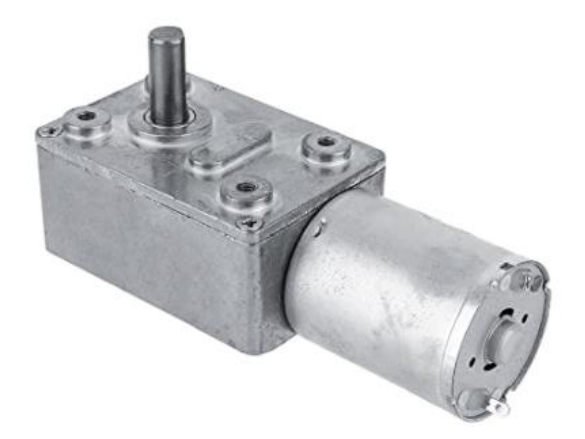

*Nota.* Representación del servomotor. Tomado de: Amazon, «DC 12V Geared Motor High Torque Turbo Electric Mini Engine Motor 2/3/10/30/100RPM (3 RPM),» [En línea]. Available: https://amzn.to/3AM2qIU. [Último acceso: 20 junio 2020].

Este motor presenta las siguientes características:

- Eje de salida de acero.
- Máxima carga radial a 10 mm de la brida: 130 N.
- Máxima carga axial admisible: 80 N..
- Voltaje: 12V
- 3 rpm.

De acuerdo a estas características, el motor seleccionado se ajusta al diseño y es ideal para realizar la función de rotación en la incubadora, cumple con los parámetros proporcionados como es la velocidad de 3 rpm según su diseño, esta puede estar en el orden de las 2rpm, la velocidad en la bandeja está en el orden de los 1.56rpm, la bandeja debe girar como mínimo a esta velocidad para que los huevos no se vean afectados cada vez que se realice el proceso. Este servomotor es seleccionado debido a que tiene internamente una caja reductora de potencia y velocidad, fundamental para dar la posición, velocidad y potencia requerida.

La rotación se realiza de forma automática dando una inclinación de 45° cada 2 horas, el servomotor se acopla a la bandeja mediante un Acople rígido Motor-Bandeja. Este acople es utilizado para la transmisión de movimiento en motores eléctricos, ideal para transmitir movimiento a bandejas de huevo en incubadoras y cualquier sistema que necesite rotación. Las características especiales para la selección de este acople es el diámetro de eje que tiene el servomotor, siendo de 20mm. Tal como se evidencia en la Figura 77, el acople Motor-bandeja, se hace directamente en el eje del motor y la platina que soporta la bandeja, así permitiendo que roten al mismo tiempo. La caga debe ubicarse a 10mm de la brida para no obstruir el funcionamiento.

## **Figura 77.**

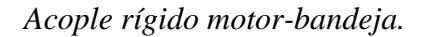

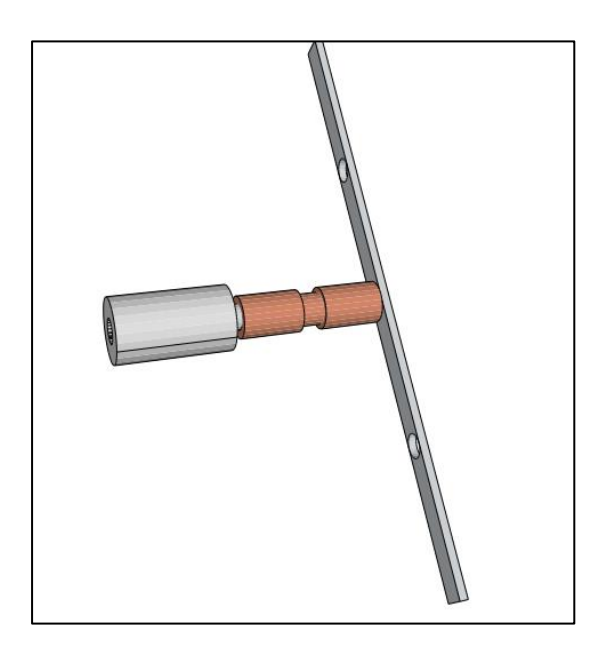

*Nota.* Representación del acople del motor.

5.3.10.k.i. Simulación de rotación del servomotor. El giro de la bandeja de huevos viene dado por un sistema de rotación, el cual se comprende por una serie de platinas, chumaceras, barras pasadoras, servomotor; este último con una programación mediante un Arduino. Se realiza la conexión del servomotor a la fuente de energía (potencia y tierra) va conectada al Arduino, por su señal PWM con el fin de darle el mando al motor de poder realizar en este caso los giros pertinentes a la bandeja (45° por cada lado) como se evidencia en las siguientes figuras.

Los conceptos a trabajar durante el desarrollo de la simulación de rotación son los siguientes:

❖ Arduino. El Arduino es una placa que se basa en un microcontrolador ATMEL. Estos son circuitos integrados donde permite grabar instrucciones, las cuales se escriben en un lenguaje de programación apto para un entorno Arduino IDE. Esta programación permite crear programas que interactúan con los circuitos de la placa [47].

El microcontrolador de Arduino posee dos interfases como son la de entrada y salida, cada interfaz cumple un proceso, la de entrada recibe datos y la de salida los procesa. Cabe resaltar que el Arduino en un proyecto y no un modelo solido de placa, es decir, compartiendo el diseño básico se puede encontrar en diferentes tipos de placas [47].

Los proyectos creados por Arduinos pueden ser autónomos o comunicarse mediante un software [48]. Generalmente se alimenta a través de un puerto USB o alguna fuente de alimentación externa, esta fuente de alimentación se selecciona automáticamente.

❖ PWM. El Pulse Width Modulation o modulacion por ancho de pulsos, es una señal que sirve para variar rápidamente la energía recibida por un dispositivo electrónico, cambiando entre apagado y encendido. Si hay una variación en el PWM, puede generar un cambio en el Duty Cycle o ciclo de trabajo [49]. El esquema PWM, consiste en apagar y encender el interruptor que permite el paso de la energía de forma rápida [50].

El Duty Cycle tiene un factor muy importante como es la frecuencia de conmutación. La Figura 78 muestra cómo se da la señal en el Duty Cycle:

# **Figura 78.**

*Señal emitida por el Duty Cycle.*

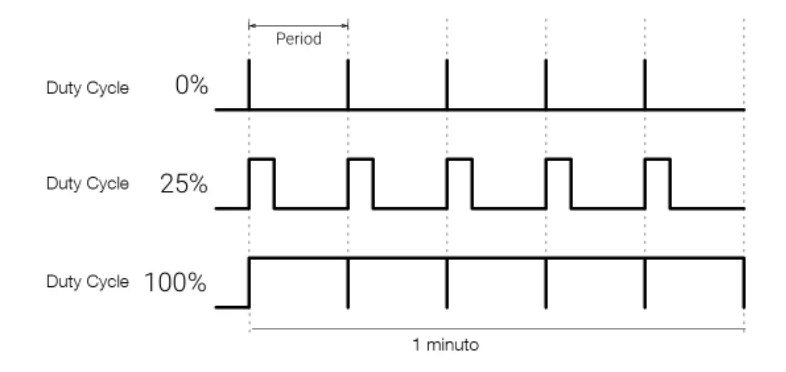

*Nota.* Ilustración de la señal emitida por el Duty Cycle. Tomado de: M. Santos, «PWM: qué usos tiene en ventiladores y luces LED de nuestro PC,» 11 marzo 2018. [En línea]. Available: https://hardzone.es/2018/03/11/uso-pwm-pc/. [Último acceso: 28 junio 2021].

El PWM da una onda rectangular, cuyo ancho es modulado, dando como resultado un valor medio de la forma de onda. Considerando una forma de onda de pulso f(t) con un valor bajo ymin, un valor alto ymax y un ciclo de trabajo D, el valor medio de la forma de onda es dado por la función en la Figura 79 [50]:

# **Figura 79.**

*Comparación de la señal PWM y la señal análoga.*

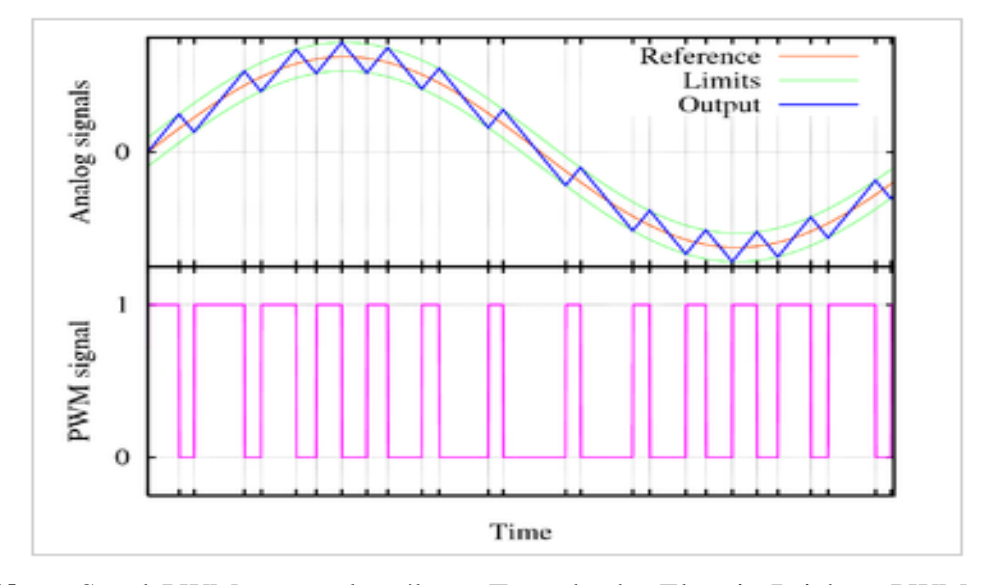

**Nota.** Señal PWM vs señal análoga. Tomado de: Electric Bricks, «PWM: Control de Velocidad en motores eléctricos,» 26 marzo 2010. [En línea]. Available: http://blog.electricbricks.com/2010/03/pwm-coltrol-develocidad-en-motores-electricos/. [Último acceso: 30 junio 2021].

❖ Linx de Labview makerhub. Hace más fácil conectarse con plataformas comunes como chipKIT, Arduino y NI myRIO, así como sensores comunes incluyendo acelerómetros, sensores de temperatura y sensores ultrasónicos de distancia. Una vez que la información está en LABVIEW, puede analizarse usando los cientos de bibliotecas integradas de LABVIEW, desarrollar algoritmos para controlar el hardware soportado y presentar sus conclusiones. LINX ofrece firmware para plataformas embebidas comunes que actúan como un motor de E/S y se conecta con VIs de LABVIEW a través de conexión serial, USB, inalámbrica o Ethernet. Esto le ayuda a mover información rápidamente desde un dispositivo embebido como un chipKIT a LABVIEW sin ajustar la comunicación, la sincronización o incluso una sola línea de código C. Al usar la convención común Open, Read/Write, Close en LABVIEW, se puede tener acceso a las señales

digitales, analógicas, PWM, I2C y SPI de varias plataformas embebidas comunes o usar VIs de más alto nivel para controlar sensores y actuadores directamente [48].

La rotación del motor viene dada por la interfaz que crea el Linx makerhub con el Arduino, como bien se mencionó anteriormente, se crea un lenguaje de programación para dar mando a que el motor rote los 45° correspondientes. El Linx permite la conexión con el Arduino a través de una conexión ya sea USB, serial, inalámbrica o Ethernet. Para el desarrollo del proyecto, la conexión se hace a la fuente generadora del controlador.

La Figura 80 hace referencia a la conexión que tiene el motor al Arduino, estando apagado, antes del funcionamiento.

### **Figura 80.**

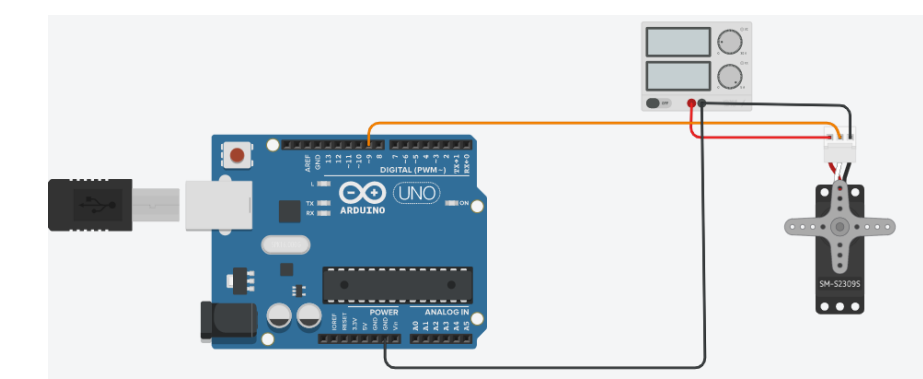

*Imagen con referencia a la conexión.*

*Nota.* Representación de la conexión del motor con el Arduino.

En la Figura 81 se observa la posición inicial del motor, aunque puede ser similar a la Figura 78, en esta se ha dado inicio a la simulación.

# **Figura 81.**

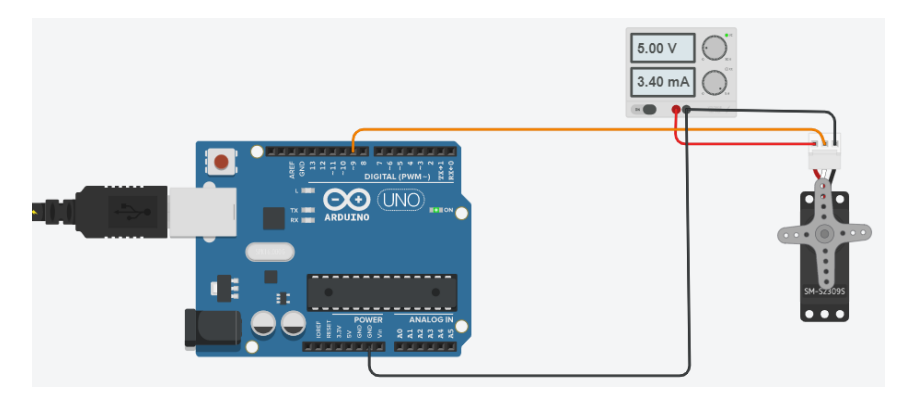

*Imagen de la posición inicial ya simulado (fuente encendida).*

*Nota.* Representación del motor en la posición inicial.

Como se logra observar en la Figura 82, el servomotor ya se encuentra realizando el giro a 45° en sentido antihorario, por lo que la bandeja se inclinará hacia la cara frontal de la máquina. Este movimiento viene dado por la configuración dada en la programación del arduino, se pone como variable la posición a la que debe llegar (45°) y el tiempo que durar en esta posición. La fuente brinda la corriente y el voltaje de 2.40mA y 5V respectivamente para el funcionamiento en la simulación, haciendo que se active el servomotor.

# **Figura 82.**

*Imagen con motor irado 45°.*

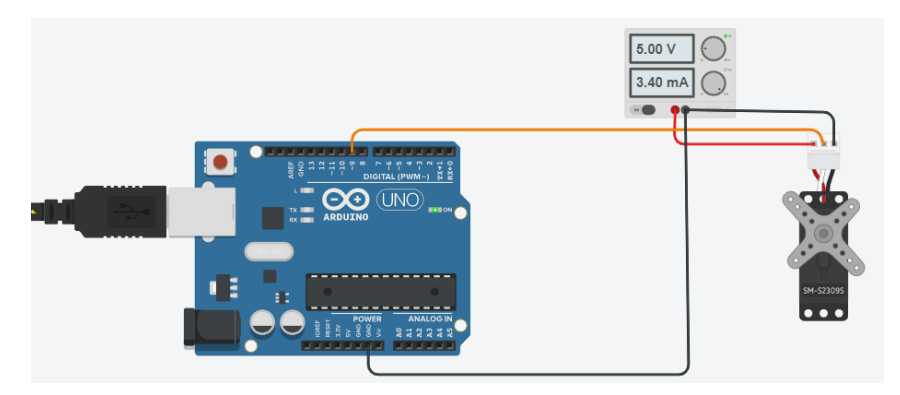

*Nota.* Representación de la posición del motor a 45°.

En la Figura 83 podemos observar la segunda rotación que hace el servomotor, rota 135° para así lograr que la bandeja tenga una inclinación hacia la parte posterior de la máquina. Se configura la programación de igual forma, variando los grados a los que debe girar el servomotor para que llegue a la posición de 45° en el sentido contrario, también tiene el tiempo estipulado de 2 hora para que retorne a la posición inicial y gire los 45° pertinentes para que el embrión no se adhiera a la cascara del huevo.

#### **Figura 83.**

*Imagen del motor 135°.*

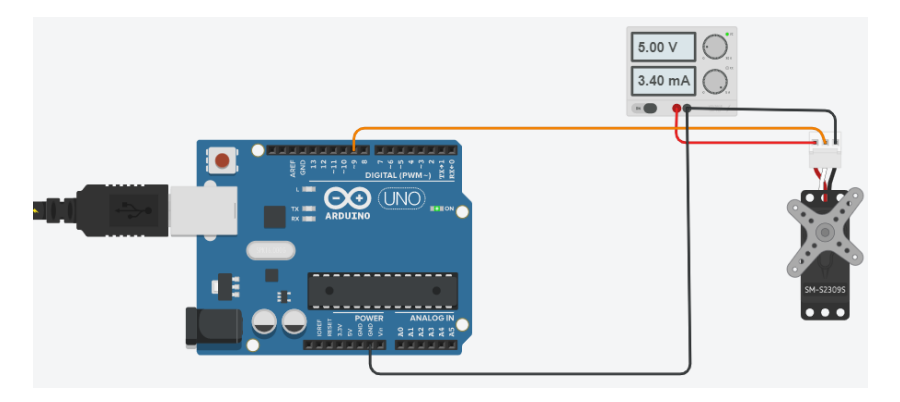

*Nota.* Representación de la posición del motor a 135°.

El giro que se le da a la bandeja se realiza cada 2 horas, con el fin de que la membrana no se pegue o adhiera a la cascara, cabe resaltar que es una rotación (inclinación) de 45°a cada lado y no un giro completo (360°).

La rotación automática de huevo en el periodo de incubación, se da por un flujo o una serie de pasos, llevando así un control para las funciones que se incluyen en la programación del Arduino. La rotación inicia con el encendido del motor, y a su vez ubicación del brazo actuador en la posición de 90°, esta posición será la de partida por lo que le llamaremos un punto cero. Su funcionamiento inicia y hace una rotación de 45°, se activa el temporizador e inicia el conteo de 2 horas (7200s), una vez transcurra este tiempo, el brazo actuador vuelve a la posición cero, es decir, rota 45° a su posición inicial. Luego de que ha llegado nuevamente a la posición cero, el brazo actuador rota a la posición de 135°, cabe resaltar que la bandeja debe rotar a 45° por cada lado, se inicia el conteo de las 2 horas y vuelve a su posición inicial para seguir el ciclo de rotación.

La condición que se tiene para el sistema de rotación dado por el servomotor es la siguiente, si el contador ha llegado al tiempo de 18 días (1.555e+6s), se dará fin a la rotación, puesto que cuando está en la etapa de nacimiento (últimos 3 días), no es indispensable que la bandeja siga rotado, por

ende puede parar sin intervenir o afectar el desarrollo del embrión; si el caso es lo contrario, el contador está antes de los 18 días, el ciclo seguirá iniciando por la posición cero del brazo actuador. Tal como se evidencia en el diagrama de flujo representado en la Figura 84.

# **Figura 84.**

*Diagrama de flujo del funcionamiento del motor.*

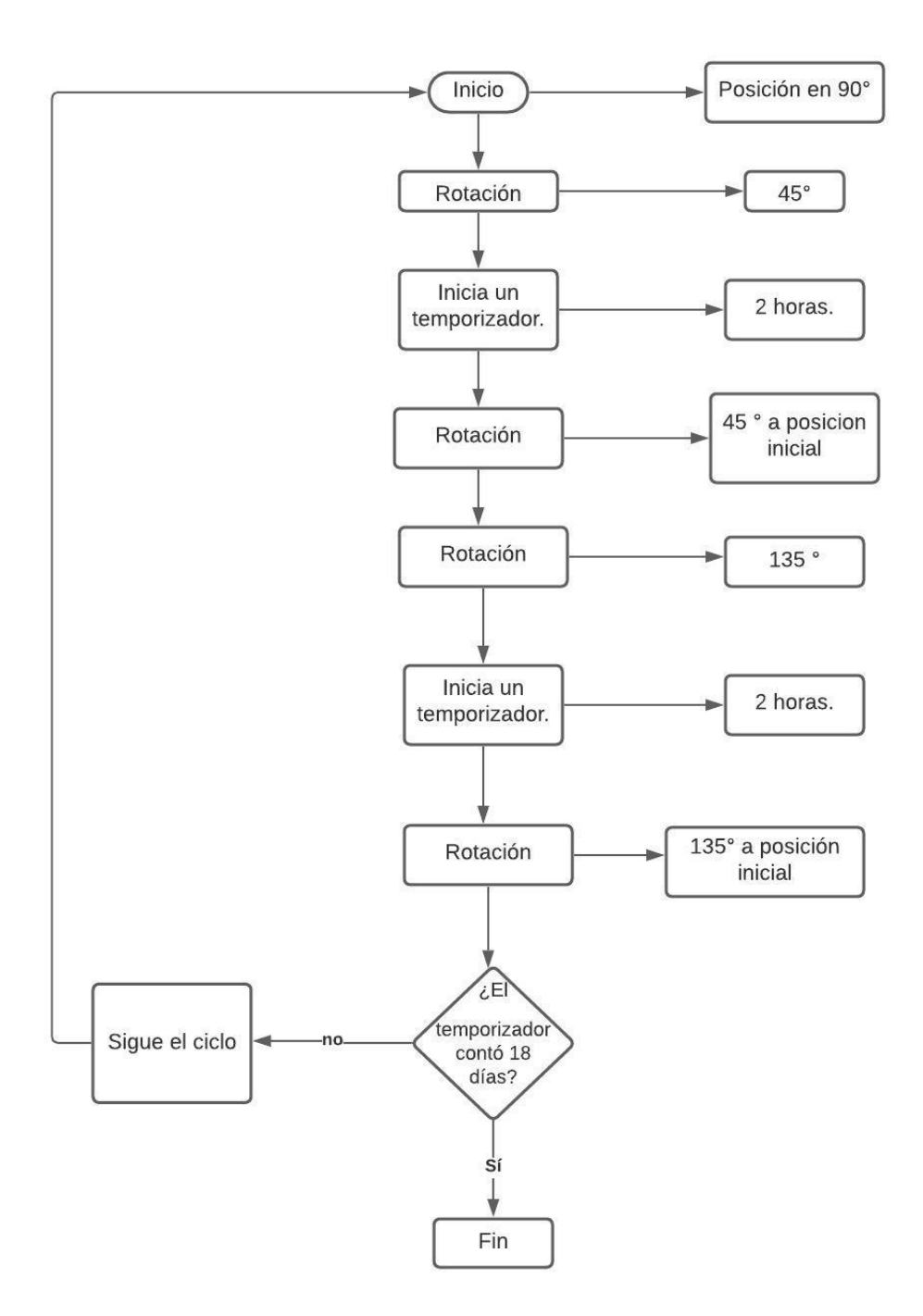

*Nota.* Diagrama de flujo representación de la función del motor.

La conexión del motor se representa en la Figura 85, se utiliza un transistor para no dañar el Arduino, debido a que solo pueden proporcionar 5V y a lo más 40 mAmp de corriente, lo cual es insuficiente para este tipo de motores. Se utiliza un transistor 2N222, el cual es utilizado como un switch [51].

### **Figura 85.**

*Plano eléctrico del motor.*

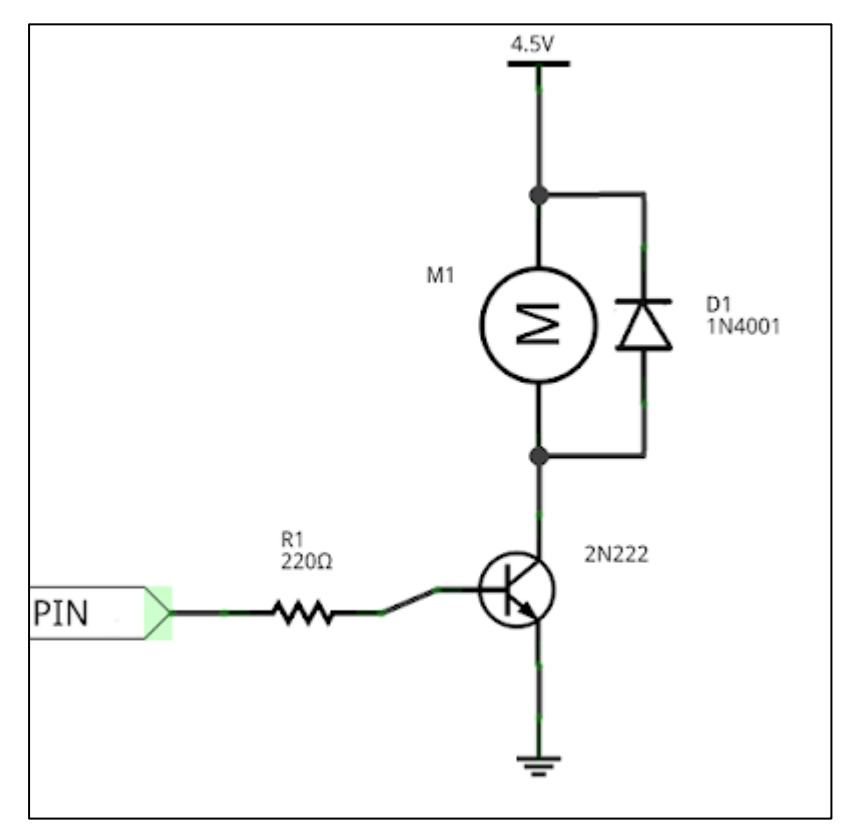

*Nota.* Conexión eléctrica del motor. Tomado de: El Blog del Profesor de Tecnología, «Control de motor de corriente continua con transistor,» [En línea]. Available: https://elblogdelprofesordetecnologia.blogspot.com/2016/11/co ntrol-de-motor-de-corriente-continua.html. [Último acceso: 1 julio 2021].

La activación del motor viene dada por un pulsador. Cuando se presione el pulsador, la placa Arduino activará el transistor, con lo cual girará el motor. El plano eléctrico está conformado por:

- Arduino
- Placa *protoboard*.
- Transistor 2N222.
- Resistencia de 220 $\Omega$  (rojo, rojo, marrón).
- Diodo rectificador 1N4001.
- Pulsador.
- una resistencia de 10 K $\Omega$  (marrón, negro, naranja)

Los componentes mencionados anteriormente, permiten que a la puesta en marcha de motor no falle el Arduino y pueda trabajar en la mejor condición.

5.3.10.i. Selección de la Resistencia. De acuerdo a la selección de la resistencia, evidenciada en los cálculos, se selecciona una resistencia capaz de suministrar 25.28 W cada vez que se pierda 1°C de temperatura. Se selecciona una resistencia de silicona "calefactor 33-Ohm para incubadoras" mostrada en la Figura 86. Teniendo en cuenta el voltaje con el que se trabaja (110V) y la potencia requerida, se hace un cálculo previo para determinar la potencia que brinda la resistencia seleccionada.

# **Figura 86.**

*Resistencia de silicona calefactor 33-Ohm para incubadoras.*

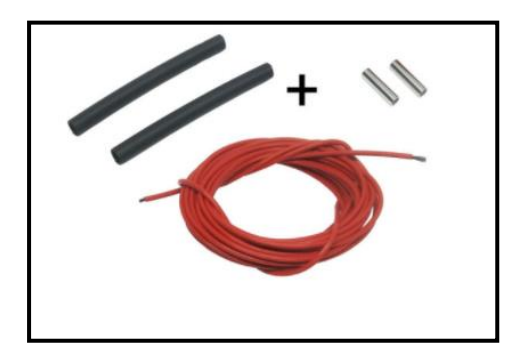

*Nota.* Resistencia eléctrica. Tomado de: Circuitarte, «Resistencia de Silicona, Calefactor 33-ohm para Incubadoras,» 2019. [En línea]. Available:

https://www.circuitarte.com/producto/ resistencia-de-silicona-calefactor-33 ohm-para-incubadoras/.

El cable resistivo tiene una resistencia de 33 Ohm por cada metro, sus características y descripción pueden verse en el Anexo 8, por tanto, la resistencia total a trabajar para 2 metros de cable está dada por:

R: Resistencia total.

 $R = \text{\#} \text{m} \text{ \#} \text{ \#} \text{ \$  $R = 2 * 33$  Ohm  $R = 660$ hm

**Ecuación 49.** Potencia suministrada por el cable resistivo

$$
W = \frac{Voltaje * Voltaje}{R}
$$

Donde:

W: Potencia suministrada por el cable resistivo.

R: Resistencia.

Voltaje: Voltaje suministrado.

Teniendo en cuenta el voltaje a trabajar es de 110V:

$$
W = \frac{110V * 110V}{66 Ohm}
$$

$$
W = 183.33W
$$

La potencia que suministra el cable resistivo de 2 metros de 183.33W, la cual está sobre la potencia requerida por la máquina incubadora, siendo de 25.28W.

El cable resistivo tiene una temperatura de 90°C a 120°C para potencia de 25W por cada metro.

5.3.10.m. Selección del sensor de temperatura y humedad. Los sensores se caracterizan por no presentar contacto para tomar valores de una variable, para la selección del sensor capaz de medir la temperatura y la humedad, el criterio para realizar esta selección se basa en los valores que pueden alcanzar estas variables, durante el proceso de incubación la temperatura alcanza un valor máximo de 37.7°C y la humedad hasta un 85%.

Se selecciona un sensor DHT22, el cual presenta un procesador interno que realiza la tarea de mediación, proporcionándola a través de una señal digital, esto permite el uso del Arduino. La Figura 87 representa el sensor DHT22, el cual tiene la capacidad de medir la humedad y la temperatura al interior de la incubadora. Se caracteriza por ser un sensor de alta precisión, sin embargo, tiene características que van acorde a los requerimientos y presupuesto del proyecto. Su rango de medición de temperatura va desde -40°C hasta 80°C y desde 0% hasta el 100% en cuanto a humedad se refiere, a su vez tienes una resolución de 0.1°C y una precisión de 0.5°C, resaltando que las variaciones de los valores de temperatura y humedad pueden ser casi nulos [53], el Anexo 9 muestra el catálogo de selección donde se puede detallar la descripción y características para el sensor.

#### **Figura 87.**

*Sensor DTH22.*

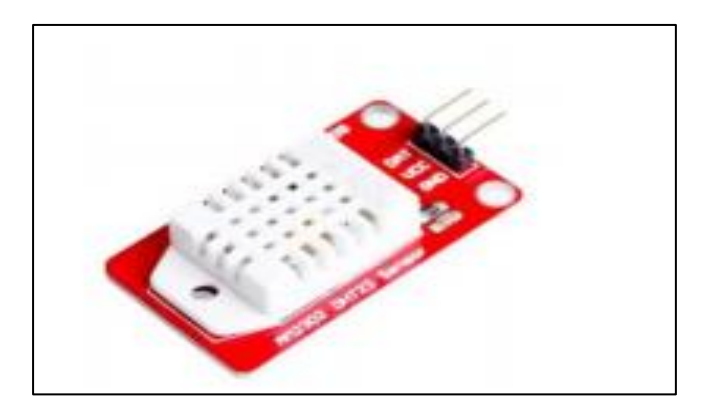

*Nota.* Representación del sensor DTH22. Tomado de: S. Bru, «Control de una incubadora mediante Arduino y Android. [Tesis de pregrado],» Universitat Politècnica de València, Valencia, 2019.

5.3.10.n. Selección de un Ventilador. El proceso de incubación exige de un complemento de renovación de aire que resulta en un flujo total, proveniente tanto de la ventilación forzada, como de la natural que se dispondrá a razón del agujero físicamente ubicado en la parte posterior del compartimiento. Esta condición refleja que el flujo de aire para el tratamiento de los 250 huevos, debe ser de 0.37cfm, por lo que la velocidad del ventilador deberá estar en el orden de 33.67rpm. Es así que se selecciona un ventilador de referencia "Delta afb0824h-ae86" evidenciado en la Figura 88 [55]:

#### **Figura 88.**

*Ventilador Delta afb0824h-ae86.*

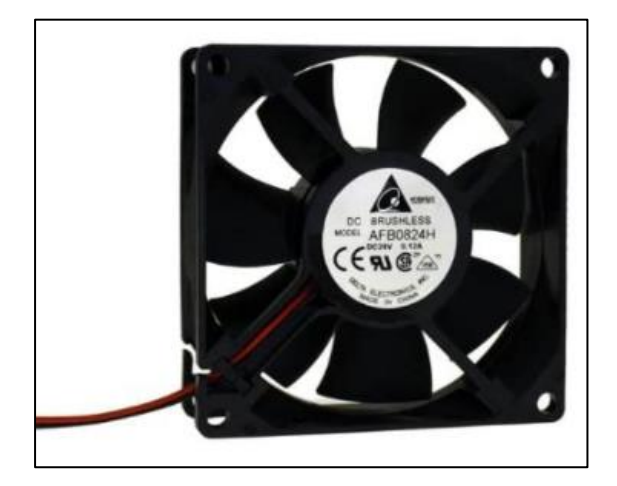

*Nota.* Representación del ventilador. Tomado de: Amazon, «Delta afb0824h Ventilador de 80 x 80 x 25 mm 24 V 3000 RPM 35.31 CFM Ventilador de Rodamiento de bolas,» [En línea]. Available: https://www.amazon.com/-/es/afb0824h-Ventilador-3000-RPM-35-31-CFM-Rodamiento/dp/B00H923D3S. [Último acceso: 14 septiembre 2020].

El ventilador presenta características críticas para su funcionalidad en el diseño de la máquina incubadora, como lo es su voltaje de 24V, su capacidad de alcanzar una velocidad hasta de 3000 rpm, manteniendo un flujo de aire hasta de 35.31 cfm, otra característica fundamental a tener en cuenta es que el ventilador emite ruido de 31.0dBA, lo que está por debajo del ruido permisible para el diseño, siendo de 80 dBA.

Las características mencionadas anteriormente, cumplen con los requerimientos en el planteamiento del diseño, es un ventilador que puede trabajar a la velocidad requerida en la incubación y de esta forma cumplir con su objetivo principal, recircular el aire y mantener la temperatura adecuada para el proceso de incubación, dichas características pueden evidenciarse en el Anexo 10.

5.3.10.ñ. Plano de conexión controlador y sensores. A continuación, se presenta el plano donde se conecta el sensor DHT22, el controlador y el servomotor al Arduino. Como se evidencia en la Figura 89, la conexión del Arduino está dada a una señal proveniente de la entrada USB.

## **Figura 89.**

*Conexión del controlador, servomotor y sensor.*

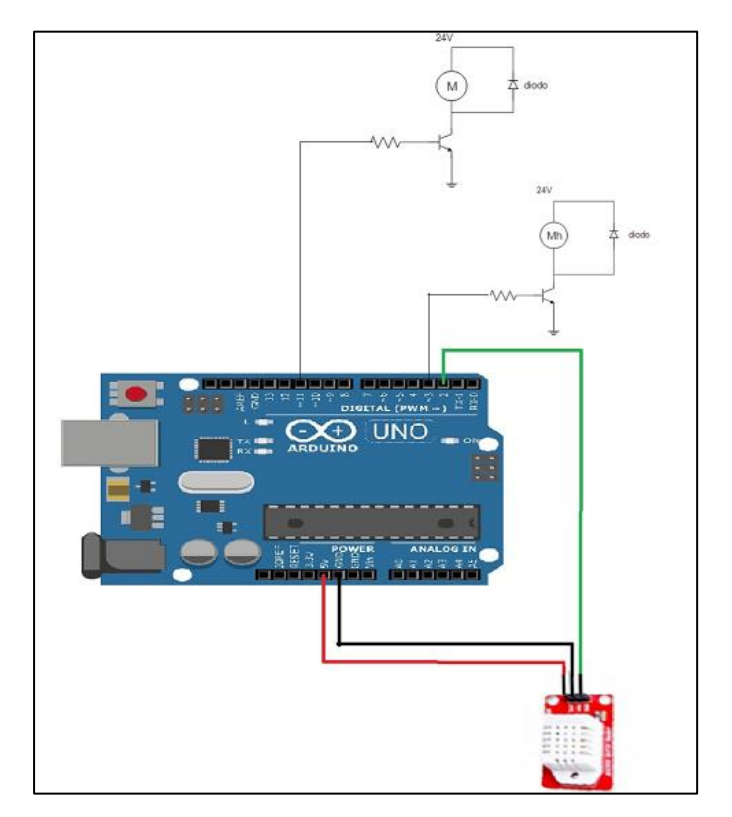

*Nota.* Conexión del Arduino con el servomotor y el servomotor.

5.3.10.o. Selección de los Materiales. Durante el proceso de diseño de una maquina se tienen en cuenta algunas consideraciones generales para los componentes y estructura como lo son las características y propiedades del material, el ciclo de vida, y el grado de innovación que estos posean.

El diseño de máquinas se guía principalmente por los materiales que componen la estructura sólida, y quienes realizan funciones estructurales en ella, como son los esfuerzos a los que está sometida la máquina y otras funciones como: contención de líquidos, protección y aspectos estéticos. En Tabla 14 se puede observar los materiales a trabajar en este diseño y las propiedades que se han tenido en cuenta para la selección de los mismos.

## **Tabla 14.**

*Cuadro comparativo de materiales.*

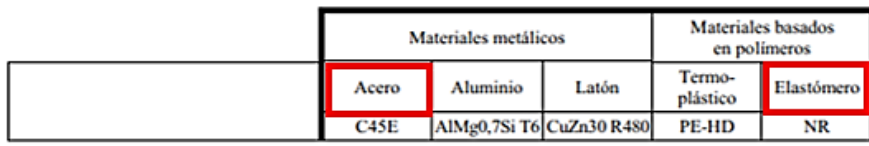

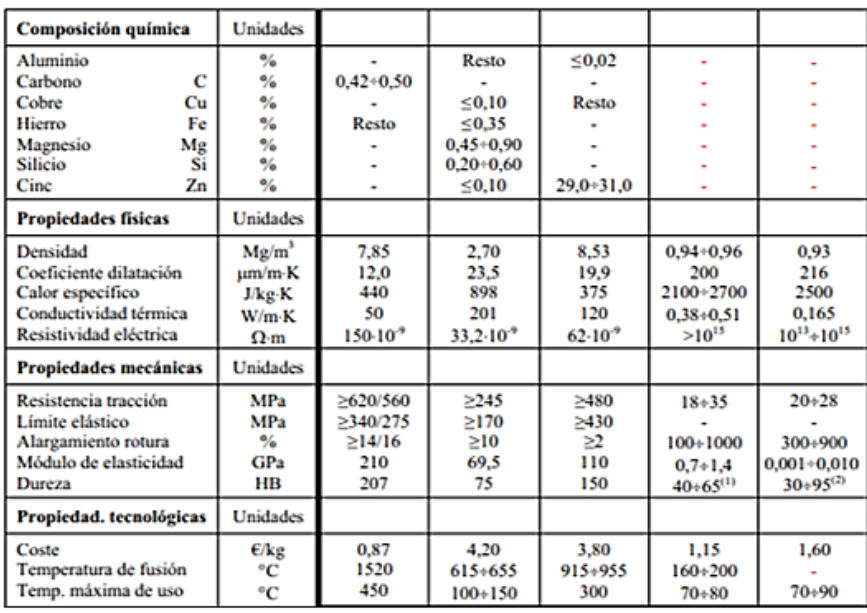

*Nota.* La tabla representa las propiedades presentes en los materiales a trabajar como son el acero y el poliuretano. Tomado de: R. Salazar, «Propiedades térmicas de materiales de construcción y aislantes,» [En línea]. Available:

https://www.academia.edu/8999996/PROPIEDADES\_T%C3%89R MICAS DE MATERIALES DE CONSTRUCCI%C3%93N\_Y AISLANTES?auto=download. [Último acceso: 18 junio 2020].

5.3.10.o.i. Metales. Se basan en una red cristalina regular de un único elemento metálico, en la que pueden mezclarse cantidades variables de uno o más metales distintos u otros compuestos (aleaciones). El enlace metálico se caracteriza por no fijar los electrones a ningún átomo en concreto, de lo que se deriva su buena conductividad eléctrica y térmica. Las propiedades más destacadas de los metales usuales son:

- Densidad relativamente elevada (1.75÷9.00 Mg/m3)
- Resistencia mecánica elevada (50÷2500 MPa)
- Rigidez elevada (40÷240 GPa)
- Buena ductilidad
- Conductividad eléctrica y térmica elevadas
- Estabilidad química de media a baja. [56, p. 14]

5.3.10.o.i.i. Polímeros. Se basan en macromoléculas orgánicas resultado de la polimerización de uno o más monómeros, con la incorporación de varios tipos de aditivos. Los enlaces son de tipo covalente, lo que no facilita la conductividad eléctrica ni térmica. Los materiales basados en polímeros incluyen los plásticos, los elastómeros y muchos de los componentes de los materiales compuestos (la mayor parte de las matrices y algunas fibras). Las propiedades más destacadas de acuerdo con Riba [56], son:

- Densidad baja  $(0.85 \div 2.20 \text{ Mg/m3})$
- Resistencia mecánica baja (1÷100 MPa)
- Rigidez baja o muy baja (0.001÷10 GPa)
- Buena ductilidad (excepto los plásticos termoestables y elastómeros termoestables)

- Conductividad eléctrica y térmica muy bajas (fuera de excepciones)

- Estabilidad química elevada. [56, p. 14]

Teniendo en cuenta las características principales de los materiales y haciendo una evaluación a lo largo del desarrollo de este proyecto, se seleccionan para trabajar el acero galvanizado para la estructura externa, interna y fabricación de las piezas principales. Para el aislante térmico, se opta por utilizar un poliuretano con espesor de 3cm, selección que se hace en los cálculos. Estos materiales fueron comprobados y justificados en la sección de "cálculos".

5.3.10.o.i.i.i. Acero Inoxidable. Una de las razones por las cuales se dio la selección de este material, es la capacidad que tiene de resistir a la corrosión, el material crea una capa para evitar la corrosión del hierro contenida en la aleación, esto se debe a el cromo que contiene y su afinidad con el oxígeno. Puede que esta capa se vea afectada por algunos ácidos, provocando la oxidación del hierro por mecanismos inter granulares o picaduras [57]. El Anexo 11 resume las propiedades del acero utilizado en la máquina incubadora.

5.3.10.o.i.i.i.i. Poliuretano. El poliuretano es fabricado a partir de la reacción química producida entre isocianatos y alcoholes poli hídricos, este material tiene principales aplicaciones como son el aislamiento térmico, las más usadas son las espumas, elastómeros, adhesivos y recubrimientos superficiales [58].

El poliuretano presenta un bajo coeficiente de transmisión de calor, mejor que el de los aislantes usados tradicionalmente, esta característica permite utilizar espesores menores del material. Su duración es indefinida si se le da una protección adecuada. Otra de sus fuertes características es la buena estabilidad dimensional entre rangos de temperatura desde -200 ºC a 100 ºC, de acuerdo con el sitio Web Tecnología de Plásticos [58]:

- excelente tenacidad.
- flexibilidad, alta capacidad de alargamiento.
- excelente relleno de holgura.
- puede pintarse una vez curado.
- excelente resistencia química.

5.3.10.p. Cálculos de remaches. La cubierta de la máquina incubadora está conformada por dos láminas en acero inoxidable y una de poliuretano como aislante térmico. Esta estructura tipo sándwich se mantiene por cada una de las caras de la máquina, la unión se realiza mediante remaches.

Para determinar los remaches a utilizar, se realiza una serie de cálculos en la cual se determinan los factores permisibles por el diseño, para que los que están expuestos a tensión cortante y tensión de tracción no se vean afectados.

Principalmente, se obtiene el peso al que están expuestos los remaches por lámina, este depende del espesor de cada una de ellas y el material. Al utilizar 2 láminas de acero inoxidable con espesor de 1mm para cada una, obtenemos del catálogo adjunto en el Anexo 12, para 4.8mm de espesor, el peso es de 37.7Kg/ [59], por tanto, para un espesor de 1 mm por placa, el peso es de 7.857Kg/ [59]. Así mismo, para la espuma de poliuretano de baja densidad, el volumen es de 12Kg/ [60].

Una vez conocidos estos datos, procedemos a calcular el peso por cada una de las láminas, teniendo en cuenta las dimensiones de esta, tal como se muestran en la Figura 90:

#### **Figura 90.**

*Dimensiones de la placa.*

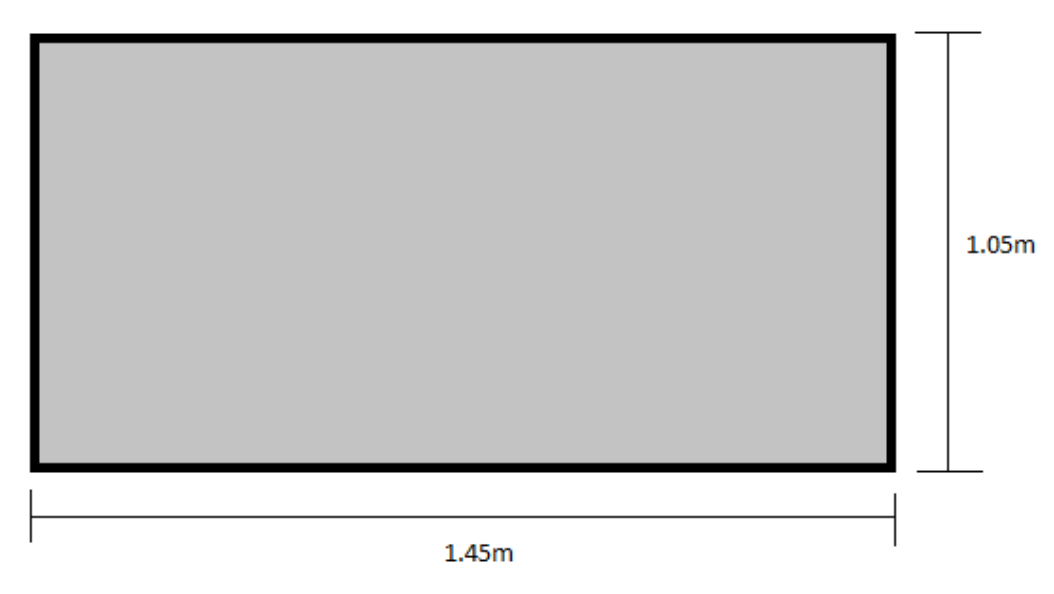

*Nota.* Dimensiones de la lámina más crítica donde se unirán los remaches.

Se utilizan las dimensiones de lo que es la placa frontal o posterior, debido a que los remaches en estas placas están expuestos a un mayor peso en comparación de las laterales. Por tanto, se procede a calcular el área y volumen de la placa para así hallar el peso que tiene las placas que unen los remaches.

## **Ecuación 50.** Área de la placa

 $A = h * h$ 

Donde:

b: Base de la placa, igual a 1.45m.

h: Altura de la placa, igual a 1.05m.

Reemplazando los valores tenemos que:

 $A = 1.45 m * 1.05 m$  $A = 1.52m^2$ 

El área de la placa es de  $1.52m^2$ ; con ella, se puede calcular el peso de las láminas de acero inoxidable.

Calculando el volumen como:

### **Ecuación 51.** Volumen

$$
V = b * h * e
$$

Donde:

V= Volumen de la placa

b: Base de la placa, igual a 1.45m

h: Altura de la placa, igual a 1.05m

e= Espesor de la placa, igual a 0.03m

Reemplazando los valores se tiene que:

 $V = 1.45 m * 1.05 m * 0.03 m$ 

# $V = 0.0456m^3$

El volumen para la placa de poliuretano con un espesor de 3cm es de  $0.0456m^3$  , por tanto, ya conociendo los valores de cada uno de los materiales, se calcula el peso de cada uno.

**Ecuación 52.** Peso de las láminas de acero inoxidable

 $W: W_{acero} * A$ 

Donde:

w: Peso.

: Peso del material (acero inoxidable).

A: Área de lámina.

$$
w: 7.85Kg/m^2 * 1.52m^2
$$

# $w: 11.932Kg$

El peso por cada una de las láminas de 1mm de espesor es de 11.932 Kg. Se procede a calcular el peso de la lámina de poliuretano.

#### **Ecuación 53.** Peso lámina de poliuretano

 $W: W_{poliuretano} * A$ 

Donde:

w: Peso.

: Peso del poliuretano.

A: Área de lámina.

$$
w: 12Kg/m^3 * 0.0456m^3
$$

# $w: 0.547Kg$

El peso del poliuretano se encuentra en el orden de 0.547Kg; por lo que se hace una sumatoria de las dos láminas de acero inoxidables y la lámina de poliuretano. Se multiplica el peso de la lámina de acero inoxidable por la cantidad de láminas en la placa, en este caso por dos láminas.

177

$$
w_{total} = w_{poliuretano} + 2 * (w_{acero})
$$
  

$$
w_{total} = 0.547Kg + 2 * (11.932Kg)
$$
  

$$
w_{total} = 24.911Kg
$$

El peso total de la placa es de 24.911Kg, ya conocido el peso, podemos calcular el diámetro de remache a utilizar para unir las placas, en la Figura 91, se observa la fuerza aplicada en el remache.

La Figura 91 representa la fuerza aplicada en el remache.

### **Figura 91.**

*Fuerza aplicada en el remache.*

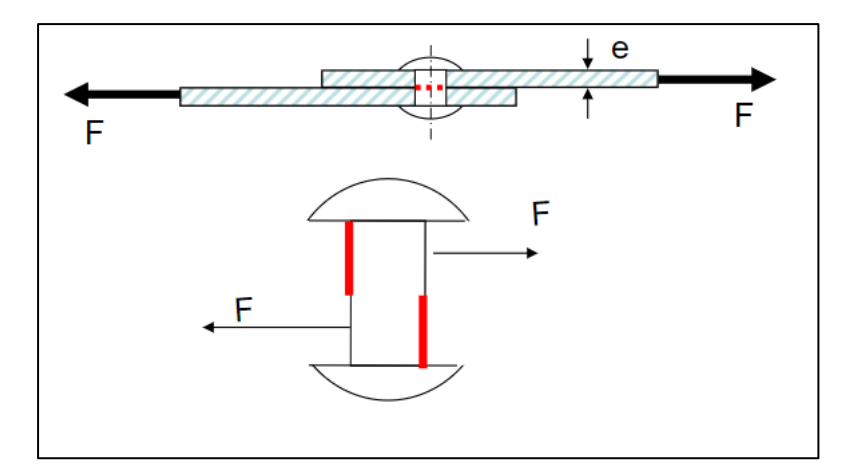

*Nota***.** Representación del remache y fuerzas. Tomado de: J. Á. Sandoval, «Uniones Atornilladas y Remachadas Sometidas a Esfuerzo Cortante,» 2015. [En línea]. Available: https://slideplayer.es/slide/4873617/. [Último acceso: 14 septiembre 2020].

De acuerdo con la Ecuación 54 de esfuerzo cortante, se da un criterio de falla utilizado por la ASME [62] para cálculos de elementos sometidos a esfuerzos cortantes en diseño de máquinas, el cual dice que el esfuerzo cortante no debe pasar el 45% del esfuerzo de fluencia.

**Ecuación 54.** Esfuerzo cortante del remache

$$
\tau = \frac{F}{2*A}
$$

Donde:

: Esfuerzo cortante del remache.

F: Fuerza aplicada al remache.

A: Área de sección (dos placas).

 $\sigma_{\rm v}$ : Esfuerzo a fluencia.

**Ecuación 55.** Criterio de falla para el elemento sometido a cortante

$$
\tau = 0.45 \sigma_y
$$

Luego de definir el criterio de falla y conocer la ecuación del esfuerzo cortante, se puede hallar el diámetro requerido al partir del área tal como se muestra a continuación en el reemplazo de las ecuaciones 54 y 55.

$$
A = \frac{F}{0.45\sigma_y}
$$

El área de la sección se define como:

$$
A = \pi * \frac{\mathrm{d}^2}{4}
$$

Donde:

A: Área de la sección.

d: Diámetro de la sección.

Reemplazando el área en la Ecuación 55, obtenemos que:

$$
\pi * \frac{d^2}{4} = \frac{F}{2 * (0.45\sigma_y)}
$$

$$
d = \sqrt{\frac{4 * F}{2 * 0.45\sigma_y * \pi}}
$$

Se selecciona el esfuerzo a fluencia del material al trabajar el remache, siendo un remache de acero inoxidable, usualmente utilizado para trabajo en ambientes con húmedas y altas temperaturas, cuyo principal fin es evitar corrosiones. El valor de esfuerzo a fluencia es de 21 $\frac{Kg}{m^2}$ [63] para el material AISI 304.

Se reemplazan los valores:

$$
d = \sqrt{\frac{2 * 24.411Kg}{0.45 * (21 \frac{Kg}{mm^2}) * \pi}}
$$

$$
d=1.28mm
$$

De este modo, se obtiene como resultado un diámetro requerido de 1.28mm, cuyo valor se tiene en cuenta para la selección de los remaches. Por tanto, se selecciona un "Remache remachable 508 series" de cabeza cilíndrica, en material de acero inoxidable y con un diámetro de cuerpo mínimo de 1.7mm tal como se muestra en la Figura 92 y sus características según el catálogo del Anexo 13. Teniendo en cuenta el parámetro de selección principal como lo es el diámetro mínimo de cuerpo, siendo de 1.28 mm, se selecciona este remache debido a que su diámetro es superior lo que permite que no haya fallas en la unión. Se utilizarán 10 remaches por cada lado de la estructura tal como se evidencia en los planos del diseño.
#### **Figura 92.**

*Remache remachable 508 serire*

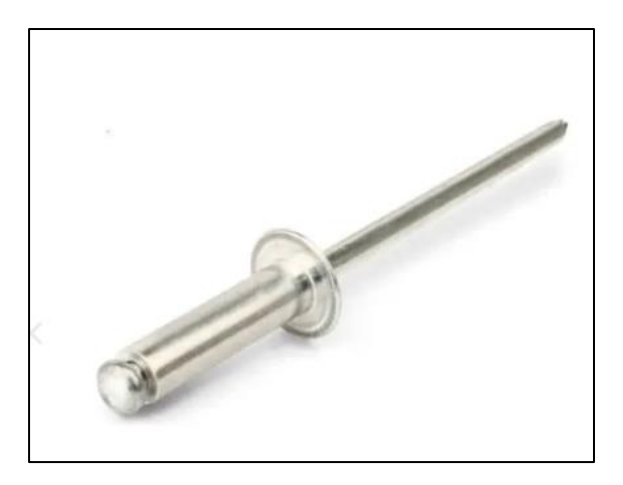

Nota. Representación del remache. Tomado de: Direct Industry, «Remache remachable 508 series,» [En línea]. Available: https://www.directindustry.es/prod/far/prod uct-26973-938561.html. [Último acceso: 25 junio 2020].

5.3.10.q. Cálculo Selección de Aislante Térmico. Para efectuar la selección del aislante térmico en función del espesor y costes del material, fue necesario tener en cuenta algunos parámetros de relevancia, como lo son, la temperatura interior y exterior, dimensiones del equipo y el área de la cara de mayor tamaño, para coincidir en la expresión termodinámica de calor disipado con espesor del aislamiento, la misma que se presenta de la siguiente forma:

**Ecuación 56.** Expresión termodinámica de calor disipado con espesor del aislamiento

$$
Q = \frac{Tint - Text}{Request}
$$

Donde:

Reque: resistencia equivalente al flujo de energía.

: Temperatura al interior de la máquina.

: Temperatura ambiente

En efecto, ampliando la información relacionada con la resistencia equivalente, se tienen los siguientes parámetros:

K1: conductividad térmica del acero

K2: conductividad térmica de la espuma de poliuretano

H1: coeficiente de convección de la Texterior

H2: coeficiente de convección de la Tinterior

E1: espesor de la lámina de acero de 1mm

E2: espesor del aislamiento.

De acuerdo a lo anterior, las conductividades previstas, tanto para el acero como para el poliuretano, son valores nominales que se encuentran expresados en los manuales de transferencia de calor, mientras que, los coeficientes de convección, fueron hallados por valores tabulados en superficies con poca circulación de aire.

Entonces, de la relación matemática de calor disipado Q, se tienen las siguientes variables para el cálculo de la incógnita; es preciso señalar que la selección del aislante térmico, es un criterio que considerará tanto la cantidad de calor que puede contener, como el costo de adquisición, como bien se explicó a inicios del acápite.

 $Text = 28^{\circ}C$  $Tint = 37^{\circ}C$  $H1 = 10w/m2 °C$  $H2 = 20w/m2 °C$  $E1 = 1mm \sim 0,001mts$  $K1 = 58w/m k$  $K2 = 0.021$  w/m k  $A = 2.6m2$ 

Sustituyendo los valores anteriores en la expresión de calor disipado Q y tomando como referencia que un aislante de poliuretano comercializable y de amplio uso para el tipo de máquinas de incubación, es el que cuenta con el espesor de 3cm o 0.03mts, se tiene lo siguiente.

$$
Q = \frac{Tint - Text}{(\frac{1}{h1} * A) + (\frac{e1}{k2} * A) + (\frac{e2}{k1} * A) + (\frac{1}{h2} * A)}
$$
  

$$
Q = 15.2184W
$$

El valor obtenido de calor disipado, el cual es de 15.2184w es el correspondiente a emplear un aislante de poliuretano de 3cm.

5.3.10.r. Cálculo de Humidificación Requerida. Para poder determinar con exactitud el dimensionamiento de la humidificación requerida para el control del compartimiento de incubación, es necesario efectuar las condiciones climáticas de municipio Becerril-Cesar en relación a temperatura y humedad relativa se refiere. En tal sentido, se puede presentar un acercamiento de la caracterización de la temperatura local, por medio de la aseveración que la temporada calurosa se localiza desde febrero hasta abril, alcanzando temperaturas de hasta 37°C, mientras que los días frescos, ocurren desde octubre hasta diciembre con temperaturas de hasta 27°C [65]. Como se observa en la Figura 93.

#### **Figura 93.**

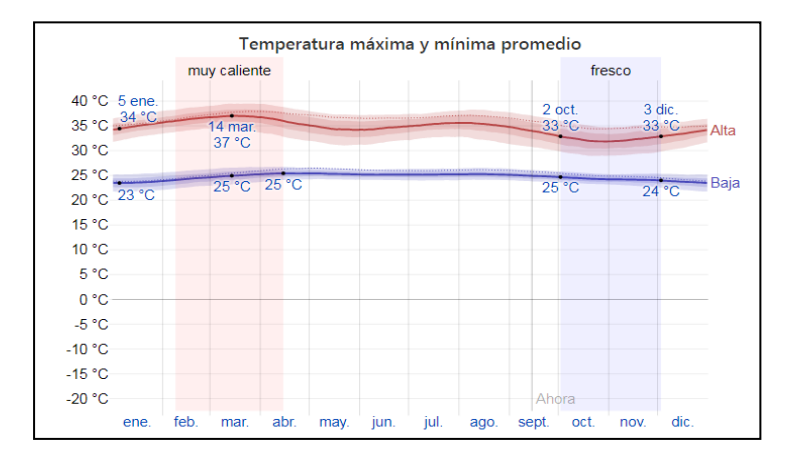

*Temperaturas registradas en Becerril, Cesar.*

*Nota.* Grafica de temperaturas en el municipio de Becerril, Cesar. Tomado de: WeatherSpark, «El clima promedio en Becerril-Colombia,» 2020. [En línea]. Available: https://es.weatherspark.com/y/24417/Clima-promedioen-Becerril-Colombia-durante-todo-el-a%C3%B1o. [Último acceso: 14 septiembre 2020].

En la Figura 93 se observa con claridad, la oscilación de los rangos de temperatura en los períodos calurosos y frescos, promediando una temperatura de alrededor de 29°C. Referente al factor humedad, la misma presenta una variación extrema dentro del municipio, por lo que, se puede ampliar al respecto como sigue.

> El período más húmedo del año dura 9.5 meses, del 22 de marzo al 07 de enero y durante ese tiempo, el nivel de comodidad es bochornoso, opresivo o insoportable, por lo menos, el 40% del tiempo; el día más húmedo del año, es el 03 de noviembre con una humedad del 98% del tiempo; el día menos húmedo del año es el 9 de febrero con condiciones húmedas del 21% del tiempo. [60, párr. 12]

La información anterior indica que, el valor máximo de humedad es del 98% en noviembre, no así que, para enero y marzo, se registran valores promedio de 40% y un pico de descenso para el mes de febrero, con 21%. Esto logra verificarse, de acuerdo a la representación de la Figura 94.

#### **Figura 94.**

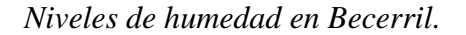

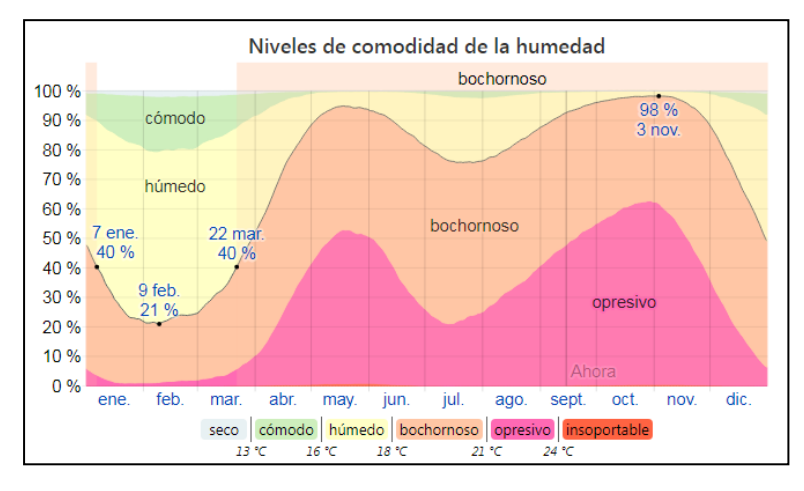

*Nota.* Grafica de humedad en el municipio de Becerril, Cesar. Tomado de: WeatherSpark, «El clima promedio en Becerril-Colombia,» 2020. [En línea]. Available: https://es.weatherspark.com/y/24417/Clima-promedio-en-Becerril-Colombia-durante-todo-el-a%C3%B1o. [Último acceso: 14 septiembre 2020].

De acuerdo a lo anterior, la máquina de incubación a través del emplazamiento del tubo de humidificación, deberá incrementar el valor de humedad desde 21%, hasta 40% en un lapso que no debe sobrepasar los 3 minutos, conforme es la caracterización de liberación de agua del huevo, durante el proceso descrito.

5.3.10.s. Selección del humidificador. Luego de determinar la humedad requerida en la zona de Becerril-cesar, se procede a trabajar con un humidificador de referencia "Humidificador ultrasónico incubadora 20mm 24V atomizador.", el cual se muestra en la Figura 95.

### **Figura 95.**

*Humidificador ultrasónico.*

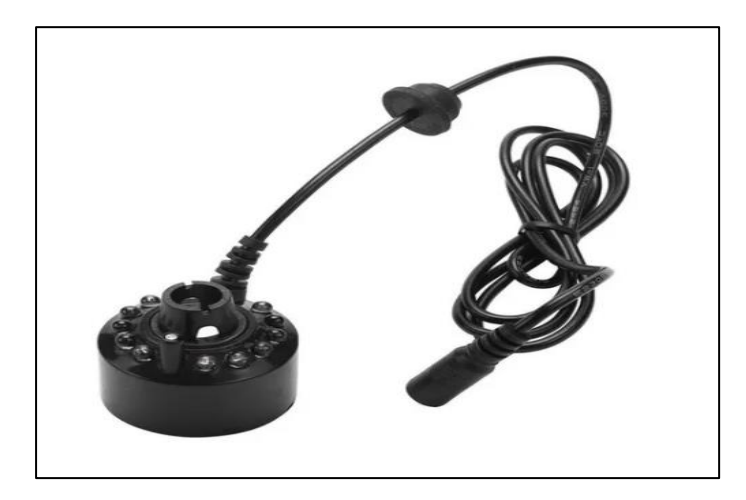

*Nota.* Representación del humidificador. Tomado de: Mercado Libre, «Humidificador Ultrasonico Incubadora 20mm 24 V Atomizador,» [En línea]. Available: https://articulo.mercadolibre.com.co/MCO-651876054-humidificador-ultrasonico-incubadora-20mm-24-v-atomizador- \_JM?searchVariation=92749183901#searchVariation

=92749183901&position=2&search\_layout=stack&ty pe=item&tracking\_id=403039ca-97ed-428a-8aad-7009db16e. [Último acceso: 10 mayo 2020].

El humidificador seleccionado permite esparcir los 20L de agua suministrados al interior de la incubadora durante el proceso de incubación así mismo la conexión al controlador manejando una corriente de 0.4-0.6A. Uno de los criterios para su selección es su límite de temperatura siendo de 0°C a 40°C y de importante la condición de trabajar con agua, al presenciar deficiencia o falta de esta, el humidificador automáticamente se detiene [66]. Sus especificaciones pueden detallarse en el Anexo 14.

5.3.10.t. Selección y ubicación de lámparas. La técnica de ovoscopia se realiza a oscuras, con el encendido o funcionamiento de las lámparas el huevo es iluminado y puede verse el desarrollo durante el proceso de incubación, como se evidencia en la Figura 96.

#### **Figura 96.**

*Técnica de ovoscopia.*

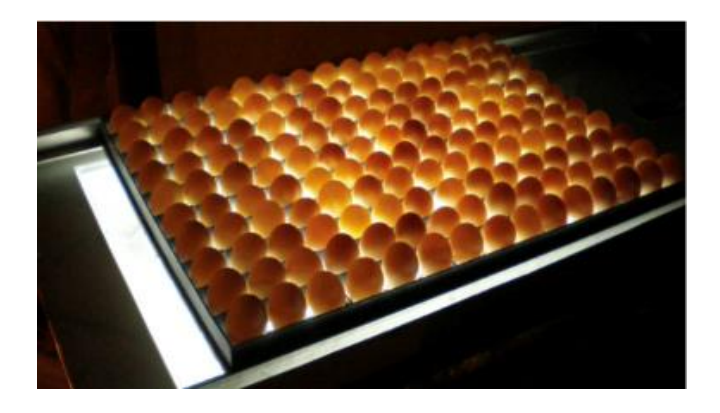

*Nota.* Representación de la técnica de ovoscopia. Tomado de: CKM Perú, «¿Cómo realizar la ovoscopia en los huevos de aves de corral?,» 3 junio 2018. [En línea]. Available: https://www.ckmperu.com/como-realizarovoscopia-aves-corral/.

Una vez realizada la técnica de ovoscopia, la Figura 97 muestra el progreso que debe tener el huevo durante el proceso.

# **Figura 97.**

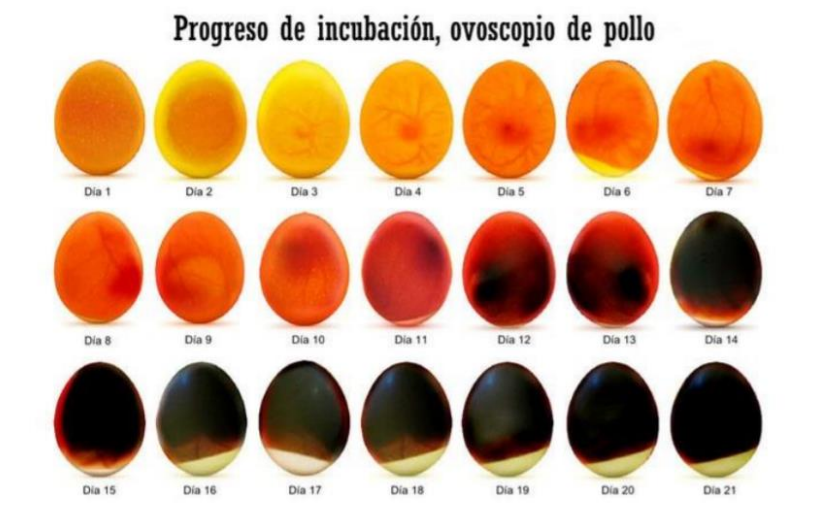

*Desarrollo del embrión visto con un ovoscopio.*

*Nota.* Vista del embrión con un ovoscopio. Tomado de: CKM Perú, «¿Cómo realizar la ovoscopia en los huevos de aves de corral?,» 3 junio 2018. [En línea]. Available: https://www.ckmperu.com/como-realizar-ovoscopia-avescorral/.

Luego de conocer esta técnica de análisis, se seleccionan 13 lámparas LED de 36W de potencia observada en la Figura 98.

#### **Figura 98.**

*Lámpara LED de 36W.*

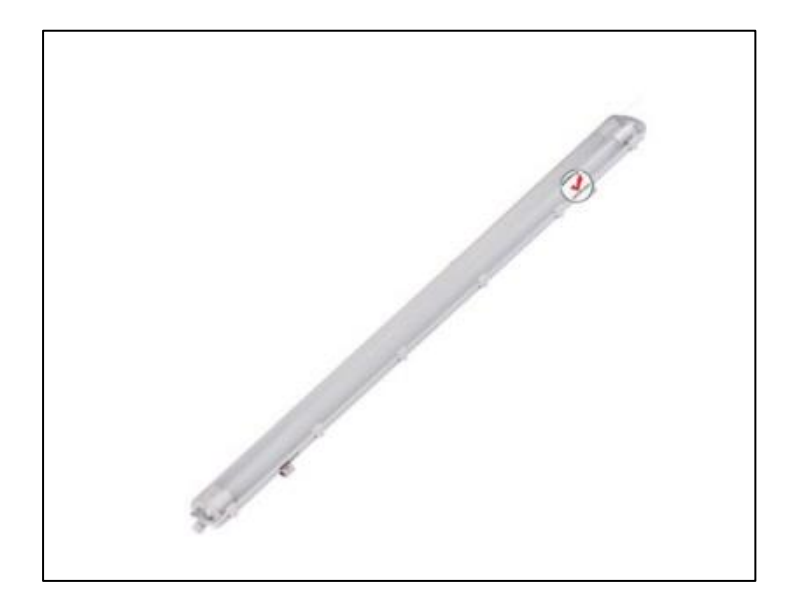

Nota. Ilustración de lámpara LED. Tomado de: Homecenter, «Lampara Led Hermetica de 36W con Tubo Led 2 x 18W,» 2021. [En línea]. Available: https://www.homecenter.com.co/homecenterco/product/415849/lampara-led-hermetica-de-36w-contubo-led-2-x-18w/415849/.

La ubicación de las lámparas es determinante para realizar el análisis, teniendo en cuenta el flujo luminoso que presentan las lampara seleccionadas, mostradas en la Tabla 15.

#### **Tabla 15.**

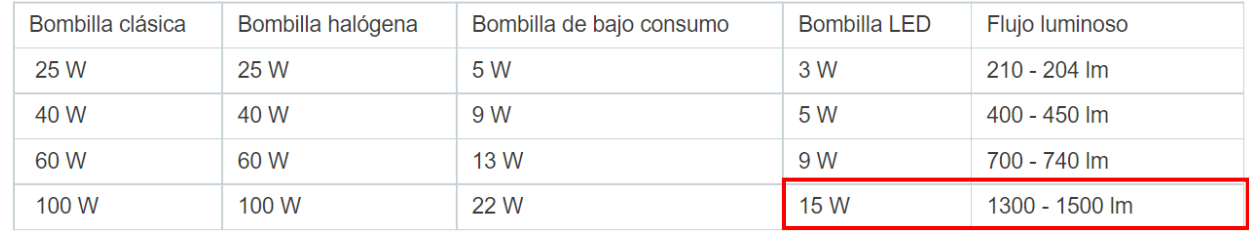

#### *Flujo luminoso de bombillas LED.*

*Nota.* Carácterística luminosa de la lámpara LED. Tomado de : Lampamania, «¿Qué es el flujo luminoso y la intensidad luminosa?,» 21 mayo 2021. [En línea]. Available: https://www.lampamania.es/articulos/que-es-el-flujo-luminoso-y-la-intensidad-luminosa/.

Estas se ubican debajo de la bandeja, a una distancia considerable para permitir el giro tal como se muestra en el Anexo 16, el cual es una vista del diseño para identificar la ubicación estructural de lámparas y la bandeja, la intensidad luminosa de las lámparas permitir la translucidez del huevo, teniendo en cuenta que se hace bajo un espacio oscuro donde se pueda apreciar la característica exacta del huevo. La ficha técnica de las lámparas LED seleccionadas, se evidencian en el Anexo 17.

5.3.10.u. Selección de ruedas. Al implementar ruedas de transporte a la máquina incubadora, se lleva a cabo la selección adecuada teniendo en cuenta el cálculo resistente de las mismas y la evaluación de las variables a las que están sometidas en su operación.

La máquina incubadora cuenta con 2 ruedas giratorias y 2 ruedas fijas que permiten la estabilidad y a la vez el desplazamiento de la máquina si así su operario lo requiere, por tanto, se realiza el cálculo de la carga máxima que soporta cada rueda de la máquina incubadora [71]:

**Ecuación 57.** Carga máxima de cada rueda de la incubadora

$$
Qrg = \frac{Qt}{Nf + Ng - 1}
$$

Donde:

Qrg: Capacidad de carga por rueda giratoria (Kg).

Qt: Peso de la carga + peso del equipo (Kg).

Ng: Número de ruedas giratorias.

Nf: Número de ruedas fijas.

$$
Qrg = \frac{36.93Kg}{2 + (2 - 1)}
$$

$$
Qrg = 12.31Kg
$$

La rueda tiene una capacidad de carga por cada rueda presente en la estructura de 12.31Kg. Y el peso que estas soportan es de:

$$
Peso\;rueda=120.638N
$$

Luego de un análisis en los cálculos, se realiza la selección de las ruedas dependiendo de su sistema de fijación, tipo de montaje, material de la rueda y tipo de piso sobre el que va a estar teniendo contacto.

Como se muestra en la Figura 99, se tiene en cuenta el sistema de fijación para la placa giratoria de 162x145mm, la cual esta estipulada para trabajar con una línea industrial y se ajusta a las dimensiones en la estructura de la máquina.

# **Figura 99.**

*Ficha de selección por placa.*

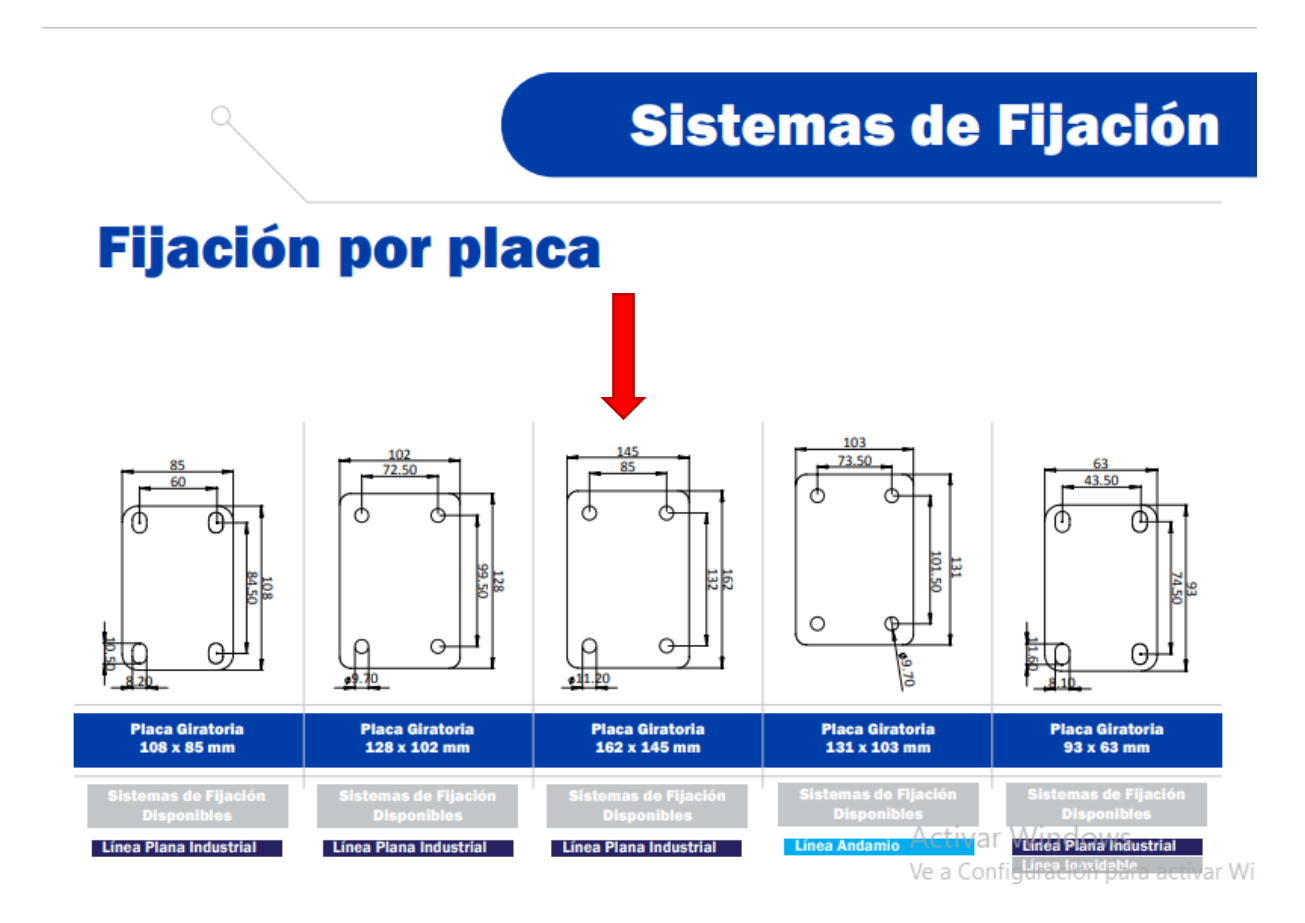

*Nota.* Ficha de selección por placa. Tomado de: Rodamex, «Catálogo productos R1.2,» Ruedas & Rodajas, México, 2018.

Para la fijación de la placa que soporta la rueda, se tiene en cuenta la espiga ideal para el manejo de la carga y material, a su vez el diámetro de esta, se selecciona una espiga de rosca ½", tal como se muestra en la Figura 100.

# **Figura 100.**

*Ficha de selección por espiga.*

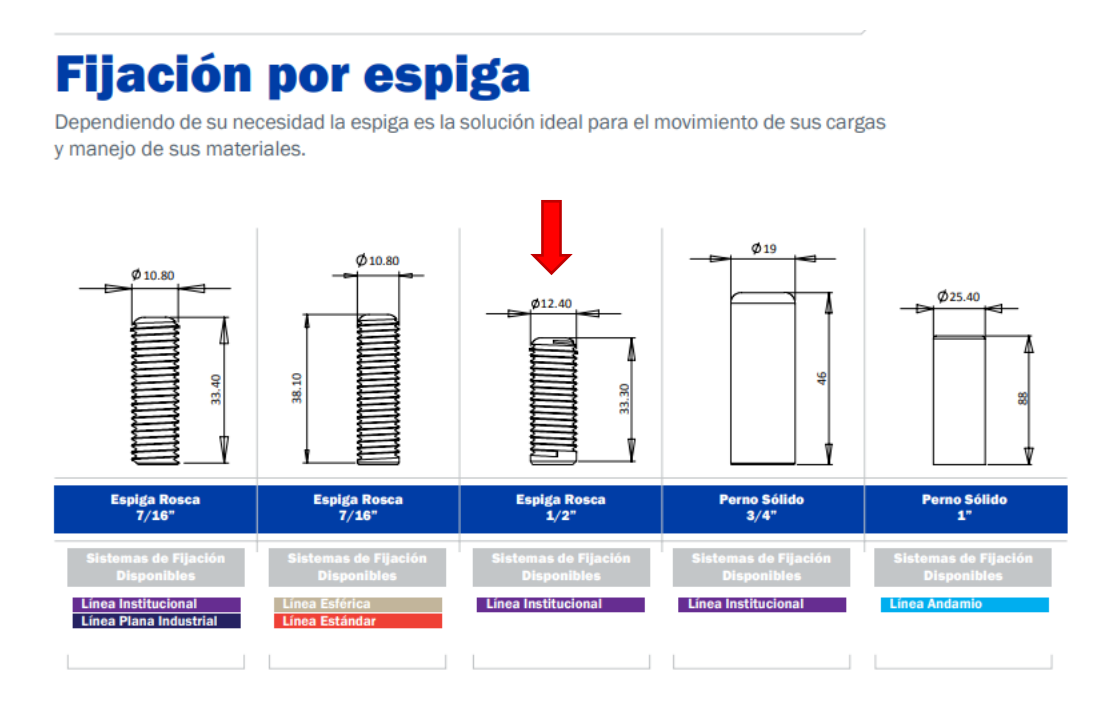

*Nota.* Ficha de selección por espiga. Tomado de: Rodamex, «Catálogo productos R1.2,» Ruedas & Rodajas, México, 2018.

Es muy importante la cantidad de ruedas y el tipo de montaje que se hace en la estructura, para el diseño y continuación del proceso de selección, se tiene en cuenta las condiciones a las que se encuentra la máquina incubadora como lo es el espacio donde va a trabajar, las necesidades del cliente en cuanto a su ubicación y desplazamiento. En la Figura 101 se muestra el la ubicación que deben tener las 4 ruedas.

## **Figura 101.**

*Ficha de selección de montaje de rodajas.*

# **Tipos de Montaje de Rodajas**

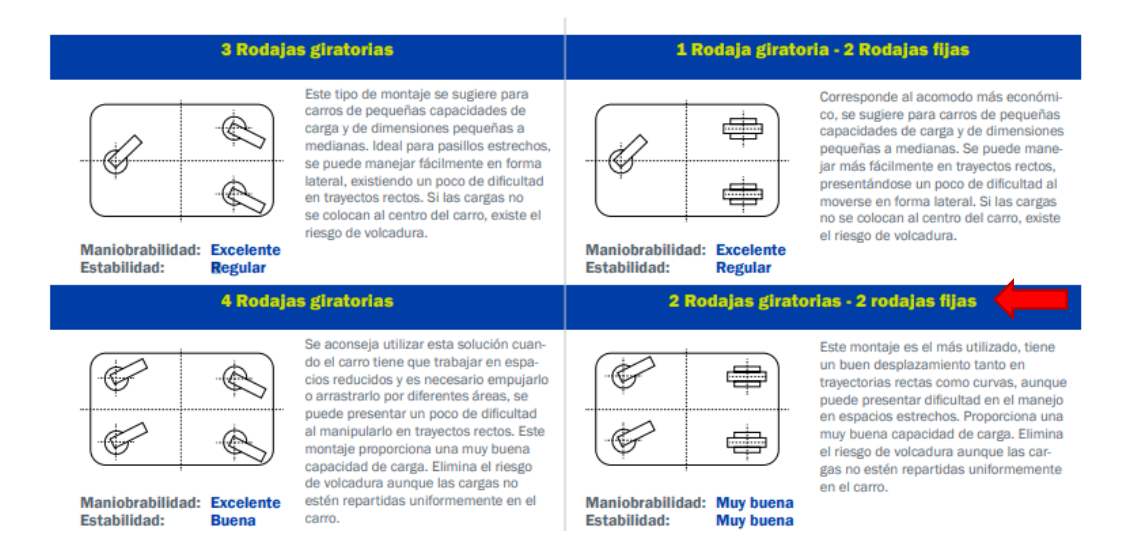

*Nota.* Tipo de montaje del rodaje. Tomado de: Rodamex, «Catálogo productos R1.2,» Ruedas & Rodajas, México, 2018.

Luego de tener la distribución y mecanismo de fijación de la rueda, se procede a realizar la selección del material, como se observa en las Figuras 102 y 103, el material con el que trabaja la rueda es un polipropileno, se selecciona en base a su resistencia a materiales con diferente composición química, resistencia a la humedad, tensión y compresión. Otro criterio de selección es la capacidad a trabajar en temperaturas desde -30°C a 90°C y el piso sobre el cual trabajar, siendo el principal un piso de concreto, resaltando que puede trabajar en cualquier piso sin verse afectada.

# **Figura 102.**

*Ficha de selección por material de la rueda.*

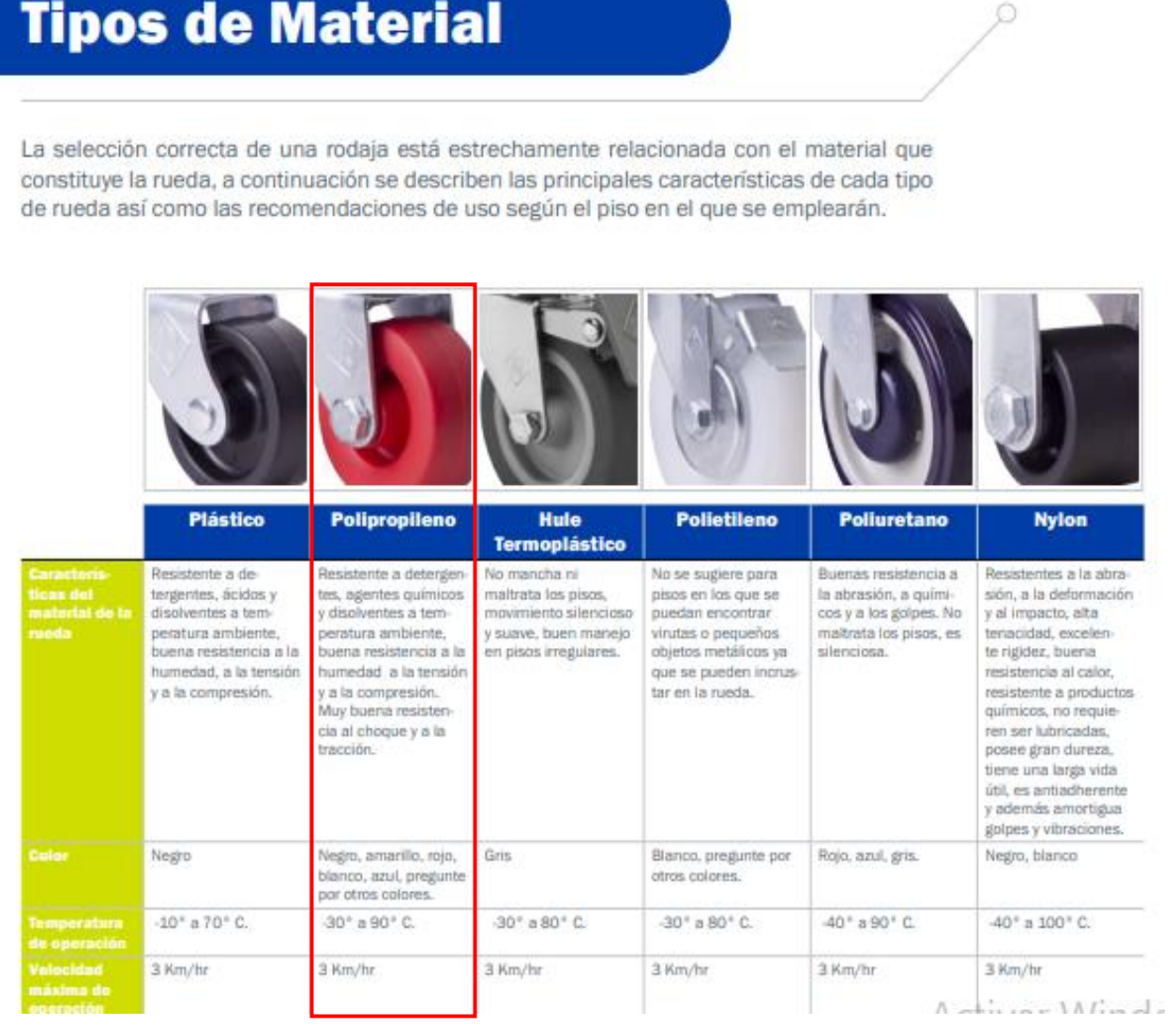

*Nota.* Tipo de material de la rueda. Tomado de: Rodamex, «Catálogo productos R1.2,» Ruedas & Rodajas, México, 2018.

### **Figura 103.**

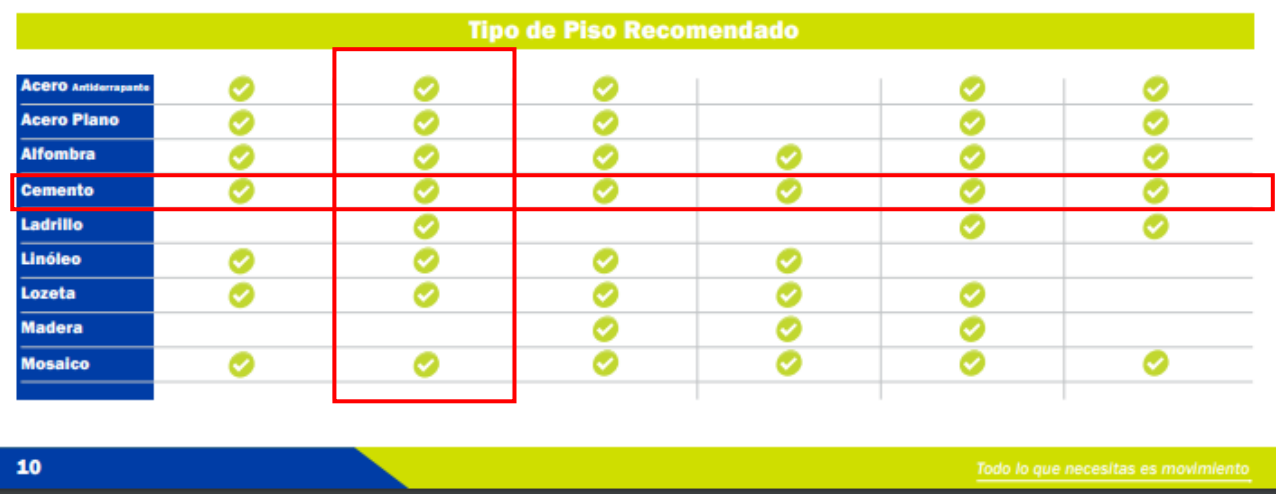

*Ficha de selección por tipo de piso en contacto.*

*Nota.* Ficha de selección por tipo de piso en contacto. Tomado de: Rodamex, «Catálogo productos R1.2,» Ruedas & Rodajas, México, 2018.

Se seleccionan 4 ruedas de 13.4cm de diámetro, 2 de ellas están fijas a la estructura, siendo las ruedas traseras y las 2 móviles ubicadas en la parte delantera.

5.3.10.t. Cálculo en las soldaduras. Para la realización del análisis de soldadura, se tiene en cuenta la viga crítica del diseño, se toma la utilizada en el cálculo estructural.

Como primer paso se determina la geometría de la estructura a soldar para determinar los esfuerzos que presentan, la Figura 104 representa el tipo de soldadura a trabajar y su acotado [32].

# **Figura 104.**

*Tipo de geometría en la soldadura.*

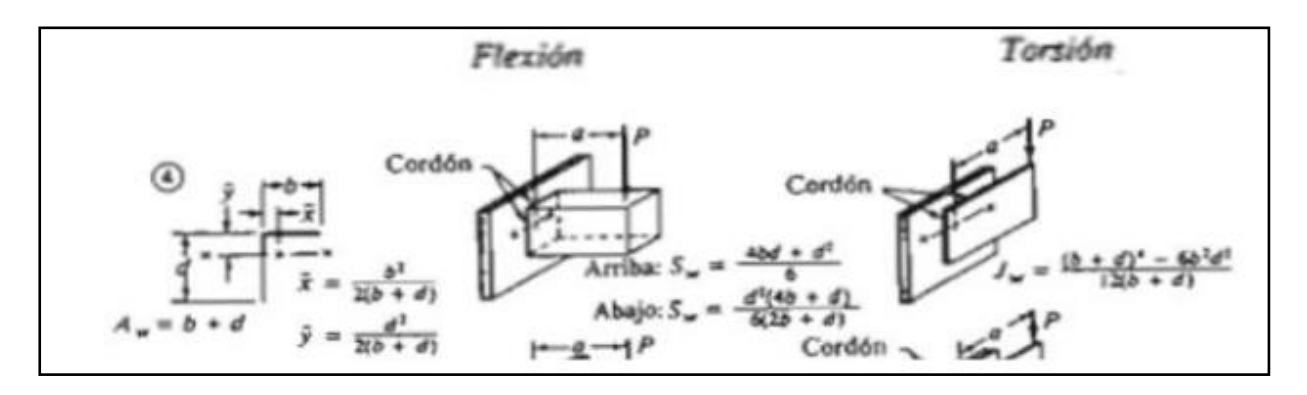

*Nota.* Geometría de la soldadura. Tomado de: R. L. Mott, Diseño de elementos de máquinas, México: Pearson, 2006.

Debido a que se presenta esfuerzo a flexión y torsión, de la Figura 105 se selecciona la fórmula para hallar la fuerza [32].

#### **Figura 105.**

*Cálculo de la fuerza cortante.*

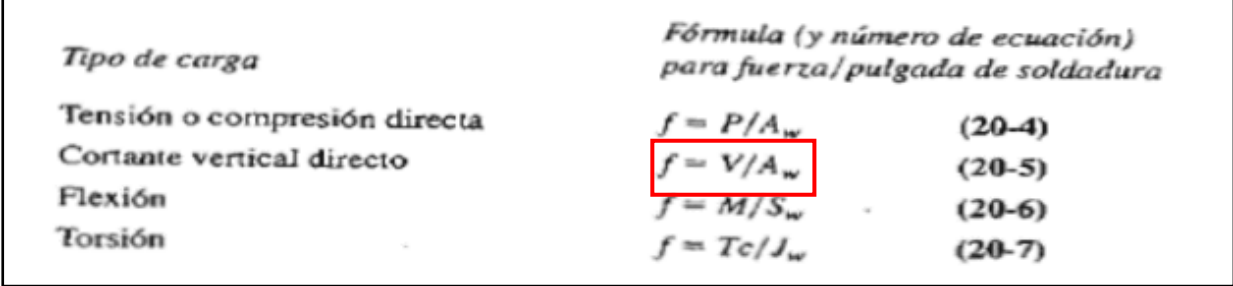

*Nota.* Fuerza cortante en la soldadura. Tomado de: R. L. Mott, Diseño de elementos de máquinas, México: Pearson, 2006.

**Ecuación 58.** Cálculo de la fuerza cortante

$$
f = \frac{V}{A_w}
$$

Donde:

f: Fuerza cortante.

V: Esfuerzo cortante.

 $A_w$ : Área de la sección.

El esfuerzo cortante V debe tomarse en libras y las medidas (b y d) del perfil observadas en el anexo deben tomarse en pulgadas.

$$
f = \frac{V}{b+d} = \frac{11.96lb}{0.19in + 0.19in}
$$

$$
f = 31.47lb
$$

## **Ecuación 59.** Cálculo fuerza a tensión

$$
f = \frac{M}{Z_w}
$$

Donde:

 $f$ : Fuerza a tensión.

M: Esfuerzo a tensión.

 $Z_w$ : Longitud de la sección.

Se halla Zw en la parte superior e inferior:

**Ecuación 60.** Zw superior

$$
Z_w = \frac{d^2(4b+d)}{6(2b+d)}
$$

$$
Z_w = \frac{(0.19in)^2 (4 * 0.19in + 0.19in)}{6(2 * 0.19in + 0.19in)}
$$

$$
Z_w=0.01in
$$

### **Ecuación 61.** Zw inferior

$$
Z_w = \frac{4bd + d^2}{6}
$$

$$
Z_w = \frac{4 * 0.19in * 0.19in + (0.19in)^2}{6}
$$

$$
Z_w = 0.03in
$$

Para realizar el cálculo se toma el Zw con mayor valor, siendo el Zw inferior igual a 0.03 in.

$$
f = \frac{5.68lb}{0.03in}
$$

$$
f = 189.33lb/in
$$

El vector resultante se muestra en la Figura 106.

# **Figura 106.**

*Vectores fuerza.*

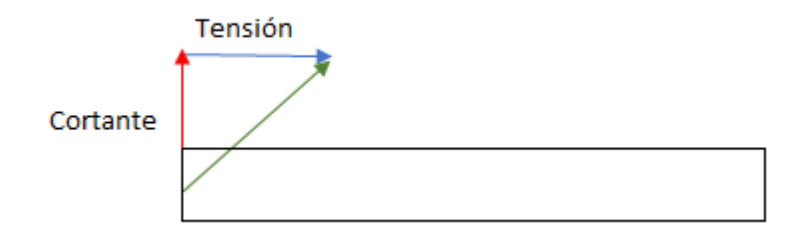

*Nota.* Representación de los vectores fuerza en la soldadura.

La resultante de los vectores se calcula:

**Ecuación 62.** Resultante de los vectores

$$
R = \sqrt{(31.47lb/in)^{2}(189.33lb/in)^{2}}
$$

$$
R = 191.92lb/in
$$

La Figura 107 muestra la fuerza admisible por pulgada de lado.

#### **Figura 107.**

*Fuerza admisible por pulgada de lado.*

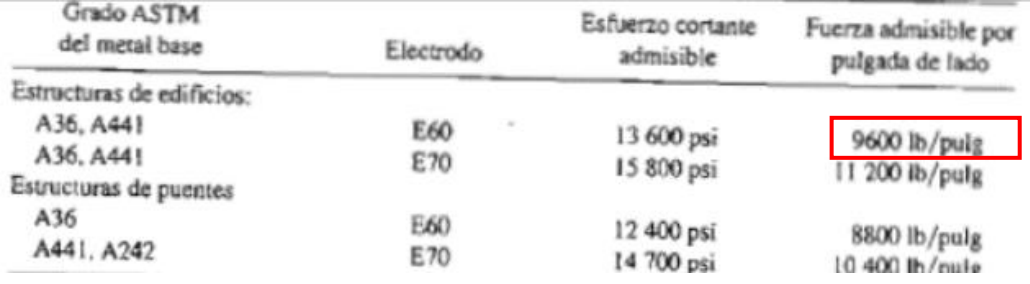

*Nota.* Fuerza admisible. Tomado de: R. L. Mott, Diseño de elementos de máquinas, México: Pearson, 2006.

Teniendo la fuerza admisible por pulgada de lado de 9600lb/in, se procede a realizar el cálculo del electrodo.

#### **Ecuación 63.** Cálculo del electrodo

$$
w = \frac{191.92 \, lb/in}{9600 \, \frac{lb}{in} * in \, de \, lado}
$$

 $w = 0.0199$  in = 0.505 mm

Se realiza la selecciona del catálogo de West arco, mostrado en el Anexo 18, el electrodo E6010 para estructuras, con 3/32" de diámetro.

5.4. **Elaborar un manual de mantenimiento, funcionamiento y operación para la máquina**

## *5.4.1. Manual de instalación*

**Figura 108.**

*Instalación máquina incubadora.*

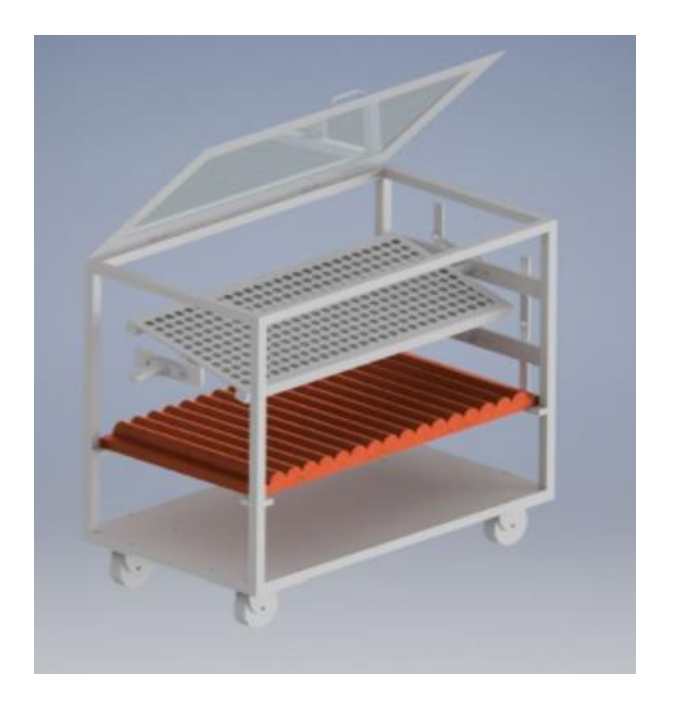

*Nota.* Instalación de la máquina incubadora.

Para dar inicio a la instalación de la máquina incubadora, es necesario contar con un personal capacitado para dar un buen manejo a las herramientas y ubicación de cada componente del diseño.

Los elementos de protección personal deben ser utilizados para contrarrestar cualquier tipo de riesgo.

### **Figura 109.**

*Elementos de protección personal.*

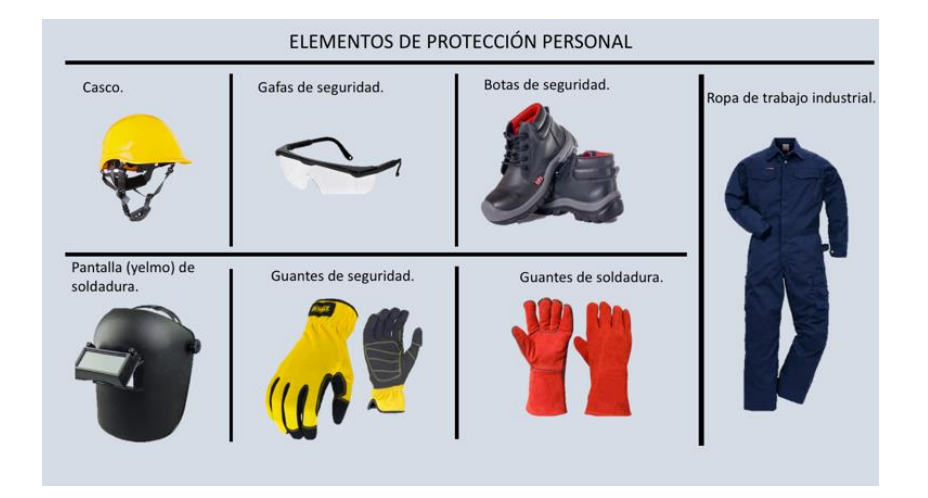

*Nota.* Manual de elementos de protección personal. Tomado de: Ministerio de Salud y Protección Social, Programa de elementos de protección personal, uso y mantenimiento, Bogotá, D. C.: Gobierno de Colombia, 2017.

Para realizar cualquier tipo de montaje o manipulación de máquina se deben usar los EPP anteriormente mencionados. Adicional se debe delimitar la zona de trabajo asegurándose que solo tenga acceso el personal capacitado o personal encargado del montaje y/u operación de la máquina, todo con el fin de evitar riesgos al momento que la máquina entre en funcionamiento.

La instalación de la máquina debe hacerse en el lugar de trabajo, es decir, se hace directamente en la granja productora de acuerdo a los siguientes pasos:

- 1. Instalación de la estructura
- 2. Instalación de la cubierta exterior
- 3. Instalación de ruedas
- 4. Instalación de los compartimientos internos y mecanismos de la incubadora
- 5. Instalación de equipos eléctricos y electrónicos

*Nota.* Las instalaciones y todo procedimiento previo al funcionamiento de la máquina deben realizarse con los elementos de protección personal correspondientes y asi mismo ser realizados por el personal capacitado.

- Instalación de la estructura
- Tener en cuenta que la zona determinada para la instalación de la máquina se encuentre libre de otros objetos ajenos a ella.
- − Instale la estructura soldando cada una de las partes y asegurándose que haya un correcto equilibrio entre los perfiles.

# **Figura 110.**

*Instalación de la estructura.*

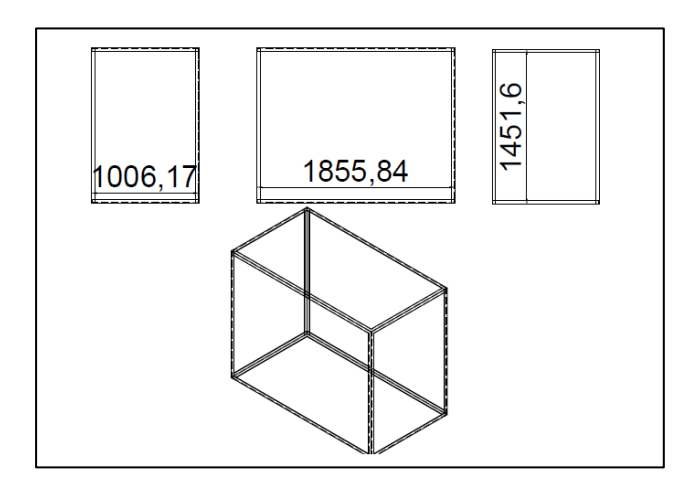

*Nota.* Caja exterior soldada.

- Instalación de la cubierta exterior
- − Verifique que la estructura haya quedado con las dimensiones correctas para proceder a instalar la cubierta exterior.
- − Mediante la técnica de soldadura una todas las láminas de acero galvanizado y así mismo cubrir estas con el aislante térmicos, creando dos capas de acero galvanizado y en medio el aislante.
- − Realice la cobertura de la estructura anteriormente instalada y asegúrese que las puertas ajustan perfectamente.

# **Figura 111.**

*Instalación cubierta exterior.*

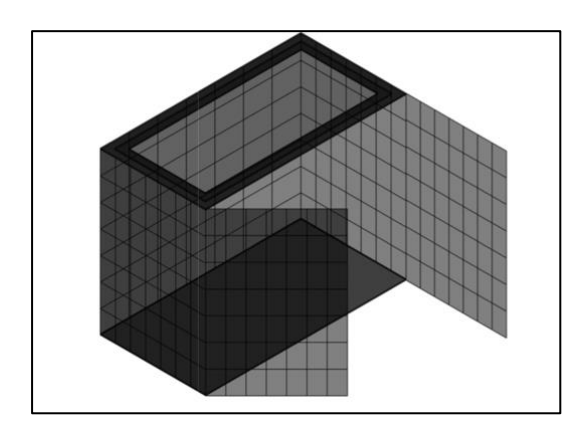

*Nota.* Asegurarse de que la cubierta exterior quede hermética, es decir, que sus soldaduras queden completamente compactas.

- Instalación de ruedas
- − Verificar el estado de la estructura con la cubierta exterior y posicionarla de un costado para proceder con la instalación de las ruedas.
- − Utilice los tornillos suministrados y haga la respectiva instalación en los 4 extremos inferiores de la estructura.
- − La instalación debe realizarse en los puntos indicados de manera que dé una correcta estabilidad.

# **Figura 112.**

# *Instalación ruedas.*

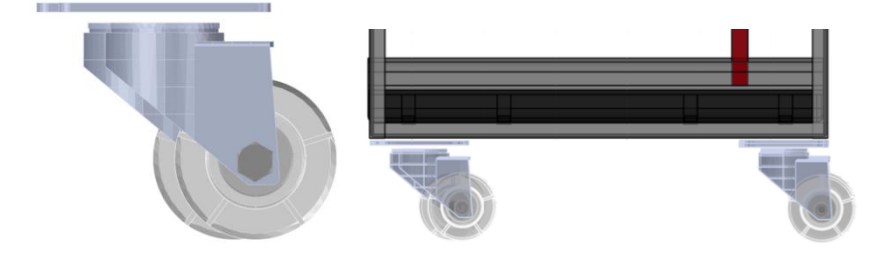

*Nota.* Instalación de ruedas.

- Instalación de los compartimientos internos y mecanismos de la incubadora
- − Una vez instalada la parte exterior de la máquina, proceda a hacer instalaciones de los compartimientos de la máquina, siguiendo los planos entregados, haga el respectivo agujero de ventilación y ubique el ventilador sobre este.
- − La instalación de los compartimientos internos y mecanismos debe hacerse teniendo en cuenta el siguiente orden de piezas:
- Platinas.
- Balancines.
- Chumaceras.
- Barras pasador.
- Soporte de bandejas.
- Motor.
- Lámparas.
- Bandeja.

# **Figura 113.**

*Instalación compartimientos internos y mecanismo de la incubadora.*

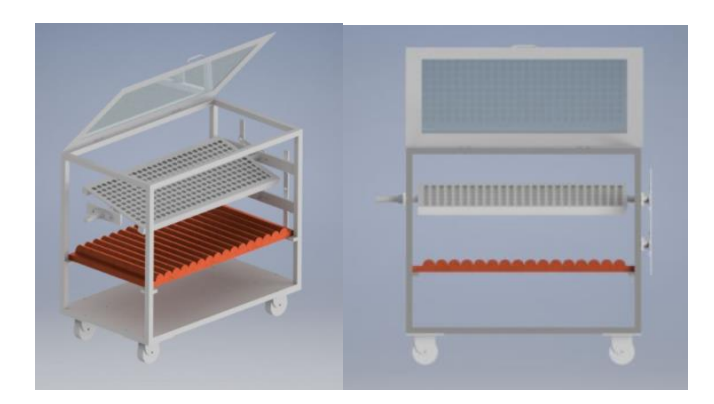

*Nota.* Asegurarse que todas las piezas instaladas queden en buena posición y bien soportadas.

• Instalación de equipos eléctricos y electrónicos

- − La instalación de estos equipos debe realizarse por personal capacitado para manejo de equipos eléctricos y electrónicos.
- − Instalar el controlador y sus conexiones a resistencia, sensores, humidificador y ventilador.
- − La resistencia ubicarla en la parte superior de la placa posterior.

*Nota.* Recuerde plasmar señales de prevención como las mencionadas a continuación.

# **Figura 114.**

*Riesgo de alta temperatura.*

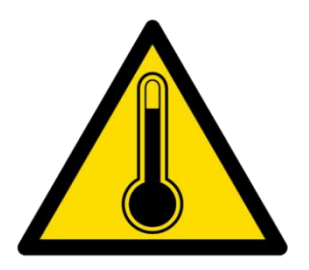

*Nota.* Advertencia de alta temperatura.

# **Figura 115.**

*Riesgo mecánico.*

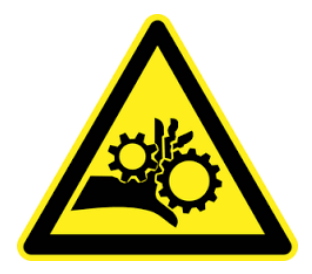

*Nota.* Advertencia riesgo mecánico.

Una vez conocidas las señalizaciones de prevención se procede a pegarlas en un lado visible la superficie de la máquina, preferiblemente en las puertas donde se puede presentar el riesgo mecánico y el de altas temperaturas.

Finalizando con la instalación, se recomienda poner en funcionamiento todos los mecanismos y elementos constitutivos de la máquina con el fin de probar que todo esté en correcto funcionamiento y detectar preventivamente de forma visual y auditiva posibles irregularidades de la misma.

#### *5.4.2. Manual de Operación*

Para obtener un buen funcionamiento en la máquina, se debe realizar la operación adecuada, por lo que la persona que se encargue de su manipulación debe tener claro que funciones debe desempeñar antes de que la maquina incubadora se ponga en funcionamiento y de esta manera aplacar riesgos en la máquina y/o personal a cargo.

Antes de poner la máquina incubadora en funcionamiento, es necesario que el operador realice una inspección visual para detectar posibles anomalías en ella, se recomienda un recorrido alrededor de la maquina y así observar que todos los elementos de la máquina se encuentren en su posición adecuada y no tengas elementos que obstruyan el funcionamiento de cada uno de sus componentes.

La operación de la máquina es sencilla, de forma que ella misma se encarga de hacer el proceso de incubación de forma automática, el operario debe encargarse de ingresar huevos, encender la máquina, hacer controles visuales durante el periodo de incubación y al día 21, sacar las crías y hacer una limpieza.

La operación de la máquina, se enfoca en el ajuste de los valores requeridos para los parámetros de, ventilación, humedad, temperatura y volteo; en tal sentido que, para el aspecto de ventilación, el ventilador ubicado deberá accionar con una velocidad aproximada de 33.67 rpm. Como se explicó en el acápite de diseño, la fuente de calor será provista por una resistencia de silicona, la misma que desde el interior de un bastidor aislado, se conectará a la red eléctrica convencional, por medio de la aplicación del voltaje nominal de trabajo. El tubo de humedad, deberá ser inspeccionado antes de arrancar la máquina, con la finalidad de advertir cualquier posible obstrucción dentro del mismo, que pueda dificultar el proceso natural de incubación; el volteo será activado en el marco del encendido de la máquina, para garantizar el correcto desarrollo embrionario requerido.

#### *5.4.3. Manual de Mantenimiento*

La acción de mantenimiento debe realizarse de forma rutinaria, puesto que es esencial para mantener la seguridad y confiabilidad de la máquina, ayudando de forma conjunta a evitar riesgos laborales. Esta acción rutinaria se hace mediante la inspección visual, auditiva y olfativa con la finalidad de identificar cualquier anomalía que presente la máquina que pueda afectar su buen funcionamiento.

Este manual se realiza con el fin de prevenir cualquier tipo de falla, accidente o incremento en costos no previstos, a través de un mantenimiento preventivo.

Para proceder con el mantenimiento se deber:

- Mantener la máquina apagada.
- Que la máquina se encuentre estática, es decir, las ruedas frenadas.
- Que los compartimientos y componentes estén en buen estado.

El operario encargado de ejecutar este manual de mantenimiento, debe mantener los compartimientos de la incubadora limpias luego de cada proceso de incubación.

# **Tabla 16.**

*Inspecciones a realizar por cada elemento de la máquina.*

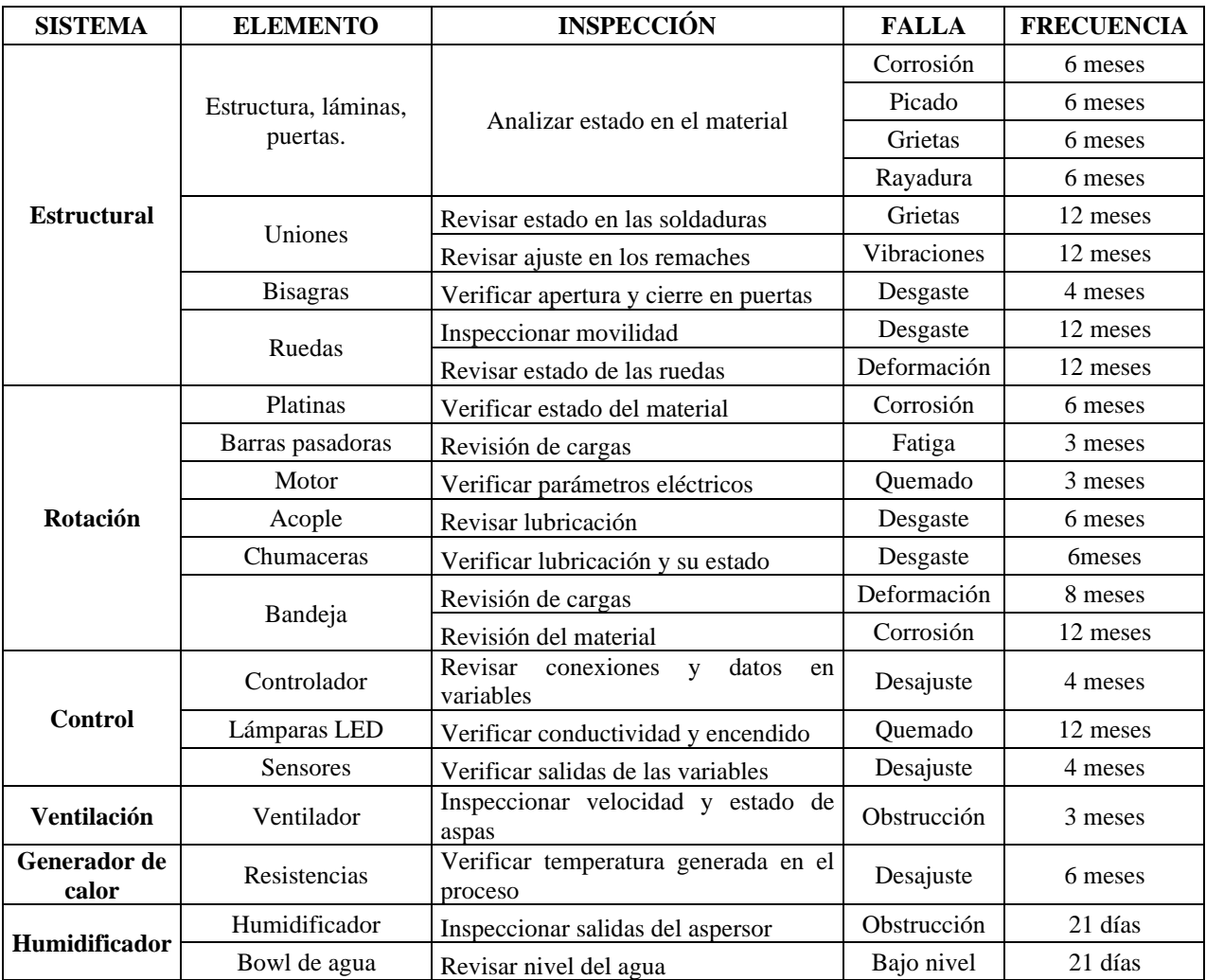

*Nota.* Tabla con descripción de las inspecciones a realizar por cada elemento de la máquina.

Ya determinada la frecuencia de cada inspección para la incubadora, lo siguiente es explicar a detalle cada trabajo a realizar. Es un manual básico de mantenimiento para mantener la seguridad y confiabilidad de la máquina incubadora, además de prolongar su vida útil y buen funcionamiento.

# **Tabla 17.**

*Inspecciones a realizar por cada elemento de la máquina.*

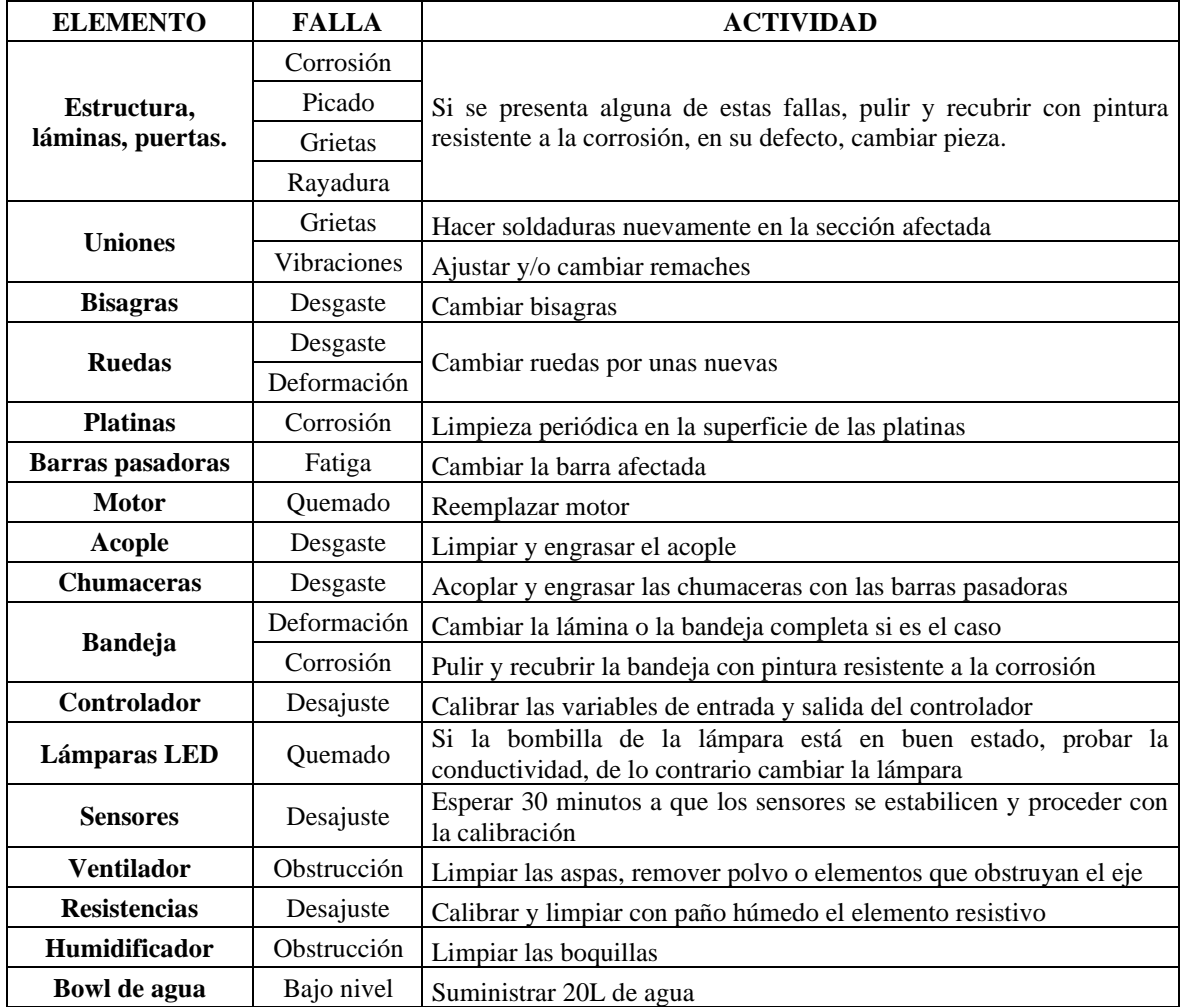

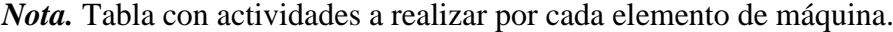

Como medidas de mantenimiento rutinario, es requerido efectuar una inspección diaria visual de las condiciones estructurales de la máquina, con la finalidad de identificar posibles fallas mecánica en los componentes o hallazgos de desgaste y fisuras. Anterior a esto, la construcción de la incubadora amerita del levantamiento de un inventario de los componentes empleados, por lo que, al momento de generar una acción de reemplazo, se cuente con las respectivas especificaciones de los mismos.

# **5.5. Realizar un análisis financiero para el diseño e implementación de la máquina incubadora**

## *5.5.1. Análisis Financiero del Diseño*

El análisis de alternativas advirtió, el ahorro potencial que puede experimentar la administración de la granja avícola en la decisión de adquirir el diseño de la máquina de incubación, argumentando que solo podrá comprometer un 12.67% de las utilidades estimadas para la organización, lo descrito, puede comprobarse a razón de presentar los flujos de caja proyectados en un período normal de 5 años, cuando la granja hace el desembolso para adquirir las especies ponedoras Rhode Island, resultando los datos de la siguiente Tabla 18.

#### **Tabla 18.**

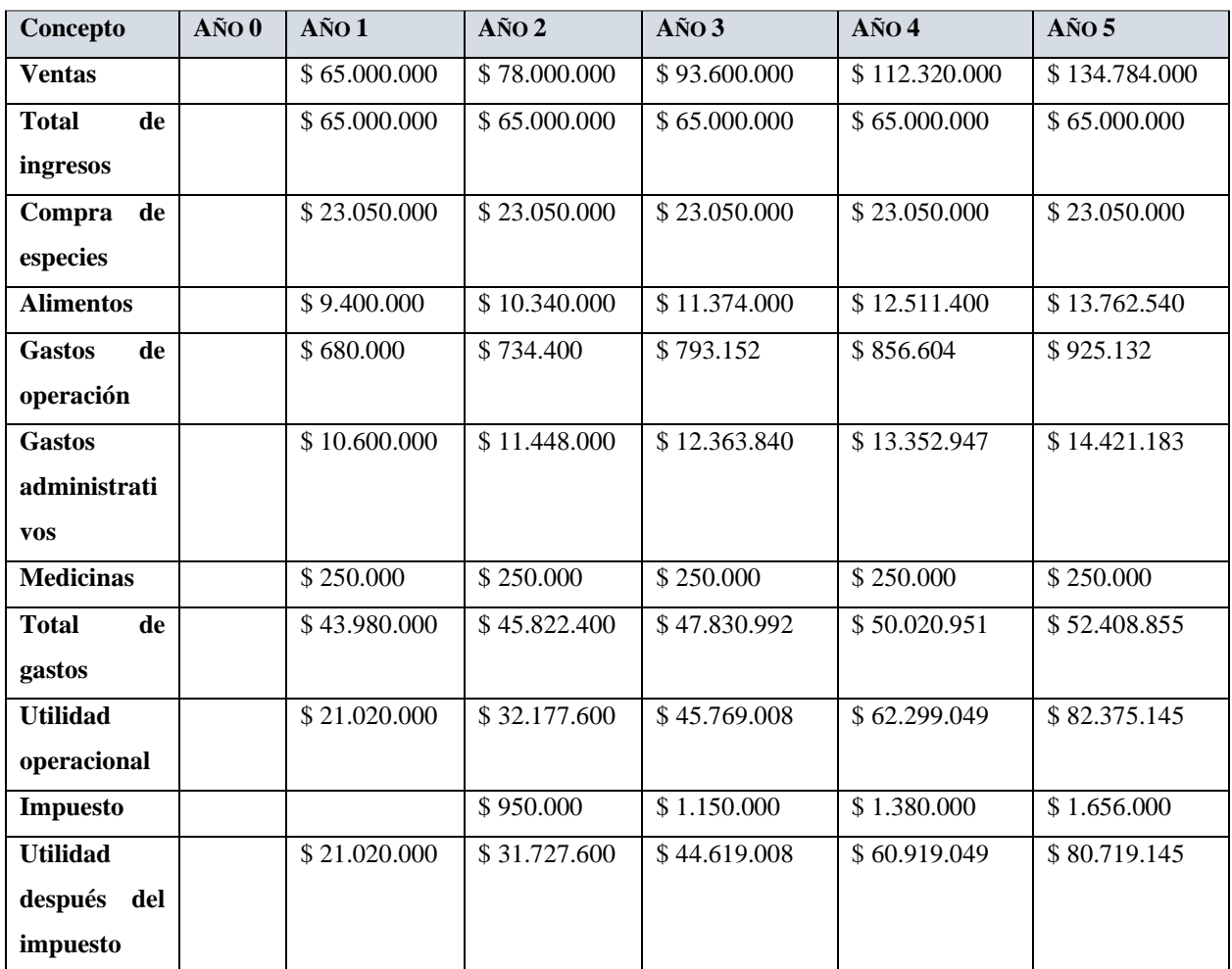

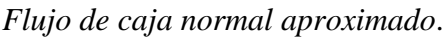

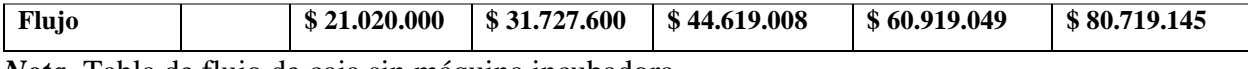

*Nota.* Tabla de flujo de caja sin máquina incubadora.

Tomando en consideración la cantidad de dinero que anualmente deberá gastar la granja para el reemplazo de las especies ponedoras, el flujo resultante en un año es de \$21.020.000 COP, por lo que la compra de las gallinas representa el 52.41% del gasto total anual; en complemento, se añade el flujo de caja aproximado que puede devengar la granja, en la oportunidad de adquirir el diseño de la incubadora planteado, el mismo que se enmarca por medio de la Tabla 19 a continuación.

### **Tabla 19.**

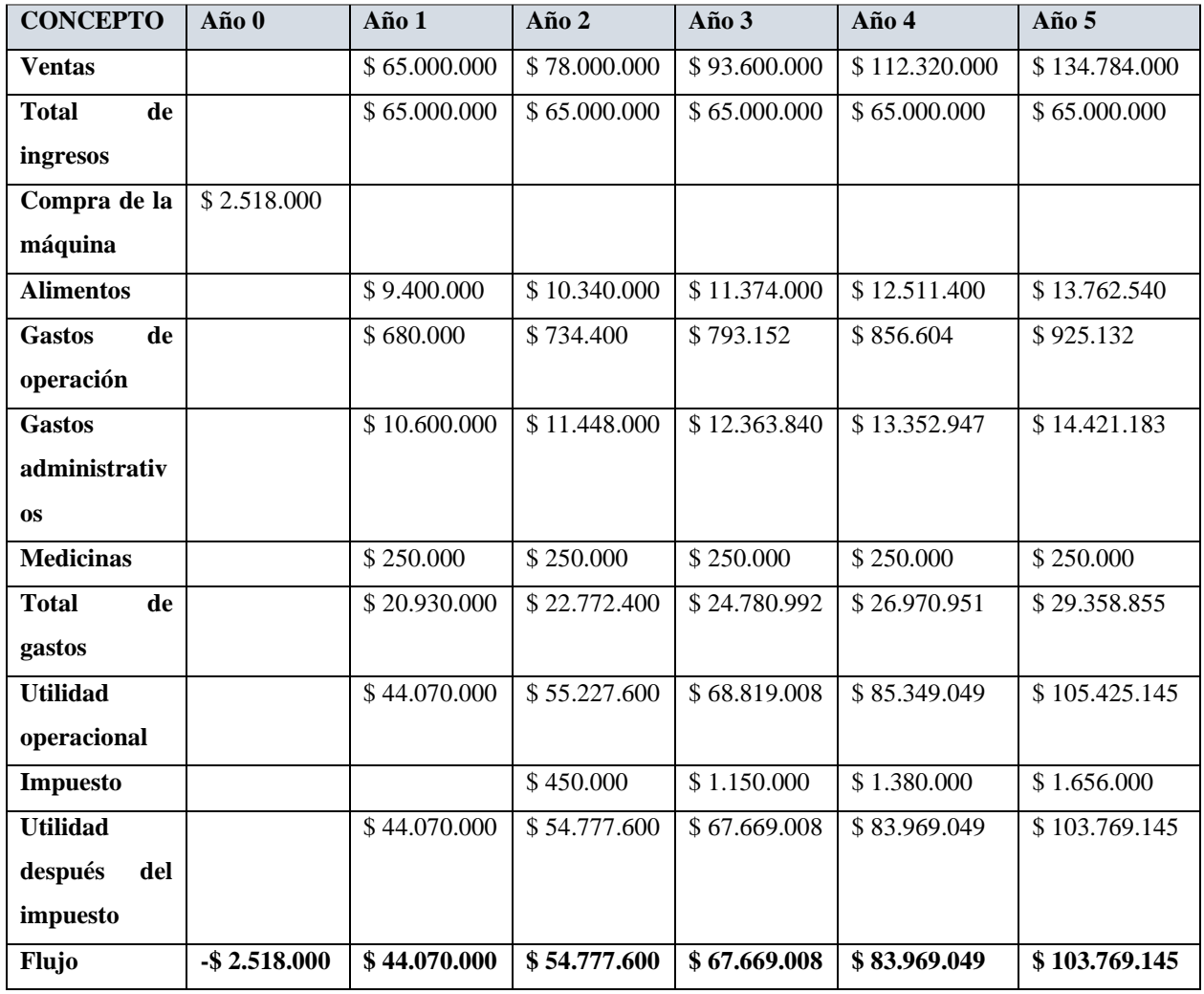

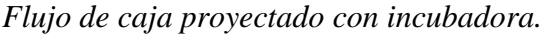

*Nota.* Tabla de flujo de caja con la implementación de la máquina incubadora.

Comparando los valores de flujo obtenido para el primer año de operación y a disposición el funcionamiento de la máquina de incubación, se puede calcular que la rentabilidad de la granja se incrementa sustancialmente, de tal forma que al cierre del primer año existe una utilidad potencial de \$44. 070.000 COP, indicando un aumento del 110% de los ingresos libres de la granja, por lo que, al eliminar el renglón de compra de las especies, la estructura de gastos se optimiza y por ende, la utilidad.

#### **6. CONCLUSIONES**

En el contexto de coadyuvar en el impulso de la rentabilidad de la región, se logró caracterizar efectivamente la zona donde se ubica la granja avícola de Becerril-Cesar. Se recopiló información acerca del proceso de incubación de los huevos de las especies galliformes Rhode Island, los equipos existentes en las granjas, etc.

Posteriormente, se define el diseño conceptual de la incubadora, el cual exige de todo un marco de factores confluyentes (parámetros de entrada y de salida) que sirven de fundamento para levantar el diseño de una máquina de incubación, estos parámetros se cumplen para realizar el proceso de incubación y garantizar el adecuado desarrollo embrionario, manejando como temperatura mínima 36.5°C y temperatura máxima 37.7°C al interior de la incubadora, una humedad relativa entre el 57% al 60%, ambas variables controladas por un controlador difuso en los días de incubación y nacimiento , a su vez el control de la rotación siendo de ±45° llevada a cabo mediante un servomotor con caja reductora, con una velocidad de rotación en el orden de 1.56 rpm con el fin de que el huevo no sufra daño alguno, añadiendo la particularidad de la inclusión de un ovoscopio, para emprender un diagnóstico temprano del estado embrionario de los huevos, técnica que se realizará con 13 lámparas LED que serán utilizadas únicamente para el análisis en los huevos.

Para la realización del diseño de detalle para la máquina incubadora, se establecieron cuáles debían ser las partes constitutivas de la máquina, la máquina posee diferentes sistemas como son el sistema de rotación, sistema generador de calor, humidificador, ventilación, estructural y el sistema de control; estos definidos previamente en el diseño conceptual. Seguidamente, se determinó que la estructura de la incubadora posee un área de construcción de 9.26m^2, en el análisis mecánico, se determinó que la máquina posee un peso total de 393.33 N equivalentes a 40.14Kg, teniendo una compresión en su estructura de 0.0208mm y resistiendo a deformaciones como pandeo y flexión, dicha estructura es un perfil en L de aluminio, aleación 6063, con lados iguales de 19mm con espesor de 2.8mm. Dicho perfil, es seleccionado teniendo en cuenta factores importantes como es su costo, característica física y su composición para determinar que al momento de incorporarlo en el diseño, sea estético y funcional, es decir, no existan fallas o que estas se disminuyan, pudo tener otro tipo de perfil ordinario, sin embargo lo que se quiere con el proyecto es diseñar una máquina atractiva en cuanto a composición, funcionalidad y costo, por ende a futuras modificaciones en proyectos similares, se puede iniciar por la optimización de estos perfiles. Las partes de la estructura van soldadas con un electrodo E6010 para estructuras con 3/32" y remachada en su estructura tipo sándwich, esta cobertura con materiales de acero inoxidable y poliuretano como material aislante. La máquina tiene una potencia en el orden de los 500W, alimentada por la carga nominal de 110V proporcionada por la granja. La bandeja con capacidad de 250 huevos en acero inoxidable para evitar corrosión y alargar la vida útil, debido a la humedad y temperatura trabajada, este material se utiliza para la construcción de cubiertas y elementos que componen la incubadora, en los anexos de la  $\tilde{N}$  a LL en orden alfabético pueden evidenciarse los planos de construcción para el diseño de la máquina incubadora.

Adicionalmente, se creó un manual de mantenimiento, funcionamiento y operación para la máquina incubadora, se convierte en un requerimiento obligatorio para optimizar la operatividad de una máquina, en este propósito, se delinearon parámetros relativos a: generación calórica, ventilación, rotación de los huevos, calibración, limpieza, entre otros.

Respecto a la estructura de costos alcanzada con el diseño de la máquina, permitirá que las actividades avícolas optimicen la línea de gastos anuales, ya que, con la adquisición de la incubadora propuesto se eximirían del desembolso significativo para el reemplazo de las especies que han concluido su ciclo de fertilidad, repercutiendo ampliamente en el flujo de caja de la administración de la granja. El proyecto tiene un costo de \$2.518.000 COP, el cual repercute en el gasto que tiene la granja productora, con el análisis financiero se determinó un considerable aumento en su producción, pasando de tener un gasto anual del 52.41% a tener un gasto anual con la implementación de la máquina incubadora del 12.67%. Por tanto, el proceso de incubación conlleva que la rentabilidad en la granja aumente de forma potencial.

### **BIBLIOGRAFÍA**

- [1] Gobernación del César, «Gobernación ofrece apoyos para la avicultura como opción productiva en Cesar,» 2016. [En línea]. Available: http://cesar.gov.co/d/index.php/es/menpre/menprenoti/221-artbp-0713-2016. [Último acceso: 15 agosto 2020].
- [2] J. F. Mantilla y J. V. Quiñonez, «Estudio de factibilidad para la creación de una granja avícola de gallinas ponedoras en el municipio de Aguachica, Cesar. Tesis de pregrado,» Universidad Pontificia Bolivariana, Bucaramanga, 2013.
- [3] M. Aguilera, «Determinantes del desarrollo en la avicultura en Colombia: instituciones, organizaciones y tecnología,» Documentos de trabajo sobre economía regional - Banco de la República, Bogotá, D. C., 2014.
- [4] Gallina Ponedora, «Rhode island Red,» 2019. [En línea]. Available: https://www.gallinaponedora.com/rhode-island-red/. [Último acceso: 18 agosto 2020].
- [5] L. E. Rodríguez, «Cada colombiano consume 36 kilos de pollo y 303 huevos por año,» 29 diciembre 2019. [En línea]. Available: https://caracol.com.co/programa/2019/12/28/al\_campo/1577568668\_560385.html#:~:text =Sobre%20huevos%2C%20el%20consumo%20promedio,mayor%20consumo%20a%20n ivel%20mundial. [Último acceso: 20 agosto 2020].
- [6] Instituto Nicaragüense de Tecnología Agropecuaria [INTA] Instituto Nacional Tecnológico [INATEC], Manejo Eficiente de Gallinas de Patio, Nicaragüa: Organización de las Naciones Unidas para la Agricultura y la Alimentación (FAO), 2008.
- [7] Granja Santa Isabel, «Rhode Island,» 2018. [En línea]. Available: https://www.granjasantaisabel.com/gallinas-razas-foraneas/rhode-island.php. [Último acceso: 18 agosto 2020].
- [8] R. Castillo, «Guía de incubación,» 24 octubre 2011. [En línea]. Available: https://www.engormix.com/avicultura/articulos/guia-incubacion-t28445.htm. [Último acceso: 20 agosto 2020].
- [9] Universidad de Deusto, «Experimento de la Granja: Desde un huevo a un pollo, paso a paso,» 2013. [En línea]. Available: https://weblab.deusto.es/olarex/cd/UD/Incubator\_ES\_final/index.html. [Último acceso: 25 agosto 2020].
- [10] E. Castilla y J. Mendoza, «Diseño y construcción de un prototipo de incubadora avícola basado en el análisis fenomenológico del equipo. [Tesis de pregrado],» Universidad Nacional Autónoma de México, México, D. F., 2014.
- [11] E. E. Ramírez y G. J. Hernández, «Diseño y construcción de una incubadora para el estudio de embriones de pollo. [Trabajo especial de grado],» Universidad Central de Venezuela, Caracas, 2009.
- [12] F. Cortés, U. M. Peñuelas, J. C. Contreras y D. J. Manual, «Diseño de máquina incubadora automática de huevo,» Memorias del XIII Congreso Internacional Anual de la Somim y Congreso Internacional de Metal Mecánica, Durango, 2007.
- [13] J. A. Jiménez y J. F. Veloza, «Modelo funcional de una incubadora de huevos para la industria avícola. Proyecto interdisciplinario desarrollado entre la escuela de ingeniería mecánica y la escuela de ingeniería electrónica. [Trabajo de grado],» Universidad Industrial de Santander, Bucaramanga, 2008.
- [14] B. E. Palomo, «Plan de negocio para la implementación de una incubadora de huevos de gallina y patos criollo, en la Asociación de Mujeres Inmaculada Concepción del Recinto Puembo Cantón Pujili Provincia de Cotopaxi 2012. [Tesis de pregrado],» Universidad Técnica de Cotopaxi, La Maná, 2015.
- [15] O. Zafra, «Tipos de Investigación,» *Revista Científica General José María Córdova,* vol. 4, nº 4, pp. 13-14, 2006.
- [16] J. L. Jiménez, «Plan de mejoramiento para el aumento de producción de pollos BB criollos en el cantón Olmedo de la provincia de Loja. [Tesis de pregrado],» Universidad Nacional de Loja, Loja, 2016.
- [17] Departamento Administrativo Nacional de Estadística [DANE] y Banco de la República, «Informe de Coyuntura Económica Regional Departamento del Cesar 2013,» DANE y Banco de la República, Cesar, 2014.
- [18] B. Coto, «Guía para el manejo de una granja avícola. 1a ed.,» Ministerio de Agricultura y Ganadería, Costa Rica, 2001.
- [19] M. Boerjan, «La importancia de las temperaturas en la incubación,» 11 abril 2009. [En línea]. Available: https://cutt.ly/dnP1YOf. [Último acceso: 21 octubre 2020].
- [20] S. L. Ricaurte, «Embriodiagnosis y ovoscopia: análisis y control de calidad de los huevos fertilizados,» *Revista electrónica de veterinaria,* vol. 6, nº 3, pp. 1-25, 2005.
- [21] El Sitio Avícola, «La importancia del volteo del huevo en la incubación,» 30 diciembre 2014. [En línea]. Available: https://www.elsitioavicola.com/articles/2656/la-importanciadel-volteo-del-huevo-en-la-incubacian/ . [Último acceso: 16 octubre 2020].
- [22] Universidad de Murcia, «Práctica huevos técnica de la ovoscopia,» 2020. [En línea]. Available: https://www.um.es/web/innovacion/plataformas/ocw/listado-de-cursos/higieneinspeccion-y-control-alimentario/practicas/tecnica-de-la-ovoscopia. [Último acceso: 26 mayo 2020].
- [23] El Sitio Avícola, «Usar o no el ovoscopio,» 4 agosto 2011. [En línea]. Available: https://www.elsitioavicola.com/articles/1994/usar-o-no-el-ovoscopio/. [Último acceso: 7 septiembre 2020].
- [24] M. Kolańczyk, «La humedad en el proceso de incubación,» 24 noviembre 2015. [En línea]. Available: https://www.pasreform.com/es/knowledge/18/la-humedad-en-el-proceso-deincubacion. [Último acceso: 21 octubre 2020].
- [25] C. Daniels, «La ventilación en la sala de incubación,» 30 junio 2017. [En línea]. Available: https://avicultura.info/la-ventilacion-la-sala-incubacion/. [Último acceso: 2020 octubre 2020].
- [26] J. M. Mauldin, «Requisitos de aire durante la incubación,» 23 julio 2010. [En línea]. Available: https://bit.ly/3gvf2v2. [Último acceso: 7 septiembre 2020].
- [27] J. G. Hidalgo, «Termodinámica básica para ingenieros,» Ediciones de la U, México, 2014.
- [28] A. Ríos, «Máquinas agrícolas,» Instituto de Investigaciones de Ingeniería Agrícola, La Habana, 2011.
- [29] Avícola de Selección, «Importación de gallinas ponedoras,» [En línea]. Available: https://avicoladeseleccion.es/12-gallinas-y-pollitos. [Último acceso: 13 mayo 2020].
- [30] Alibaba, «Partes constitutivas de una incubadora,» [En línea]. Available: https://spanish.alibaba.com/trade/search?fsb=y&IndexArea=product\_en&CatId=&. [Último acceso: 15 mayo 2020].
- [31] Metalco, «Productos largos Tubería estructural,» [En línea]. Available: https://www.metalco.net/productos/tuberia-estructural/ [Último acceso: 8 junio 2020].
- [32] R. L. Mott, Diseño de elementos de máquinas, México: Pearson, 2006.
- [33] Federación de Enseñanza de CC. OO. de Andalucía, «Tipos de esfuerzos físicos,» *Revista Digital para Profesionales de la Enseñanza,* nº 15, pp. 1-18, 2011.
- [34] Compañia Levantina de Reductores, «Qué es factor de servicio y cómo se calcula,» [En línea]. Available: https://clr.es/blog/es/que-es-factor-de-servicio-calcularlo/. [Último acceso: 10 junio 2020].
- [35] R. Salazar, «Propiedades térmicas de materiales de construcción y aislantes,» [En línea]. Available: https://www.academia.edu/8999996/PROPIEDADES\_T%C3%89RMICAS\_DE\_MATER

IALES\_DE\_CONSTRUCCI%C3%93N\_Y\_AISLANTES?auto=download. [Último acceso: 18 junio 2020].

- [36] B. A. Erazo, «Diseño y simulación de una incubadora de huevos para una procesadora de pollos en el tena. [Tesis de pregrado],» Universidad Politécnica Salesiana, Quito, 2016.
- [37] C. J. Yanina, «Tablas termodinámicas,» [En línea]. Available: https://www.slideshare.net/irisyaninacamposjime/tablas-termodinamica-completo. [Último acceso: 18 junio 2020].
- [38] Copeland, Manual de Refrigeración. Parte 3. La Carga de Refrigeración, Durango: Refrigeration de México S. A..
- [39] F. P. Incropera y D. P. De Witt, Fundamentos de Transferencia de Calor, México: Pearson Prentice Hall, 1999.
- [40] SlideShare, «Ventajas y desventajas de control difuso,» 19 febrero 2011. [En línea]. Available: https://es.slideshare.net/aleckssss/ventajas-y-desventajas-de-control-difuso. [Último acceso: 1 julio 2021].
- [41] N. de Anda, «Motor DC,» 24 octubre 2018. [En línea]. Available: https://www.factor.mx/portal/base-de-conocimiento/motor-dc/. [Último acceso: 28 junio 2021].
- [42] Roydisa, «Motorreductor,» [En línea]. Available: https://www.roydisa.es/archivos/5419. [Último acceso: 28 junio 2021].
- [43] Platea, «Motores paso a paso (step- / stepper / stepping motors),» [En línea]. Available: http://platea.pntic.mec.es/vgonzale/cyr\_0204/cyr\_01/robotica/sistema/motores\_p-p.htm. [Último acceso: 28 junio 2021].
- [44] Robots Argentinos, «Servos: características básicas,» [En línea]. Available: http://robotsargentina.com.ar/didactica/servos-caracteristicas-basicas/. [Último acceso: 28 junio 2021].
- [45] Direct Industry, «Servomotores DC,» [En línea]. Available: https://www.directindustry.es/fabricante-industrial/servomotor-dc-131468.html. [Último acceso: 14 septiembre 2020].
- [46] Amazon, «DC 12V Geared Motor High Torque Turbo Electric Mini Engine Motor 2/3/10/30/100RPM (3 RPM),» [En línea]. Available: https://amzn.to/3AM2qIU. [Último acceso: 20 junio 2020].
- [47] Y. Fernández, «Qué es Arduino, cómo funciona y qué puedes hacer con uno,» 30 agosto 2020. [En línea]. Available: https://www.xataka.com/basics/que-arduino-como-funcionaque-puedes-hacer-uno. [Último acceso: 28 junio 2021].
- [48] A. J. Avendaño y L. M. Cabarcas, «Diseño e implementación de un módulo didáctico para controlar el nivel de un líquido en dos tanques, en el laboratorio de procesamiento de señales de la Universidad del Magdalena. [Tesis de pregrado],» Universidad del Magdalena, Santa Marta, 2017.
- [49] M. Santos, «PWM: qué usos tiene en ventiladores y luces LED de nuestro PC,» 11 marzo 2018. [En línea]. Available: https://hardzone.es/2018/03/11/uso-pwm-pc/. [Último acceso: 28 junio 2021].
- [50] Electric Bricks, «PWM: Control de Velocidad en motores eléctricos,» 26 marzo 2010. [En línea]. Available: http://blog.electricbricks.com/2010/03/pwm-coltrol-de-velocidad-enmotores-electricos/. [Último acceso: 30 junio 2021].
- [51] El Blog del Profesor de Tecnología, «Control de motor de corriente continua con transistor,» [En línea]. Available: https://elblogdelprofesordetecnologia.blogspot.com/2016/11/controlde-motor-de-corriente-continua.html. [Último acceso: 1 julio 2021].
- [52] Circuitarte, «Resistencia de Silicona, Calefactor 33-ohm para Incubadoras,» 2019. [En línea]. Available: https://www.circuitarte.com/producto/resistencia-de-silicona-calefactor-33-ohm-para-incubadoras/.
- [53] Sigma Electrónica, «DHT22,» [En línea]. Available: https://www.sigmaelectronica.net/producto/dht22/. [Último acceso: 14 septiembre 2020].
- [54] S. Bru, «Control de una incubadora mediante Arduino y Android. [Tesis de pregrado],» Universitat Politècnica de València, Valencia, 2019.
- [55] Amazon, «Delta afb0824h Ventilador de 80 x 80 x 25 mm 24 V 3000 RPM 35.31 CFM Ventilador de Rodamiento de bolas,» [En línea]. Available: https://www.amazon.com/- /es/afb0824h-Ventilador-3000-RPM-35-31-CFM-Rodamiento/dp/B00H923D3S. [Último acceso: 14 septiembre 2020].
- [56] C. Riba, Selección de materiales en el diseño de máquinas, Barcelona: Ediciones UPC, 2008.
- [57] Universidad Politécnica de Catalunya, «2. Propiedades del acero inoxidable,» [En línea]. Available: https://upcommons.upc.edu/bitstream/handle/2099.1/3319/55868- 4.pdf?sequence=4&isAllowed=y#:~:text=Es%20un%20tipo%20de%20acero,hierro%20co ntenido%20en%20la%20aleaci%C3%B3n. [Último acceso: 14 septiembre 2020].
- [58] Blog Tecnología de los Plásticos, «Poliuretano,» 23 junio 2011. [En línea]. Available: https://tecnologiadelosplasticos.blogspot.com/2011/06/poliuretano.html. [Último acceso: 14 septiembre 2020].
- [59] Láminas y Aceros, «Placa,» [En línea]. Available: https://laminasyaceros.com/uploads/3/1/8/8/3188129/placa.pdf. [Último acceso: 20 junio 2020].
- [60] Synthesia Technology, «El espesor óptimo del poliuretano según las necesidades de aislamiento,» [En línea]. Available: https://blog.synthesia.com/es/espesor-optimo-delpoliuretano-segun-necesidades-aislamiento. [Último acceso: 20 junio 2020].
- [61] J. Á. Sandoval, «Uniones Atornilladas y Remachadas Sometidas a Esfuerzo Cortante,» 2015. [En línea]. Available: https://slideplayer.es/slide/4873617/. [Último acceso: 14 septiembre 2020].
- [62] American Society of Mechanical Engineers [ASME], «Setting the standard,» [En línea]. Available: https://www.asme.org/?gclid=CjwKCAjw7rWKBhAtEiwAJ3CWLMKe2PFF\_aec178M9 k5\_vuyih8MQpXOLTkV8gZyau5fSjWAL7pGIjxoC7Y8QAvD\_BwE&gclsrc=aw.ds. [Último acceso: 20 junio 2020].
- [63] Aceros Ray, «Equivalencias DIN X5CrNi18-10, WERKSTOFF 1.4306,» [En línea]. Available: http://acerosray.cl/acero-inoxidable/aisi-304/. [Último acceso: 25 junio 2020].
- [64] Direct Industry, «Remache remachable 508 series,» [En línea]. Available: https://www.directindustry.es/prod/far/product-26973-938561.html. [Último acceso: 25 junio 2020].
- [65] WeatherSpark, «El clima promedio en Becerril-Colombia,» 2020. [En línea]. Available: https://es.weatherspark.com/y/24417/Clima-promedio-en-Becerril-Colombia-durantetodo-el-a%C3%B1o. [Último acceso: 14 septiembre 2020].
- [66] Mercado Libre, «Humidificador Ultrasonico Incubadora 20mm 24 V Atomizador,» [En línea]. Available: https://articulo.mercadolibre.com.co/MCO-651876054-humidificadorultrasonico-incubadora-20mm-24-v-atomizador- \_JM?searchVariation=92749183901#searchVariation=92749183901&position=2&search \_layout=stack&type=item&tracking\_id=403039ca-97ed-428a-8aad-7009db16e. [Último acceso: 10 mayo 2020].
- [67] CKM Perú, «¿Cómo realizar la ovoscopia en los huevos de aves de corral?,» 3 junio 2018. [En línea]. Available: https://www.ckmperu.com/como-realizar-ovoscopia-aves-corral/.
- [68] S. E. Fonseca, C. D. Herrero y A. A. Román, «Incubadora automática de huevos de aves de corral, con capacidad de 100 huevos, natalidad del 70%, monitoreo remoto y de bajo costo. [Informe de trabajo monográfico],» Universidad Nacional de Ingeniería, Nicaragua, 2017.
- [69] Homecenter, «Lampara Led Hermetica de 36W con Tubo Led 2 x 18W,» 2021. [En línea]. Available: https://www.homecenter.com.co/homecenter-co/product/415849/lampara-ledhermetica-de-36w-con-tubo-led-2-x-18w/415849/.
- [70] Lampamania, «¿Qué es el flujo luminoso y la intensidad luminosa?,» 21 mayo 2021. [En línea]. Available: https://www.lampamania.es/articulos/que-es-el-flujo-luminoso-y-laintensidad-luminosa/.
- [71] A. Fernández, «Ruedas industriales,» [En línea]. Available: fernandezantonio.com.ar/documentos/017.pdf. [Último acceso: 14 septiembre 2020].
- [72] Rodamex, «Catálogo productos R1.2,» Ruedas & Rodajas, México, 2018.
- [73] Ministerio de Salud y Protección Social, Programa de elementos de protección personal, uso y mantenimiento, Bogotá, D. C.: Gobierno de Colombia, 2017.
- [74] Perfiles de aluminio, «Perfil de aluminio ángulo-lados iguales» [En línea]. Available: https://perfilesdealuminio.net/producto/perfil-de-aluminio-angulo-lados-iguales/298 [Último acceso: 25 junio 2020].
- [75] El Carpintero, «Bisagras,» [En línea]. Available: https://elcarpintero.cl/catalogo/Nuevo\_Catalogo\_2017\_Seccion\_Bisagras.pdf. [Último acceso: 18 junio 2020].
- [76] Manual Estructuración del Trabajo de Grado. Fundación univer-sidad de América, 2021 [PDF].

#### **ANEXO 1.**

#### **BISAGRA SEMICURVA**.

# BISAGRA CLIP-TOP 110° SEMICURVA CON<br>BLUMOTION Y TACO

# **BIS 71B3680**

· Bisagra Semicurva con ángulo de apertura de 110° que incluye taco con Cierre Suave y un sistema incorporado en la cazoleta que permite activarlo/desactivarlo si es necesario.

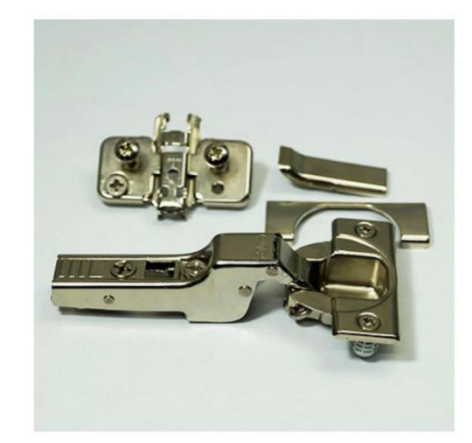

*Nota.* Catálogo de bisagra semicurva. Tomado de: El Carpintero, «Bisagras,» [En línea]. Available: https://elcarpintero.cl/catalogo/Nuevo\_Catalogo\_2017\_Seccion\_Bisagras.pdf. [Último acceso: 18 junio 2020].

### **ANEXO 2.**

## **MATERIALES DE LA INCUBADORA.**

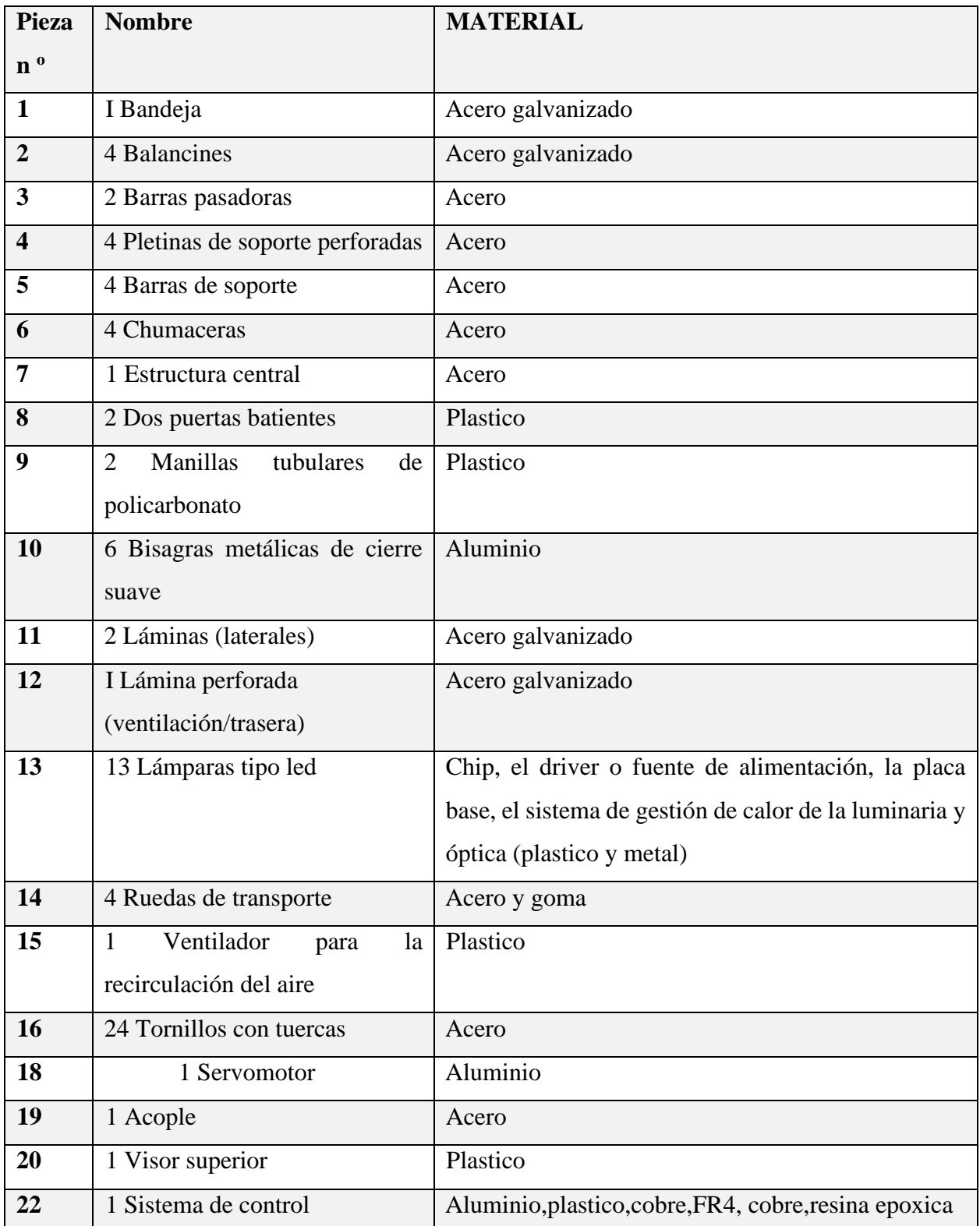

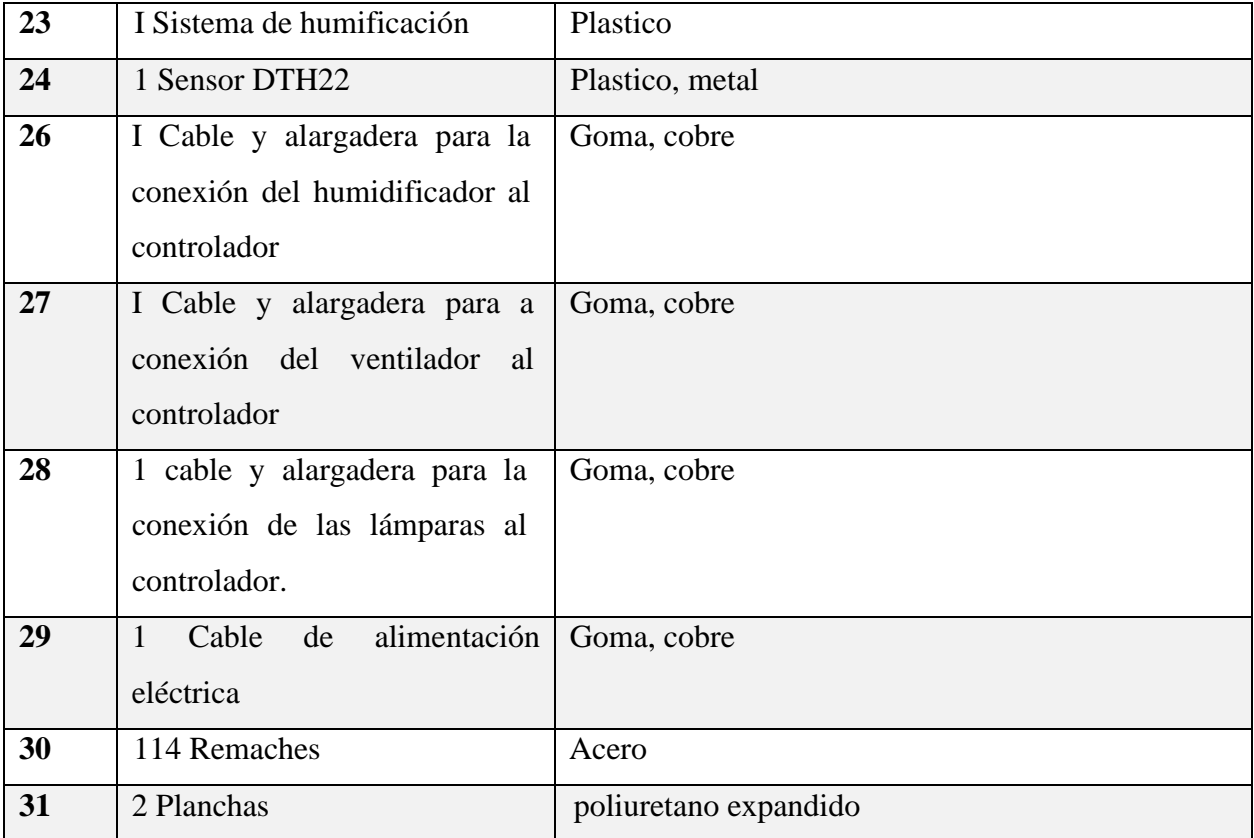

#### **ANEXO 3.**

# **VALOR DE PRODUCCIÓN, VALOR AGREGADO Y CONSUMO PROMEDIO EN COLOMBIA.**

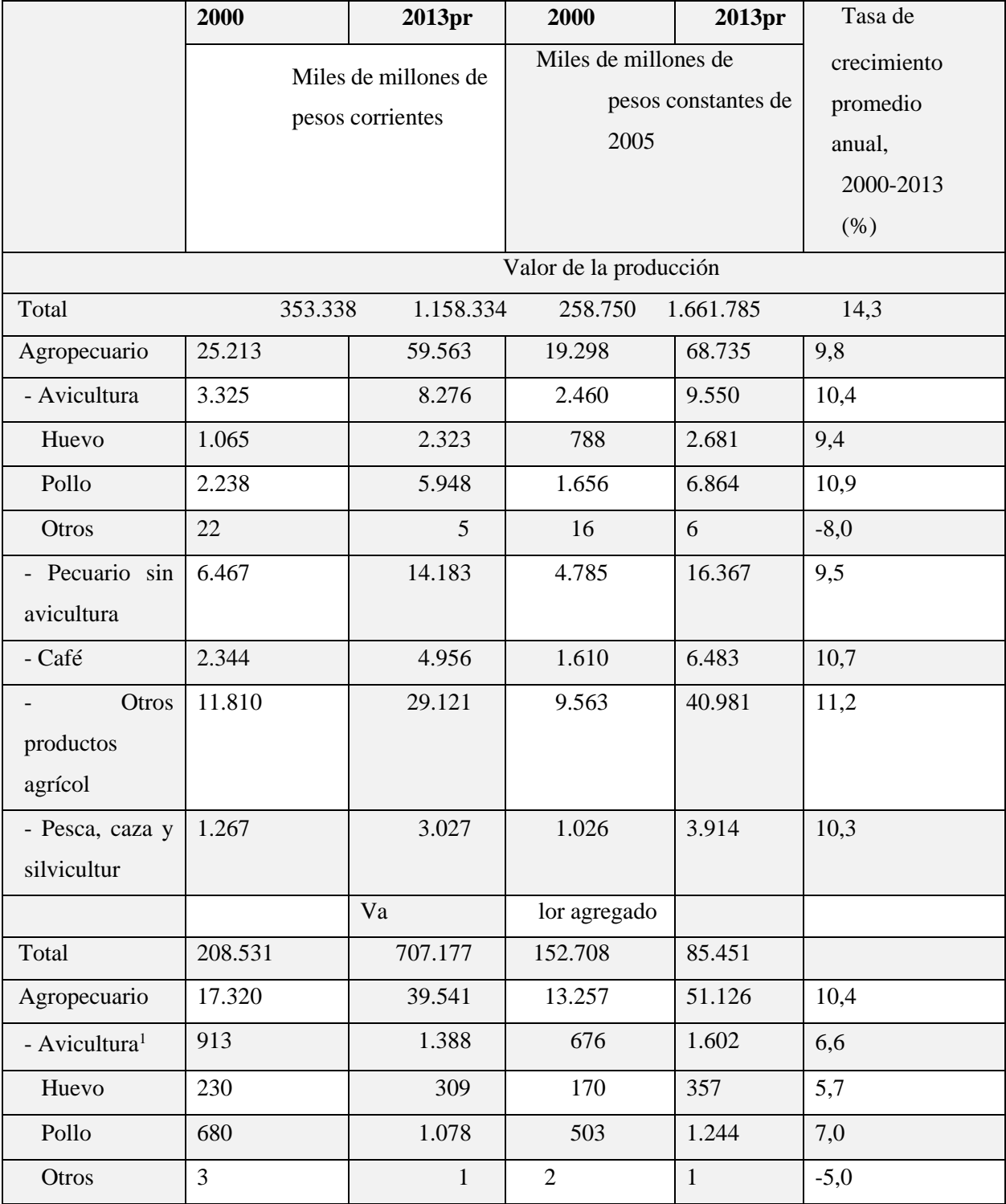

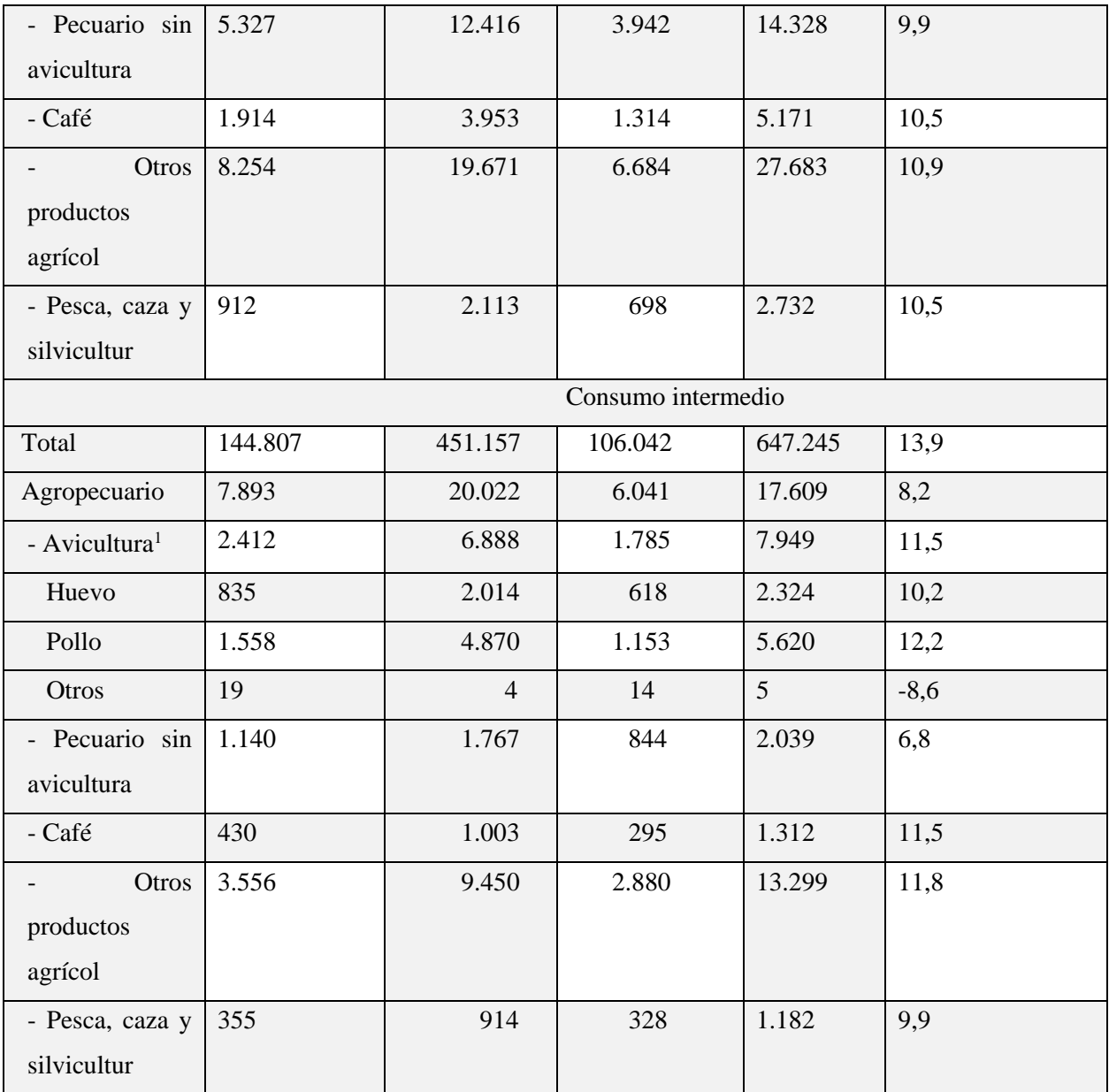

#### **ANEXO 4.**

# **PRODUCCIÓN DEL HUEVO DE GALLINA POR DEPARTAMENTO.**

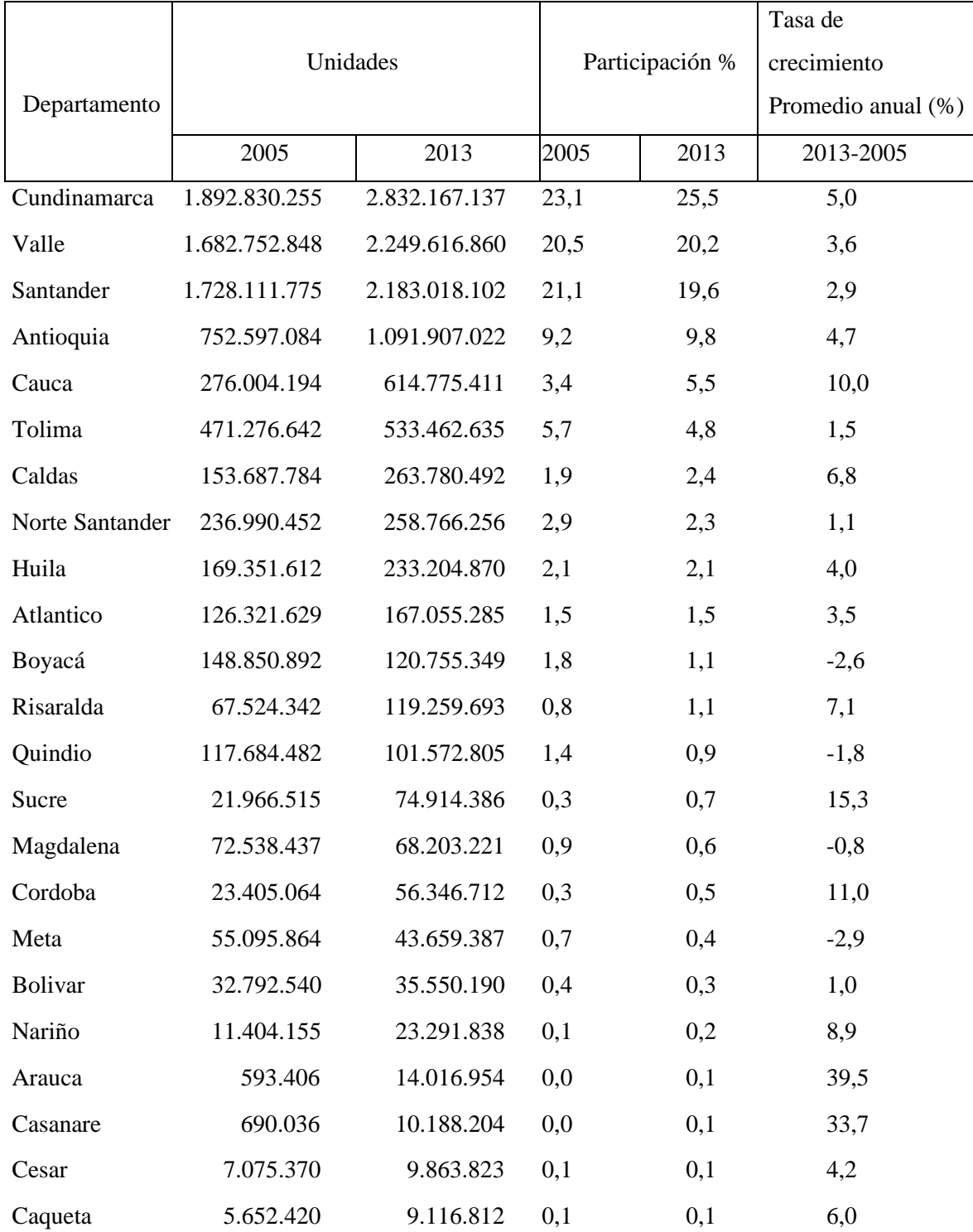

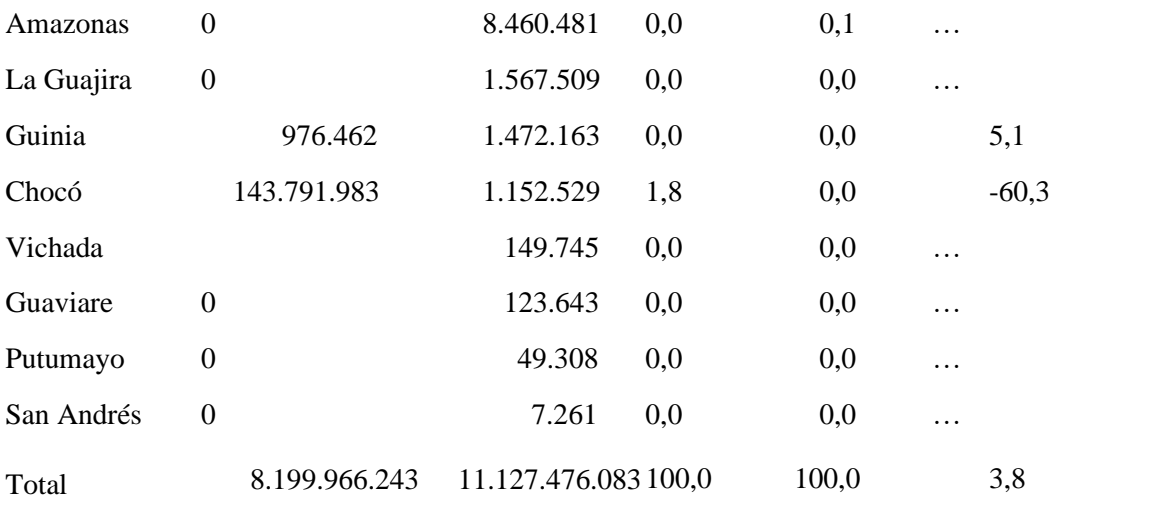

#### **ANEXO 5.**

#### **CÓDIGO UTILIZADO EN MATLAB.**

```
%% Diferencias Finitas placa posterior
clear; clc; close all
a = 1.850;
b = 1.450;
P = 0.30; %espaciamiento(1 mm)
h1 = 10;k = 80;Tinf = 28;Q = 24.7; % watts
a = [0:P:a];
b = [0:P:b];
M.A = zeros(length(a), length(b));M.B = ones(length(a), length(b));M.C = zeros(length(a), length(b));i = 1;for n = 1:size(M.C,1)
  for m = 1:size(M.C,2)
    if M.B(n,m)=1M.C(n,m)=i;i = i+1;
     end
   end
end
M.B(1,:) = 2;M.B(end,:) = 3;M.B(:,1) = 4;M.B(:,end) = 5;
```
 $M.B(1,1) = 6;$  $M.B(1, end) = 7;$  $M.B(end,1) = 8;$  $M.B(end,end) = 9;$ 

```
M.D = zeros(max(max(M.C)), 5);M.E = M.D;i = 0;
for n = 1:size(M.A,1)
  for m = 1:size(M.A,2)
    i = i+1;if M.B(n,m) = 6M.D(M.C(n,m),1) = M.C(n+1,m);M.D(M.C(n,m),2) = M.C(n,m+1);M.D(M.C(n,m), 5) = i;
```

```
M.E(M.C(n,m),1) = 1;M.E(M.C(n,m),2) = 1;M.E(M.C(n,m),5) = -2*((h1*P)/k)+1);T(i,1) = -2*( (h1*P)/k)*Tinf;
```
end

```
if M.B(n,m) == 2M.D(M.C(n,m),1) = M.C(n,m-1);M.D(M.C(n,m),2) = M.C(n,m+1);M.D(M.C(n,m),3) = M.C(n+1,m);M.D(M.C(n,m), 5) = i;
```

```
M.E(M.C(n,m),1) = 1;M.E(M.C(n,m),2) = 1;M.E(M.C(n,m),3) = 2;M.E(M.C(n,m), 5) = -4;
```

$$
T(i,1) = (-2 \cdot Q \cdot P)/k;
$$

end

if  $M.B(n,m) == 7$  $M.D(M.C(n,m),1) = M.C(n+1,m);$  $M.D(M.C(n,m),2) = M.C(n,m-1);$  $M.D(M.C(n,m), 5) = i;$ 

 $M.E(M.C(n,m),1) = 1;$  $M.E(M.C(n,m),2) = 1;$  $M.E(M.C(n,m),5) = -2*((h1*p)/k)+1);$  $T(i,1) = -2*( (h1*P)/k)*Tinf;$ end

if  $M.B(n,m) = 4$  $M.D(M.C(n,m),1) = M.C(n-1,m);$  $M.D(M.C(n,m),2) = M.C(n+1,m);$  $M.D(M.C(n,m),3) = M.C(n,m+1);$  $M.D(M.C(n,m), 5) = i;$ 

 $M.E(M.C(n,m),1) = 1;$  $M.E(M.C(n,m),2) = 1;$  $M.E(M.C(n,m),3) = 2;$  $M.E(M.C(n,m), 5) = -4;$  $T(i,1) = (-2 \times Q \times P)/k$ ; end

```
if M.B(n,m) == 1M.D(M.C(n,m),1) = M.C(n-1,m);M.D(M.C(n,m),2) = M.C(n+1,m);M.D(M.C(n,m),3) = M.C(n,m-1);
```

```
M.D(M.C(n,m),4) = M.C(n,m+1);M.D(M.C(n,m), 5) = i;
```

```
M.E(M.C(n,m),1) = 1;M.E(M.C(n,m),2) = 1;M.E(M.C(n,m),3) = 1;M.E(M.C(n,m),4) = 1;M.E(M.C(n,m), 5) = -4;T(i,1) = 0;
```
end

```
if M.B(n,m) == 5M.D(M.C(n,m),1) = M.C(n-1,m);M.D(M.C(n,m),2) = M.C(n+1,m);M.D(M.C(n,m),3) = M.C(n,m-1);M.D(M.C(n,m), 5) = i;
```

```
M.E(M.C(n,m),1) = 1;M.E(M.C(n,m),2) = 1;M.E(M.C(n,m),3) = 2;M.E(M.C(n,m), 5) = -4;T(i,1) = (-2 \times Q \times P)/k;
```
end

```
if M.B(n,m) == 8M.D(M.C(n,m),1) = M.C(n-1,m);M.D(M.C(n,m),2) = M.C(n,m+1);M.D(M.C(n,m), 5) = i;
```

```
M.E(M.C(n,m),1) = 1;M.E(M.C(n,m),2) = 1;M.E(M.C(n,m), 5) = -2*((h1*P)/k)+1);
```
 $T(i,1) = -2*( (h1*P)/k)*T\text{inf};$ 

end

```
if M.B(n,m) == 3M.D(M.C(n,m),1) = M.C(n,m-1);M.D(M.C(n,m),2) = M.C(n,m+1);M.D(M.C(n,m),3) = M.C(n-1,m);M.D(M.C(n,m), 5) = i;
```
 $M.E(M.C(n,m),1) = 1;$  $M.E(M.C(n,m),2) = 1;$  $M.E(M.C(n,m),3) = 2;$  $M.E(M.C(n,m), 5) = -4;$  $T(i,1) = (-2 \times Q \times P)/k;$ 

end

if  $M.B(n,m) == 9$  $M.D(M.C(n,m),1) = M.C(n-1,m);$  $M.D(M.C(n,m),2) = M.C(n,m-1);$  $M.D(M.C(n,m), 5) = i;$ 

$$
M.E(M.C(n,m),1) = 1;
$$
  
\n
$$
M.E(M.C(n,m),2) = 1;
$$
  
\n
$$
M.E(M.C(n,m),5) = -2*((h1*P)/k)+1);
$$
  
\n
$$
T(i,1) = -2*((h1*P)/k)*Tinf;
$$
  
\nend  
\nend

end

 $M.F = zeros(max(max(M.C)), max(max(M.C)))$ ;  $M.G = zeros(max(max(M.C)), max(max(M.C)))$ ;

```
for n = 1:size(M.D,1)
  for m = 1:size(M.D,2)
    if M.D(n,m) > 0M.F(n,M.D(n,m)) = M.E(n,m); end
   end
end
```

```
M.G = M.F\T;
```

```
M.H = reshape(M.G,[size(M.A,2),size(M.A,1)]');
```

```
IB = logical(M.H);
```

```
CC = b w conncomp(IB);
```

```
L1 =labelmatrix(CC);
```

```
for n=1:size(IB,1)
```

```
for m=1:size(IB,2)
```

```
L1(n,m) = (10+((255-10)/(max(max(M.H))-min(min(M.H))))*(M.H(n,m)-min(min(M.H))));
```
end

end

figure(1) %Grafica de color de tamaño de grano con escala

```
Map = label2rgb(L1, @jet, 'k');
```
image(Map)

```
colormap ('jet')
```
 $c = colorbar('eastoutside');$ 

```
c.Label.String = Temperatura C^{\circ};
```

```
caxis([min(min(M.H)) max(max(M.H))])
```
title("Posterior")

%% Diferencias Finitas placas laterales clear; clc;

 $a = 1.850;$ 

```
b = 1;
P = 0.30; %espaciamiento(1 mm)
h1 = 10;k = 80;Tinf = 28;
Q = 24.7; % watts
a = [0:P:a];
b = [0:P:b];
M.A = zeros(length(a), length(b));M.A(1:end,end) = 0;M.A(1:end,1) =
[37.8800000000002;38.2591376488097;38.3916428571431;38.4267447916669;38.3916428571
431;38.2591376488097;37.8800000000002];
M.B = ones(length(a), length(b));M.B(1:end,1) = 0;M.C = zeros(length(a), length(b));i = 1;
for n = 1:size(M.C,1)
  for m = 1:size(M.C,2)
    if M.B(n,m)=1M.C(n,m)=i;i = i+1; end
   end
end
M.B(1,2:3)=2;M.B(1, end)=3;M.B(2:end-1,end)=4;
M.B(end,end)=5;
M.B(end,2:3)=6;
```

```
M.D = zeros(max(max(M.C)), 5);M.E = M.D;i = 0;
for n = 1:size(M.A,1)
  for m = 2:size(M.A,2)
    i = i+1;
    if M.B(n,m) == 2M.D(M.C(n,m),1) = M.C(n,m-1);M.D(M.C(n,m),2) = M.C(n,m+1);M.D(M.C(n,m),3) = M.C(n+1,m);M.D(M.C(n,m), 5) = i;M.E(M.C(n,m),1) = 1;M.E(M.C(n,m),2) = 1;M.E(M.C(n,m),3) = 2;M.E(M.C(n,m), 5) = -2*((h1*p)/k)+2);T(i,1) = -((2*h1*P)/k)*Tinf)-(M.A(n,m-1)+M.A(n,m+1)+M.A(n+1,m)); end
    if M.B(n,m) == 3M.D(M.C(n,m),1) = M.C(n+1,m);M.D(M.C(n,m),2) = M.C(n,m-1);M.D(M.C(n,m), 5) = i;M.E(M.C(n,m),1) = 1;M.E(M.C(n,m),2) = 1;M.E(M.C(n,m),5) = -2*((h1*p)/k)+1);T(i,1) = -2*( (h1*P)/k)*Tinf; end
    if M.B(n,m) == 1
```

```
M.D(M.C(n,m),1) = M.C(n-1,m);
```

```
M.D(M.C(n,m),2) = M.C(n+1,m);M.D(M.C(n,m),3) = M.C(n,m-1);M.D(M.C(n,m),4) = M.C(n,m+1);M.D(M.C(n,m), 5) = i;M.E(M.C(n,m),1) = 1;M.E(M.C(n,m),2) = 1;M.E(M.C(n,m),3) = 1;M.E(M.C(n,m),4) = 1;M.E(M.C(n,m),5) = -4;T(i,1) = -(M.A(n-1,m)+M.A(n+1,m)+M.A(n,m-1)+M.A(n,m+1)); end
if M.B(n,m) == 4M.D(M.C(n,m),1) = M.C(n-1,m);M.D(M.C(n,m),2) = M.C(n+1,m);M.D(M.C(n,m),3) = M.C(n,m-1);M.D(M.C(n,m), 5) = i;M.E(M.C(n,m),1) = 1;M.E(M.C(n,m),2) = 1;M.E(M.C(n,m),3) = 2;M.E(M.C(n,m),5) = -2*((h1*P)/k)+2);T(i,1) = -(((2 * h1 * P)/k) * Tinf) - (M.A(n-1,m) + M.A(n+1,m) + M.A(n,m-1)); end
if M.B(n,m) == 6M.D(M.C(n,m),1) = M.C(n,m-1);M.D(M.C(n,m),2) = M.C(n,m+1);M.D(M.C(n,m),3) = M.C(n-1,m);M.D(M.C(n,m), 5) = i;
```
 $M.E(M.C(n,m),1) = 1;$ 

```
M.E(M.C(n,m),2) = 1;M.E(M.C(n,m),3) = 2;M.E(M.C(n,m),5) = -2*((h1*P)/k)+2);T(i,1) = -(((2 * h1 * P)/k) * Tinf) - (M.A(n,m-1) + M.A(n,m+1) + M.A(n-1,m)); end
    if M.B(n,m) == 5M.D(M.C(n,m),1) = M.C(n-1,m);M.D(M.C(n,m),2) = M.C(n,m-1);M.D(M.C(n,m), 5) = i;M.E(M.C(n,m),1) = 1;M.E(M.C(n,m),2) = 1;M.E(M.C(n,m),5) = -2*((h1*p)/k)+1);T(i,1) = -2*( (h1*P)/k)*Tinf; end
   end
end
M.F = zeros(max(max(M.C)), max(max(M.C)));
M.G = zeros(max(max(M.C)),max(max(M.C)));
for n = 1:size(M.D,1)
```
for  $m = 1$ :size(M.D,2) if  $M.D(n,m) > 0$  $M.F(n,M.D(n,m)) = M.E(n,m);$  end end end

 $i = 1;$  $M.G = M.F\T;$ 

```
for n = 1:size(M.A,1)
  for m = 2:size(M.A,2)
    M.A(n,m)=M.G(i);i = i+1;
   end
end
IB = logical(M.A);CC = bwconncomp(IB);
L1 =labelmatrix(CC);
for n=1:size(IB,1)
  for m=1:size(IB,2)
    L1(n,m) = (1 + ((255-1)/(max(max(M.A)) - min(min(M.A))))*(M.A(n,m) - min(min(M.A))));
   end
end
figure(2) %Grafica de color de tamaño de grano con escala
Map = label2rgb(L1, @jet, 'k');image(Map)
colormap ('jet')
c = colorbar('eastoutside');
c.Label.String = Temperatura C^{\circ};
caxis([min(min(M.A)) max(max(M.A))])
title("Laterales")
%% Diferencias finitas placa superior e inferior
clear; clc;
```
 $h1 = 10;$  $P = 0.30$ ; %espaciamiento(1 mm)  $k = 80$ ;  $Tinf = 28$ ;  $M.A = zeros(4,5);$ 

 $M.A(1,1):end)$  =

[37.8800000000002,38.2418623511907,38.3225416666668,38.2418623511907,37.8800000000 002];

```
M.A(1:end,1) =
```
[37.8800000000002,37.3158452150456,36.8424930528058,36.4735203302300]';

```
M.A(1:end, end) =
```

```
[37.8800000000002,37.3158452150456,36.8424930528058,36.4735203302300]';
```

```
M.B = zeros(size(M.A,1), size(M.A,2));
```

```
M.B(2:end, 2:end-1) = 1;
```

```
M.C = zeros(size(M.A,1), size(M.A,2));
```

```
i = 1;
```

```
for n = 1:size(M.C,1)
```

```
for m = 1:size(M.C,2)
```

```
if M.B(n,m)=1
```

```
M.C(n,m)=i;
```

```
i = i+1;
```

```
 end
```

```
 end
```
end

```
M.B(end, 2:end-1) = 2;
```
 $i = 0;$ 

```
for n = 1:size(M.A,1)
  for m = 1:size(M.A,2)
    if M.B(n,m) > 0i = i + 1; end
    if M.B(n,m) == 2M.D(M.C(n,m),1) = M.C(n,m-1);M.D(M.C(n,m),2) = M.C(n,m+1);M.D(M.C(n,m),3) = M.C(n-1,m);
```

```
M.D(M.C(n,m), 5) = i;
```

```
M.E(M.C(n,m),1) = 1;M.E(M.C(n,m),2) = 1;M.E(M.C(n,m),3) = 2;M.E(M.C(n,m),5) = -2*((h1*p)/k)+2);T(i,1) = -(((2 * h1 * P)/k) * Tinf) - (M.A(n,m-1) + M.A(n,m+1) + M.A(n-1,m));
```
end

```
if M.B(n,m) == 1M.D(M.C(n,m),1) = M.C(n-1,m);M.D(M.C(n,m),2) = M.C(n+1,m);M.D(M.C(n,m),3) = M.C(n,m-1);M.D(M.C(n,m),4) = M.C(n,m+1);
```

```
M.D(M.C(n,m), 5) = i;
```

```
M.E(M.C(n,m),1) = 1;M.E(M.C(n,m),2) = 1;M.E(M.C(n,m),3) = 1;M.E(M.C(n,m),4) = 1;M.E(M.C(n,m), 5) = -4;T(i,1) = -(M.A(n-1,m)+M.A(n+1,m)+M.A(n,m-1)+M.A(n,m+1)); end
```
end

end

```
M.F = zeros(max(max(M.C)),max(max(M.C)));
M.G = zeros(max(max(M.C)),max(max(M.C)));
```

```
for n = 1:size(M.D,1)
  for m = 1:size(M.D,2)
    if M.D(n,m) > 0
```

```
M.F(n,M.D(n,m)) = M.E(n,m); end
   end
end
i = 1;M.G = M.F \T;for n = 2:size(M.A,1)
  for m = 2:size(M.A,2)-1
    M.A(n,m)=M.G(i);i = i + 1; end
end
IB = logical(M.A);CC = bwconncomp(IB);
L1 =labelmatrix(CC);
for n=1:size(IB,1)for m=1:size(IB,2)
    L1(n,m) = (1 + ((255-1)/(max(max(M.A)) - min(min(M.A))))*(M.A(n,m) - min(min(M.A))));
   end
end
figure(3) %Grafica de color de tamaño de grano con escala
Map = label2rgb(L1, @jet, 'k');image(Map)
colormap ('jet')
c = colorbar('eastoutside');c.Label.String = 'Temperatura C^{\circ}';
caxis([min(min(M.A)) max(max(M.A))])title("Superior / Inferior")
```
#### **ANEXO 6.**

## **CATÁLOGO DE ESTRUCTURA**.

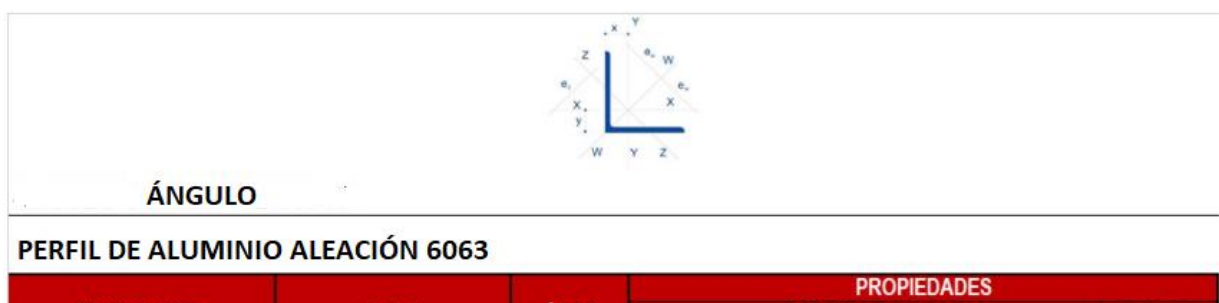

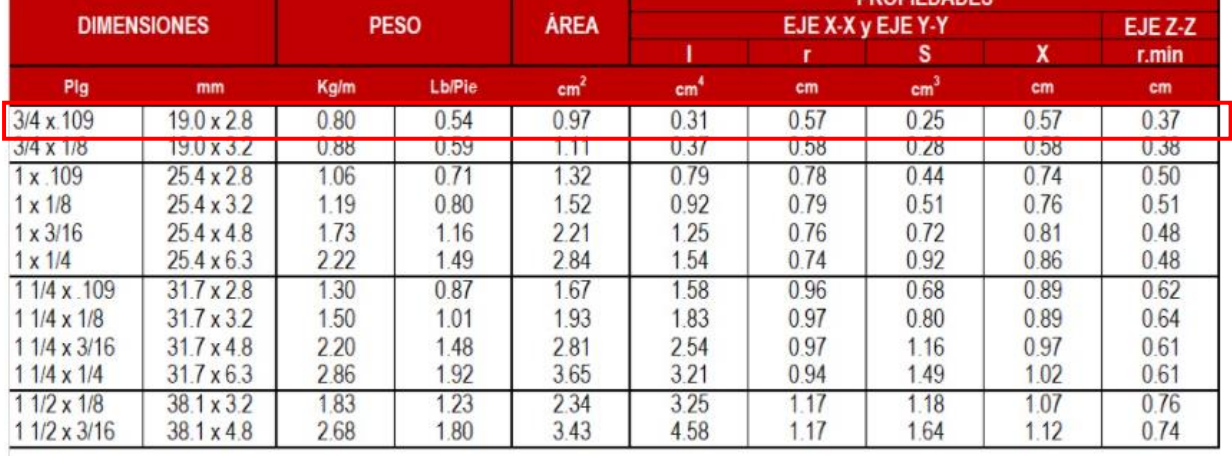

*Nota.* Especificaciones técnicas y propiedades geométricas de perfil de aluminio aleación 6063, lados iguales (19mm). Tomado de: Perfiles de aluminio, «Perfil de aluminio ángulo-lados iguales» [En línea]. Available: https://perfilesdealuminio.net/producto/perfil-de-aluminioangulo-lados-iguales/298 [Último acceso: 25 junio 2020].

#### **ANEXO 7.**

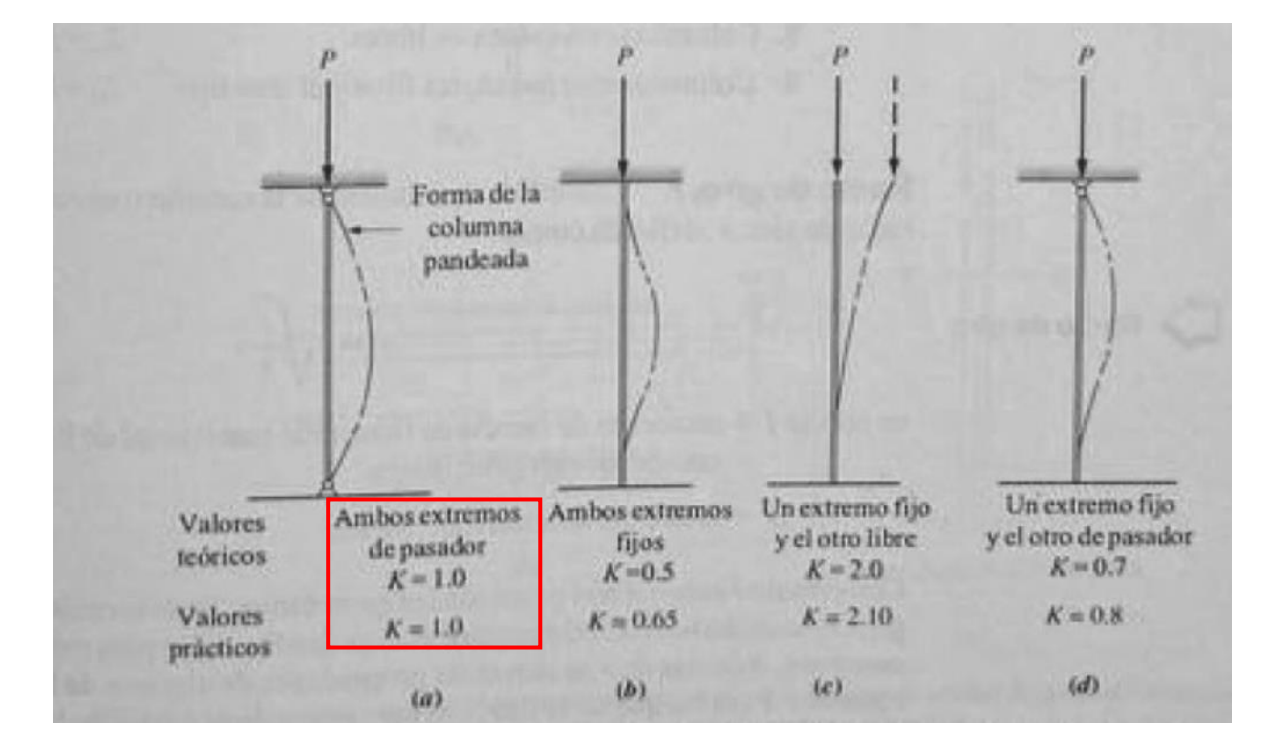

## **FACTOR DE FIJACIÓN DE LOS EXTREMOS**.

*Nota.* Selección del factor de fijación de los extremos K. Tomado de: R. L. Mott, Diseño de elementos de máquinas, México: Pearson, 2006.

#### **ANEXO 8.**

# **CARACTERÍSTICAS DEL SERVOMOTOR "MOTOR TURBO DE ALTA TORSIÓN 12V 3RPM"**.

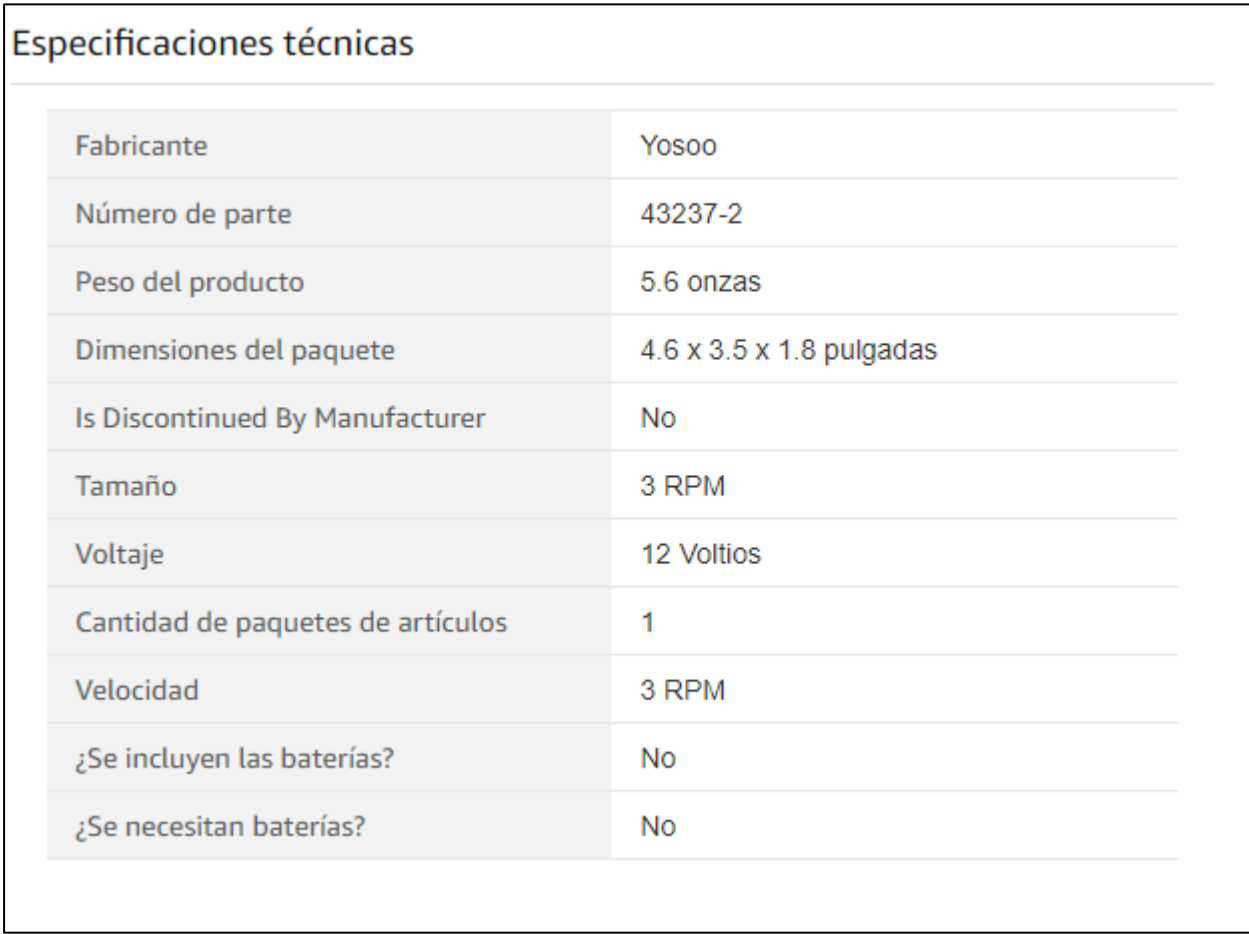

*Nota.* Tabla con especificaciones del servomotor. Tomado de: Amazon, «DC 12V Geared Motor High Torque Turbo Electric Mini Engine Motor 2/3/10/30/100RPM (3 RPM),» [En línea]. Available: https://amzn.to/3AM2qIU. [Último acceso: 20 junio 2020].

#### **ANEXO 9.**

# **DESCRIPCIÓN Y CARACTERÍSTICAS DE LA RESISTENCIA DE SILICONA CALEFACTOR 33-OHM PARA INCUBADORAS** [52]

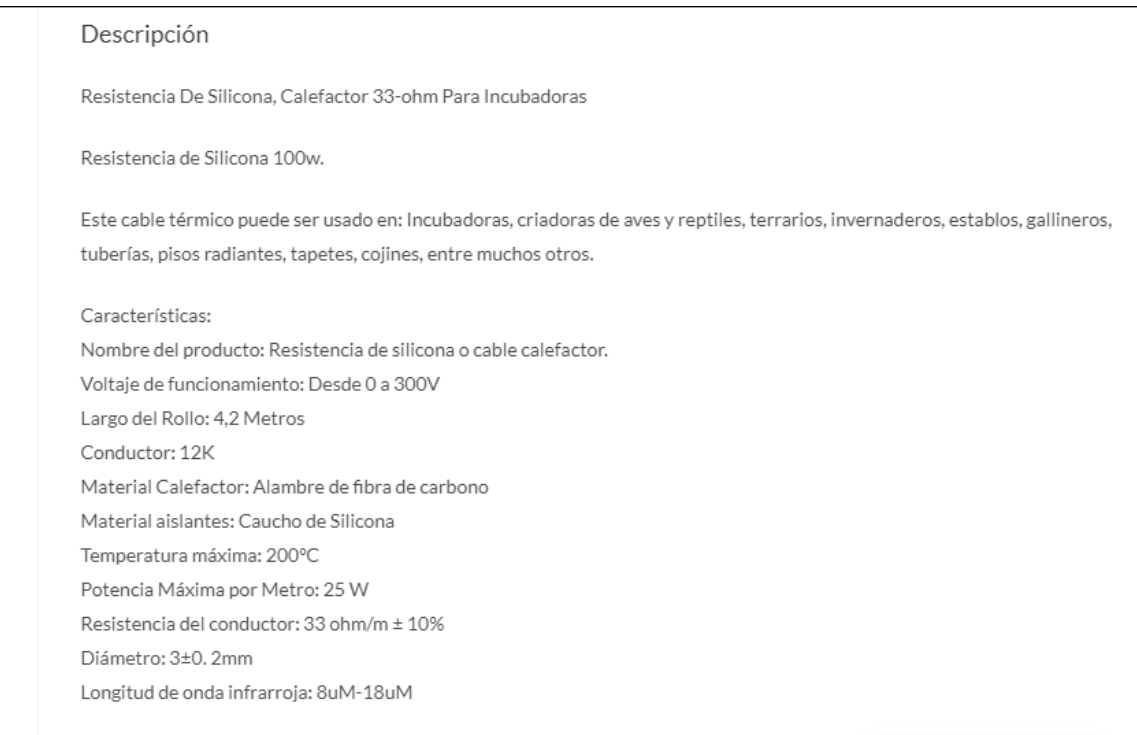

*Nota:* Descripción de la resistencia eléctrica seleccionada. Tomado de: Circuitarte, «Resistencia de Silicona, Calefactor 33-ohm para Incubadoras,» 2019. [En línea]. Available: https://www.circuitarte.com/producto/resistencia-de-silicona-calefactor-33 ohm-para-incubadoras/.

#### **ANEXO 10.**

## **DESCRIPCIÓN Y CARACTERÍSTICAS DEL SENSOR DHT22**.

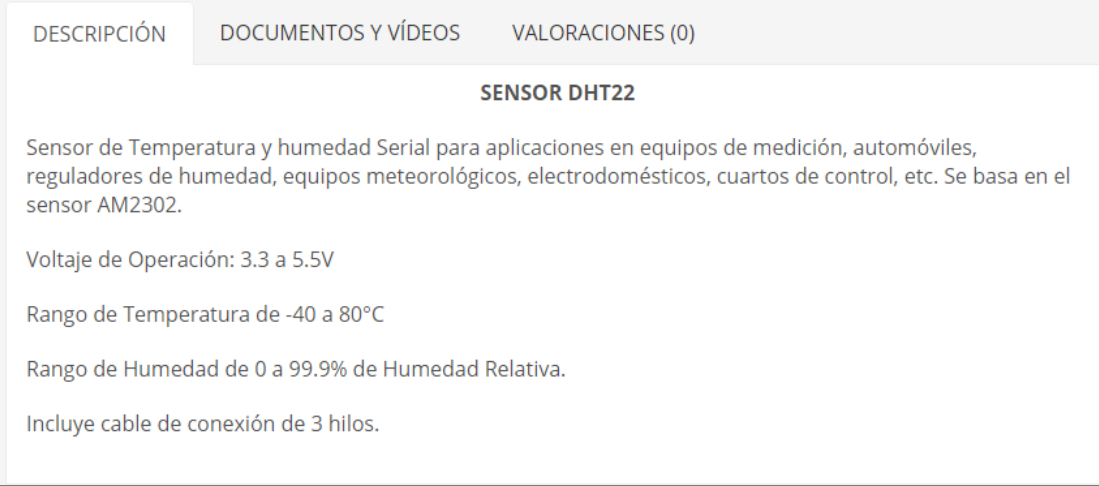

*Nota.* Especificaciones del sensor DHT22. Tomado de: Sigma Electrónica, «DHT22,» [En línea]. Available: https://www.sigmaelectronica.net/producto/dht22/. [Último acceso: 14 septiembre 2020].

#### **ANEXO 11.**

## **CATÁLOGO DE ESPECIFICACIONES TÉCNICAS DEL VENTILADOR**.

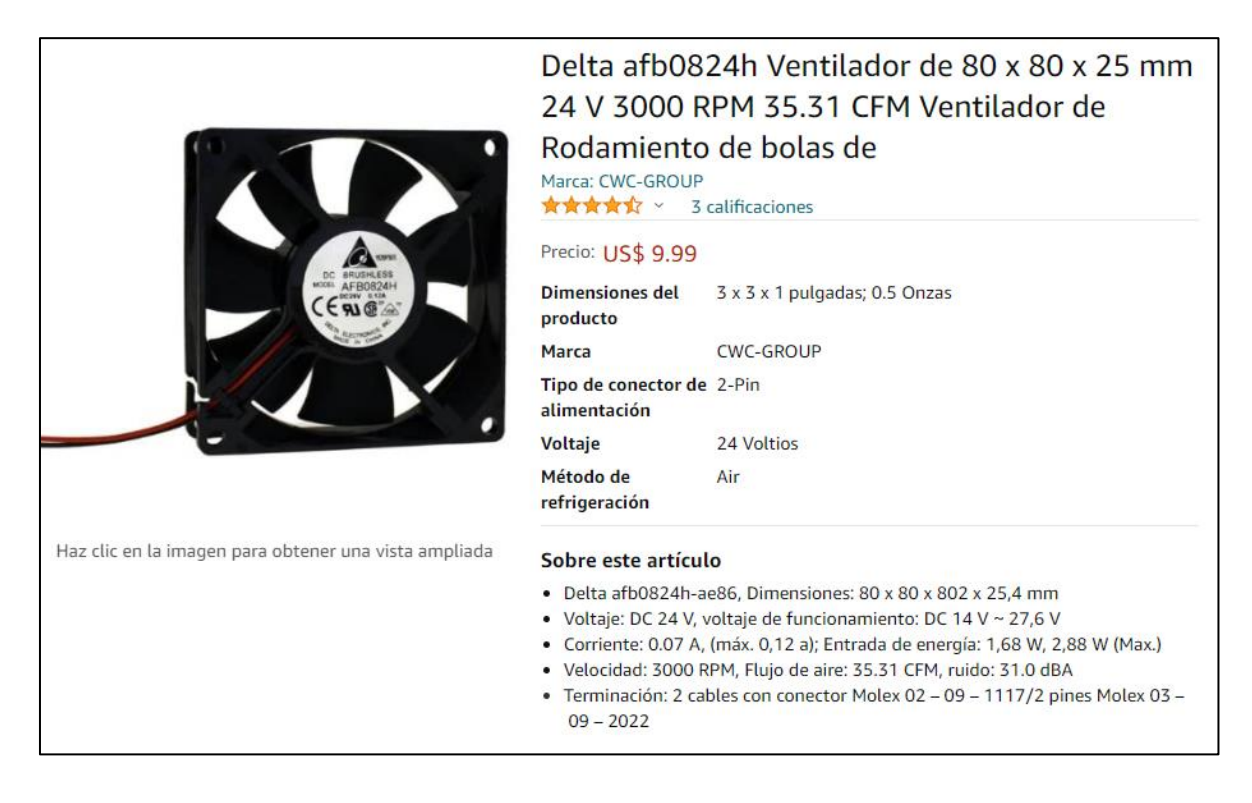

*Nota.* Especificaciones del ventilador seleccionado. Tomado de: Amazon, «Delta afb0824h Ventilador de 80 x 80 x 25 mm 24 V 3000 RPM 35.31 CFM Ventilador de Rodamiento de bolas,» [En línea]. Available: https://www.amazon.com/-/es/afb0824h-Ventilador-3000- RPM-35-31-CFM-Rodamiento/dp/B00H923D3S. [Último acceso: 14 septiembre 2020].

#### **ANEXO 12.**

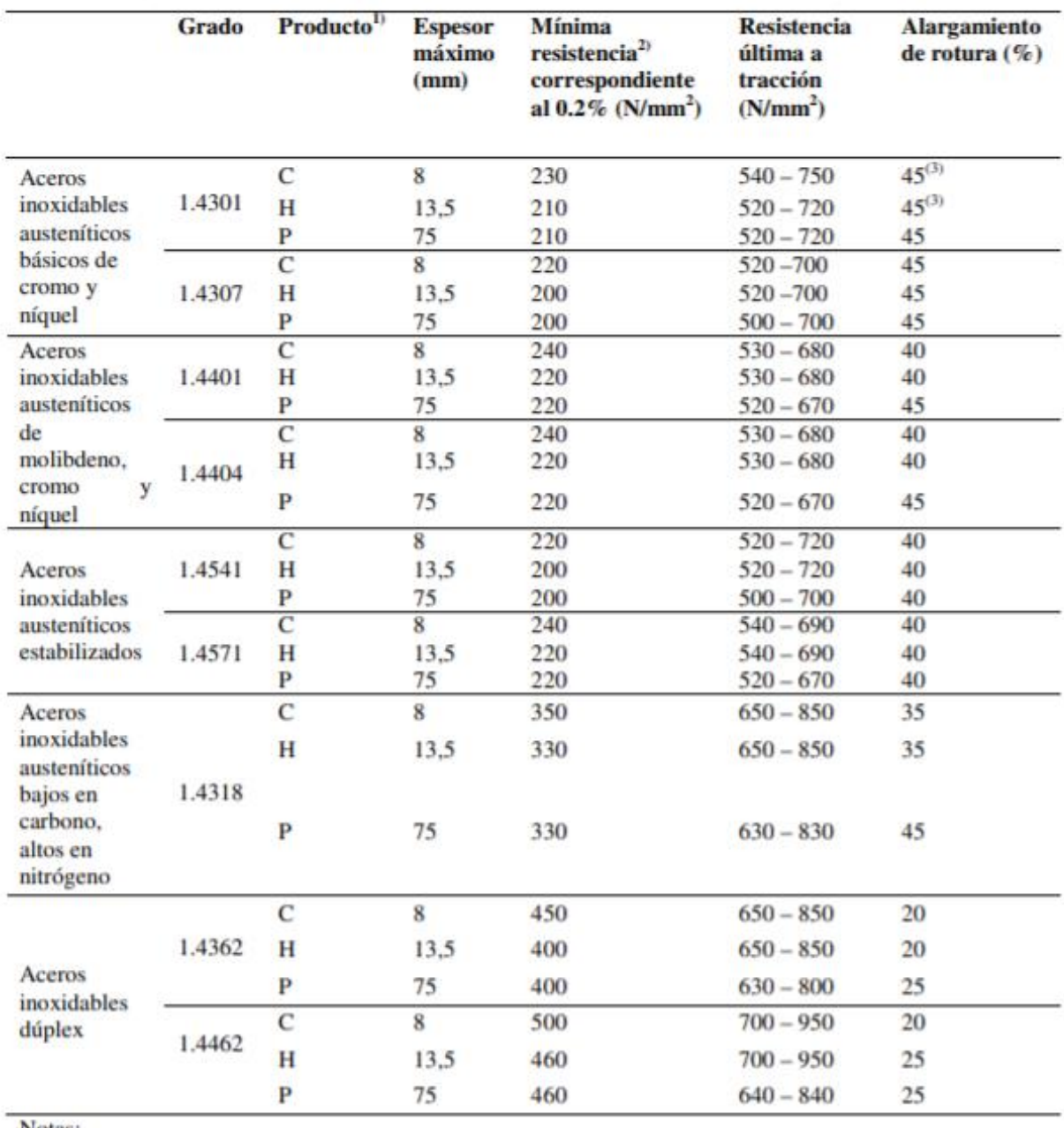

#### **PROPIEDADES DEL ACERO INOXIDABLE**.

Notas:

1) C=fleje laminado en frío, H=fleje laminado en caliente, P=chapa laminada en caliente

2) Propiedades transversales

3) Para material más estirado, los valores mínimos son un 5% más bajos

*Nota.* Especificaciones del acero inoxidable. Tomado de: Universidad Politécnica de Catalunya,

«2. Propiedades del acero inoxidable,» [En línea]. Available:
https://upcommons.upc.edu/bitstream/handle/2099.1/3319/55868-

4.pdf?sequence=4&isAllowed=y#:~:text=Es%20un%20tipo%20de%20acero,hierro%20contenid o%20en%20la%20aleaci%C3%B3n. [Último acceso: 14 septiembre 2020].

### **ANEXO 13.**

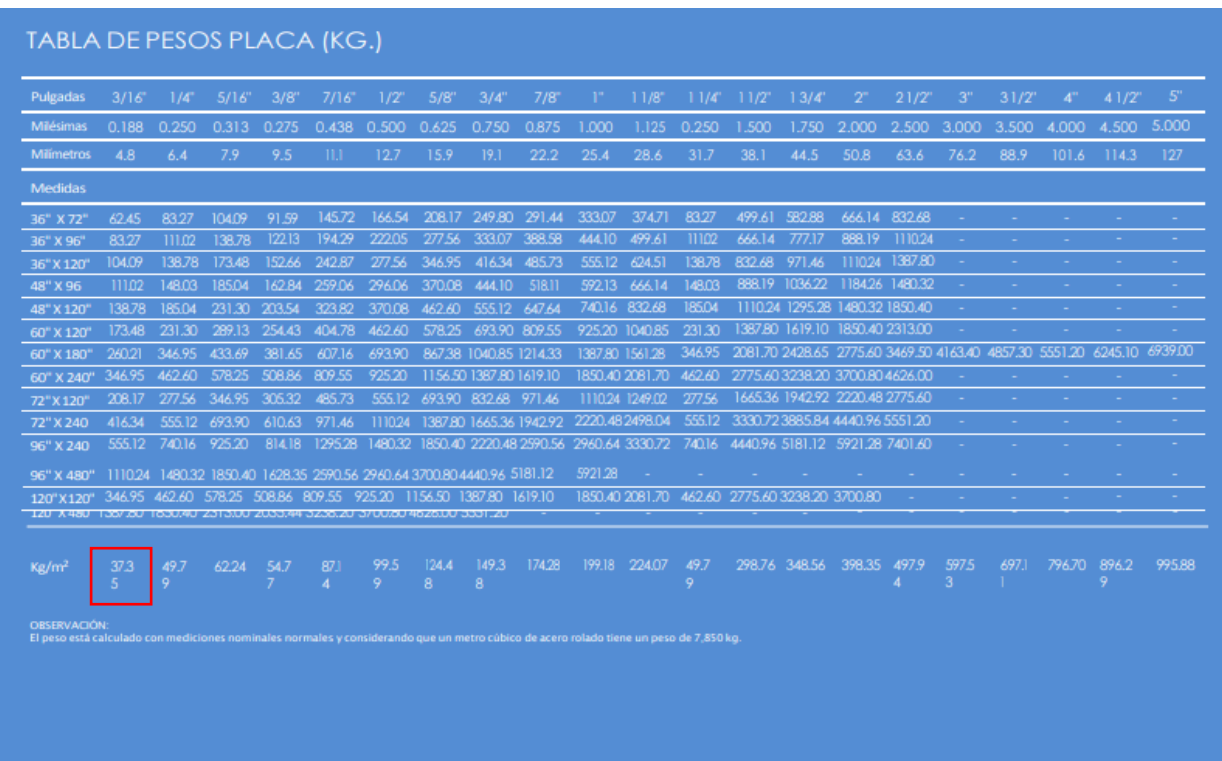

### **TABLA DE PESO POR PLACAS PARA ACERO INOXIDABLE**.

*Nota.* Tabla del peso por láminas de acero inoxidable. Tomado de: Láminas y Aceros, «Placa,» [En línea]. Available: https://laminasyaceros.com/uploads/3/1/8/8/3188129/placa.pdf. [Último acceso: 20 junio 2020].

### **ANEXO 14.**

### **CARACTERÍSTICAS DEL "REMACHE REMACHABLE 508 SERIES"**.

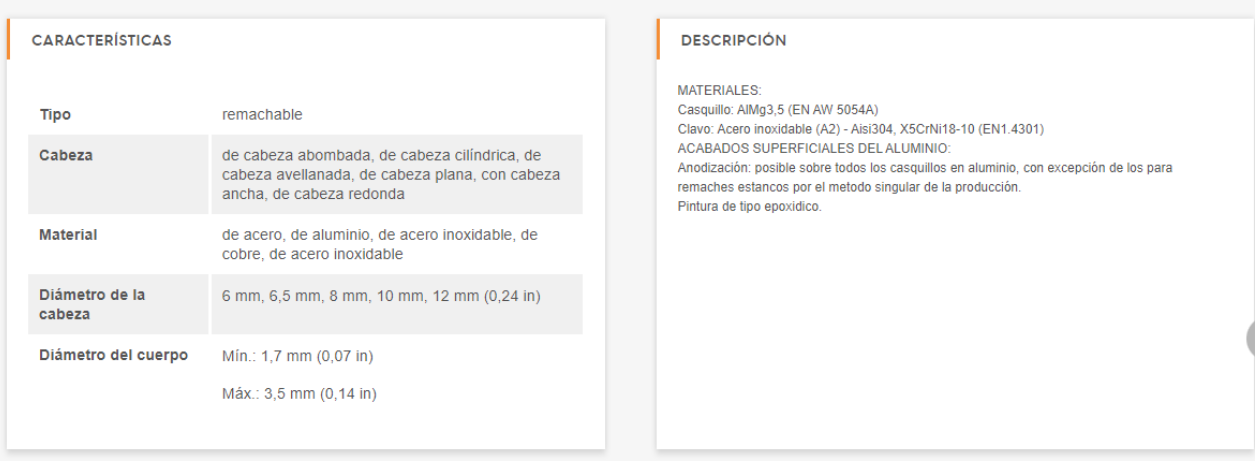

*Nota.* Características del remache seleccionado. Tomado de: Direct Industry, «Remache remachable 508 series,» [En línea]. Available: https://www.directindustry.es/prod/far/product-26973-938561.html. [Último acceso: 25 junio 2020].

### **ANEXO 15.**

# **ESPECIFICACIONES DEL "HUMIDIFICADOR ULTRASÓNICO INCUBADORA 20MM 24V ATOMIZADOR"**.

Especificaciones **INOUT: AC100V 50 / 60Hz 1A** Salida: DC24V1A Voltaje: 24V AC / DC Corriente nominal: 0.4-0.6A Tamaño de la membrana cerámica: 16 / 20mm Agotado: 300 ml/h Temperatura limitada: 0-40 grados Celsius Vida útil de La membrana cerámica: más de 3000 horas Linterna: circular 12 colores LED Características: se detiene automáticamente si funciona sin agua Peso: 200g Diámetro de la cabeza atomizadora: 45mm, alto: 27mm Material: de plástico Color: Negro

*Nota.* Especificaciones del humidificador seleccionado. Tomado de: Mercado Libre, «Humidificador Ultrasonico Incubadora 20mm 24 V Atomizador,» [En línea]. Available: https://articulo.mercadolibre.com.co/MCO-651876054-humidificador-ultrasonicoincubadora-20mm-24-v-atomizador-

\_JM?searchVariation=92749183901#searchVariation=92749183901&position=2&search\_ layout=stack&type=item&tracking\_id=403039ca-97ed-428a-8aad-7009db16e. [Último acceso: 10 mayo 2020].

## **ANEXO 16.**

# **UBICACIÓN DE LÁMPARAS LED, TÉCNICA OVOSCOPIA**.

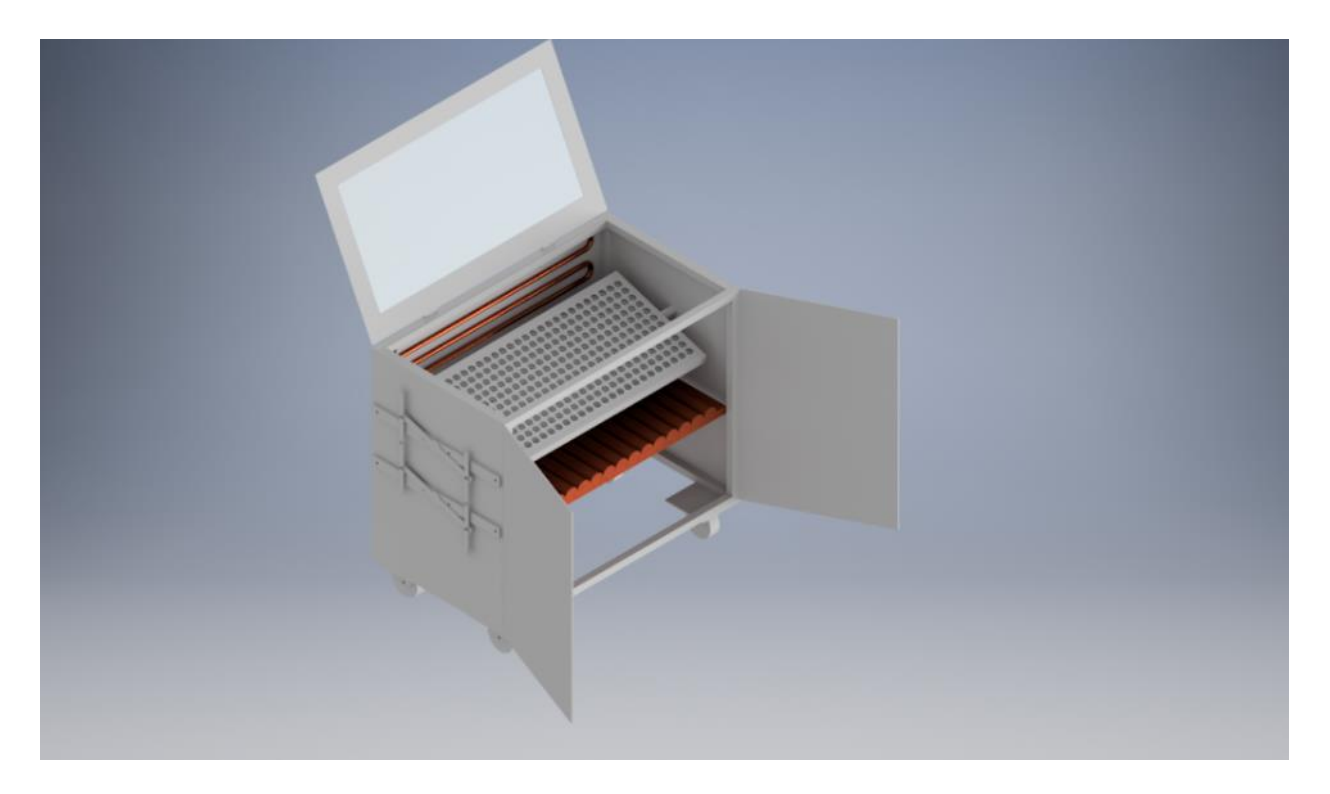

*Nota.* Representación de la ubicación de las lámparas LED.

### **ANEXO 17.**

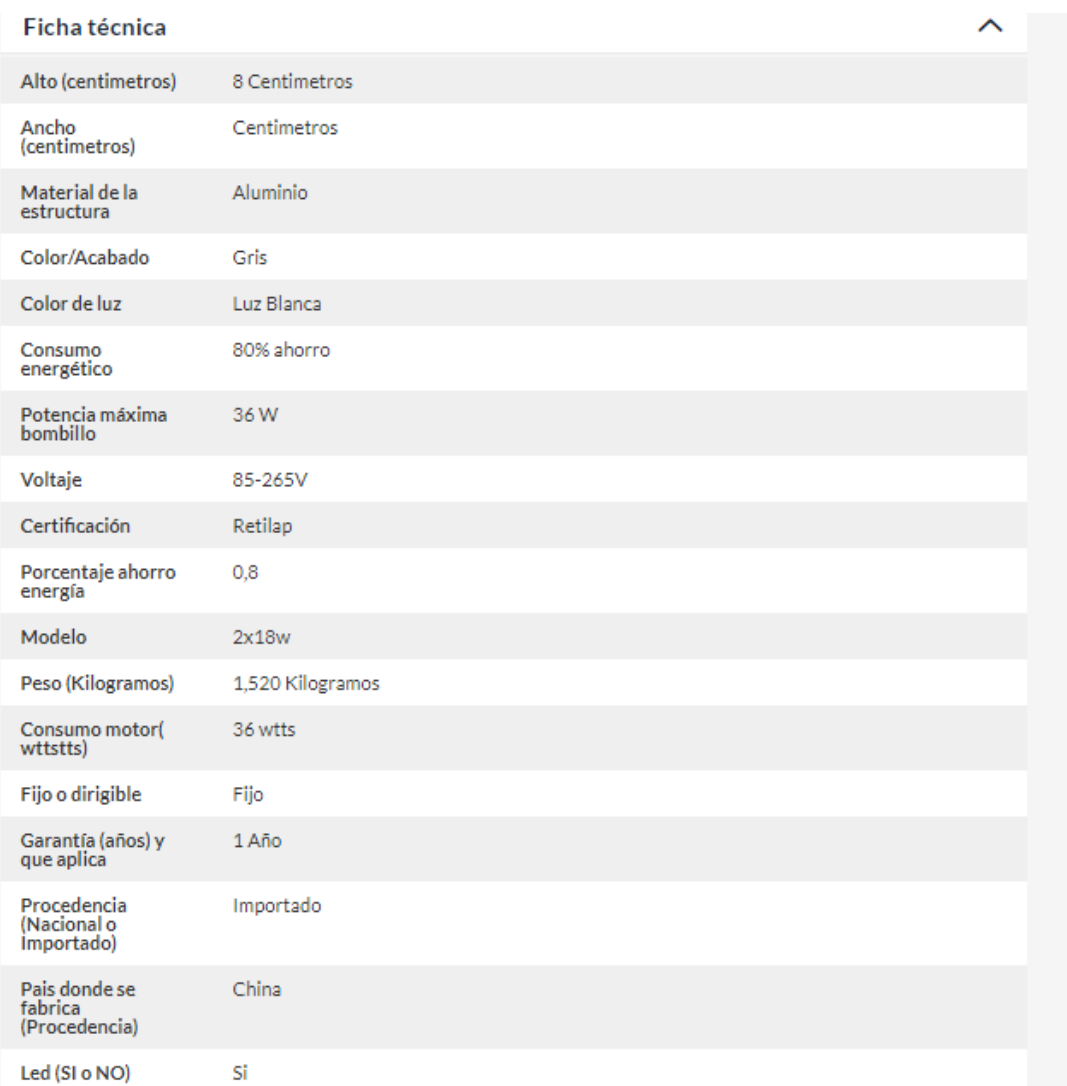

## **FICHA TÉCNICA DE LÁMPARA LED 36W**.

*Nota.* Especificaciones de las lámparas LED seleccionadas. Tomado de: Láminas y Aceros, «Placa,» [En línea]. Available: https://laminasyaceros.com/uploads/3/1/8/8/3188129/placa.pdf. [Último acceso: 20 junio 2020].

### **ANEXO 18.**

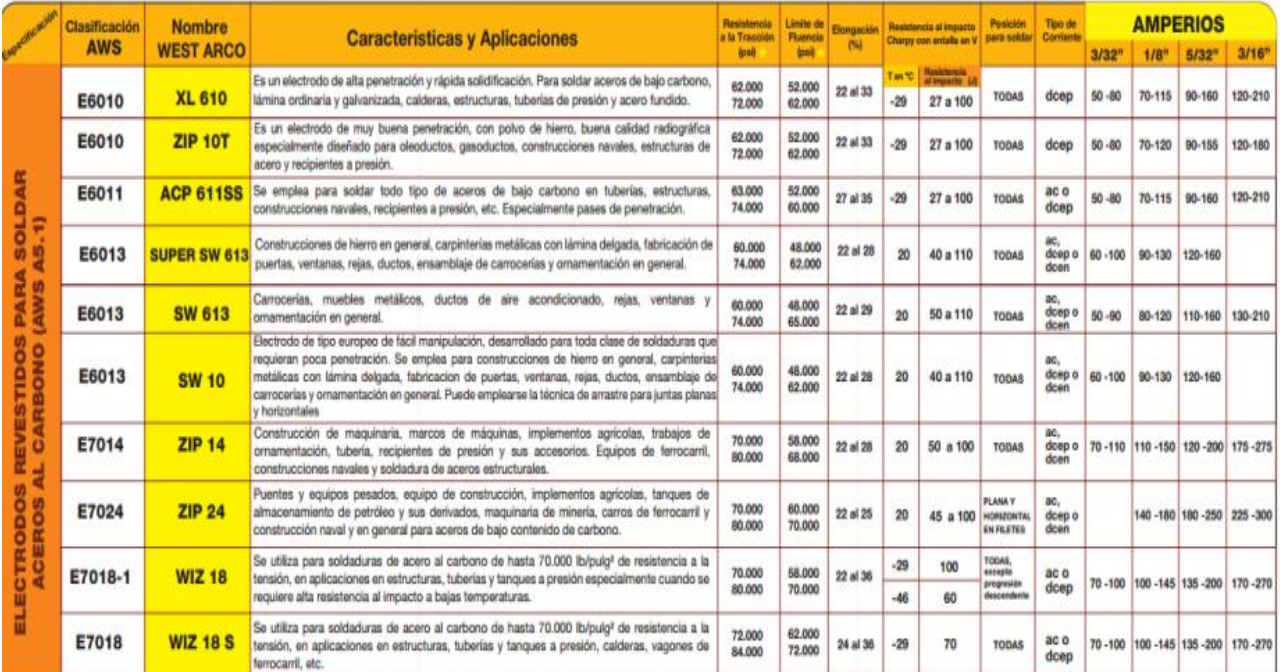

## **CATÁLOGO WEST ARCO PARA ELECTRODO.**

*Nota.* Catálogo para selección del electrodo.

#### **ANEXO 19.**

### **RECOMENDACIONES**

Al inicio del proyecto, se abordó la caracterización de la zona donde se ubica granja avícola de Becerril-Cesar, se analizó el proceso de incubación y los equipos existentes en dicha empresa productora. En este sentido, la ventaja desde el punto de vista ingenieril se fundamenta en que puede proponer el diseño innovador de esa máquina incubadora en otra región del país con características similares.

En cuanto al diseño conceptual, ligado a los parámetros funcionales (físicos, térmicos, eléctricos, sonoros y de ventilación), es de suma importancia permanecer atentos a cualquier cambio que evidencie una afectación en la entrada y salida del proceso de incubación, y la operatividad de la máquina incubadora.

El diseño de detalle para la máquina incubadora, es innovador por la incorporación del ovoscopio, sin embargo, siempre es posible optimizar el funcionamiento de los equipos que forman parte de la máquina incubadora, por esa razón se recomienda, estar expectantes en cuanto a las sugerencias de mejoras que puedan ofrecer los operarios a través de su experiencia en sus labores rutinarias.

En cuanto a la conformación de la caja estructural de la máquina incubadora, para próximos trabajos similares, es posible la selección de otros perfiles o varillas para conformar los 4 soportes de la máquina, recomendando así tener en cuenta la estética de la máquina y las cargas a soportar para que el diseño no falle. A futuras modificaciones o estudios similares al proyecto, se recomienda hacer optimización de los perfiles utilizados, teniendo en cuenta el dimensionamiento.

Se recomienda el uso de las lámparas LED únicamente al momento de realizar el análisis en el desarrollo del embrión a través de la técnica de ovoscopia, no utilizar las lámparas como fuente de calor y tampoco de uso continuo debido a que puede generar aumento en su consumo. La técnica debe durar el menor tiempo posible para evitar irregularidades en el proceso.

La implementación del manual de mantenimiento, funcionamiento y operación para la máquina, ofrece ventajas directas e indirectas, tales como: la disminución de los costos de adiestramiento de los operarios, asimismo, se satisfacen las necesidades de mantenimiento de la máquina incubadora, lo que incidirá en su vida útil y en costos decrecientes relativos al mantenimiento de la máquina.

Es válido acotar, que el análisis financiero para el diseño e implementación de la máquina incubadora, apoya la toma de decisiones en cuanto a la adquisición del equipo analizando el rendimiento y nivel de ocupación, además de la incidencia en los gastos de operación. No obstante, se sugiere analizar la procura de los materiales utilizados en la máquina y el financiamiento de los mismos.